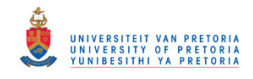

# **STATIONARY MULTIVARIATE TIME SERIES ANALYSIS**

by

# **KARIEN MALAN**

Submitted in partial fulfilment of the requirements for the degree

## **MSc (Course Work) Mathematical Statistics**

in the Faculty of Natural & Agricultural Science

University of Pretoria

Pretoria

**July 2007** 

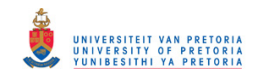

# **ACKNOWLEDGEMENT**

I wish to express my appreciation to the following persons who made this thesis possible:

- 1 Dr H Boraine, my supervisor, for her guidance and support.
- 2 My mother, Katrien Malan, for all her encouragement and for being a phone call away when I needed some help in finding articles and books.
- 3 Zbigi Adamski for all his encouragement, support and advise during the writing of the thesis, as well as for reading my thesis to improve the grammar.
- 4 My grandmother, Liesbeth Janse van Rensburg, for her encouragement and all the cups of tea to keep me motivated.

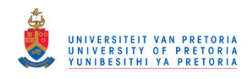

# **DEDICATION**

I would like to dedicate this thesis to my mother, Katrien Malan.

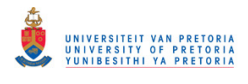

# **CONTENTS**

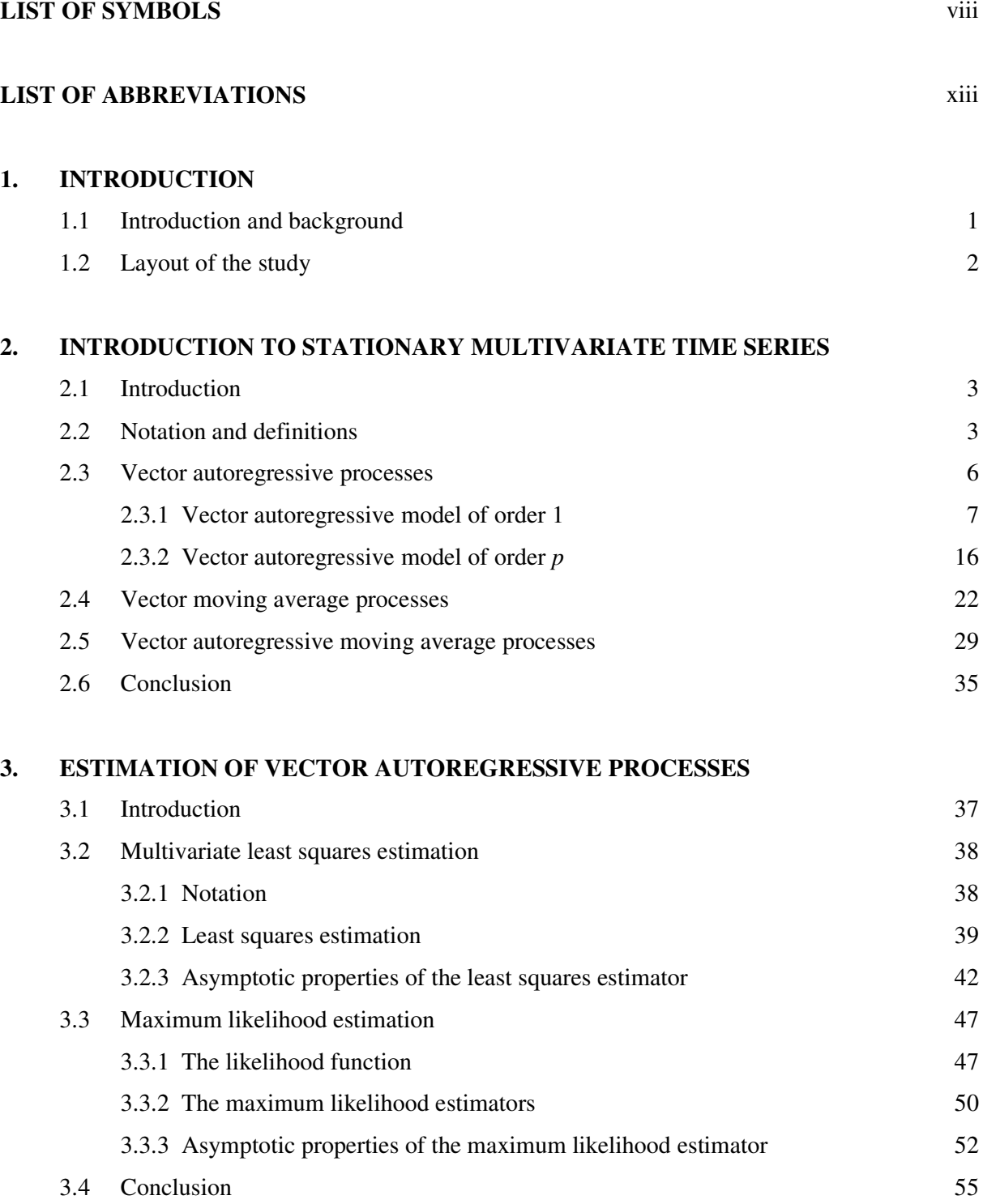

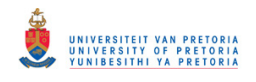

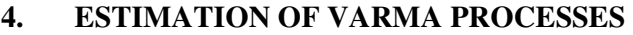

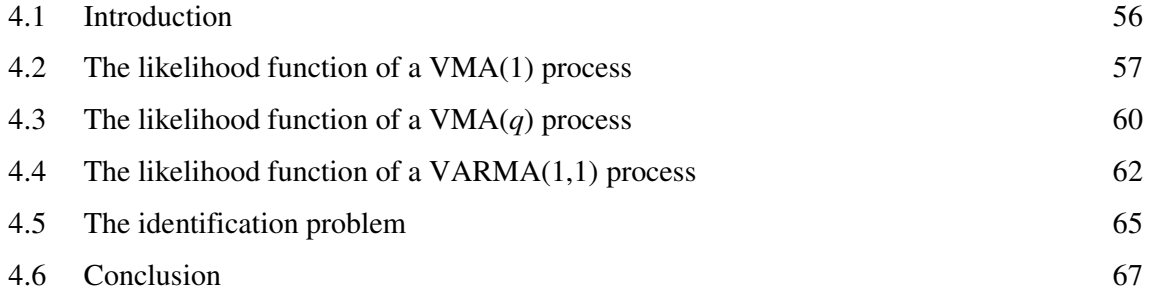

## **5. ORDER SELECTION**

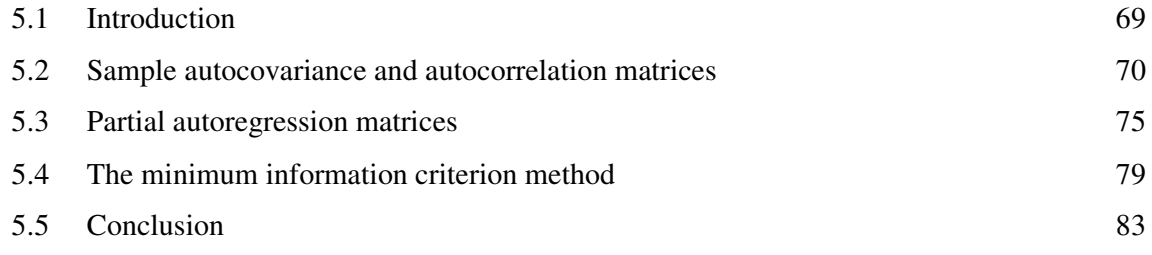

# **6. MODEL DIAGNOSTICS**

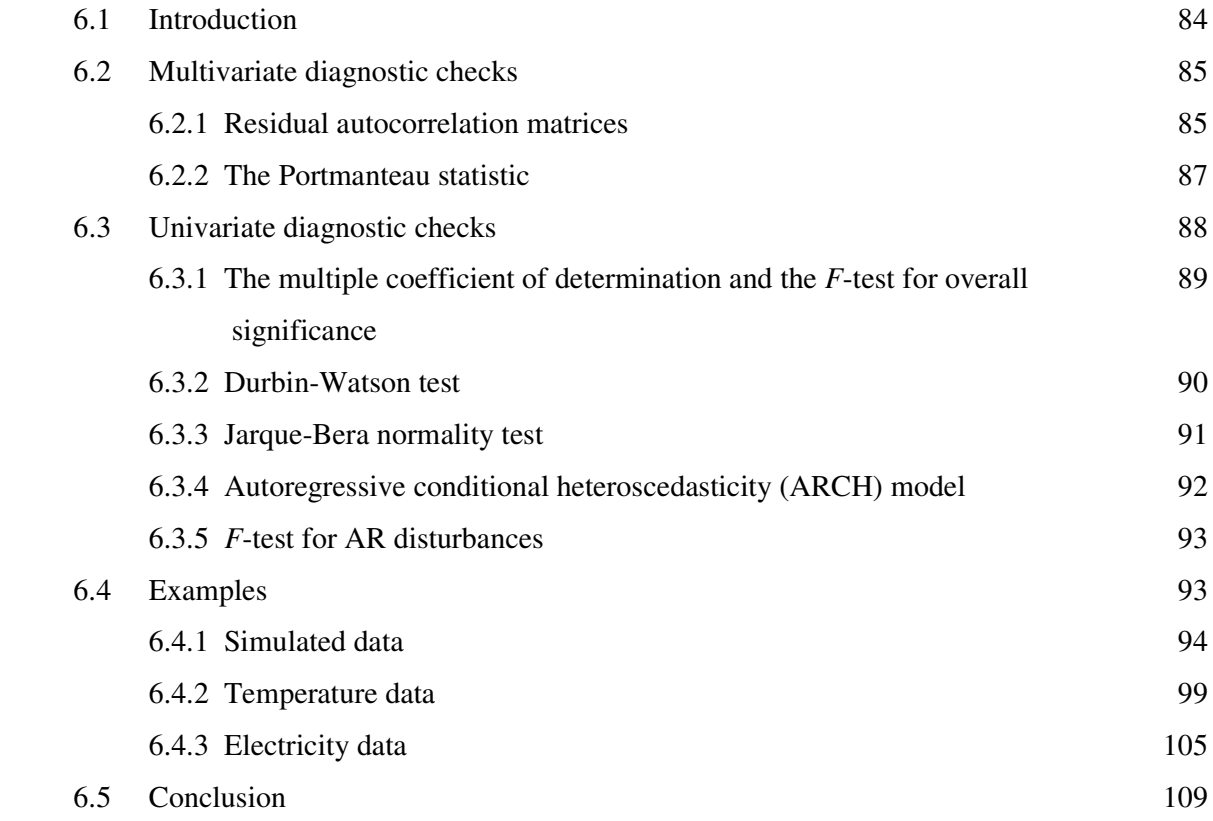

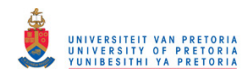

# **7. CONCLUSION** 110

# **APPENDIX A**

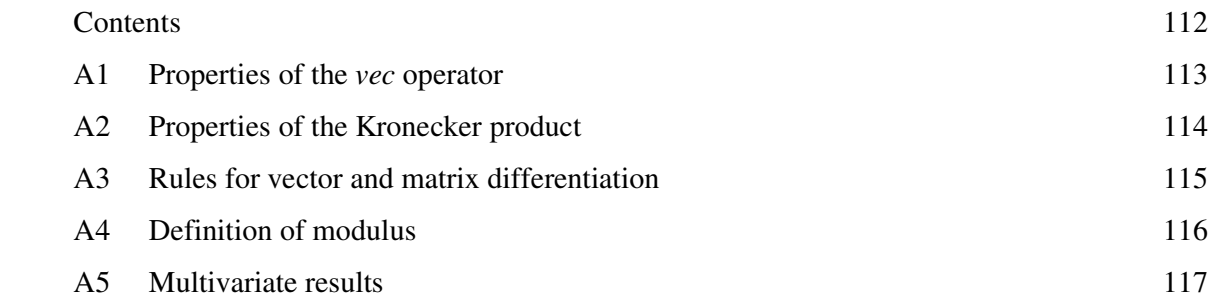

# **APPENDIX B: SAS**

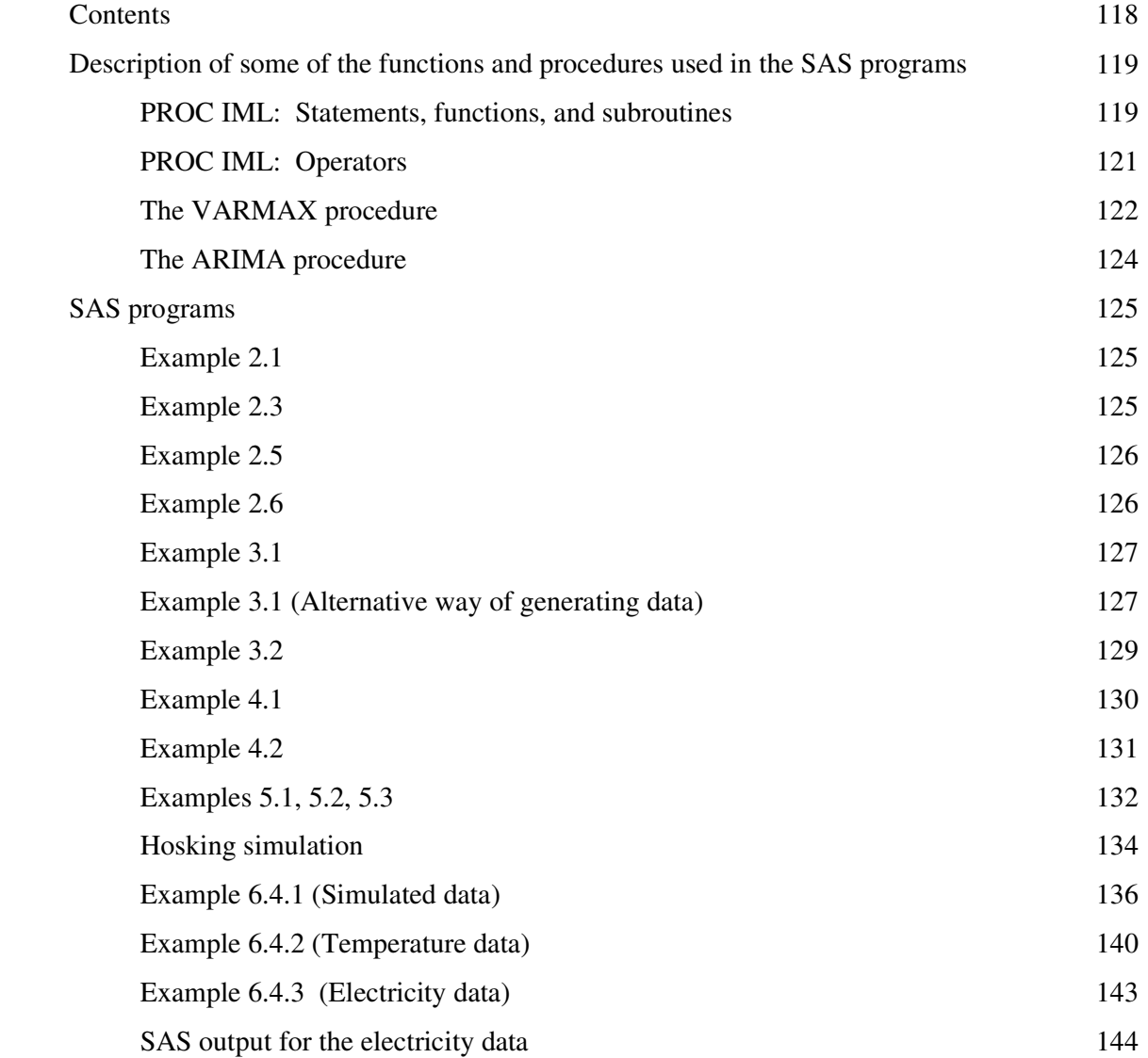

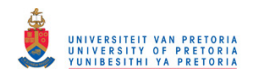

vii

# **APPENDIX C: MATHEMATICA CALCULATIONS**

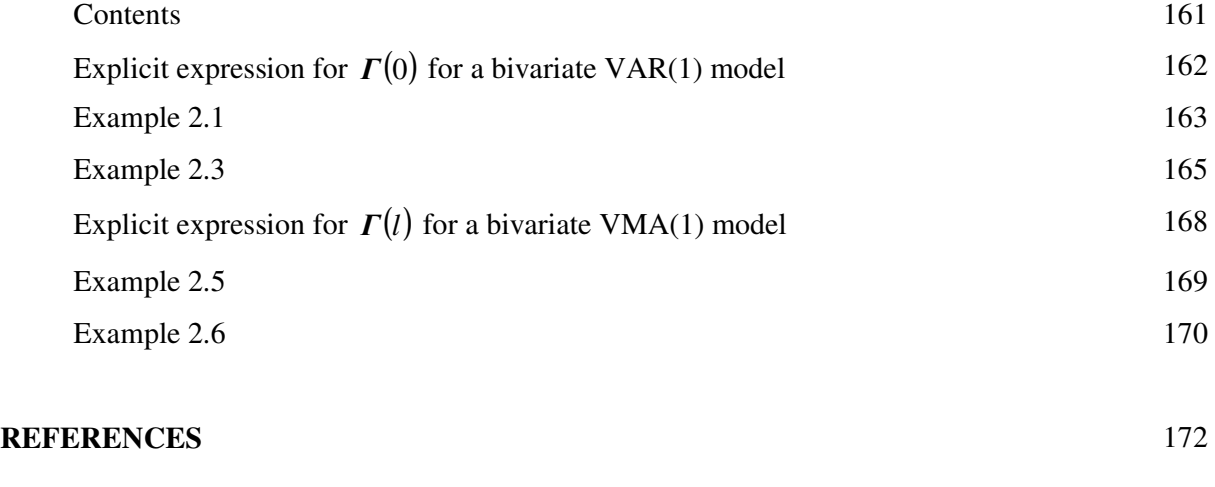

## **SUMMARY** 175

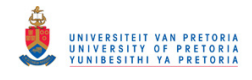

# **LIST OF SYMBOLS**

- $a_i$ :  $k \times 1$  vector white noise process
- $\hat{a}_i$ :  $k \times 1$  residuals of the estimated model

$$
A_{t}:kp \times 1 = \begin{pmatrix} a_{t} \\ 0 \\ \vdots \\ 0 \end{pmatrix} \text{ or } k(p+q) \times 1 = \begin{pmatrix} a_{t} \\ 0 \\ \vdots \\ a_{t} \\ 0 \\ \vdots \\ 0 \end{pmatrix}
$$

$$
\mathbf{A}:k\times T=\begin{pmatrix}\boldsymbol{a}_1 & \boldsymbol{a}_2 & \cdots & \boldsymbol{a}_T\end{pmatrix}
$$

 $\boldsymbol{B}: k \times (kp+1) = (\boldsymbol{c} \quad \boldsymbol{\Phi}_1 \quad \boldsymbol{\Phi}_2 \quad \cdots \quad \boldsymbol{\Phi}_p)$ 

- $\hat{\bm{B}}$  : least squares estimator of  $\bm{B}$
- $\boldsymbol{B}^*$ :  $k \times kp = (\boldsymbol{\Phi}_1 \ \boldsymbol{\Phi}_2 \ \cdots \ \boldsymbol{\Phi}_p)$
- $\widetilde{B}^*$ : maximum likelihood estimator of  $B^*$
- $c : k \times 1$  vector of constant terms
- $\mathcal{C}_i$ :  $k \times k$  sample autocovariance matrix of  $\{a_i\}$
- $\hat{C}_i$ :  $k \times k$  residual autocovariance matrix

 $\hat{\varepsilon}_i$ : residuals of the estimated univariate model

$$
\boldsymbol{F}: k \boldsymbol{p} \times k \boldsymbol{p} = \begin{pmatrix} \boldsymbol{\Phi}_{1} & \boldsymbol{\Phi}_{2} & \dots & \boldsymbol{\Phi}_{p-1} & \boldsymbol{\Phi}_{p} \\ \boldsymbol{I}_{k} & \boldsymbol{\theta} & \dots & \boldsymbol{\theta} & \boldsymbol{\theta} \\ \boldsymbol{\theta} & \boldsymbol{I}_{k} & \dots & \boldsymbol{\theta} & \boldsymbol{\theta} \\ \vdots & \vdots & \ddots & \vdots & \vdots \\ \boldsymbol{\theta} & \boldsymbol{\theta} & \dots & \boldsymbol{I}_{k} & \boldsymbol{\theta} \end{pmatrix}
$$

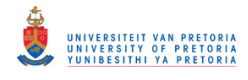

 $\Gamma(l)$ :  $k \times k$  matrix of autocovariances at lag *l* 

 $\hat{\mathbf{\Gamma}}(l)$ :  $k \times k$  sample autocovariance matrix at lag *l* 

*k* : dimension of the multivariate time series

*l* : lag

*L*: lag operator

$$
\xi_{i}:kp\times 1=\begin{pmatrix} \mathbf{y}_{i}-\boldsymbol{\mu} \\ \mathbf{y}_{i-1}-\boldsymbol{\mu} \\ \vdots \\ \mathbf{y}_{i-p+1}-\boldsymbol{\mu} \end{pmatrix}
$$

 $\mu$  :  $k \times 1$  vector of means

$$
\boldsymbol{\mu}^* : kT \times 1 = (\boldsymbol{\mu}' \quad \boldsymbol{\mu}' \quad \cdots \quad \boldsymbol{\mu}')'
$$

- $\widetilde{\mu}$  : maximum likelihood estimator of  $\mu$
- $\hat{\mu}$  : sample estimate of the process mean

*p* : autoregressive order

- *P* : multivariate Portmanteau test statistic
- *P*′ modified multivariate Portmanteau test statistic

*q* : moving average order

 $\Phi_i$ :  $k \times k$  autoregressive coefficient matrix,  $i = 1, 2, \dots p$ 

$$
\Phi : k(p+q) \times k(p+q) = \begin{pmatrix} \Phi_{11} & \Phi_{12} \\ \Phi_{21} & \Phi_{22} \end{pmatrix} \text{ with}
$$
\n
$$
\Phi_{11} : kp \times kp = \begin{pmatrix} \Phi_1 & \cdots & \Phi_{p-1} & \Phi_p \\ I_k & \cdots & 0 & 0 \\ \vdots & \ddots & \vdots & \vdots \\ 0 & \cdots & I_k & 0 \end{pmatrix} \qquad \Phi_{12} : kp \times kq = \begin{pmatrix} \Theta_1 & \cdots & \Theta_{q-1} & \Theta_q \\ 0 & \cdots & 0 & 0 \\ \vdots & \vdots & \vdots & \vdots \\ 0 & \cdots & 0 & 0 \end{pmatrix}
$$
\n
$$
\Phi_{21} : kq \times kp = 0 \qquad \Phi_{22} : kq \times kq = \begin{pmatrix} 0 & \cdots & 0 & 0 \\ I_k & \cdots & 0 & 0 \\ \vdots & \ddots & \vdots & \vdots \\ 0 & \cdots & I_k & 0 \end{pmatrix}
$$

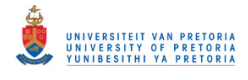

 $\boldsymbol{\Phi}_{pp}$  :  $k \times k$  partial autoregression matrix of lag *p* 

 $r_{mn,i}$ : sample autocorrelation in row *m*, column *n* at lag *i* 

 $R^2$ : multiple coefficient of determination

 $\mathbf{R}_a: k \times k$  white noise correlation matrix

 $\mathbf{R}_i$ :  $k \times k$  sample autocorrelation matrix of  $\{\mathbf{a}_i\}$ 

 $\hat{\textbf{R}}_i$ :  $k \times k$  residual autocorrelation matrix

$$
\boldsymbol{R}_{h}^{*} = (\boldsymbol{R}_{1} \quad \dots \quad \boldsymbol{R}_{h})
$$

$$
\hat{\boldsymbol{R}}_{h}^{*} = (\hat{\boldsymbol{R}}_{1} \quad \dots \quad \hat{\boldsymbol{R}}_{h})
$$

 $\rho(l)$ :  $k \times k$  matrix of autocorrelations at lag *l*  $\hat{\rho}(l)$ :  $k \times k$  sample autocorrelation matrix at lag *l* 

- $\rho_{mn,i}$ : autocorrelation in row *m*, column *n* at lag *i*
- $\sum_{a}$ :  $k \times k$  white noise covariance matrix
- $\hat{\Sigma}_a$ : unbiased estimator of  $\sum_a$
- $\widetilde{\Sigma}_a$  maximum likelihood estimator of  $\mathcal{Z}_a$

$$
\Sigma_A: kp \times kp = \begin{pmatrix} \Sigma_a & 0 & \cdots & 0 \\ 0 & 0 & \cdots & 0 \\ \vdots & \vdots & \vdots & \vdots \\ 0 & 0 & \cdots & 0 \end{pmatrix} \text{ or } k(p+q) \times k(p+q) = \begin{pmatrix} \Sigma_a & 0 & \cdots & \Sigma_a & \cdots & 0 \\ 0 & 0 & \cdots & 0 & \cdots & 0 \\ \vdots & \vdots & \vdots & \vdots & \vdots & \vdots \\ \Sigma_a & 0 & \cdots & \Sigma_a & \cdots & 0 \\ \vdots & \vdots & \vdots & \vdots & \vdots & \vdots \\ 0 & 0 & \cdots & 0 & \cdots & 0 \end{pmatrix}
$$

*T* : sample size

 $\theta_i$ :  $k \times k$  moving average coefficient matrix,  $i = 1, 2, \dots q$ 

$$
\overline{\boldsymbol{\Theta}}_1: kT \times k(T+1) = \begin{pmatrix} \boldsymbol{\Theta}_1 & \boldsymbol{I}_k & \boldsymbol{0} & \cdots & \boldsymbol{0} & \boldsymbol{0} \\ \boldsymbol{0} & \boldsymbol{\Theta}_1 & \boldsymbol{I}_k & \cdots & \boldsymbol{0} & \boldsymbol{0} \\ \vdots & \vdots & \ddots & \ddots & & \vdots \\ \vdots & \vdots & & \ddots & \ddots & \vdots \\ \boldsymbol{0} & \boldsymbol{0} & \boldsymbol{0} & \cdots & \boldsymbol{\Theta}_1 & \boldsymbol{I}_k \end{pmatrix}
$$

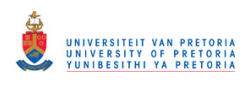

$$
\tilde{\Theta}_{1}:kT\times kT=\begin{pmatrix}\nI_{k} & 0 & \cdots & 0 & 0 \\
\Theta_{1} & I_{k} & \cdots & 0 & 0 \\
\vdots & \ddots & \ddots & & \vdots \\
0 & 0 & \cdots & \Theta_{1} & I_{k}\n\end{pmatrix}
$$
\n
$$
\overline{\Theta}_{q}:kT\times k(T+q)=\begin{pmatrix}\n\Theta_{q} & \Theta_{q-1} & \cdots & \Theta_{1} & I_{k} & 0 & \cdots & \cdots & 0 \\
0 & \Theta_{q} & \cdots & \Theta_{2} & \Theta_{1} & I_{k} & \cdots & \cdots & 0 \\
\vdots & \vdots & \ddots & \ddots & \ddots & \ddots & \vdots \\
\vdots & \vdots & \ddots & \ddots & \ddots & \ddots & \vdots \\
0 & 0 & \cdots & \cdots & \Theta_{q} & \cdots & \cdots & \Theta_{1} & I_{k}\n\end{pmatrix}
$$
\n
$$
\tilde{\Theta}_{q}:kT\times kT=\begin{pmatrix}\nI_{k} & 0 & \cdots & 0 & \cdots & 0 & 0 \\
\Theta_{1} & I_{k} & \cdots & 0 & \cdots & 0 & 0 \\
\vdots & \ddots & \ddots & & \vdots & \vdots \\
\Theta_{q} & \Theta_{q-1} & \cdots & \cdots & \vdots & \vdots \\
\vdots & \ddots & \ddots & & \vdots & \vdots \\
\vdots & \ddots & & \ddots & & \vdots \\
\vdots & & & & & \ddots \\
\vdots & & & & & & \vdots \\
\theta & 0 & \theta_{q} & & \theta_{1} & I_{k}\n\end{pmatrix}
$$
\n
$$
I_{k}:kT\times kT=\begin{pmatrix}\nI_{k} & 0 & \cdots & 0 & 0 & 0 \\
-I_{k} & I_{k} & \cdots & 0 & 0 & 0 \\
-I_{k} & I_{k} & \cdots & 0 & 0 & 0 \\
-I_{k} & I_{k} & \cdots & 0 & 0 & 0 \\
-I_{k} & I_{k} & \cdots & 0 & 0 & 0 \\
\vdots & \ddots & \ddots & & \vdots & \vdots & \vdots \\
I_{k} & I_{k} & \cdots & 0 & 0 & 0 \\
-I_{k} & I_{k} & \cdots & 0 & 0 & 0 \\
\vdots & \
$$

$$
\boldsymbol{U}_1: kT \times kT = \begin{bmatrix} -\boldsymbol{\varPhi}_1 & \boldsymbol{I}_k & \cdots & \boldsymbol{0} & \boldsymbol{0} \\ \vdots & \ddots & \ddots & & \vdots \\ \vdots & & \ddots & \ddots & \vdots \\ \boldsymbol{0} & \boldsymbol{0} & \cdots & -\boldsymbol{\varPhi}_1 & \boldsymbol{I}_k \end{bmatrix}
$$

 $V^{\frac{1}{2}}: k \times k$  standard deviation matrix

 $\hat{V}^{\frac{1}{2}}$ :  $k \times k$  sample standard deviation matrix

 $V_a^{\frac{1}{2}}$ :  $k \times k$  diagonal matrix with the square root of the diagonal elements of  $C_0$ 

$$
X:kp \times T = \begin{pmatrix} y_0 - \mu & y_1 - \mu & \cdots & y_{T-1} - \mu \\ y_{-1} - \mu & y_0 - \mu & \cdots & y_{T-2} - \mu \\ \vdots & \vdots & \vdots & \vdots \\ y_{-p+1} - \mu & y_{-p+2} - \mu & \cdots & y_{-p+T} - \mu \end{pmatrix}
$$

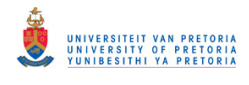

$$
\mathbf{y}_{t}: k \times 1 = \begin{pmatrix} y_{1t} \\ y_{2t} \\ \vdots \\ y_{kt} \end{pmatrix}
$$
\n
$$
\mathbf{Y}: k \times T = (\mathbf{y}_{1} \quad \mathbf{y}_{2} \quad \cdots \quad \mathbf{y}_{T}) = \begin{pmatrix} y_{11} & y_{12} & \cdots & y_{1T} \\ y_{21} & y_{22} & \cdots & y_{2T} \\ \vdots & \vdots & \vdots & \vdots \\ y_{k1} & y_{k2} & \cdots & y_{kT} \end{pmatrix}
$$
\n
$$
\mathbf{Y}_{t}: k(p+q) \times 1 = \begin{pmatrix} \mathbf{y}_{t} \\ \mathbf{y}_{t-1} \\ \vdots \\ \mathbf{y}_{t-p+1} \\ \mathbf{a}_{t} \\ \mathbf{a}_{t-1} \\ \vdots \\ \mathbf{a}_{t-q+1} \end{pmatrix} \text{ or } k(p+1) \times 1 = \begin{pmatrix} \mathbf{y}_{t} \\ \mathbf{y}_{t-1} \\ \vdots \\ \mathbf{y}_{t-p} \end{pmatrix}
$$
\n
$$
\mathbf{Y}^{0}: k \times T = (\mathbf{y}_{1} - \boldsymbol{\mu} \quad \mathbf{y}_{2} - \boldsymbol{\mu} \quad \cdots \quad \mathbf{y}_{T} - \boldsymbol{\mu})
$$

$$
\mathbf{Z}_{t} : (kp+1) \times 1 = \begin{pmatrix} 1 \\ \mathbf{y}_{t} \\ \vdots \\ \mathbf{y}_{t-p+1} \end{pmatrix}
$$

 $\mathbf{Z}: (kp+1)\times T = (\mathbf{Z}_0 \ \mathbf{Z}_1 \ \cdots \ \mathbf{Z}_{T-1})$ 

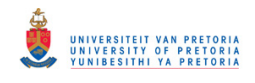

# **LIST OF ABBREVIATIONS**

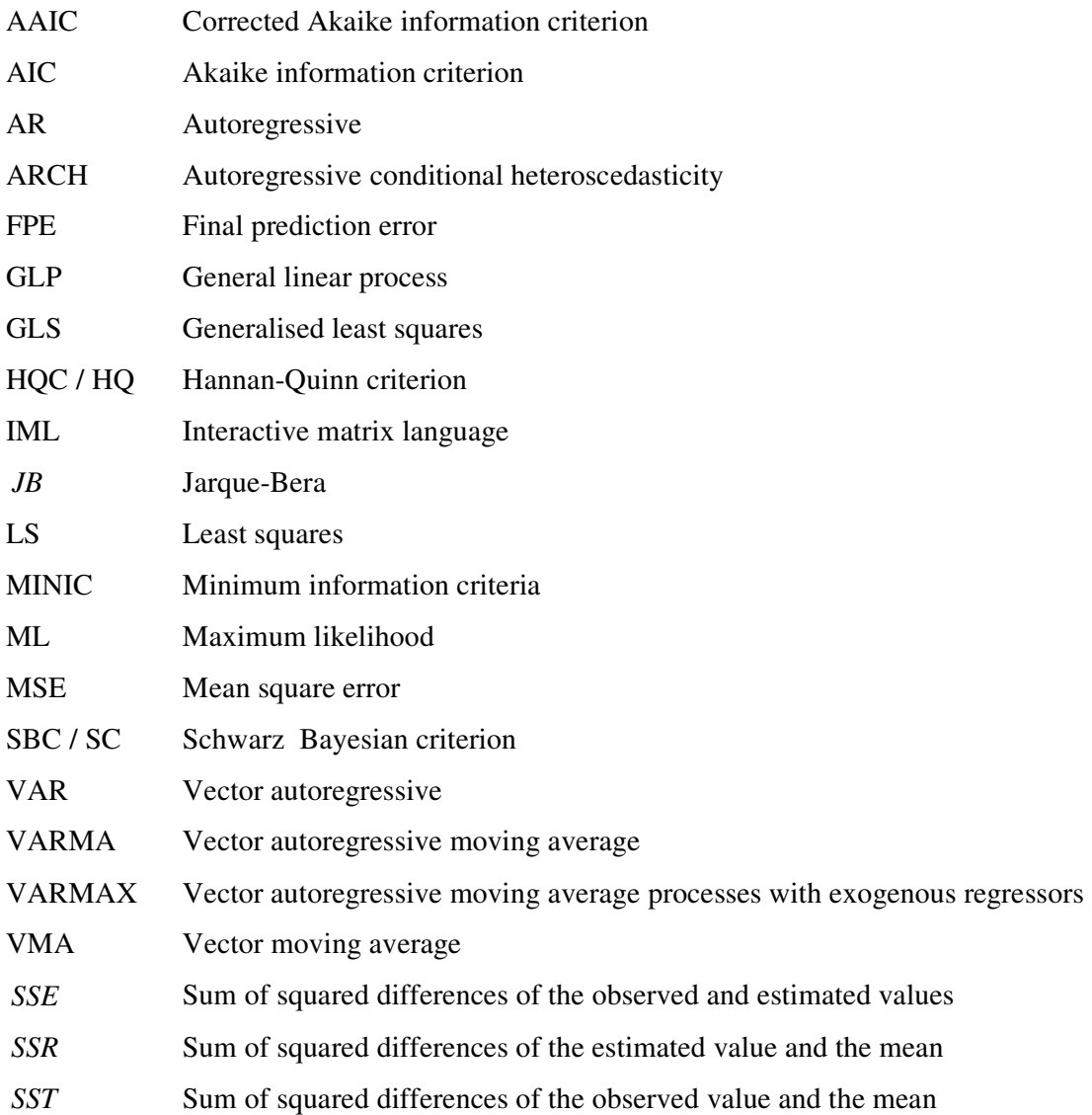

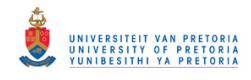

## **CHAPTER 1**

# **INTRODUCTION**

# **1.1 INTRODUCTION AND BACKGROUND**

In modern times the collection of data became such an easy process that we are able to gather data as frequently as we want, as well as on any number of variables. Since the availability of information is not a big concern nowadays, it only makes sense to analyse all related variables simultaneously to gain more insight on a specific variable. Thus, instead of observing a single time series, we rather observe several related time series. From this the need arises for multivariate time series analysis techniques.

During the early 1950s, the field of economics expressed the need to analyse more than one time series simultaneously. This sparked the beginning of multivariate time series analysis. Whittle (1953) derived the least square estimation equations for a nondeterministic stationary multiple process, while Bartlett & Rajalakshman (1953) were concerned with the goodness of fit of simultaneous autoregressive series. In 1957 Quenouille summarised the work up to that point, identified some gaps an addressed a few. Akaike (1969), Hannan (1970), Anderson (1984), up to the more recent Lütkepohl (1991), Hamilton (1994), Reinsel (1997), Lütkepohl (2005), are just some of the many that have studied and made contributions to the field of multivariate time series analysis.

Multivariate time series analysis introduced a way to observe the relationship of variables over time, thus making use of all possible information. In the case of univariate time series one investigated the influence of the past values of a single time series on the future values of that specific time series. Now we can expand this to also look at the influence of other variables across time periods. This will ultimately improve the accuracy of the forecasts of an individual time series.

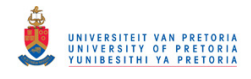

## **1.2 LAYOUT OF THE STUDY**

This dissertation is intended to provide an overview of all the aspects involved in the model building process. This includes the identification of a possible model, the estimation thereof and establishing the goodness of fit of the selected model. The study is restricted to the class of stationary vector autoregressive moving average (VARMA) models.

Chapter 2 introduces the concept of stationarity and defines the different multivariate time series models, namely the vector autoregressive model (VAR), the vector moving average model (VMA) and the vector autoregressive moving average model (VARMA). The moments of these models are also derived under the assumption of stationarity. Chapter 3 is concerned with the estimation of VAR models. The least squares and maximum likelihood estimators are derived, and the importance of their asymptotic distributions is discussed. Deriving the likelihood function of VMA and VARMA models is the topic of Chapter 4. For the estimation of the coefficient matrices it is assumed that the order of the model is known, therefore Chapter 5 summarises some methods to determine the order of a possible model based on the observed multivariate time series. Once the order is identified and an appropriate model is estimated, the adequacy of the fitted model must be established. Chapter 6 deals with both multivariate and univariate diagnostic checks that can be utilised to assess the goodness of fit of the selected model. This chapter is concluded with some real data examples that illustrate the whole model building process.

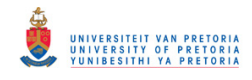

## **CHAPTER 2**

## **INTRODUCTION TO STATIONARY MULTIVARIATE TIME SERIES**

## **2.1 INTRODUCTION**

Multivariate time series analysis is a powerful tool for the analysis of data. The application is wide-spread from, for example, the medical field where the relationship between exercise and blood glucose can be modeled (Crabtree *et al*, 1990) to the engineering field where the process control effectiveness can be evaluated (De Vries & Wu, 1978).

This chapter serves as an introduction to some of the concepts, namely stationarity, invertibility, autocovariance and autocorrelation; and notation used in multivariate time series analysis. The notation is a generalisation of that introduced by Box & Jenkins (1970) for the univariate autoregressive moving average model. Jenkins & Alavi (1981), Newbold (1981) and Tiao & Box (1981) provide a thorough overview of the early developments in the field of multivariate time series analysis. In sections 2.3 to 2.5 the vector autoregressive, vector moving average and vector autoregressive moving average time series models are defined and their moments derived. Throughout the chapter examples will be used to illustrate some of the findings. The SAS programs as well as the *Mathematica®* calculations for these examples are available in appendices B and C, respectively.

### **2.2 NOTATION AND DEFINITIONS**

Let the components of vector  $y_t$  represent *k* time series observed at time *t*,

$$
\mathbf{y}_{t} = \begin{pmatrix} y_{1t} \\ y_{2t} \\ \vdots \\ y_{kt} \end{pmatrix} \text{ where } -\infty < t < \infty
$$

If *k* time series is observed for a specific time period, say  $t = 1$  to *T*, then the notation can be extended by using a  $k \times T$  matrix:

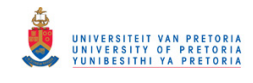

$$
\boldsymbol{Y}: k \times T = (\boldsymbol{y}_1 \quad \boldsymbol{y}_2 \quad \cdots \quad \boldsymbol{y}_T) = \begin{pmatrix} y_{11} & y_{12} & \cdots & y_{1T} \\ y_{21} & y_{22} & \cdots & y_{2T} \\ \vdots & \vdots & \vdots & \vdots \\ y_{k1} & y_{k2} & \cdots & y_{kT} \end{pmatrix}
$$
(2.1)

where each row represents a univariate time series, and each column represents the observed measurements made on *k* variables at a specific point in time.

The process  $\{y_t\}$  is strictly or strongly stationary if the probability distribution of the random vectors  $(y_{t_1}, y_{t_2},..., y_{t_n})$  and  $(y_{t_1+1}, y_{t_2+1},..., y_{t_n+1})$  are the same for all  $t_1, t_2,...,t_n$ , *n* and *l*. Therefore the probability distribution of a stationary vector process is independent of time. (Reinsel, 1997)

A weaker form of a stationary process, namely a covariance stationary process, can be defined as a process  $\{y_t\}$  that satisfies the following conditions:

(a) 
$$
E(\mathbf{y}_t) = \boldsymbol{\mu}
$$
, constant for all values of t where  $\boldsymbol{\mu} = (\mu_1 \ \mu_2 \ \dots \ \mu_k)^T$ .

(b) The autocovariances,  $cov(y_t, y_{t-1}) = \Gamma(l) = E[(y_t - \mu)(y_{t-l} - \mu)]$ L  $cov(y_t, y_{t-1}) = \Gamma(t) = E[(y_t - \mu)(y_{t-1} - \mu)]$ , do not depend on

time *t* but just on the time period *l* that separates the two vectors.

Therefore, a process is weakly stationary if its first and second moments are time invariant. (Reinsel, 1997; Lütkepohl, 2005) In this text the term stationary will refer to covariance or weak stationarity.

The covariance and correlation between the *i*-th and the *j*-th components of the vector  $y_t$ , at a specific lag, *l*, is denoted by

$$
\gamma_{ij}(l) = \text{cov}(y_{ii}, y_{j,t-l}) = E(y_{ii} - \mu_i)(y_{j,t-l} - \mu_j)
$$
\n(2.2)

and

$$
\rho_{ij}(l) = corr(y_{ii}, y_{j,t-l}) = \frac{\gamma_{ij}(l)}{(\gamma_{ii}(0)\gamma_{jj}(0))^{\frac{1}{2}}} \text{ where } \gamma_{ii}(0) = \text{var}(y_{ii})
$$

respectively.

In the univariate case we observed a single time series over a period of time and calculated the value of the covariance between observations at different lags, this resulted in a single value

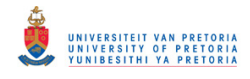

for each lag. In the multivariate case we need to calculate the covariance between the *k* different variables at varying lags, which results in a  $k \times k$  matrix of cross-covariances (autocovariances) at lag *l*, which we denote by

$$
\boldsymbol{\Gamma}(l) = E\bigg[(\mathbf{y}_{l} - \boldsymbol{\mu})(\mathbf{y}_{l-l} - \boldsymbol{\mu})'\bigg] = \begin{pmatrix} \gamma_{11}(l) & \gamma_{12}(l) & \dots & \gamma_{1k}(l) \\ \gamma_{21}(l) & \gamma_{22}(l) & \dots & \gamma_{2k}(l) \\ \vdots & \vdots & \vdots & \vdots \\ \gamma_{k1}(l) & \gamma_{k2}(l) & \dots & \gamma_{kk}(l) \end{pmatrix} \text{ for } -\infty < l < \infty \quad (2.3)
$$

The corresponding cross-correlation (autocorrelation) matrix at lag *l* is

$$
\rho(l) = \begin{pmatrix}\n\frac{\gamma_{11}(l)}{(\gamma_{11}(0)\gamma_{11}(0))^{\frac{1}{2}} & \frac{\gamma_{12}(l)}{(\gamma_{11}(0)\gamma_{22}(0))^{\frac{1}{2}} & \cdots & \frac{\gamma_{1k}(l)}{(\gamma_{11}(0)\gamma_{kk}(0))^{\frac{1}{2}}}\\
\frac{\gamma_{21}(l)}{(\gamma_{11}(0)\gamma_{22}(0))^{\frac{1}{2}} & \frac{\gamma_{22}(l)}{(\gamma_{22}(0)\gamma_{22}(0))^{\frac{1}{2}}}& \cdots & \frac{\gamma_{2k}(l)}{(\gamma_{22}(0)\gamma_{kk}(0))^{\frac{1}{2}}}\\
\vdots & \vdots & \vdots & \vdots \\
\frac{\gamma_{k1}(l)}{(\gamma_{11}(0)\gamma_{kk}(0))^{\frac{1}{2}}}& \frac{\gamma_{k2}(l)}{(\gamma_{22}(0)\gamma_{kk}(0))^{\frac{1}{2}}}& \cdots & \frac{\gamma_{kk}(l)}{(\gamma_{kk}(0)\gamma_{kk}(0))^{\frac{1}{2}}}\n\end{pmatrix}
$$

Let  $V^{\frac{1}{2}}$  be the  $k \times k$  standard deviation matrix defined as:

$$
\boldsymbol{V}^{\frac{1}{2}} = \begin{pmatrix} \sqrt{\gamma_{11}(0)} & 0 & \dots & 0 \\ 0 & \sqrt{\gamma_{22}(0)} & \dots & 0 \\ \vdots & \vdots & \ddots & \vdots \\ 0 & 0 & \dots & \sqrt{\gamma_{kk}(0)} \end{pmatrix}
$$

then

$$
\rho(l) = V^{-\frac{1}{2}} \Gamma(l) V^{-\frac{1}{2}} = \begin{pmatrix} \rho_{11}(l) & \rho_{12}(l) & \dots & \rho_{1k}(l) \\ \rho_{21}(l) & \rho_{22}(l) & \dots & \rho_{2k}(l) \\ \vdots & \vdots & \vdots & \vdots \\ \rho_{k1}(l) & \rho_{k2}(l) & \dots & \rho_{kk}(l) \end{pmatrix}
$$
(2.4)

In the scalar case  $\gamma(l) = \gamma(-l)$  for  $l = 0,1,2,...$  for a stationary time series. When generalising to more dimensions, it can be shown that  $\Gamma(-l) = \Gamma(l)$  for  $l = 1, 2, \ldots$ . The covariance between the *i*-th variable at time *t* and the *j*-th variable at time *t* - *l*,  $\gamma_{ij}(l) = cov(y_{it}, y_{j,t-l})$ , is clearly not the same as the covariance between the *j*-th variable at time *t* and the *i*-th variable at time  $t - l$ ,  $\gamma_{ji}(l) = \text{cov}(y_{jt}, y_{i,t-l})$ . The autocovariances,  $\gamma_{ij}(l)$ , only depend on the difference in time, therefore we can replace  $t$  with  $t + l$  in (2.2), then

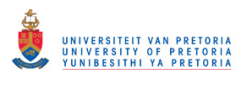

$$
\gamma_{ij}(l) = E(y_{it} - \mu_i)(y_{j,t-l} - \mu_j) \n= E(y_{i,t+l} - \mu_i)(y_{jt} - \mu_j) \n= E(y_{jt} - \mu_j)(y_{i,t+l} - \mu_i) \n= \gamma_{ji}(-l)
$$

therefore

$$
\boldsymbol{\Gamma}(-l) = \begin{pmatrix} \gamma_{11}(-l) & \gamma_{12}(-l) & \dots & \gamma_{1k}(-l) \\ \gamma_{21}(-l) & \gamma_{22}(-l) & \dots & \gamma_{2k}(-l) \\ \vdots & \vdots & \vdots & \vdots \\ \gamma_{k1}(-l) & \gamma_{k2}(-l) & \dots & \gamma_{kk}(-l) \end{pmatrix}
$$

$$
= \begin{pmatrix} \gamma_{11}(l) & \gamma_{21}(l) & \dots & \gamma_{k1}(l) \\ \gamma_{12}(l) & \gamma_{22}(l) & \dots & \gamma_{k2}(l) \\ \vdots & \vdots & \vdots & \vdots \\ \gamma_{1k}(l) & \gamma_{2k}(l) & \dots & \gamma_{kk}(l) \end{pmatrix}
$$

$$
= \boldsymbol{\Gamma}(l)'
$$
(2.5)

and similarly

$$
\rho(-l) = \rho(l) \tag{2.6}
$$

## **2.3 VECTOR AUTOREGRESSIVE PROCESSES**

The equation for modeling a univariate time series with an autoregressive model of order *p*  $(AR(p))$  is  $y_t = c + \phi_1 y_{t-1} + \phi_2 y_{t-2} + ... + \phi_p y_{t-p} + a_t$  with  $\{a_t\}$  a white noise time series. In the multivariate case this formula can be expanded to model the *f*-th time series by including the information provided by the *k* related time series processes. Thus

$$
y_{n} = c_{f} + \phi_{f1,1}y_{1,t-1} + \phi_{f2,1}y_{2,t-1} + \dots + \phi_{jk,1}y_{k,t-1} +
$$
  
+  $\phi_{f1,2}y_{1,t-2} + \phi_{f2,2}y_{2,t-2} + \dots + \phi_{jk,2}y_{k,t-2} +$   
+ ... +  
+  $\phi_{f1,p}y_{1,t-p} + \phi_{f2,p}y_{2,t-p} + \dots + \phi_{jk,p}y_{k,t-p} + a_{fi}$  for  $f = 1,2,...,k$ 

Take note that the first subscript of  $\phi$  denotes the time series we model, the second denotes the related variable and the last indicates the lag. Thus, in matrix notation, the vector autoregressive model of order  $p$  (VAR $(p)$ ) is

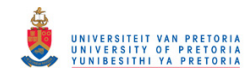

$$
\mathbf{y}_{t} = \begin{pmatrix} y_{1t} \\ y_{2t} \\ \vdots \\ y_{kt} \end{pmatrix} = \begin{pmatrix} c_{1} \\ c_{2} \\ \vdots \\ c_{k} \end{pmatrix} + \begin{pmatrix} \phi_{11,1} & \phi_{12,1} & \cdots & \phi_{1k,1} \\ \phi_{21,1} & \phi_{22,1} & \cdots & \phi_{2k,1} \\ \vdots & \vdots & \vdots & \vdots \\ \phi_{k1,1} & \phi_{k2,1} & \cdots & \phi_{kk,1} \end{pmatrix} \begin{pmatrix} y_{1,t-1} \\ y_{2,t-1} \\ \vdots \\ y_{k,t-1} \end{pmatrix} + \ldots + \begin{pmatrix} \phi_{11,p} & \phi_{12,p} & \cdots & \phi_{1k,p} \\ \phi_{21,p} & \phi_{22,p} & \cdots & \phi_{2k,p} \\ \vdots & \vdots & \vdots & \vdots \\ \phi_{k1,p} & \phi_{k2,p} & \cdots & \phi_{kk,p} \end{pmatrix} \begin{pmatrix} y_{1,t-p} \\ y_{2,t-p} \\ \vdots \\ y_{k,t-p} \end{pmatrix} + \begin{pmatrix} a_{1t} \\ a_{2t} \\ \vdots \\ a_{kt} \end{pmatrix}
$$

or

$$
y_t = c + \Phi_1 y_{t-1} + \Phi_2 y_{t-2} + ... + \Phi_p y_{t-p} + a_t
$$

where

- $y_t$ :  $k \times 1$  random vector
- $\Phi_i$ :  $k \times k$  autoregressive coefficient matrix,  $i = 1, 2, \dots p$
- $c : k \times 1$  vector of constant terms
- $a_t$ :  $k \times 1$  vector white noise process, which is defined as follows:

$$
E(\boldsymbol{a}_{t}) = \boldsymbol{0}
$$
  
\n
$$
E(\boldsymbol{a}_{t} \boldsymbol{a}_{t}') = \sum_{a} = \begin{pmatrix} E(a_{1t}^{2}) & E(a_{1t} a_{2t}) & \cdots & E(a_{1t} a_{kt}) \\ E(a_{1t} a_{2t}) & E(a_{2t}^{2}) & \cdots & E(a_{2t} a_{kt}) \\ \vdots & \vdots & \vdots & \vdots \\ E(a_{1t} a_{kt}) & E(a_{2t} a_{kt}) & \cdots & E(a_{kt}^{2}) \end{pmatrix},
$$
\n(2.7)

a  $k \times k$  symmetric, positive definite matrix, called the white noise covariance matrix, and

 $E(\boldsymbol{a}_i \boldsymbol{a}'_s) = \boldsymbol{0}$  for  $t \neq s$ , therefore uncorrelated across time.

This model will be discussed in more detail in section 2.3.2. Let us consider the vector autoregressive model of order one, VAR(1).

#### **2.3.1 Vector autoregressive model of order 1**

In this section the vector autoregressive model of order 1 is considered. The stationarity condition is provided, the model is expressed in terms of a general linear model and the moments are derived. An explicit formula for establishing stationarity and determining the autocovariance matrix at lag 0 for a bivariate VAR(1) model is determined using computer algebra. The section is concluded with two numerical examples.

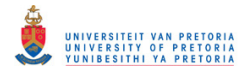

#### **Definition**

The vector autoregressive model of order 1, VAR(1), is given by

$$
\mathbf{y}_{t} = \mathbf{c} + \boldsymbol{\Phi}_{1} \mathbf{y}_{t-1} + \mathbf{a}_{t} \tag{2.8}
$$

or in lag operator form

$$
(\boldsymbol{I}_k - \boldsymbol{\Phi}_1 L) \mathbf{y}_t = \boldsymbol{c} + \boldsymbol{a}_t
$$

where *L* is the lag operator, which operates on all the components of a vector, in this case  $L^j y_i = y_{i-j}, \ \ j = \ldots, -1, 0, 1, 2, \ldots$ 

#### **Stationarity**

If the eigenvalues of the autoregressive coefficient matrix of a  $VAR(1)$  process have modulus (see Appendix A4) less than one, it implies that  $\{y_t\}$  is a well-defined stochastic process. If this is the case we will say that the  $VAR(1)$  process is stable. This is not limited to  $VAR(1)$ processes, since  $VAR(p)$  and  $VARMA(p,q)$  processes also have a  $VAR(1)$  representation. The stability condition is also sometimes referred to as the stationarity condition, because stability implies stationarity. Time series with trends or seasonal patterns are examples of unstable processes. In what follows we will assume that the process is stable. (Lütkepohl, 2005)

#### **General Linear Process (GLP)**

The VAR(1) model can be rewritten by means of back substitution, thus

$$
y_{t} = c + \Phi_{1} y_{t-1} + a_{t}
$$
  
\n
$$
= c + \Phi_{1} (c + \Phi_{1} y_{t-2} + a_{t-1}) + a_{t}
$$
  
\n
$$
= c + \Phi_{1} c + \Phi_{1}^{2} y_{t-2} + \Phi_{1} a_{t-1} + a_{t}
$$
  
\n
$$
= c + \Phi_{1} c + \Phi_{1}^{2} (c + \Phi_{1} y_{t-3} + a_{t-2}) + \Phi_{1} a_{t-1} + a_{t}
$$
  
\n
$$
= c + \Phi_{1} c + \Phi_{1}^{2} c + \Phi_{1}^{3} y_{t-3} + \Phi_{1}^{2} a_{t-2} + \Phi_{1} a_{t-1} + a_{t}
$$
  
\n
$$
= (I + \Phi_{1} + \Phi_{1}^{2}) c + \Phi_{1}^{3} y_{t-3} + \Phi_{1}^{2} a_{t-2} + \Phi_{1} a_{t-1} + a_{t}
$$
  
\n
$$
= ...
$$

after *n* substitutions this expands to

$$
\mathbf{y}_{t} = (I + \mathbf{\Phi}_{1} + \mathbf{\Phi}_{1}^{2} + ... + \mathbf{\Phi}_{1}^{n})\mathbf{c} + \mathbf{\Phi}_{1}^{n+1}\mathbf{y}_{t-n-1} + \mathbf{\Phi}_{1}^{n}\mathbf{a}_{t-n} + ... + \mathbf{\Phi}_{1}\mathbf{a}_{t-1} + \mathbf{a}_{t}
$$
(2.9)

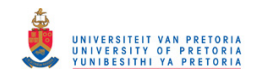

For this series to be stationary the effect of  $y_{t-n+1}$  on  $y_t$  must be negligible for large *n*, in other words  $\boldsymbol{\Phi}_1^m \to \boldsymbol{0}$  $\mathbf{1}_{1}^{m} \to \mathbf{0}$  as  $m \to \infty$ . Suppose that  $\Phi_1 : k \times k$  has  $s \leq k$  linearly independent eigenvectors. According to the Jordan decomposition a non-singular  $(k \times k)$  matrix **P** exists such that

$$
\boldsymbol{\Phi}_1 = \boldsymbol{P}\boldsymbol{J}\boldsymbol{P}^{-1}
$$

with

$$
\boldsymbol{J}: k \times k = \begin{pmatrix} A_1 & & & \\ & A_2 & & \\ & & \ddots & \\ & & & A_s \end{pmatrix}
$$

where  $\Lambda$ <sub>*i*</sub> has the eigenvalue  $\lambda$ <sub>*i*</sub> repeated on the main diagonal and unity repeated just above the main diagonal. Then

$$
\boldsymbol{\Phi}_1^m = \left(\boldsymbol{P}\boldsymbol{J}\boldsymbol{P}^{-1}\right)^m = \boldsymbol{P}\boldsymbol{J}^m\boldsymbol{P}^{-1}
$$

If the modulus of the eigenvalues of  $\boldsymbol{\Phi}_1$  are less than one, then  $\boldsymbol{\Phi}_1^m = \boldsymbol{P} \boldsymbol{J}^m \boldsymbol{P}^{-1} \to \boldsymbol{0}$  as  $m \rightarrow \infty$ . Therefore, for the VAR(1) model to be stationary, the modulus of the eigenvalues of  $\Phi_1$  need to be all less than one. (Hamilton, 1994; Lütkepohl, 2005) This is equivalent to the modulus of the roots of  $det(I - \Phi_1 z) = 0$  being greater than one. (Lütkepohl, 2005)

If  $\boldsymbol{\Phi}_1^{n+1} \to \boldsymbol{0}$ 1  $n+1} \rightarrow 0$ , it follows that (2.9) can be written as a pure vector moving average (VMA( $\infty$ )) process,

$$
\mathbf{y}_{t} = (I + \mathbf{\Phi}_{1} + \mathbf{\Phi}_{1}^{2} + \ldots) \mathbf{r} + \mathbf{a}_{t} + \mathbf{\Phi}_{1} \mathbf{a}_{t-1} + \mathbf{\Phi}_{1}^{2} \mathbf{a}_{t-2} + \ldots
$$
 (2.10)

#### **Moments**

In the remainder of this section the moments of the  $VAR(1)$  model are derived. If a  $VAR(1)$ process is stationary, the mean  $(\mu)$  is given by

$$
E(\mathbf{y}_{t}) = E(c + \mathbf{\Phi}_{1} \mathbf{y}_{t-1} + \mathbf{a}_{t})
$$
  
\n
$$
= c + \mathbf{\Phi}_{1} E(\mathbf{y}_{t-1}) + E(\mathbf{a}_{t})
$$
  
\n
$$
\mu = c + \mathbf{\Phi}_{1} \mu
$$
  
\n
$$
(\mathbf{I} - \mathbf{\Phi}_{1})\mu = c
$$
  
\n
$$
\mu = (\mathbf{I} - \mathbf{\Phi}_{1})^{-1} c
$$
\n(2.11)

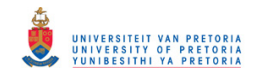

In general, if the modulus of the eigenvalues of a matrix *A* are less than one, then det( $I - A z$ ) ≠ 0 for  $z \le 1$ . The converse also holds. (Lütkepohl, 2005) From this property it follows that the inverse of  $(I - \Phi_1)$  exists, since the assumption of stationarity implies that the modulus of the eigenvalues of  $\Phi_1$  are all less than one.

Another way of determining the mean of a VAR(1) process follows by taking expected values of the VMA $(\infty)$  representation in (2.10),

$$
\boldsymbol{\mu} = (\boldsymbol{I} + \boldsymbol{\Phi}_1 + \boldsymbol{\Phi}_1^2 + \ldots) \boldsymbol{c}
$$
\n(2.12)

Suppose that  $\{y_t\}$  is a stationary VAR(1) process. The process  $\{y_t\}$  can be written in terms of the deviation from the mean,

$$
(\mathbf{y}_{t} - \boldsymbol{\mu}) = \boldsymbol{\Phi}_{1}(\mathbf{y}_{t-1} - \boldsymbol{\mu}) + \boldsymbol{a}_{t}
$$
 (2.13)

where  $E(y_t) = E(y_{t-1}) = \mu$ .

The matrix of autocovariances is determined by postmultiplying (2.13) by  $(y_{t-1} - \mu)^{2}$  and taking the expected value,

$$
E[(y_{t} - \mu)(y_{t-1} - \mu)'] = E[(\Phi_{1}(y_{t-1} - \mu) + a_{t})(y_{t-1} - \mu)']
$$
  
= 
$$
E[(\Phi_{1}(y_{t-1} - \mu))(y_{t-1} - \mu)'] + E[a_{t}(y_{t-1} - \mu)']
$$
 (2.14)

Thus for  $l = 0$ , the second term of  $(2.14)$  becomes

$$
E\left[a_{i}\lbrace y_{i-l} - \mu \rbrace^{'}\right] = E\left[a_{i}\lbrace y_{i} - \mu \rbrace^{'}\right]
$$
  
\n
$$
= E\left[a_{i}\lbrace \Phi_{1}(\mathbf{y}_{i-1} - \mu) + a_{i}\rbrace^{'}\right]
$$
  
\n
$$
= E\left[a_{i}(\mathbf{y}_{i-1} - \mu) \Phi_{1}'\right] + E[a_{i}a'_{i}]
$$
  
\n
$$
= E[a_{i}a'_{i}] \text{ since } E[a_{i}y'_{i-1}] = 0
$$
  
\n
$$
= \Sigma_{a} \text{, the white noise covariance matrix}
$$

and for  $l > 0$ 

$$
E\left[a_{t}\left\{ \mathbf{y}_{t-l}-\boldsymbol{\mu}\right\} ^{'}\right]=\boldsymbol{0}
$$

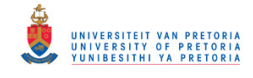

since the innovation term, at time *t* , is not correlated with the value of the random variable at time  $t - 1, t - 2, \ldots$ 

The matrix of autocovariances  $(2.14)$  for  $l = 0$  is

$$
\boldsymbol{\Gamma}(0) = E\left[ (\mathbf{y}_t - \boldsymbol{\mu})(\mathbf{y}_t - \boldsymbol{\mu})' \right]
$$
  
\n
$$
= \boldsymbol{\Phi}_1 E\left[ (\mathbf{y}_{t-1} - \boldsymbol{\mu})(\mathbf{y}_t - \boldsymbol{\mu})' \right] + E\left[ \boldsymbol{a}_t \{ \mathbf{y}_t - \boldsymbol{\mu} \}^{\prime} \right]
$$
  
\n
$$
= \boldsymbol{\Phi}_1 \boldsymbol{\Gamma}(-1) + \boldsymbol{\Sigma}_a
$$
  
\n
$$
= \boldsymbol{\Phi}_1 \boldsymbol{\Gamma}(1) + \boldsymbol{\Sigma}_a \quad \text{(from (2.5))}
$$
\n(2.15)

and for  $l > 0$ ,

$$
\boldsymbol{\Gamma}(l) = E\left[ (\mathbf{y}_{t} - \boldsymbol{\mu})(\mathbf{y}_{t-l} - \boldsymbol{\mu})' \right]
$$
\n
$$
= \boldsymbol{\Phi}_{1} E\left[ (\mathbf{y}_{t-1} - \boldsymbol{\mu})(\mathbf{y}_{t-l} - \boldsymbol{\mu})' \right] + E\left[ \boldsymbol{a}_{t} \{ \mathbf{y}_{t-l} - \boldsymbol{\mu} \}^{'} \right]
$$
\n
$$
= \boldsymbol{\Phi}_{1} \boldsymbol{\Gamma}(l-1) + \boldsymbol{0}
$$
\n
$$
= \boldsymbol{\Phi}_{1} \boldsymbol{\Gamma}(l-1) \tag{2.16}
$$

The equations used to calculate  $\Gamma(l)$  for  $l \geq 0$  are known as the Yule-Walker equations. From these equations it follows that if  $\Phi_1$  and  $\Gamma(0)$  are known, the autocovariances at lag *l*,  $\Gamma(l)$ , for  $l > 0$  can be calculated recursively.  $\Gamma(0)$  can be determined by using the *vec* operator if  $\Phi_1$  and  $\Sigma_a$ , the white noise covariance matrix, are known. The *vec* operator transforms a matrix into a column vector by stacking the columns of the matrix underneath each other. When simplifying (2.15) by applying (2.16)

$$
\boldsymbol{\Gamma}(0) = \boldsymbol{\Phi}_1 \boldsymbol{\Gamma}(1) + \boldsymbol{\Sigma}_a
$$
  
=  $\boldsymbol{\Phi}_1 \boldsymbol{\Gamma}(0) \boldsymbol{\Phi}_1' + \boldsymbol{\Sigma}_a$  (2.17)

then by using the properties of the *vec* operator (see Appendix A1)

$$
vec\mathbf{\Gamma}(0) = vec(\boldsymbol{\Phi}_{1}\boldsymbol{\Gamma}(0)\boldsymbol{\Phi}'_{1} + \boldsymbol{\Sigma}_{a})
$$
  
\n
$$
= vec(\boldsymbol{\Phi}_{1}\boldsymbol{\Gamma}(0)\boldsymbol{\Phi}'_{1}) + vec\boldsymbol{\Sigma}_{a} \qquad \text{using (A1.1)}
$$
  
\n
$$
= (\boldsymbol{\Phi}_{1} \otimes \boldsymbol{\Phi}_{1})vec\mathbf{\Gamma}(0) + vec\boldsymbol{\Sigma}_{a} \qquad \text{using (A1.3)}
$$
  
\n
$$
\therefore vec\mathbf{\Gamma}(0) = (\boldsymbol{I}_{k^{2}} - \boldsymbol{\Phi}_{1} \otimes \boldsymbol{\Phi}_{1})^{-1}vec\{\Sigma}_{a}
$$
 (2.18)

The stationarity assumption implies that the modulus of the eigenvalues of  $\Phi_1$  are all less than one. From property (A2.5) of the Kronecker product (see Appendix A2) it follows that the

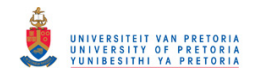

eigenvalues of  $\Phi_1 \otimes \Phi_1$  are just the product of the eigenvalues of  $\Phi_1$ , therefore the modulus of the eigenvalues of  $\Phi_1 \otimes \Phi_1$  are also less than one. This implies that the inverse,  $\bigl( \boldsymbol{I}_{_{L^2}} - \boldsymbol{\varPhi}_{_{\!1}} \otimes \boldsymbol{\varPhi}_{_{\!1}} \bigr)^{\!-1}$ 2  $\mathbf{r}_1 \cup \mathbf{r}_1$  $\boldsymbol{I}_{k^2} - \boldsymbol{\Phi}_1 \otimes \boldsymbol{\Phi}_1^{-1}$ , exists.

#### **Explicit expression for**  $\Gamma(0)$

Consider the bivariate VAR(1) model  $y_i = \begin{bmatrix} y_{11} & y_{12} \ a & b \end{bmatrix} y_{i-1} + a_i$ J  $\backslash$  $\overline{\phantom{a}}$ l ſ  $=\begin{pmatrix} 711 & 712 \\ 4 & 4 \end{pmatrix}$   $y_{t-1}$ 21  $\frac{\varphi_{22}}{2}$  $\frac{11}{12}$  $\phi_{21}$   $\phi_2$  $\begin{pmatrix} \phi_{11} & \phi_{12} \\ \phi_{21} & \phi_{22} \end{pmatrix}$  $y_{t-1} + a_t$ , with  $\Sigma_a = \begin{pmatrix} \sigma_{11} & \sigma_{12} \\ \sigma_{21} & \sigma_{22} \end{pmatrix}$ J  $\backslash$  $\overline{\phantom{a}}$ ∖ ſ =  $12 \t 22$ 11  $V_{12}$  $\sigma_{\infty}$  σ  $\sum_a = \begin{bmatrix} \sigma_{11} & \sigma_{12} \\ \sigma_{21} & \sigma_{22} \end{bmatrix}.$ 

Computer algebra was employed to derive explicit expressions for the roots of  $det(I_2 - \Phi_1 z) = 0$  in (2.18b) and  $vec(\theta)$  in (2.18c). See Appendix C for the *Mathematica*<sup>®</sup> code.

The roots of det( $I_2 - \Phi_1 z$ ) = 0 are

$$
\left\{\frac{\phi_{11}+\phi_{22}-\sqrt{\phi_{11}^2+4\phi_{12}\phi_{21}-2\phi_{11}\phi_{22}+\phi_{22}^2}}{2\ (-\phi_{12}\phi_{21}+\phi_{11}\phi_{22})},\ \frac{\phi_{11}+\phi_{22}+\sqrt{\phi_{11}^2+4\phi_{12}\phi_{21}-2\phi_{11}\phi_{22}+\phi_{22}^2}}{2\ (-\phi_{12}\phi_{21}+\phi_{11}\phi_{22})}\right\}
$$
\n(2.18b)

The modulus of these roots must be greater than one for the VAR(1) process to be stationary.

The general formula for  $vec(\Gamma(0))$  in (2.18) is

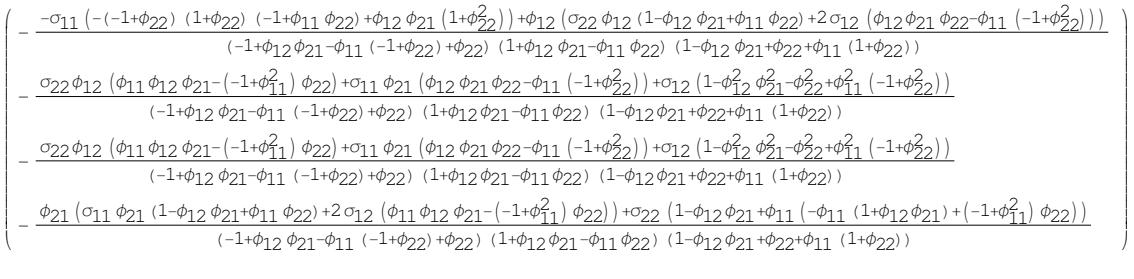

 $(2.18c)$ 

This method is very powerful, and the results can easily be programmed. It can also be extended to higher dimensions and higher order models. It is interesting, however, to note the extensiveness of the expressions, even for this low-dimensional case.

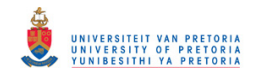

Two examples for illustrating the calculation of the autocovariance matrices of a VAR(1) model are given. The first one is numerical in nature, and illustrates the stationarity test, the calculation of  $\Gamma(0)$  in terms of the *vec* operator and the use of the Yule-Walker equations for the calculation of  $\Gamma(1)$  and  $\Gamma(2)$  for a two dimensional vector time series.

Example 2.2 provides an application of the explicit expressions derived in equations (2.18b) and (2.18c). A spreadsheet is constructed where one just has to enter the coefficient matrix and the white noise covariance matrix. Based on this information it will determine whether the model is stationary and then calculate  $\Gamma(0)$ ,  $\Gamma(1)$  and  $\Gamma(2)$ .

Example  $2.1^{1*}$ 

The numerical calculations for this example were performed with the  $IML$  module of sas.

Consider the bivariate VAR(1) model  $y_t = \begin{bmatrix} 0.5 & 0.0 \\ 0.1 & 0.4 \end{bmatrix} y_{t-1} + a_t$ J  $\backslash$  $\overline{\phantom{a}}$ l ſ  $=\begin{pmatrix} 0.1 & 0.4 \end{pmatrix}$  $y_{t-1}$ 0.5 0.6  $\mathbf{y}_{t-1} + \mathbf{a}_t$  with  $\mathbf{\Sigma}_a = \begin{pmatrix} 1.0 & 0.5 \\ 0.5 & 0.0 \end{pmatrix}$ J  $\backslash$  $\overline{\phantom{a}}$ l ſ =  $0.5 \quad 0.9$  $\Sigma_a = \begin{pmatrix} 1.0 & 0.5 \\ 0.5 & 0.9 \end{pmatrix}.$ 

The eigenvalues of the autoregressive coefficient matrix are

$$
\begin{vmatrix} 0.5 - \lambda & 0.6 \\ 0.1 & 0.4 - \lambda \end{vmatrix} = 0
$$
  
(0.5 - \lambda)(0.4 - \lambda) - 0.06 = 0  
0.14 - 0.9\lambda + \lambda<sup>2</sup> = 0  
∴ \lambda = 0.7 or \lambda = 0.2

 $\overline{a}$ 

The model is stationary because the eigenvalues are less than one in absolute value. Another way to establish stationarity is that the roots of  $det(I_2 - \Phi_1 z) = 0$  must be greater than one in absolute value. In this example these roots are 1.429 and 5.

<sup>&</sup>lt;sup>1</sup> Take note that these calculated values of  $\Gamma(l)$  are the transpose of those given by the VARMACOV CALL in SAS IML. This is due to the fact that SAS defines the autocovariances at lag *l* as  $E[(y_i - \mu)(y_{i+l} - \mu)']$ L  $E[(y_i - \mu)(y_{i+l} - \mu)']$ . This corresponds to  $\Gamma(-l)$  according to (2.3), which is the same as the transpose of  $\Gamma(l)$  by using relation (2.5). ∗ The SAS program is provided in Appendix B page 125 and the *Mathematica*® calculations in Appendix C page 163.

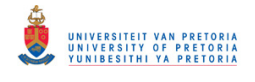

 $\overline{\phantom{a}}$  $\overline{\phantom{a}}$  $\overline{\phantom{a}}$  $\overline{\phantom{a}}$  $\overline{\phantom{a}}$ 

 $\backslash$ 

J

The matrix of autocovariances at lag zero can be calculated by using (2.18).

$$
vec\Gamma(0) = (\mathbf{I}_4 - \boldsymbol{\Phi}_1 \otimes \boldsymbol{\Phi}_1)^{-1} vec \Sigma_a
$$
  
= 
$$
\begin{bmatrix} 1 & 0 & 0 & 0 \ 0 & 1 & 0 & 0 \ 0 & 0 & 1 & 0 \ 0 & 0 & 0 & 1 \end{bmatrix} - \begin{bmatrix} 0.25 & 0.30 & 0.30 & 0.36 \ 0.05 & 0.20 & 0.06 & 0.24 \ 0.05 & 0.06 & 0.20 & 0.24 \ 0.01 & 0.04 & 0.04 & 0.16 \end{bmatrix}^{-1} \begin{bmatrix} 1.0 \\ 0.5 \\ 0.5 \\ 0.9 \end{bmatrix}
$$
  
= 
$$
\begin{bmatrix} 2.941 \\ 1.273 \\ 1.228 \end{bmatrix}
$$
  

$$
\therefore \Gamma(0) = \begin{pmatrix} 2.941 & 1.273 \\ 1.273 & 1.228 \end{pmatrix}
$$

Since  $\mathbf{\Gamma}(0)$  and  $\boldsymbol{\Phi}_1$  are now known,  $\mathbf{\Gamma}(l)$  for  $l > 0$  can be calculated using the Yule-Walker equations derived in (2.16),

$$
\boldsymbol{\Gamma}(1) = \boldsymbol{\Phi}_1 \boldsymbol{\Gamma}(0) = \begin{pmatrix} 2.234 & 1.373 \\ 0.803 & 0.618 \end{pmatrix},
$$

$$
\boldsymbol{\Gamma}(2) = \boldsymbol{\Phi}_1 \boldsymbol{\Gamma}(1) = \begin{pmatrix} 1.599 & 1.057 \\ 0.545 & 0.385 \end{pmatrix}, \dots
$$

### Example 2.2

The Excel spreadsheet for establishing stationarity and calculating the autocovariance matrices based on the explicit formulae given in (2.18b) and (2.18c) for a VAR(1) model:

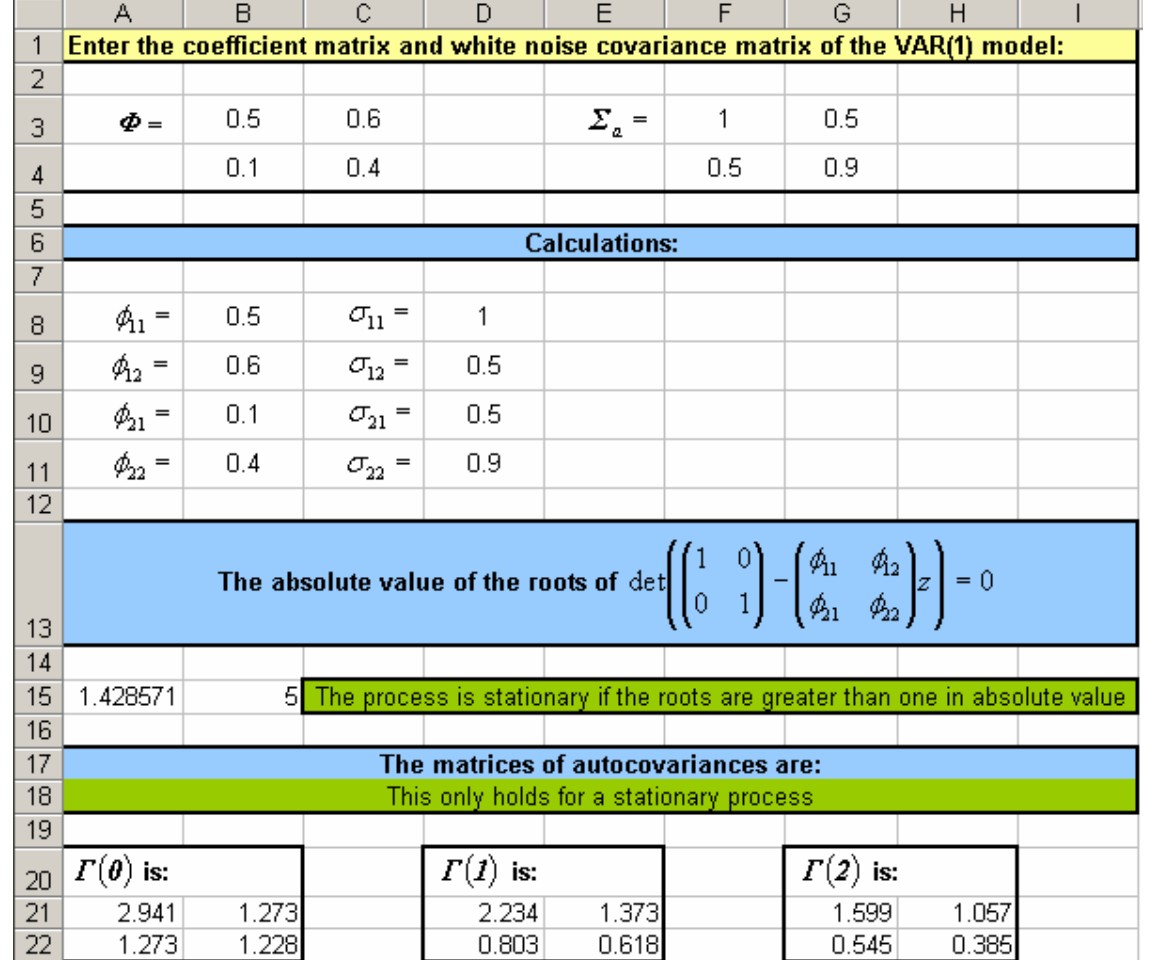

Calculation formulae:

A15:=IF(B8^2+4\*B9\*B10-2\*B8\*B11+B11^2>=0,ABS((B8+B11-SQRT(B8^2+4\*B9\*B10- 2\*B8\*B11+B11^2))/(2\*(-B9\*B10+B8\*B11))),SQRT(((B8+B11)/(2\*(- B9\*B10+B8\*B11)))^2+(SQRT(-(B8^2+4\*B9\*B10-2\*B8\*B11+B11^2))/(2\*(-

B9\*B10+B8\*B11)))^2))

B15:=IF(B8^2+4\*B9\*B10-2\*B8\*B11+B11^2>=0,ABS((B8+B11+SQRT(B8^2+4\*B9\*B10- 2\*B8\*B11+B11^2))/(2\*(-B9\*B10+B8\*B11))),SQRT(((B8+B11)/(2\*(-

B9\*B10+B8\*B11)))^2+(SQRT(-(B8^2+4\*B9\*B10-2\*B8\*B11+B11^2))/(2\*(-

B9\*B10+B8\*B11)))^2))

A21:=-1\*(-D8\*(-1\*(1+B11)\*(1+B11)\*(1+B8\*B11)+B9\*B10\*(1+B11^2))+B9\*(D11\*B9\*(1- B9\*B10+B8\*B11)+2\*D9\*(B9\*B10\*B11-B8\*(-1+B11^2))))/((-1+B9\*B10-B8\*(- 1+B11)+B11)\*(1+B9\*B10-B8\*B11)\*(1-B9\*B10+B11+B8\*(1+B11)))

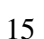

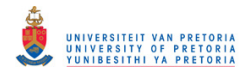

A22 and B21:=-1\*(D11\*B9\*(B8\*B9\*B10-(-1+B8^2)\*B11)+D8\*B10\*(B9\*B10\*B11-B8\*(- 1+B11^2))+D9\*(1-B9^2\*B10^2-B11^2+B8^2\*(-1+B11^2)))/((-1+B9\*B10- B8\*(-1+B11)+B11)\*(1+B9\*B10-B8\*B11)\*(1-B9\*B10+B11+B8\*(1+B11))) B22:=-1\*(B10\*(D8\*B10\*(1-B9\*B10+B8\*B11)+2\*D9\*(B8\*B9\*B10-(- 1+B8^2)\*B11))+D11\*(1-B9\*B10+B8\*(-B8\*(1+B9\*B10)+(-1+B8^2)\*B11)))/((- 1+B9\*B10-B8\*(-1+B11)+B11)\*(1+B9\*B10-B8\*B11)\*(1-B9\*B10+B11+B8\*(1+B11))) D21:E22: =MMULT(B3:C4,A21:B22) G21:H22 :=MMULT(B3:C4,D21:E22)

#### **2.3.2 Vector autoregressive model of order** *p*

In this section the vector autoregressive model of order  $p$  is defined, stationarity conditions provided and moments derived. The model is also represented as a VAR(1) model and as a vector moving average model of infinite order.

#### **Definition**

The vector autoregressive model of order  $p$ ,  $VAR(p)$ , is given by

$$
\mathbf{y}_{t} = \mathbf{c} + \mathbf{\Phi}_{1} \mathbf{y}_{t-1} + \mathbf{\Phi}_{2} \mathbf{y}_{t-2} + \dots + \mathbf{\Phi}_{p} \mathbf{y}_{t-p} + \mathbf{a}_{t}
$$
 (2.19)

or in lag operator form

$$
\left(\boldsymbol{I}_k - \boldsymbol{\Phi}_1 L - \boldsymbol{\Phi}_2 L^2 - \ldots - \boldsymbol{\Phi}_p L^p\right) \boldsymbol{y}_t = \boldsymbol{c} + \boldsymbol{a}_t
$$
\n(2.20)

where  $L^j y_i = y_{i-j}$ 

#### **Stationarity**

A VAR(*p*) process is stationary if the modulus (see Appendix A4) of the roots of det $(I_k - \Phi_1 z - \Phi_2 z^2 - ... - \Phi_p z^p) = 0$  are all greater than one. (Hamilton, 1994)

The  $VAR(p)$  model can be written in the form of a  $VAR(1)$  model, which is given by

$$
\xi_t = F\xi_{t-1} + A_t \tag{2.21}
$$

where

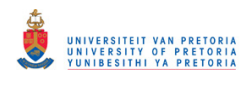

$$
\zeta_{t}:kp \times 1 = \begin{pmatrix}\ny_{t-1} - \mu \\
y_{t-1} - \mu \\
\vdots \\
y_{t-p+1} - \mu\n\end{pmatrix}
$$
\n
$$
F:kp \times kp = \begin{pmatrix}\n\Phi_{1} & \Phi_{2} & \dots & \Phi_{p-1} & \Phi_{p} \\
I_{k} & 0 & \dots & 0 & 0 \\
0 & I_{k} & \dots & 0 & 0 \\
\vdots & \vdots & \ddots & \vdots & \vdots \\
0 & 0 & \dots & I_{k} & 0\n\end{pmatrix}
$$
\n
$$
A_{t}:kp \times 1 = \begin{pmatrix}\na_{t} \\
0 \\
\vdots \\
0\n\end{pmatrix}
$$
\nwith  $E(A_{t}A_{t}'):kp \times kp = \begin{pmatrix}\n\Sigma_{a} & 0 & \dots & 0 \\
0 & 0 & \dots & 0 \\
\vdots & \vdots & \vdots & \vdots \\
0 & 0 & \dots & 0\n\end{pmatrix} = \Sigma_{A}$  and\n
$$
E(A_{t}A_{s}') = 0 \text{ for } t \neq s.
$$

In the previous section we mentioned that a VAR(1) process is stationary if the eigenvalues of the coefficient matrix,  $\Phi_1$ , have modulus less than one. Since the  $VAR(p)$  model can be represented as a VAR(1) model it follows that in order for the process to be stationary all the eigenvalues of *F* must have modulus less than one.

#### **Moments**

Assume that  $\{y_t\}$  is a stationary VAR(*p*) process. The VAR(*p*) model can be written in terms of the deviations from the mean

$$
(\mathbf{y}_{t} - \boldsymbol{\mu}) = \boldsymbol{\Phi}_{1}(\mathbf{y}_{t-1} - \boldsymbol{\mu}) + \boldsymbol{\Phi}_{2}(\mathbf{y}_{t-2} - \boldsymbol{\mu}) + ... + \boldsymbol{\Phi}_{p}(\mathbf{y}_{t-p} - \boldsymbol{\mu}) + \boldsymbol{a}_{t}
$$
(2.22)

To determine the Yule-Walker equations for  $\Gamma(0)$  and  $\Gamma(l)$ ,  $l > 0$  we need to postmultiply (2.22) with  $(y_{t-l} - \mu)'$  and take the expected value thereof, thus

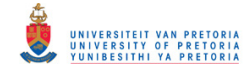

$$
E\left[\left(\mathbf{y}_{t}-\boldsymbol{\mu}\right)\left(\mathbf{y}_{t-t}-\boldsymbol{\mu}\right)^{2}\right] = \boldsymbol{\Phi}_{1}E\left[\left(\mathbf{y}_{t-1}-\boldsymbol{\mu}\right)\left(\mathbf{y}_{t-t}-\boldsymbol{\mu}\right)^{2}\right] + \dots + \boldsymbol{\Phi}_{p}E\left[\left(\mathbf{y}_{t-p}-\boldsymbol{\mu}\right)\left(\mathbf{y}_{t-t}-\boldsymbol{\mu}\right)^{2}\right] + E\left[\boldsymbol{a}_{t}\left(\mathbf{y}_{t-t}-\boldsymbol{\mu}\right)^{2}\right]
$$
\n(2.23)

The matrix of autocovariances (2.23) for  $l = 0$  is

$$
\Gamma(0) = E\left[\left(y_{t} - \mu\right)\left(y_{t} - \mu\right)^{2}\right]
$$
\n
$$
= \Phi_{1}E\left[\left(y_{t-1} - \mu\right)\left(y_{t} - \mu\right)^{2}\right] + \dots + \Phi_{p}E\left[\left(y_{t-p} - \mu\right)\left(y_{t} - \mu\right)^{2}\right] + E\left[a_{t}\left(y_{t} - \mu\right)^{2}\right]
$$
\n
$$
= \Phi_{1}\Gamma(-1) + \dots + \Phi_{p}\Gamma(-p) + \Sigma_{a}
$$
\n
$$
= \Phi_{1}\Gamma(1)^{2} + \dots + \Phi_{p}\Gamma(p)^{2} + \Sigma_{a} \quad \text{(from (2.5))}
$$
\n(2.24)

and for  $l > 0$ ,

$$
\boldsymbol{\Gamma}(l) = \boldsymbol{\Phi}_1 \boldsymbol{\Gamma}(l-1) + \dots + \boldsymbol{\Phi}_p \boldsymbol{\Gamma}(l-p)
$$
\n(2.25)

The Yule-Walker equations can be used to calculate  $\Gamma(l)$  recursively for  $l \geq p$  if  $\Phi_1, \dots, \Phi_p$ and  $\Gamma(0)$  are known. The autocovariance matrices  $\Gamma(0),...,\Gamma(p-1)$  can be determined by using the VAR(1) representation of a  $VAR(p)$  process, as given in  $(2.21)$ . From  $(2.17)$  it follows that

$$
\boldsymbol{\Gamma}(0)^* = \boldsymbol{F}\boldsymbol{\Gamma}(0)^* \boldsymbol{F}' + \boldsymbol{\Sigma}_A \tag{2.26}
$$

where

$$
\boldsymbol{\Gamma}(0)^{*} : k p \times k p = E(\xi, \xi') = \begin{pmatrix} \boldsymbol{\Gamma}(0) & \boldsymbol{\Gamma}(1) & \cdots & \boldsymbol{\Gamma}(p-1) \\ \boldsymbol{\Gamma}(-1) & \boldsymbol{\Gamma}(0) & \cdots & \boldsymbol{\Gamma}(p-2) \\ \vdots & \vdots & \ddots & \vdots \\ \boldsymbol{\Gamma}(-p+1) & \boldsymbol{\Gamma}(-p+2) & \boldsymbol{\Gamma}(0) \end{pmatrix}
$$

In order to solve this we make use of the *vec* operator, therefore from (2.18),

$$
vec\Gamma(0)^{*} = \left(\boldsymbol{I}_{(kp)^{2}} - \boldsymbol{F} \otimes \boldsymbol{F}\right)^{-1} vec\boldsymbol{\Sigma}_{A}
$$
 (2.27)

The following example is used to demonstrate the results of a VAR(2) model, by writing it as a VAR(1) model and using a similar approach as in Example 2.1.

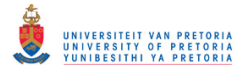

Example  $2.3^{2*}$ 

 $\ddot{\phantom{a}}$ 

Consider the bivariate VAR(2) model 
$$
\mathbf{y}_{t} = \begin{pmatrix} -0.2 & 0.1 \\ 0.5 & 0.1 \end{pmatrix} \mathbf{y}_{t-1} + \begin{pmatrix} 0.8 & 0.5 \\ -0.4 & 0.5 \end{pmatrix} \mathbf{y}_{t-2} + \mathbf{a}_{t}
$$
 with  $\Sigma_{a} = \begin{pmatrix} 1.0 & 0.5 \\ 0.5 & 0.9 \end{pmatrix}$ .

The modulus of the roots of  $det(I_2 - \Phi_1 z - \Phi_2 z^2) = 0$  are 1.072, 1.072, 1.160 and 1.25. They are all greater than one, implying stationarity. Another way to show that this process is stationary, is by considering the VAR(1) representation of the model. The eigenvalues of the autoregressive coefficient matrix of the  $VAR(1)$  representation must have modulus less than one. Using (2.21) the VAR(2) model can be rewritten as  $\xi_t = F \xi_{t-1} + A_t$ , where

$$
F = \begin{pmatrix} -0.2 & 0.1 & 0.8 & 0.5 \\ 0.5 & 0.1 & -0.4 & 0.5 \\ 1 & 0 & 0 & 0 \\ 0 & 1 & 0 & 0 \end{pmatrix} \text{ and } \Sigma_A = \begin{pmatrix} 1 & 0.5 & 0 & 0 \\ 0.5 & 0.9 & 0 & 0 \\ 0 & 0 & 0 & 0 \\ 0 & 0 & 0 & 0 \end{pmatrix}
$$

The eigenvalues of *F* are 0.862, 0.8 and  $-0.881 \pm 0.305i$  where  $i = \sqrt{-1}$ . The modulus of the eigenvalues are 0.862, 0.8, 0.933 and 0.933, respectively. The eigenvalues of  $\bf{F}$  are the same as the roots of  $det(I_2 \lambda^2 - \Phi_1 \lambda - \Phi_2) = 0$ . This confirms that the VAR(2) process is stationary.

The autocovariance matrices,  $\Gamma(0)$  and  $\Gamma(1)$ , can be determined by using the VAR(1) representation together with (2.27),

 $(0)^* = (I_{16} - F \otimes F)^{-1}$  $=(6.4 - 0.1 \quad 0.6 \quad 2.8 \quad -0.1 \quad 5.6 \quad 4.4 \quad -2.5 \quad 0.6 \quad 4.4 \quad 6.4 \quad -0.1 \quad 2.8 \quad -2.5 \quad -0.1 \quad 5.6)$  $\text{vec}F(0)^* = (I_{16} - F \otimes F)^{-1} \text{vec}\Sigma_A$ 

<sup>&</sup>lt;sup>2</sup> As explained in Example 2.1, these calculated values of  $\Gamma(1), \Gamma(2), \ldots$  are the transpose of those given by the VARMACOV CALL in SAS IML.

<sup>∗</sup> The SAS program is provided in Appendix B page 125 and the *Mathematica*® calculations in Appendix C page 165.

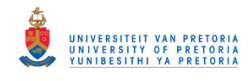

$$
\therefore \boldsymbol{\Gamma}(0)^{*} = \begin{pmatrix} \boldsymbol{\Gamma}(0) & \boldsymbol{\Gamma}(1) \\ \boldsymbol{\Gamma}(-1) & \boldsymbol{\Gamma}(0) \end{pmatrix} = \begin{pmatrix} 6.4 & -0.1 & 0.6 & 2.8 \\ -0.1 & 5.6 & 4.4 & -2.5 \\ 0.6 & 4.4 & 6.4 & -0.1 \\ 2.8 & -2.5 & -0.1 & 5.6 \end{pmatrix}
$$
  

$$
\therefore \boldsymbol{\Gamma}(0) = \begin{pmatrix} 6.4 & -0.1 \\ -0.1 & 5.6 \end{pmatrix} \text{ and } \boldsymbol{\Gamma}(1) = \begin{pmatrix} 0.6 & 2.8 \\ 4.4 & -2.5 \end{pmatrix}
$$

By using  $\Phi_1, \Phi_2, \Gamma(0)$  and  $\Gamma(1)$ , the Yule-Walker equations in (2.25) can be used to determine  $\Gamma$ (*l*),  $l \ge 2$ , for example

$$
\boldsymbol{\Gamma}(2) = \boldsymbol{\Phi}_1 \boldsymbol{\Gamma}(1) + \boldsymbol{\Phi}_2 \boldsymbol{\Gamma}(0) = \begin{pmatrix} 5.370 & 1.877 \\ -1.891 & 4.009 \end{pmatrix}.
$$

After determining the autocovariances it is possible to obtain the autocorrelations, which is a measure independent of the unit of measurement used for the variables in the system. The autocorrelation matrix  $\rho(l)$  can be obtained by applying (2.4). In chapter 5 the pattern of the sample autocorrelation matrices at different lags will be utilised to identify a possible model.

## VMA(∞) **representation**

A stationary VAR $(p)$  process can be represented in the form of a VMA $(\infty)$  process. This representation is key in deriving certain theoretical concepts. Furthermore, the dynamics of a model is summarised in the coefficient matrices. The dynamic multiplier *t*  $t+j$ *a y*  $\partial a'_i$  $\frac{\partial y_{t+j}}{\partial x}$  gives the effect on  $y_{t+j}$  of a one-unit increase in  $a_t$ .

By means of back substitution (2.21) becomes

$$
\begin{aligned}\n\xi_t &= F \xi_{t-1} + A_t \\
&= F (F \xi_{t-2} + A_{t-1}) + A_t \\
&= F^2 \xi_{t-2} + F A_{t-1} + A_t \\
&= F^2 (F \xi_{t-3} + A_{t-2}) + F A_{t-1} + A_t \\
&= F^3 \xi_{t-3} + F^2 A_{t-2} + F A_{t-1} + A_t \\
&= \dots\n\end{aligned}
$$

after *n* substitutions this expands to

$$
\xi_{t} = F^{n+1} \xi_{t-n-1} + F^{n} A_{t-n} + F^{n-1} A_{t-n+1} + \ldots + F A_{t-1} + A_{t}
$$

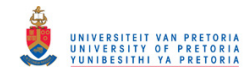

The first *k* rows of  $\xi$ , are

$$
\mathbf{y}_{t} - \boldsymbol{\mu} = \boldsymbol{a}_{t} + (\boldsymbol{F}^{1})_{11} \boldsymbol{a}_{t-1} + (\boldsymbol{F}^{2})_{11} \boldsymbol{a}_{t-2} + ... + (\boldsymbol{F}^{n})_{11} \boldsymbol{a}_{t-n} + \boldsymbol{F}^{n+1} \boldsymbol{\xi}_{t-n-1}
$$

where  $(F^1)_{11}$  is the row 1 column 1 submatrix of  $F^1$ . From the stationarity assumption it follows that  $F^{n+1} \to 0$  as  $n \to \infty$ , therefore

$$
y_{t} = \mu + a_{t} + \Psi_{1} a_{t-1} + \Psi_{2} a_{t-2} + ...
$$
  
=  $\mu + \Psi(L) a_{t}$  (2.28)

where  $\Psi(L) = I + \Psi_1 L + \Psi_2 L^2 + ...$  with  $\Psi_1 = (F^1)_{11}, \Psi_2 = (F^2)_{11}, ...$ 

The moving average coefficient matrices,  $\Psi_j$ , can be calculated by writing (2.20) in terms of deviations from the mean form,

$$
\left(\boldsymbol{I}_k - \boldsymbol{\Phi}_1 L - \boldsymbol{\Phi}_2 L^2 - \dots - \boldsymbol{\Phi}_p L^p\right) \left(\boldsymbol{y}_t - \boldsymbol{\mu}\right) = \boldsymbol{a}_t
$$
\n
$$
\boldsymbol{\Phi}(L) \left(\boldsymbol{y}_t - \boldsymbol{\mu}\right) = \boldsymbol{a}_t
$$
\n(2.29)

where  $\boldsymbol{\Phi}(L) = (\boldsymbol{I}_k - \boldsymbol{\Phi}_1 L - \boldsymbol{\Phi}_2 L^2 - \dots - \boldsymbol{\Phi}_p L^p).$ 

Then, by operating both sides of (2.29) with  $\Psi(L)$ ,

$$
\Psi(L)\Phi(L)(y_t - \mu) = \Psi(L)a_t
$$

but from (2.28),

$$
(\mathbf{y}_{t} - \boldsymbol{\mu}) = \boldsymbol{\varPsi}(L)\boldsymbol{a}_{t}
$$

therefore

$$
\Psi(L)\Phi(L) = I_k = \Phi(L)^{-1}\Phi(L)
$$
\n
$$
\therefore \Psi(L) = [\Phi(L)]^{-1}
$$
\n(2.30)

To obtain the coefficient matrices of the VMA( $\infty$ ) representation we make use of (2.30),

$$
(\boldsymbol{I}_k - \boldsymbol{\Phi}_1 L - \boldsymbol{\Phi}_2 L^2 - \dots - \boldsymbol{\Phi}_p L^p)(\boldsymbol{I}_k + \boldsymbol{\Psi}_1 L + \boldsymbol{\Psi}_2 L^2 + \dots) = \boldsymbol{I}_k
$$

Grouping the coefficients of  $L^j$  and setting them equal to zero,

$$
\Psi_1 - \Phi_1 = 0 \qquad \therefore \Psi_1 = \Phi_1
$$
\n
$$
\Psi_2 - \Phi_2 - \Phi_1 \Psi_1 = 0 \qquad \therefore \Psi_2 = \Phi_1 \Psi_1 + \Phi_2
$$
\n
$$
\Psi_3 - \Phi_3 - \Phi_1 \Psi_2 - \Phi_2 \Psi_1 = 0 \qquad \therefore \Psi_3 = \Phi_1 \Psi_2 + \Phi_2 \Psi_1 + \Phi_3
$$
\n
$$
\vdots
$$
\n
$$
\Psi_j = \Phi_1 \Psi_{j-1} + \Phi_2 \Psi_{j-2} + \dots + \Phi_j \Psi_0
$$

where  $\boldsymbol{\varPsi}_0 = \boldsymbol{I}_k$ .

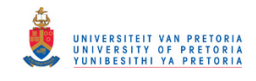

In general, the stationary VAR $(p)$  process can be written as a VMA $(\infty)$  process,  $y_t = \mu + \Psi(L)\mathbf{a}_t$  where  $\Psi(L) = I + \Psi_1 L + \Psi_2 L^2 + \dots$  The VMA( $\infty$ ) coefficient matrices are

$$
\boldsymbol{\varPsi}_{j} = \sum_{i=1}^{j} \boldsymbol{\varPhi}_{i} \boldsymbol{\varPsi}_{j-i} \text{ and } \boldsymbol{\varPhi}_{j} = \boldsymbol{0} \text{ for } j > p
$$
\n(2.31)

Consider a stationary VAR(2) model. The VMA( $\infty$ ) coefficient matrices according to (2.31) are

$$
\Psi_{0} = I_{k}
$$
\n
$$
\Psi_{1} = \Phi_{1} \Psi_{0} = \Phi_{1}
$$
\n
$$
\Psi_{2} = \Phi_{1} \Psi_{1} + \Phi_{2} \Psi_{0} = \Phi_{1}^{2} + \Phi_{2}
$$
\n
$$
\Psi_{3} = \Phi_{1} \Psi_{2} + \Phi_{2} \Psi_{1} + \Phi_{3} \Psi_{0} = \Phi_{1} (\Phi_{1}^{2} + \Phi_{2}) + \Phi_{2} \Phi_{1} \text{ since } \Phi_{j} = 0 \text{ for } j > 2
$$
\n
$$
\vdots
$$
\n
$$
\Psi_{i} = \Phi_{1} \Psi_{i-1} + \Phi_{2} \Psi_{i-2} \text{ for } i = 2,3,...
$$
\n
$$
\therefore y_{i} = \mu + a_{i} + \Phi_{1} a_{i-1} + (\Phi_{1}^{2} + \Phi_{2}) a_{i-2} + ...
$$

This is the same as obtained by using back substitution,

$$
y_{t} = c + \Phi_{1} y_{t-1} + \Phi_{2} y_{t-2} + a_{t}
$$
  
\n
$$
= c + \Phi_{1} (c + \Phi_{1} y_{t-2} + \Phi_{2} y_{t-3} + a_{t-1}) + \Phi_{2} (c + \Phi_{1} y_{t-3} + \Phi_{2} y_{t-4} + a_{t-2}) + a_{t}
$$
  
\n
$$
= (I_{k} + \Phi_{1} + \Phi_{2}) c + a_{t} + \Phi_{1} a_{t-1} + \Phi_{2} a_{t-2} + \Phi_{1}^{2} y_{t-2} + (\Phi_{1} \Phi_{2} + \Phi_{2} \Phi_{1}) y_{t-3} + \Phi_{2}^{2} y_{t-4}
$$
  
\n
$$
= (I_{k} + \Phi_{1} + \Phi_{2}) c + a_{t} + \Phi_{1} a_{t-1} + \Phi_{2} a_{t-2} + \Phi_{1}^{2} (c + \Phi_{1} y_{t-3} + \Phi_{2} y_{t-4} + a_{t-2})
$$
  
\n
$$
+ (\Phi_{1} \Phi_{2} + \Phi_{2} \Phi_{1}) (c + \Phi_{1} y_{t-4} + \Phi_{2} y_{t-5} + a_{t-3}) + \Phi_{2}^{2} (c + \Phi_{1} y_{t-5} + \Phi_{2} y_{t-6} + a_{t-4})
$$
  
\n
$$
= (I_{k} + \Phi_{1} + \Phi_{2} + \Phi_{1}^{2} + \Phi_{1} \Phi_{2} + \Phi_{2} \Phi_{1} + \Phi_{2}^{2}) c + a_{t} + \Phi_{1} a_{t-1} + (\Phi_{1}^{2} + \Phi_{2}) a_{t-2} + (\Phi_{1} \Phi_{2} + \Phi_{2} \Phi_{1}) a_{t-3}
$$
  
\n
$$
+ \Phi_{2}^{2} a_{t-4} + \Phi_{1}^{3} y_{t-3} + (2 \Phi_{1}^{2} \Phi_{2} + \Phi_{2} \Phi_{1}^{2}) y_{t-4} + (\Phi_{1} \Phi_{2}^{2} + 2 \Phi_{2}^{2} \Phi_{1}) y_{t-5} + \Phi_{2}^{3} y_{t-6}
$$
  
\n
$$
= ...
$$
  
\n
$$
= \mu + a_{t} + \Phi
$$

## **2.4 VECTOR MOVING AVERAGE PROCESSES**

In this section the vector moving average model of order  $q$  is defined and the moments derived. Explicit expressions for the autocovariance matrix at lag *l* is provided for the simplest case, namely a bivariate VMA(1) model. The conditions for stationarity and invertibility are provided and it is shown that an invertible model can be represented as a vector autoregressive model of infinite order.

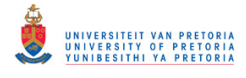

### **Definition**

The vector moving average model of order  $q$ , VMA $(q)$ , is given by

$$
\mathbf{y}_{t} = \boldsymbol{\mu} + \boldsymbol{a}_{t} + \boldsymbol{\Theta}_{1} \boldsymbol{a}_{t-1} + \boldsymbol{\Theta}_{2} \boldsymbol{a}_{t-2} + \dots + \boldsymbol{\Theta}_{q} \boldsymbol{a}_{t-q}
$$
(2.32)

or in lag operator form

$$
\mathbf{y}_{t} = \boldsymbol{\mu} + \left(\boldsymbol{I}_{k} + \boldsymbol{\Theta}_{1}L + \boldsymbol{\Theta}_{2}L^{2} + \ldots + \boldsymbol{\Theta}_{q}L^{q}\right)\boldsymbol{a}_{t}
$$
\n(2.33)

where

- $y_t$ :  $k \times 1$  random vector
- $\theta_i$ :  $k \times k$  moving average coefficient matrix,  $i = 1, 2, \dots, q$
- $\mu$  :  $k \times 1$  vector of means
- $a_t$ :  $k \times 1$  vector white noise process which is defined as follows:
- $E(a_{i}) = 0$  $E(\boldsymbol{a}_i \boldsymbol{a}'_i) = \sum_a$ , white noise covariance matrix  $E(a_i a'_s) = 0$  for  $t \neq s$ , uncorrelated across time  $L^j$   $y_t = y_{t-j}$

#### **Moments**

The mean of a VMA(*q*) process is denoted by  $E(y_t) = \mu$ , and the autocovariances at lag *l*,  $l \geq 0$ , is

$$
\boldsymbol{\Gamma}(0) = E\bigg[\big(\mathbf{y}_{t} - \boldsymbol{\mu}\big)(\mathbf{y}_{t} - \boldsymbol{\mu}\big)'\bigg]
$$
\n
$$
= E\bigg[\big(a_{t} + \boldsymbol{\Theta}_{1}a_{t-1} + \boldsymbol{\Theta}_{2}a_{t-2} + \ldots + \boldsymbol{\Theta}_{q}a_{t-q}\big)\big(a_{t} + \boldsymbol{\Theta}_{1}a_{t-1} + \boldsymbol{\Theta}_{2}a_{t-2} + \ldots + \boldsymbol{\Theta}_{q}a_{t-q}\big)'\bigg]
$$
\n
$$
= E(a_{t}a_{t}') + \boldsymbol{\Theta}_{1}E(a_{t-1}a_{t-1}')\boldsymbol{\Theta}_{1}' + \ldots + \boldsymbol{\Theta}_{q}E(a_{t-q}a_{t-q}')\boldsymbol{\Theta}_{q}'
$$
\n
$$
= \boldsymbol{\Sigma}_{a} + \boldsymbol{\Theta}_{1}\boldsymbol{\Sigma}_{a}\boldsymbol{\Theta}_{1}' + \ldots + \boldsymbol{\Theta}_{q}\boldsymbol{\Sigma}_{a}\boldsymbol{\Theta}_{q}' \qquad (2.34)
$$

$$
\Gamma(l) = E[(y_{i} - \mu)(y_{i-l} - \mu)]
$$
\n
$$
= E[(a_{i} + \Theta_{1}a_{i-1} + \Theta_{2}a_{i-2} + ... + \Theta_{q}a_{i-q}) (a_{i-l} + \Theta_{1}a_{i-l-1} + \Theta_{2}a_{i-l-2} + ... + \Theta_{q}a_{i-l-q})]
$$
\n
$$
= \Theta_{l}E(a_{i-l}a'_{i-l}) + \Theta_{l+1}E(a_{i-l-1}a'_{i-l-1})\Theta'_{1} + ... + \Theta_{q}E(a_{i-q}a'_{i-q})\Theta'_{q-l}
$$
\n
$$
= \begin{cases} \Theta_{l}\Sigma_{a} + \Theta_{l+1}\Sigma_{a}\Theta'_{1} + ... + \Theta_{q}\Sigma_{a}\Theta'_{q-l} & \text{for } l = 1,2,...,q \\ 0 & \text{for } l > q \end{cases}
$$
\n(2.35)
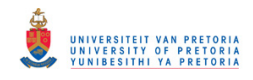

The autocovariances,  $\Gamma(l)$ , for  $l < 0$  can be determined by making use of the relationship derived in (2.5), namely that  $\boldsymbol{\Gamma}(-l) = \boldsymbol{\Gamma}(l)$ .

### **Explicit expression for**  $\Gamma$ *l***)**

Using (2.34) and (2.35), it is possible to obtain formulae for the autocovariance matrices, in terms of the coefficient matrices and white noise covariance matrix, for VMA models of different dimensions and orders.

Considers, as an example, the bivariate VMA(1) model,  $y_t = a_t + \begin{bmatrix} a_{11} & b_{12} \\ c_1 & c_2 \end{bmatrix} a_{t-1}$ 21  $v_{22}$  $\int_{0}^{11} \frac{b_{12}}{a} a_{t-1}$ J  $\backslash$  $\mathsf{I}$ l ſ  $y_t = a_t + \left(\frac{\partial u_t}{\partial x_t} - \frac{\partial u_t}{\partial x_t}\right) a_t$  $\begin{bmatrix} \theta_{11} & \theta_{12} \\ \vdots & \vdots \\ \theta_{n-1} & \end{bmatrix} a_{n-1}$  with

 $\overline{\phantom{a}}$ J )  $\overline{\phantom{a}}$ l ſ =  $12 \t 22$ 11  $V_{12}$  $\sigma_{\rm o}$   $\sigma$  $\Sigma_a = \begin{pmatrix} \sigma_{11} & \sigma_{12} \\ \sigma_{21} & \sigma_{22} \end{pmatrix}$ , which is always stationary, but only invertible if the modulus of the roots of  $\det(I_2 + \mathbf{\Theta}_1 z) = 0$  are greater than one. Stationarity and invertibility will be discussed after Example 2.5. The roots can be expressed in terms of the elements of the coefficient matrix by employing computer algebra. See Appendix C for the *Mathematica®* code. These roots are

$$
\left\{\frac{-\theta_{11}-\theta_{22}-\sqrt{\theta_{11}^2+4\theta_{12}\theta_{21}-2\theta_{11}\theta_{22}+\theta_{22}^2}}{2\ (-\theta_{12}\theta_{21}+\theta_{11}\theta_{22})}, \frac{-\theta_{11}-\theta_{22}+\sqrt{\theta_{11}^2+4\theta_{12}\theta_{21}-2\theta_{11}\theta_{22}+\theta_{22}^2}}{2\ (-\theta_{12}\theta_{21}+\theta_{11}\theta_{22})}\right\}
$$
(2.35b)

The explicit expressions for the autocovariance matrices at lag  $0$  (2.34) and lag 1 (2.35) are given by

$$
\Gamma(0) = \sum_{a} + \Theta_{1} \sum_{a} \Theta_{1}' =
$$
\n
$$
\begin{pmatrix}\n(1 + \theta_{11}^{2}) \sigma_{11} + \theta_{12} (2 \theta_{11} \sigma_{12} + \theta_{12} \sigma_{22}) & \sigma_{12} + \theta_{21} (\theta_{11} \sigma_{11} + \theta_{12} \sigma_{12}) + \theta_{22} (\theta_{11} \sigma_{12} + \theta_{12} \sigma_{22}) \\
\sigma_{12} + \theta_{11} (\theta_{21} \sigma_{11} + \theta_{22} \sigma_{12}) + \theta_{12} (\theta_{21} \sigma_{12} + \theta_{22} \sigma_{22}) & \theta_{21}^{2} \sigma_{11} + 2 \theta_{21} \theta_{22} \sigma_{12} + (1 + \theta_{22}^{2}) \sigma_{22}\n\end{pmatrix}
$$
\n(2.35c)

and

$$
\boldsymbol{\Gamma}(1) = \boldsymbol{\Theta}_1 \boldsymbol{\Sigma}_a = \begin{pmatrix} \theta_{11} \sigma_{11} + \theta_{12} \sigma_{12} & \theta_{11} \sigma_{12} + \theta_{12} \sigma_{22} \\ \theta_{21} \sigma_{11} + \theta_{22} \sigma_{12} & \theta_{21} \sigma_{12} + \theta_{22} \sigma_{22} \end{pmatrix}
$$
 (2.35d)

From lag 2 onwards the autocovariance matrices are all equal to zero.

To ease the computational aspect, the explicit expressions given in equations (2.35b) to (2.35d) can be programmed in an Excel spreadsheet. The spreadsheet was designed to

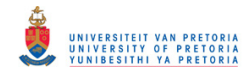

calculate the autocovariances once the coefficient matrix and the white noise covariance matrix have been entered. This is illustrated in Example 2.4.

Example 2.4

The Excel spreadsheet for establishing invertibility and calculating the autocovariance matrices based on the explicit formulae given in (2.35b) to (2.35d) for a VMA(1) model:

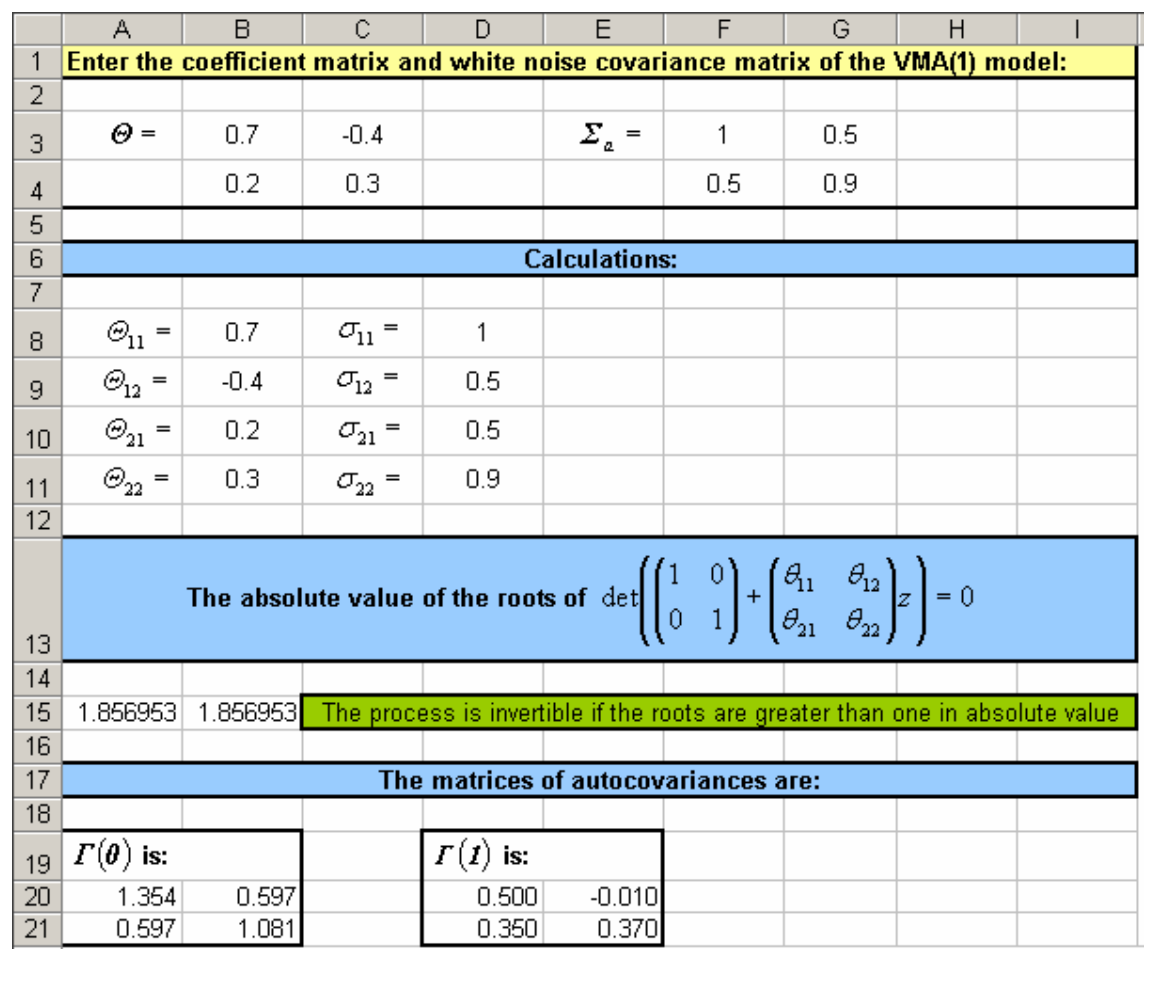

Calculation formulae:

A15:=IF(B8^2+4\*B9\*B10-2\*B8\*B11+B11^2>=0,ABS((-B8-B11-SQRT(B8^2+4\*B9\*B10-

2\*B8\*B11+B11^2))/(2\*(-B9\*B10+B8\*B11))),SQRT(((-B8-B11)/(2\*(-

B9\*B10+B8\*B11)))^2+(SQRT(-(B8^2+4\*B9\*B10-2\*B8\*B11+B11^2))/(2\*(-

B9\*B10+B8\*B11)))^2))

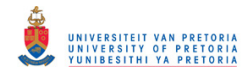

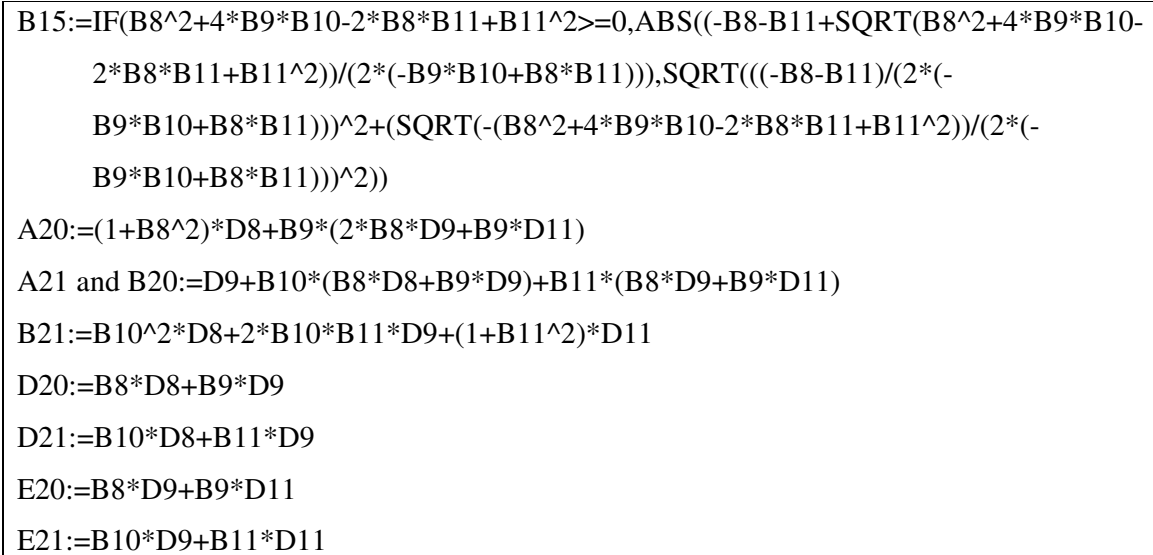

The following example provides a numerical application of the calculation of the autocovariance matrices at different lags and it illustrates two equivalent forms of the invertibility test. The concept of invertibility is the topic of the next paragraph.

Example 2.5<sup>3\*</sup>  
\nConsider the VMA(2) model, 
$$
y_t = a_t + \begin{pmatrix} 0.2 & 0.1 \\ 0.1 & 0.4 \end{pmatrix} a_{t-1} + \begin{pmatrix} 0.4 & 0 \\ 0.6 & 0.1 \end{pmatrix} a_{t-2}
$$
 with  $\Sigma_a = \begin{pmatrix} 1.0 & 0.5 \\ 0.5 & 0.9 \end{pmatrix}$ .  
\nThe autocovariances at different lags according to (2.34) and (2.35) are  
\n
$$
\Gamma(0) = \Sigma_a + \Theta_1 \Sigma_a \Theta_1' + \Theta_2 \Sigma_a \Theta_2' = \begin{pmatrix} 1.229 & 0.861 \\ 0.861 & 1.523 \end{pmatrix}
$$
\n
$$
\Gamma(1) = \Theta_1 \Sigma_a + \Theta_2 \Sigma_a \Theta_1' = \begin{pmatrix} 0.350 & 0.310 \\ 0.469 & 0.631 \end{pmatrix}
$$
\n
$$
\Gamma(2) = \Theta_2 \Sigma_a = \begin{pmatrix} 0.40 & 0.20 \\ 0.65 & 0.39 \end{pmatrix}
$$

 $\ddot{\phantom{a}}$ 

<sup>&</sup>lt;sup>3</sup> Take note that SAS defines a VMA model with a negative sign in front of the moving average coefficient matrices, therefore to obtain the same answers as above we need to put a negative sign in front of theta specified in the VARMACOV CALL in SAS IML. Also, as explained in example 2.1, the calculated values given above are the transposed of those obtained using this SAS function.

<sup>∗</sup> The SAS program is provided in Appendix B page 126 and the *Mathematica*® calculations in Appendix C page 169.

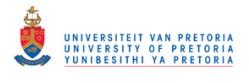

$$
\boldsymbol{\Gamma}(l) \text{ for } l > 2 = \begin{pmatrix} 0 & 0 \\ 0 & 0 \end{pmatrix}
$$

The roots of  $det(I_2 + \theta_1 z + \theta_2 z^2) = 0$  are  $-0.987 \pm 2.942i$  and  $-0.513 \pm 1.528i$  with modulus 3.103, 3.103, 1.611 and 1.611, respectively. These are greater than one, which implies that the model is invertible. The condition that the modulus of the roots of  $det(I_2 + \mathbf{\Theta}_1 z + \mathbf{\Theta}_2 z^2) = 0$  must be greater than one is equivalent to the modulus of the roots of  $\det(I_2 \lambda^2 - \mathbf{\Theta}_1 \lambda - \mathbf{\Theta}_2) = 0$  being less than one. The latter are 0.471, 0.229, 0.425 and 0.875.

### **Stationarity and Invertibility**

Neither the vector of means nor the autocovariance matrices depend on time, implying that all VMA(*q*) processes are stationary. In Section 2.3.2 it was shown that a VAR(*p*) process can be expressed as a VMA $(\infty)$  process, only if the stationariaty condition was met, in other words when the modulus of the roots of  $det(I_k - \Phi_1 z - \Phi_2 z^2 - ... - \Phi_p z^p) = 0$  were all greater than one. The next paragraph represents a VMA(*q*) process in the form of a VAR( $\infty$ ) process. This is only possible when the modulus of the roots of  $\det(I_k + \mathbf{\Theta}_1 z + \mathbf{\Theta}_2 z^2 + ... + \mathbf{\Theta}_q z^q) = 0$  are all greater than one. A VMA(*q*) process that satisfies this condition is called invertible.

An invertible VMA $(q)$  process can be written as a VAR $(\infty)$  process, namely  $\Pi(L) (\mathbf{y}_t - \boldsymbol{\mu}) = \boldsymbol{a}_t$ , since

$$
\mathbf{y}_{t} - \boldsymbol{\mu} = (\mathbf{I}_{k} + \boldsymbol{\Theta}_{1}L + \boldsymbol{\Theta}_{2}L^{2} + ... + \boldsymbol{\Theta}_{q}L^{q})\mathbf{a}_{t}
$$
\n
$$
\mathbf{y}_{t} - \boldsymbol{\mu} = \boldsymbol{\Theta}(L)\mathbf{a}_{t}
$$
\n(2.36)

where  $\boldsymbol{\Theta}(L) = \left( \boldsymbol{I}_k + \boldsymbol{\Theta}_1 L + \boldsymbol{\Theta}_2 L^2 + ... + \boldsymbol{\Theta}_q L^q \right).$ 

Then, by operating on both sides of  $(2.36)$  with  $\Pi(L)$ ,

$$
\boldsymbol{\Pi}(L)(\mathbf{y}_{t}-\boldsymbol{\mu})=\boldsymbol{\Pi}(L)\boldsymbol{\Theta}(L)\boldsymbol{a}_{t}
$$

but the VAR( $\infty$ ) representation is given by  $\mathbf{\Pi}(L)(y_t - \mu) = a_t$ , therefore

$$
\boldsymbol{\Pi}(L)\boldsymbol{\Theta}(L) = \boldsymbol{I}_k = \boldsymbol{\Theta}(L)^{-1}\boldsymbol{\Theta}(L)
$$
\n
$$
\therefore \boldsymbol{\Pi}(L) = [\boldsymbol{\Theta}(L)]^{-1}
$$
\n(2.37)

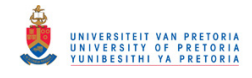

Note that the inverse operator,  $[Q(L)]^{-1}$ , will exist only if the process is invertible.

To obtain the coefficients of the VAR( $\infty$ ) representation we make use of (2.37),

$$
(\boldsymbol{I}_k + \boldsymbol{\Theta}_1 L + \boldsymbol{\Theta}_2 L^2 + \dots + \boldsymbol{\Theta}_q L^q)(\boldsymbol{I}_k - \boldsymbol{\Pi}_1 L - \boldsymbol{\Pi}_2 L^2 - \dots) = \boldsymbol{I}_k
$$

Grouping the coefficients of  $L^j$  and setting them equal to zero,

$$
\begin{aligned}\n\boldsymbol{\Theta}_1 - \boldsymbol{\Pi}_1 &= \boldsymbol{\theta} & \therefore \boldsymbol{\Pi}_1 = \boldsymbol{\Theta}_1 \\
\boldsymbol{\Theta}_2 - \boldsymbol{\Pi}_2 - \boldsymbol{\Theta}_1 \boldsymbol{\Pi}_1 &= \boldsymbol{\theta} & \therefore \boldsymbol{\Pi}_2 = \boldsymbol{\Theta}_2 - \boldsymbol{\Theta}_1 \boldsymbol{\Pi}_1 \\
\boldsymbol{\Theta}_3 - \boldsymbol{\Pi}_3 - \boldsymbol{\Theta}_1 \boldsymbol{\Pi}_2 - \boldsymbol{\Theta}_2 \boldsymbol{\Pi}_1 &= \boldsymbol{\theta} & \therefore \boldsymbol{\Pi}_3 = \boldsymbol{\Theta}_3 - \boldsymbol{\Theta}_1 \boldsymbol{\Pi}_2 - \boldsymbol{\Theta}_2 \boldsymbol{\Pi}_1 \\
& \vdots & \vdots \\
\boldsymbol{\Pi}_j &= \boldsymbol{\Theta}_j - \boldsymbol{\Theta}_1 \boldsymbol{\Pi}_{j-1} - \dots - \boldsymbol{\Theta}_{j-1} \boldsymbol{\Pi}_1\n\end{aligned}
$$

where  $\boldsymbol{\Theta}_j = 0$  for  $j > q$ .

In general, the invertible VMA $(q)$  process can be written as a VAR $(\infty)$  process,  $\Pi(L) (\mathbf{y}_t - \boldsymbol{\mu}) = \boldsymbol{a}_t$  where  $\Pi(L) = \boldsymbol{I}_k - \boldsymbol{I}_1 L - \boldsymbol{I}_2 L^2 - \dots$ . The VAR( $\infty$ ) coefficient matrices are

$$
\boldsymbol{\Pi}_{j} = \boldsymbol{\Theta}_{j} - \sum_{i=1}^{j-1} \boldsymbol{\Theta}_{i} \boldsymbol{\Pi}_{j-i} \quad \text{for } j = 2, 3, ... \qquad (2.38)
$$

Consider an invertible VMA(1) model,  $y_t = \mu + a_t + \Theta_1 a_{t-1}$ . According to (2.38) the VAR( $\infty$ ) representation is given by

$$
a_{t} = \mathbf{\Pi}(L)(y_{t} - \mu)
$$
  
=  $(\mathbf{I}_{k} - \mathbf{\Pi}_{1}L - \mathbf{\Pi}_{2}L^{2} - ...)(y_{t} - \mu)$   
=  $(y_{t} - \mu) - \mathbf{\Pi}_{1}(y_{t-1} - \mu) - \mathbf{\Pi}_{2}(y_{t-2} - \mu) - ...$ 

with

$$
\Pi_1 = \mathbf{\Theta}_1
$$
\n
$$
\Pi_2 = \mathbf{\Theta}_2 - \sum_{i=1}^{2-1} \mathbf{\Theta}_i \Pi_{2-i} = \mathbf{\Theta}_2 - \mathbf{\Theta}_1 \Pi_1 = \mathbf{0} - \mathbf{\Theta}_1 \Pi_1 = -\mathbf{\Theta}_1^2
$$
\n...\n
$$
\therefore \mathbf{a}_t = (\mathbf{y}_t - \mathbf{\mu}) - \mathbf{\Theta}_1 (\mathbf{y}_{t-1} - \mathbf{\mu}) + \mathbf{\Theta}_1^2 (\mathbf{y}_{t-2} - \mathbf{\mu}) - \dots
$$

This is the same as obtained by recursive back substitution,

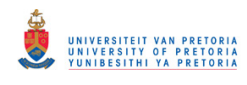

$$
a_{t} = (y_{t} - \mu) - \Theta_{1} a_{t-1}
$$
  
\n
$$
= (y_{t} - \mu) - \Theta_{1} [(y_{t-1} - \mu) - \Theta_{1} a_{t-2}]
$$
  
\n
$$
= (y_{t} - \mu) - \Theta_{1} (y_{t-1} - \mu) + \Theta_{1}^{2} a_{t-2}
$$
  
\n
$$
= (y_{t} - \mu) - \Theta_{1} (y_{t-1} - \mu) + \Theta_{1}^{2} [(y_{t-2} - \mu) - \Theta_{1} a_{t-3}]
$$
  
\n
$$
= (y_{t} - \mu) - \Theta_{1} (y_{t-1} - \mu) + \Theta_{1}^{2} (y_{t-2} - \mu) - \Theta_{1}^{3} a_{t-3}
$$
  
\n
$$
= \cdots
$$
  
\n
$$
= (y_{t} - \mu) - \Theta_{1} (y_{t-1} - \mu) + \Theta_{1}^{2} (y_{t-2} - \mu) - \Theta_{1}^{3} (y_{t-3} - \mu) + \cdots
$$

## **2.5 VECTOR AUTOREGRESSIVE MOVING AVERAGE PROCESSES**

In this section the vector autoregressive moving average (VARMA) processes are considered. The model is defined, the stationarity and invertiblility conditions are provided and the moments are derived. In order to obtain the autocovariance matrices it is also necessary to express the VARMA model as a VAR(1) model. Take note that the VAR and VMA processes discussed in previous sections are special cases of the VARMA process.

### **Definition**

The vector autoregressive moving average model of orders  $p$  and  $q$ , VARMA( $p$ , $q$ ), is a combination of the VAR(*p*) and VMA(*q*) processes. The model is

$$
\mathbf{y}_{t} = \mathbf{c} + \mathbf{\Phi}_{1} \mathbf{y}_{t-1} + \mathbf{\Phi}_{2} \mathbf{y}_{t-2} + \dots + \mathbf{\Phi}_{p} \mathbf{y}_{t-p} + \mathbf{a}_{t} + \mathbf{\Theta}_{1} \mathbf{a}_{t-1} + \mathbf{\Theta}_{2} \mathbf{a}_{t-2} + \dots + \mathbf{\Theta}_{q} \mathbf{a}_{t-q}
$$
(2.39)

or in lag operator form

$$
\begin{aligned} \left(\boldsymbol{I}_k - \boldsymbol{\Phi}_1 L - \boldsymbol{\Phi}_2 L^2 - \dots - \boldsymbol{\Phi}_p L^p\right) \boldsymbol{y}_t &= \boldsymbol{c} + \left(\boldsymbol{I}_k + \boldsymbol{\Theta}_1 L + \boldsymbol{\Theta}_2 L^2 + \dots + \boldsymbol{\Theta}_q L^q\right) \boldsymbol{a}_t \\ \boldsymbol{\Phi}(L) \boldsymbol{y}_t &= \boldsymbol{c} + \boldsymbol{\Theta}(L) \boldsymbol{a}_t \end{aligned} \tag{2.40}
$$

where

 $y_t$ :  $k \times 1$  random vector

- $\Phi_i$ :  $k \times k$  autoregressive coefficient matrix,  $i = 1, 2, \dots p$
- $\theta_i$ :  $k \times k$  moving average coefficient matrix,  $i = 1, 2, \dots, q$
- $c : k \times 1$  vector of constant terms
- $a_t$ :  $k \times 1$  white noise process which is defined as follows:

$$
E(\mathbf{a}_t) = \mathbf{0}
$$
  
 
$$
E(\mathbf{a}_t \mathbf{a}_t') = \Sigma_a
$$
, white noise covariance matrix

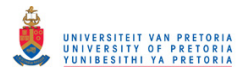

 $E(a_i a'_s) = 0$  for  $t \neq s$ , uncorrelated across time.  $L^j$ **y**<sub>t</sub> = **y**<sub>t-j</sub>

#### **Stationarity and Invertibility**

The process is stationary if the modulus of the roots of  $det(I_k - \Phi_1 z - \Phi_2 z^2 - ... - \Phi_p z^p) = 0$ are all greater than one and invertible if the modulus of the roots of  $\det(\bm I_k + \bm\Theta_1 z + \bm\Theta_2 z^2 + \dots + \bm\Theta_q z^q) = 0$  are all greater than one.

In what follows the moments of the  $VARMA(p,q)$  process will be derived. Without loss of generality it will be assumed that  $\{y_t\}$  is a stationary VARMA(*p*,*q*) process with zero mean. This implies that the constant  $c$  in (2.39) is equal to zero.

#### **Moments**

In order to obtain the matrix of autocovariances at lag *l* we need to postmultiply the zero mean  $VARMA(p,q)$  model by  $y'_{t-l}$  and take the expected value,

$$
\Gamma(l) = E(\mathbf{y}_{l} \mathbf{y}_{l-l}^{\'} ) \n= \boldsymbol{\Phi}_{l} E(\mathbf{y}_{l-1} \mathbf{y}_{l-l}^{\'} ) + \ldots + \boldsymbol{\Phi}_{p} E(\mathbf{y}_{l-p} \mathbf{y}_{l-l}^{\'} ) + E(\boldsymbol{a}_{l} \mathbf{y}_{l-l}^{\'} ) + \boldsymbol{\Theta}_{l} E(\boldsymbol{a}_{l-1} \mathbf{y}_{l-l}^{\'} ) + \ldots + \boldsymbol{\Theta}_{q} E(\boldsymbol{a}_{l-q} \mathbf{y}_{l-l}^{\'} )
$$

But, using similar reasoning as in section 2.3.1,

$$
E(\boldsymbol{a}_{t}, \mathbf{y}_{t-l}') = \boldsymbol{0} \text{ for } l > 0
$$
  
...  

$$
E(\boldsymbol{a}_{t-q}, \mathbf{y}_{t-l}') = \boldsymbol{0} \text{ for } l > q,
$$

therefore,

$$
\boldsymbol{\Gamma}(l) = \boldsymbol{\Phi}_1 \boldsymbol{\Gamma}(l-1) + \dots + \boldsymbol{\Phi}_p \boldsymbol{\Gamma}(l-p) \text{ if } l > q \tag{2.41}
$$

Relation (2.41) can be used to calculate  $\Gamma(l)$  recursively if  $l > q$  and  $l \geq p$ , in other words if  $p > q$  and  $\Gamma(0), \Gamma(1),...,\Gamma(p-1)$  are available, the autocovariance matrix  $\Gamma(l)$  can be computed for  $l = p, p+1,...$  If the VAR order, p, is less than the VMA order, q, we can overcome this by including lags of  $y_t$  with zero coefficient matrices until p is greater than q.

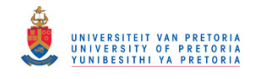

The autocovariance matrices  $\Gamma(0), \Gamma(1),..., \Gamma(p-1)$  can be determined by first rewriting the VARMA $(p,q)$  process as a VAR $(1)$  process and by making use of the result derived in  $(2.18)$ . The following system of equations

$$
y_{t} = \Phi_{1} y_{t-1} + ... + \Phi_{p} y_{t-p} + a_{t} + \Theta_{1} a_{t-1} + ... + \Theta_{q} a_{t-q}
$$
  
\n
$$
y_{t-1} = y_{t-1}
$$
  
\n
$$
\vdots
$$
  
\n
$$
y_{t-p+1} = y_{t-p+1}
$$
  
\n
$$
a_{t} = a_{t}
$$
  
\n
$$
\vdots
$$
  
\n
$$
a_{t-q+1} = a_{t-q+1}
$$

can be written in matrix form

$$
\begin{pmatrix}\ny_{t} \\
y_{t-1} \\
\vdots \\
y_{t-p+1} \\
a_{t} \\
\vdots \\
a_{t-q+1}\n\end{pmatrix}\n=\n\begin{pmatrix}\n\Phi_{1} & \cdots & \Phi_{p-1} & \Phi_{p} & \Theta_{1} & \cdots & \Theta_{q-1} & \Theta_{q} \\
I_{k} & \cdots & 0 & 0 & 0 & \cdots & 0 & 0 \\
\vdots & \vdots & \vdots & \vdots & \vdots & \vdots & \vdots & \vdots \\
0 & \cdots & I_{k} & 0 & 0 & \cdots & 0 & 0 \\
0 & \cdots & 0 & 0 & 0 & \cdots & 0 & 0 \\
0 & \cdots & 0 & 0 & I_{k} & \cdots & 0 & 0 \\
\vdots & \vdots & \vdots & \vdots & \vdots & \ddots & \vdots & \vdots \\
0 & \cdots & 0 & 0 & 0 & \cdots & I_{k} & 0\n\end{pmatrix}\n\begin{pmatrix}\na_{t} \\
y_{t-1} \\
\vdots \\
a_{t-2} \\
a_{t-1} \\
\vdots \\
a_{t-q}\n\end{pmatrix}\n+\n\begin{pmatrix}\na_{t} \\
0 \\
\vdots \\
a_{t} \\
0 \\
\vdots \\
a_{t-q}\n\end{pmatrix}
$$

or

$$
Y_t = \boldsymbol{\Phi} Y_{t-1} + A_t \tag{2.42}
$$

where

$$
\mathbf{Y}_{t}: k(p+q) \times 1 = \begin{pmatrix} \mathbf{y}_{t} \\ \mathbf{y}_{t-1} \\ \vdots \\ \mathbf{y}_{t-p+1} \\ \mathbf{a}_{t} \\ \vdots \\ \mathbf{a}_{t-1} \\ \mathbf{a}_{t-1} \\ \vdots \\ \mathbf{a}_{t-q+1} \end{pmatrix}, \quad \mathbf{A}_{t}: k(p+q) \times 1 = \begin{pmatrix} \mathbf{a}_{t} \\ \mathbf{0} \\ \vdots \\ \mathbf{a}_{t} \\ \mathbf{0} \\ \vdots \\ \mathbf{0} \end{pmatrix}
$$

$$
\mathbf{\Phi}: k(p+q) \times k(p+q) = \begin{pmatrix} \mathbf{\Phi}_{11} & \mathbf{\Phi}_{12} \\ \mathbf{\Phi}_{21} & \mathbf{\Phi}_{22} \end{pmatrix} \text{ with}
$$

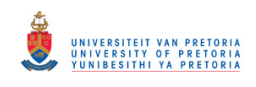

$$
\Phi_{11}:kp \times kp = \begin{pmatrix}\n\Phi_1 & \cdots & \Phi_{p-1} & \Phi_p \\
I_k & \cdots & 0 & 0 \\
\vdots & \ddots & \vdots & \vdots \\
0 & \cdots & I_k & 0\n\end{pmatrix}\n\qquad\n\Phi_{12}:kp \times kq = \begin{pmatrix}\n\Theta_1 & \cdots & \Theta_{q-1} & \Theta_q \\
0 & \cdots & 0 & 0 \\
\vdots & \vdots & \vdots & \vdots \\
0 & \cdots & 0 & 0\n\end{pmatrix}
$$
\n
$$
\Phi_{21}:kq \times kp = 0\n\qquad\n\Phi_{22}:kq \times kq = \begin{pmatrix}\n0 & \cdots & 0 & 0 \\
I_k & \cdots & 0 & 0 \\
\vdots & \ddots & \vdots & \vdots \\
0 & \cdots & I_k & 0\n\end{pmatrix}
$$
\nand\n
$$
\Sigma_A: k(p+q) \times k(p+q) = E(A_i A_i') = \begin{pmatrix}\n\Sigma_a & 0 & \cdots & \Sigma_a & \cdots & 0 \\
0 & 0 & \cdots & 0 & \cdots & 0 \\
\vdots & \vdots & \vdots & \vdots & \vdots & \vdots \\
\Sigma_a & 0 & \cdots & \Sigma_a & \cdots & 0 \\
\vdots & \vdots & \vdots & \vdots & \vdots & \vdots \\
\emptyset & 0 & \cdots & 0 & \cdots & 0\n\end{pmatrix}
$$

From the VAR(1) representation in (2.42), it follows by applying (2.17) that

$$
\boldsymbol{\Gamma}^*(0) = \boldsymbol{\varPhi}\boldsymbol{\Gamma}^*(0)\boldsymbol{\varPhi}' + \boldsymbol{\Sigma}_A \tag{2.43}
$$

where

$$
\boldsymbol{\Gamma}^{*}(0) = E(Y_{i}Y_{i}') = E\begin{bmatrix} \boldsymbol{y}_{i} \\ \boldsymbol{y}_{i-1} \\ \vdots \\ \boldsymbol{a}_{i} \\ \vdots \\ \boldsymbol{a}_{i-1} \end{bmatrix} \begin{bmatrix} \boldsymbol{y}_{i} \\ \boldsymbol{y}_{i-p+1} \\ \vdots \\ \boldsymbol{a}_{i-1} \\ \vdots \\ \boldsymbol{a}_{i-1} \end{bmatrix} \begin{bmatrix} \boldsymbol{y}_{i'} \\ \boldsymbol{y}_{i'} & \boldsymbol{y}_{i-1}' & \cdots & \boldsymbol{y}_{i-p+1}' & \boldsymbol{a}_{i}' & \boldsymbol{a}_{i-1}' & \cdots & \boldsymbol{a}_{i-q+1}' \\ \vdots \\ \boldsymbol{a}_{i-1} \\ \vdots & \vdots & \vdots & \vdots \\ \boldsymbol{a}_{i} \boldsymbol{y}_{i}' & \cdots & \boldsymbol{a}_{i} \boldsymbol{y}_{i-p+1}' & \boldsymbol{y}_{i-p+1} \boldsymbol{a}_{i}' & \cdots & \boldsymbol{y}_{i-p+1} \boldsymbol{a}_{i-q+1}' \\ \vdots & \vdots & \vdots & \vdots & \vdots \\ \boldsymbol{a}_{i} \boldsymbol{y}_{i}' & \cdots & \boldsymbol{a}_{i} \boldsymbol{y}_{i-p+1}' & \boldsymbol{a}_{i} \boldsymbol{a}_{i}' & \cdots & \boldsymbol{a}_{i} \boldsymbol{a}_{i-q+1}' \\ \vdots & \vdots & \vdots & \vdots & \vdots \\ \boldsymbol{a}_{i-q+1} \boldsymbol{y}_{i}' & \cdots & \boldsymbol{a}_{i-q+1} \boldsymbol{y}_{i-p+1}' & \boldsymbol{a}_{i-q+1} \boldsymbol{a}_{i}' & \cdots & \boldsymbol{a}_{i-q+1} \boldsymbol{a}_{i-q+1}' \end{bmatrix}
$$

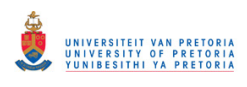

$$
\Gamma^*(0) = \begin{pmatrix}\n\Gamma(0) & \cdots & \Gamma(p-1) & E(y,a'_i) & \cdots & E(y,a'_{i-q+1}) \\
\vdots & \ddots & \vdots & \vdots & \vdots & \vdots \\
\Gamma(-p+1) & \cdots & \Gamma(0) & 0 & \cdots & E(y_{i-p+1}a'_{i-q+1}) \\
E(a,y_i') & \cdots & 0 & \Sigma_a & \cdots & 0 \\
\vdots & \vdots & \vdots & \vdots & \ddots & \vdots \\
E(a_{i-q+1}y_i') & \cdots & E(a_{i-q+1}y'_{i-p+1}) & 0 & \cdots & \Sigma_a\n\end{pmatrix}
$$
\n
$$
= \begin{pmatrix}\n\Gamma^*(0) & \Gamma^*(0) \\
\Gamma^*(0) & \Gamma^*(0) \\
\Gamma^*(0) & \Gamma^*(0)\n\end{pmatrix}
$$
\n
$$
\Gamma^*(0): kp \times kp = \begin{pmatrix}\n\Gamma(0) & \Gamma(1) & \cdots & \Gamma(p-1) \\
\Gamma(-1) & \Gamma(0) & \cdots & \Gamma(p-2) \\
\vdots & \vdots & \ddots & \vdots \\
\Gamma(-p+1) & \Gamma(-p+2) & \cdots & \Gamma(0)\n\end{pmatrix}
$$
\n
$$
\Gamma^*(0): kp \times kq = \begin{pmatrix}\nE(y,a'_i) & E(y,a'_{i-1}) & \cdots & E(y,a'_{i-q+1}) \\
0 & E(y_{i-1}a'_{i-1}) & \cdots & E(y_{i-1}a'_{i-q+1}) \\
\vdots & \vdots & \vdots & \vdots\n\end{pmatrix}
$$

$$
\boldsymbol{\varGamma}_{12}^{*}(0): k p \times k q = \begin{pmatrix} E(\mathbf{y}_{i} \boldsymbol{a}_{i}^{\prime}) & E(\mathbf{y}_{i} \boldsymbol{a}_{i-1}^{\prime}) & \cdots & E(\mathbf{y}_{i} \boldsymbol{a}_{i-q+1}^{\prime}) \\ \boldsymbol{\theta} & E(\mathbf{y}_{i-1} \boldsymbol{a}_{i-1}^{\prime}) & \cdots & E(\mathbf{y}_{i-1} \boldsymbol{a}_{i-q+1}^{\prime}) \\ \vdots & \vdots & \vdots & \vdots \\ \boldsymbol{\theta} & \boldsymbol{\theta} & \cdots & E(\mathbf{y}_{i-p+1} \boldsymbol{a}_{i-q+1}^{\prime}) \end{pmatrix}
$$
\n
$$
\boldsymbol{\varGamma}_{22}^{*}(0): k q \times k q = \begin{pmatrix} \boldsymbol{\Sigma}_{a} & \boldsymbol{\theta} & \cdots & \boldsymbol{\theta} \\ \boldsymbol{\theta} & \boldsymbol{\Sigma}_{a} & \cdots & \boldsymbol{\theta} \\ \vdots & \vdots & \ddots & \vdots \\ \boldsymbol{\theta} & \boldsymbol{\theta} & \cdots & \boldsymbol{\Sigma}_{a} \end{pmatrix}
$$

We can solve for  $\Gamma^*(0)$  by applying the *vec* operator, using (2.18)

$$
vec\Gamma^*(0) = \left(\boldsymbol{I}_{k^2(p+q)^2} - \boldsymbol{\Phi} \otimes \boldsymbol{\Phi}\right)^{-1} vec \boldsymbol{\Sigma}_A
$$
\n(2.44)

This VAR(1) representation is stationary if the modulus of the roots of  $det(I_{k(p+q)} - \Phi z) = 0$ are all greater than one. From the properties of the determinant, together with the partitioning of  $\boldsymbol{\Phi}$ , it can be shown that

$$
\det(\boldsymbol{I}_{k(p+q)} - \boldsymbol{\Phi}_{z}) = \det\begin{pmatrix} \boldsymbol{I}_{kp} - \boldsymbol{\Phi}_{11}z & -\boldsymbol{\Phi}_{12} \\ -\boldsymbol{\Phi}_{21} & \boldsymbol{I}_{kq} - \boldsymbol{\Phi}_{22}z \end{pmatrix}
$$

$$
= \det\begin{pmatrix} \boldsymbol{I}_{kp} - \boldsymbol{\Phi}_{11}z & -\boldsymbol{\Phi}_{12} \\ \boldsymbol{0} & \boldsymbol{I}_{kq} - \boldsymbol{\Phi}_{22}z \end{pmatrix}
$$

$$
= \det(\boldsymbol{I}_{kp} - \boldsymbol{\Phi}_{11}z) \det(\boldsymbol{I}_{kq} - \boldsymbol{\Phi}_{22}z)
$$

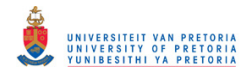

The matrix  $(I_{kq} - \Phi_{22}z)$  is a lower triangular matrix with ones on the main diagonal, therefore  $\det(I_{k_p} - \Phi_{11} z) \det(I_{k_q} - \Phi_{22} z) = \det(I_{k_p} - \Phi_{11} z)$ 

It can be shown that  $\det(I_{k_p} - \Phi_{11} z) = \det(I_k - \Phi_1 z - \Phi_2 z^2 - \dots - \Phi_p z^p)$ . The modulus of the roots of  $det(I_k - \Phi_1 z - \Phi_2 z^2 - ... - \Phi_p z^p) = 0$  are greater than one if the VARMA(*p*,*q*) process,  $\{y_t\}$ , is stationary. If this is the case, the VAR(1) representation is also stationary. Since the VAR(1) process is stationary the existence of the inverse of  $(I_{k^2(p+q)^2} - \Phi \otimes \Phi)$  used in (2.44) follows from similar reasoning as in section 2.3.1.

Once  $\Gamma(l)$  has been determined it is easy to obtain the autocorrelation matrices of the VARMA $(p,q)$  model by applying relation  $(2.4)$ .

The following example considers a VARMA(2,1) model. The tests for stationarity and invertibility are illustrated. The model is expressed in the form of a VAR(1) model in order to calculate the matrices of autocovariances at lag 0 and 1. For lags greater than one, the calculated  $\Gamma(0)$  and  $\Gamma(1)$  are used together with the Yule-Walker equations.

## Example 2.6<sup>∗</sup>

 $\ddot{\phantom{a}}$ 

Consider the bivariate VARMA(2,1) model,

$$
\mathbf{y}_{t} = \begin{pmatrix} -0.2 & 0.1 \\ 0.5 & 0.1 \end{pmatrix} \mathbf{y}_{t-1} + \begin{pmatrix} 0.8 & 0.5 \\ -0.4 & 0.5 \end{pmatrix} \mathbf{y}_{t-2} + \mathbf{a}_{t} + \begin{pmatrix} 0.2 & 0.1 \\ 0.1 & 0.4 \end{pmatrix} \mathbf{a}_{t-1}
$$
 with  $\Sigma_a = \begin{pmatrix} 1.0 & 0.5 \\ 0.5 & 0.9 \end{pmatrix}$ .

The model is stationary if the modulus of the roots of  $det(I_2 - \Phi_1 z - \Phi_2 z^2) = 0$  are greater than one. This is satisfied since the roots are  $-1.013\pm0.351i$ , 1.160 and 1.250 with modulus equal to  $1.072$ ,  $1.072$ ,  $1.160$  and  $1.250$ , respectively. The invertibility follows from the fact that the absolute value of the roots of  $det(I_2 + \mathcal{O}_1 z) = 0$  are 6.306 and 2.265, which are both greater than one. Another way to establish the stationarity and invertibility of a model, is by determining the roots of  $det(I_2 \lambda^2 - \Phi_1 \lambda - \Phi_2) = 0$  and  $det(I_2 \lambda - \Theta_1) = 0$ , respectively. The modulus of these roots should be less than one.

<sup>∗</sup> The SAS program is provided in Appendix B page 126 and the *Mathematica*® calculations in Appendix C page 170.

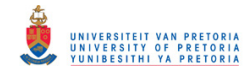

The VAR(1) representation of this model is needed to determine the autocovariance matrices at different lags. According to (2.42)

$$
Y_{t} = \boldsymbol{\Phi} Y_{t-1} + A_{t} \text{ where } Y_{t} = \begin{pmatrix} \mathbf{y}_{t} \\ \mathbf{y}_{t-1} \\ \mathbf{a}_{t} \end{pmatrix}, \boldsymbol{\Phi} = \begin{pmatrix} \boldsymbol{\Phi}_{11} & \boldsymbol{\Phi}_{12} \\ \boldsymbol{\Phi}_{21} & \boldsymbol{\Phi}_{22} \end{pmatrix} = \begin{pmatrix} \boldsymbol{\Phi}_{1} & \boldsymbol{\Phi}_{2} & \boldsymbol{\Theta}_{1} \\ \boldsymbol{I}_{2} & \boldsymbol{\Theta} & \boldsymbol{0} \\ \boldsymbol{I}_{2} & \boldsymbol{0} & \boldsymbol{0} \end{pmatrix} A_{t} = \begin{pmatrix} \boldsymbol{a}_{t} \\ \boldsymbol{0} \\ \boldsymbol{a}_{t} \end{pmatrix} \text{ and }
$$

$$
\boldsymbol{\Sigma}_{A} = \begin{pmatrix} \boldsymbol{\Sigma}_{a} & \boldsymbol{0} & \boldsymbol{\Sigma}_{a} \\ \boldsymbol{0} & \boldsymbol{0} & \boldsymbol{0} \\ \boldsymbol{\Sigma}_{a} & \boldsymbol{0} & \boldsymbol{\Sigma}_{a} \end{pmatrix}
$$

The autocovariance matrices,  $\Gamma(0)$  and  $\Gamma(1)$ , are calculated using (2.44)

\n
$$
\text{vec}(\mathbf{r}^*(0)) = (\mathbf{I}_{36} - \Phi \otimes \Phi)^{-1} \text{vec}(\mathbf{\Sigma}_{A})
$$
\n

\n\n $\therefore \mathbf{r}^*(0) = \begin{pmatrix} \mathbf{r}_{11}^*(0) & \mathbf{r}_{12}^*(0) \\ \mathbf{r}_{21}^*(0) & \mathbf{r}_{22}^*(0) \end{pmatrix} = \begin{pmatrix} 8.286 & 2.583 & 5.144 & 4.355 & | & 1 & 0.5 \\ 2.583 & 5.260 & 4.821 & 0.598 & | & 0.5 & 0.9 \\ 5.144 & 4.821 & 8.286 & 2.583 & | & 0 & 0 \\ 4.355 & 0.598 & 2.583 & 5.260 & | & 0 & 0 \\ 1 & 0.5 & 0 & 0 & | & 0.5 & 0.9 \\ 0.5 & 0.9 & 0 & 0 & | & 0.5 & 0.9 \end{pmatrix}$ \n

\n\n $\therefore \mathbf{r}(0) = \begin{pmatrix} 8.286 & 2.583 \\ 2.583 & 5.260 \end{pmatrix} \text{ and } \mathbf{r}(1) = \begin{pmatrix} 5.144 & 4.355 \\ 4.821 & 0.598 \end{pmatrix} \text{ using (2.43)}\n \end{pmatrix}$ \n

From (2.41), for *l* > 1, for example

$$
\boldsymbol{\Gamma}(2) = \boldsymbol{\Phi}_1 \boldsymbol{\Gamma}(1) + \boldsymbol{\Phi}_2 \boldsymbol{\Gamma}(0) = \begin{pmatrix} 7.373 & 3.885 \\ 1.031 & 3.835 \end{pmatrix}
$$

Refer to examples 2.1 and 2.5 for information regarding the built in sas functions.

# **2.6 CONCLUSION**

This chapter presented an overview of vector autoregressive moving average time series models. Conditions for stationarity and invertibility were given. The population moments for each of these models were derived under the restriction of stationarity. The formulae obtained were illustrated by means of numerical examples that were programmed using the IML module of SAS.

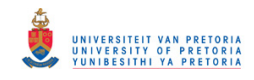

The properties of the population moments will later on be used to identify a possible model for an observed time series vector. The next two chapters will focus on the estimation of the parameters of these multivariate time series models.

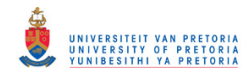

## **CHAPTER 3**

# **ESTIMATION OF VECTOR AUTOREGRESSIVE PROCESSES**

## **3.1 INTRODUCTION**

Vector autoregressive models are often used in practice due to the simplicity of the estimation thereof. The  $VAR(p)$  model can be written in the form of a multivariate linear model. The results of such a model can then be used to obtain least squares estimators. When the assumption of a Gaussian error distribution is added, it is possible to obtain the likelihood function and subsequently the maximum likelihood estimators of the unknown parameters. These procedures are described by both Reinsel (1997) and Lütkepohl (2005) while Draper & Smith (1998) provides a detailed discussion of generalised least squares estimation. Estimation of VAR models was also considered by Hannan (1970) in the spectral domain, who also derived the asymptotic distribution of the estimators.

Estimation is presented in two chapters. This chapter is used to describe the autoregressive case. Closed form expressions are available. If a moving average component is added to the model, estimation becomes much more complex, since the normal equations are nonlinear. That will be the topic of the next chapter.

This chapter describes two methods used for estimating the parameters of a  $VAR(p)$  model, namely least squares estimation and the method of maximum likelihood. The asymptotic properties of these estimators are also briefly discussed. Both methods are illustrated with an example; the SAS programs for these examples are available in Appendix B. In the derivations of the estimators properties of the Kronecker product and *vec* operator are used, as well as rules of vector and matrix differentiation. These properties and rules are given in Appendix A.

Suppose we have  $k$  time series processes that were generated by a stationary  $VAR(p)$  process as defined in (2.19). For each time series a sample of size *T* is observed. Assume that *p*  presample values for each of the *k* variables are available, namely  $y_{p+1}, y_{p+2}, \ldots, y_{p+1}, y_0$ .

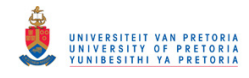

In what follows it is assumed that the vector of constant terms and the autoregressive coefficient matrices are unknown, hence the aim is to estimate them.

# **3.2 MULTIVARIATE LEAST SQUARES ESTIMATION**

In this section some basic notation is introduced, the least squares estimator is derived and its asymptotic properties given. An example is provided to illustrate this method of estimation.

### **3.2.1 Notation**

In this paragraph, the notation that will be used in the derivation of the least squares estimator is defined.

$$
\mathbf{Y}:k \times T = (\mathbf{y}_{1} \ \mathbf{y}_{2} \ \cdots \ \mathbf{y}_{T}) = \begin{pmatrix} y_{11} & y_{12} & \cdots & y_{1T} \\ y_{21} & y_{22} & \cdots & y_{2T} \\ \vdots & \vdots & \vdots & \vdots \\ y_{k1} & y_{k2} & \cdots & y_{kT} \end{pmatrix}
$$
\n
$$
\mathbf{B}:k \times (kp+1) = (\mathbf{c} \ \mathbf{\Phi}_{1} \ \mathbf{\Phi}_{2} \ \cdots \mathbf{\Phi}_{p})
$$
\n
$$
\mathbf{Z}_{t}: (kp+1) \times 1 = \begin{pmatrix} 1 \\ \mathbf{y}_{t} \\ \vdots \\ \mathbf{y}_{t-p+1} \end{pmatrix}
$$
\n
$$
\mathbf{Z}: (kp+1) \times T = (\mathbf{Z}_{0} \ \mathbf{Z}_{1} \ \cdots \ \mathbf{Z}_{T-1})
$$
\n
$$
\mathbf{A}:k \times T = (\mathbf{a}_{1} \ \mathbf{a}_{2} \ \cdots \ \mathbf{a}_{T})
$$
\n(3.1)

Furthermore, the dimensions of these matrices after applying the *vec* operator become

$$
vec(Y): kT \times 1
$$
  

$$
vec(B): (k^2 p + k) \times 1
$$
  

$$
vec(A): kT \times 1
$$

Using notation (3.1), the  $VAR(p)$  model in (2.19) can be written as

$$
y_{t} = c + \Phi_{1} y_{t-1} + \Phi_{2} y_{t-2} + ... + \Phi_{p} y_{t-p} + a_{t}
$$
  
=  $BZ_{t-1} + a_{t}$  (3.2)

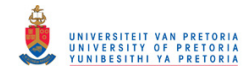

Equation (3.2) can be expanded to model  $y_1, y_2, ..., y_T$  simultaneously,

$$
(\mathbf{y}_1 \quad \mathbf{y}_2 \quad \cdots \quad \mathbf{y}_T) = \mathbf{B}(\mathbf{Z}_0 \quad \mathbf{Z}_1 \quad \cdots \quad \mathbf{Z}_{T-1}) + \mathbf{A}
$$
  
\n
$$
\mathbf{Y} = \mathbf{BZ} + \mathbf{A}
$$
 (3.3)

Applying the *vec* operator and its properties, (3.3) becomes

$$
vec(Y) = vec(BZ) + vec(A) \text{ using (A1.1)}
$$
  
=  $(Z' \otimes I_k)vec(B) + vec(A) \text{ using (A1.2)}$  (3.4)

The covariance matrix of  $\text{vec}(A)$  is

$$
E[vec(A)vec(A)'] = E\begin{bmatrix} a_1 \\ a_2 \\ \vdots \\ a_r \end{bmatrix} \begin{bmatrix} a'_1 & a'_2 & \cdots & a'_r \end{bmatrix}
$$
  
\n
$$
= E\begin{bmatrix} a_1a'_1 & a_1a'_2 & \cdots & a_1a'_r \\ a_2a'_1 & a_2a'_2 & \cdots & a_2a'_r \\ \vdots & \vdots & \vdots & \vdots \\ a_ra'_1 & a_ra'_2 & \cdots & a_ra'_r \end{bmatrix}
$$
  
\n
$$
= \begin{bmatrix} \Sigma_a & 0 & \cdots & 0 \\ 0 & \Sigma_a & \cdots & 0 \\ \vdots & \vdots & \ddots & \vdots \\ 0 & 0 & \cdots & \Sigma_a \end{bmatrix}
$$
  
\n
$$
= I_T \otimes \Sigma_a
$$
 (3.5)

where

$$
\Sigma_a = E(\boldsymbol{a}_i \boldsymbol{a}'_i) \text{ (from (2.7))}
$$

and  $E(\boldsymbol{a}_t \boldsymbol{a}_s') = \boldsymbol{0}$  for  $t \neq s$ .

### **3.2.2 Least squares estimation**

In order to estimate  $\text{vec}(\mathbf{B})$  by means of multivariate least squares estimation (generalised least squares estimation), we need to select the estimator that minimises the sum of squares of the difference between the observed values  $(Y)$  and the estimated values  $(BZ)$ , namely  $vec(Y) - vec(BZ) = vec(A)$ . (Draper & Smith, 1998) Let the sum of squares be denoted by *S*( ). Therefore, minimise

$$
S(\text{vec}(\boldsymbol{B})) = \text{vec}(A)'(\boldsymbol{I}_T \otimes \boldsymbol{\Sigma}_a)^{-1} \text{vec}(A)
$$

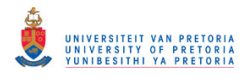

$$
= vec(A)'(\mathbf{I}_T \otimes \Sigma_a^{-1}) vec(A) \text{ using (A2.1)}
$$
  
\n
$$
= vec(\mathbf{Y} - \mathbf{BZ})'(\mathbf{I}_T \otimes \Sigma_a^{-1}) vec(\mathbf{Y} - \mathbf{BZ})
$$
  
\n
$$
= [vec(\mathbf{Y}) - vec(\mathbf{BZ})]'(\mathbf{I}_T \otimes \Sigma_a^{-1}) [vec(\mathbf{Y}) - vec(\mathbf{BZ})] \text{ using (A1.1)}
$$
  
\n
$$
= [vec(\mathbf{Y}) - (\mathbf{Z}' \otimes \mathbf{I}_k) vec(\mathbf{B})]'(\mathbf{I}_T \otimes \Sigma_a^{-1}) [vec(\mathbf{Y}) - (\mathbf{Z}' \otimes \mathbf{I}_k) vec(\mathbf{B})] \text{ using (A1.2) (3.6)}
$$

Take note that by multiplying (3.6),

$$
S(\text{vec}(\boldsymbol{B})) = \text{vec}(\boldsymbol{Y})' (\boldsymbol{I}_T \otimes \boldsymbol{\Sigma}_a^{-1}) \text{vec}(\boldsymbol{Y}) + \text{vec}(\boldsymbol{B})' (\boldsymbol{Z}' \otimes \boldsymbol{I}_k)' (\boldsymbol{I}_T \otimes \boldsymbol{\Sigma}_a^{-1}) (\boldsymbol{Z}' \otimes \boldsymbol{I}_k) \text{vec}(\boldsymbol{B}) - 2\text{vec}(\boldsymbol{B})' (\boldsymbol{Z}' \otimes \boldsymbol{I}_k)' (\boldsymbol{I}_T \otimes \boldsymbol{\Sigma}_a^{-1}) \text{vec}(\boldsymbol{Y})
$$
(3.7)

Applying the properties of the Kronecker product and the *vec* operator, (3.7) simplifies to

$$
S(\text{vec}(\boldsymbol{B})) = \text{vec}(Y)'\left(\boldsymbol{I}_T \otimes \boldsymbol{\Sigma}_a^{-1}\right) \text{vec}(Y) + \text{vec}(\boldsymbol{B})'\left(\boldsymbol{Z} \otimes \boldsymbol{I}_k\right)\left(\boldsymbol{I}_T \otimes \boldsymbol{\Sigma}_a^{-1}\right)\left(\boldsymbol{Z}' \otimes \boldsymbol{I}_k\right) \text{vec}(\boldsymbol{B})
$$
  
\n
$$
-2\text{vec}(\boldsymbol{B})'\left(\boldsymbol{Z} \otimes \boldsymbol{I}_k\right)\left(\boldsymbol{I}_T \otimes \boldsymbol{\Sigma}_a^{-1}\right) \text{vec}(\boldsymbol{Y}) \quad \text{using (A2.2)}
$$
  
\n
$$
= \text{vec}(Y)'\left(\boldsymbol{I}_T \otimes \boldsymbol{\Sigma}_a^{-1}\right) \text{vec}(Y) + \text{vec}(\boldsymbol{B})'\left(\boldsymbol{Z} \otimes \boldsymbol{\Sigma}_a^{-1}\right)\left(\boldsymbol{Z}' \otimes \boldsymbol{I}_k\right) \text{vec}(\boldsymbol{B})
$$
  
\n
$$
-2\text{vec}(\boldsymbol{B})'\left(\boldsymbol{Z} \otimes \boldsymbol{\Sigma}_a^{-1}\right) \text{vec}(Y) \quad \text{using (A2.3)}
$$
  
\n
$$
= \text{vec}(Y)'\left(\boldsymbol{I}_T \otimes \boldsymbol{\Sigma}_a^{-1}\right) \text{vec}(Y) + \text{vec}(\boldsymbol{B})'\left(\boldsymbol{Z}\boldsymbol{Z}' \otimes \boldsymbol{\Sigma}_a^{-1}\right) \text{vec}(\boldsymbol{B})
$$
  
\n
$$
-2\text{vec}(\boldsymbol{B})'\left(\boldsymbol{Z} \otimes \boldsymbol{\Sigma}_a^{-1}\right) \text{vec}(Y) \quad \text{using (A2.3)}
$$
  
\n(3.8)

Differentiating  $S(\text{vec}(\mathbf{B}))$  in (3.8) with respect to  $\text{vec}(\mathbf{B})$ ,

$$
\frac{\partial S(\text{vec}(\mathbf{B}))}{\partial \text{vec}(\mathbf{B})} = \left[ \left( \mathbf{ZZ}^{\prime} \otimes \mathbf{\Sigma}_{a}^{-1} \right) + \left( \mathbf{ZZ}^{\prime} \otimes \mathbf{\Sigma}_{a}^{-1} \right)^{2} \right] \text{vec}(\mathbf{B}) - 2 \left( \mathbf{Z} \otimes \mathbf{\Sigma}_{a}^{-1} \right) \text{vec}(\mathbf{Y})
$$
\nusing (A3.2), (A3.1)\n
$$
= \left[ \left( \mathbf{ZZ}^{\prime} \otimes \mathbf{\Sigma}_{a}^{-1} \right) + \left( \mathbf{ZZ}^{\prime} \otimes \left( \mathbf{\Sigma}_{a}^{\prime} \right)^{-1} \right) \right] \text{vec}(\mathbf{B}) - 2 \left( \mathbf{Z} \otimes \mathbf{\Sigma}_{a}^{-1} \right) \text{vec}(\mathbf{Y})
$$
\nusing (A2.2)\n
$$
= \left[ \left( \mathbf{ZZ}^{\prime} \otimes \mathbf{\Sigma}_{a}^{-1} \right) + \left( \mathbf{ZZ}^{\prime} \otimes \mathbf{\Sigma}_{a}^{-1} \right) \text{vec}(\mathbf{B}) - 2 \left( \mathbf{Z} \otimes \mathbf{\Sigma}_{a}^{-1} \right) \text{vec}(\mathbf{Y}) \right]
$$
\n
$$
= 2 \left( \mathbf{ZZ}^{\prime} \otimes \mathbf{\Sigma}_{a}^{-1} \right) \text{vec}(\mathbf{B}) - 2 \left( \mathbf{Z} \otimes \mathbf{\Sigma}_{a}^{-1} \right) \text{vec}(\mathbf{Y}) \tag{3.9}
$$

Setting the partial derivatives in (3.9) equal to zero, the normal equations are

$$
\left(\mathbf{ZZ}^{\prime}\otimes\mathbf{\Sigma}_{a}^{-1}\right) \text{vec}(\hat{\mathbf{B}}) = \left(\mathbf{Z}\otimes\mathbf{\Sigma}_{a}^{-1}\right) \text{vec}(\mathbf{Y})
$$
\n(3.10)

From the normal equations in (3.10) the least squares estimator,  $vec(\hat{B})$ , is

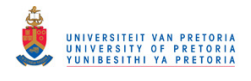

$$
vec(\hat{\mathbf{B}}) = (\mathbf{ZZ}' \otimes \mathbf{\Sigma}_a^{-1})^{-1} (\mathbf{Z} \otimes \mathbf{\Sigma}_a^{-1}) vec(\mathbf{Y})
$$
  
= ((\mathbf{ZZ}')^{-1} \otimes \mathbf{\Sigma}\_a) (\mathbf{Z} \otimes \mathbf{\Sigma}\_a^{-1}) vec(\mathbf{Y}) using (A2.1)  
= ((\mathbf{ZZ}')^{-1} \mathbf{Z} \otimes \mathbf{I}\_k) vec(\mathbf{Y}) using (A2.3) (3.11)

Take note that the existence of the inverse of *ZZ*′ follows from the fact that we assume *ZZ*′ is positive definite, which implies that it is nonsingular.

The least squares estimator,  $vec(\hat{B})$ , minimises  $S(vec(B))$  since the Hessian of  $S(vec(B))$ , which is the partial derivative of (3.9) with respect to  $vec(\mathbf{B})'$ ,

$$
\frac{\partial^2 S(\text{vec}(\mathbf{B}))}{\partial \text{vec}(\mathbf{B})\partial (\text{vec}(\mathbf{B}))'} = 2\Big(\mathbf{Z}\mathbf{Z}' \otimes \mathbf{\Sigma}_a^{-1}\Big) \quad \text{using (A3.4)}\tag{3.12}
$$

is positive definite.

Note that the multivariate least squares estimator  $vec(\hat{B})$  is identical to the ordinary least squares estimator obtained by minimising  $\overline{S}(vec(\textbf{B}))$ ,

$$
\overline{S}(vec(\boldsymbol{B})) = vec(A)'vec(\boldsymbol{A})
$$
\n
$$
= [vec(Y) - vec(\boldsymbol{BZ})] [vec(Y) - vec(\boldsymbol{BZ})]
$$
\n
$$
= [vec(Y) - (Z' \otimes I_k)vec(\boldsymbol{B})] [vec(Y) - (Z' \otimes I_k)vec(\boldsymbol{B})] \text{ using (A1.2)}
$$
\n
$$
= vec(Y)'vec(Y) + vec(\boldsymbol{B})' (Z' \otimes I_k) (Z' \otimes I_k)vec(\boldsymbol{B})
$$
\n
$$
- 2vec(\boldsymbol{B})' (Z' \otimes I_k)vec(Y)
$$
\n
$$
= vec(Y)'vec(Y) + vec(\boldsymbol{B})' (Z \otimes I_k) (Z' \otimes I_k)vec(\boldsymbol{B})
$$
\n
$$
- 2vec(Y)'vec(Y) + vec(\boldsymbol{B})' (Z \otimes I_k) (Z' \otimes I_k)vec(\boldsymbol{B})
$$
\n
$$
- 2vec(\boldsymbol{B})' (Z \otimes I_k)vec(Y) \text{ using (A2.2)}
$$
\n
$$
= vec(Y)'vec(Y) + vec(\boldsymbol{B})' (ZZ' \otimes I_k)vec(\boldsymbol{B})
$$
\n
$$
- 2vec(\boldsymbol{B})' (Z \otimes I_k)vec(Y) \text{ using (A2.3)}
$$
\n(3.13)

The derivative of  $\overline{S}(vec(\mathbf{B}))$  in (3.13) with respect to  $vec(\mathbf{B})$  is

$$
\frac{\partial \overline{S}(\text{vec}(\mathbf{B}))}{\partial \text{vec}(\mathbf{B})} = \left[ (\mathbf{ZZ}^{\prime} \otimes \mathbf{I}_{k}) + (\mathbf{ZZ}^{\prime} \otimes \mathbf{I}_{k})^{\prime} \right] \text{vec}(\mathbf{B}) - 2(\mathbf{Z} \otimes \mathbf{I}_{k}) \text{vec}(\mathbf{Y}) \text{ using (A3.2), (A3.1)}
$$
\n
$$
= \left[ (\mathbf{ZZ}^{\prime} \otimes \mathbf{I}_{k}) + (\mathbf{ZZ}^{\prime} \otimes \mathbf{I}_{k}) \right] \text{vec}(\mathbf{B}) - 2(\mathbf{Z} \otimes \mathbf{I}_{k}) \text{vec}(\mathbf{Y}) \text{ using (A2.2)}
$$
\n
$$
= 2(\mathbf{ZZ}^{\prime} \otimes \mathbf{I}_{k}) \text{vec}(\mathbf{B}) - 2(\mathbf{Z} \otimes \mathbf{I}_{k}) \text{vec}(\mathbf{Y}) \text{ using (A2.2)}
$$
\n(3.14)

Setting (3.14) equal to zero, we obtain  $(ZZ' \otimes I_k)$ *vec*( $\hat{B}$ ) =  $(Z \otimes I_k)$ *vec*( $Y$ ).

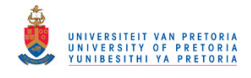

Then the ordinary least squares estimator,  $vec(\hat{B})$ , is

$$
vec(\hat{B}) = (\mathbf{ZZ'} \otimes \mathbf{I}_k)^{-1} (\mathbf{Z} \otimes \mathbf{I}_k) vec(\mathbf{Y})
$$
  
= ((\mathbf{ZZ'})^{-1} \otimes \mathbf{I}\_k) (\mathbf{Z} \otimes \mathbf{I}\_k) vec(\mathbf{Y}) using (A2.1)  
= ((\mathbf{ZZ'})^{-1} \mathbf{Z} \otimes \mathbf{I}\_k) vec(\mathbf{Y}) using (A2.3)

which is the same as the multivariate least squares estimator obtained in  $(3.11)$ .

The Hessian, 
$$
\frac{\partial^2 \overline{S}(\text{vec}(\mathbf{B}))}{\partial \text{vec}(\mathbf{B})\partial (\text{vec}(\mathbf{B})')} = 2(\mathbf{ZZ}' \otimes \mathbf{I}_k)
$$
 (using (A3.4)) is positive definite, therefore

 $vec(\mathbf{B})$  minimises  $\overline{S}(vec(\mathbf{B})).$ 

The least squares estimator  $vec(\hat{B})$  in (3.11) can also be written in an alternative form,

$$
vec(\hat{\mathbf{B}}) = ((\mathbf{ZZ}')^{-1} \mathbf{Z} \otimes \mathbf{I}_k)vec(\mathbf{Y})
$$
  
= 
$$
vec(\mathbf{YZ}'(\mathbf{ZZ}')^{-1}) \text{ using (A1.2)}
$$
 (3.15)

implying that

$$
\hat{\mathbf{B}} = \mathbf{YZ}' (\mathbf{ZZ}')^{-1} \tag{3.16}
$$

### **3.2.3 Asymptotic properties of the least squares estimator**

Now that the least squares estimator is determined, a way is needed to establish the significance of the individual estimates. Usually the estimate is divided with its standard error to obtain a t-ratio that can be compared with a critical value. In order to do this, the distribution of the estimator is needed.

Proposition 3.1 of Lütkepohl (2005) addresses the consistency and the asymptotic normality of the least squares estimator, namely

"Let  $\{y_t\}$  be a stable, *k*-dimensional VAR(*p*) process with standard white noise residuals,  $\hat{B} = YZ'(ZZ')^{-1}$  is the LS estimator of the VAR coefficients *B*. Then

$$
\text{plim}\hat{\boldsymbol{B}} = \boldsymbol{B}
$$

*T*

and

where

$$
\sqrt{T}vec(\{\hat{B} - B}) \xrightarrow{d} N(\mathbf{0}, \mathbf{\Gamma}^{-1} \otimes \Sigma_a)
$$
\n
$$
\mathbf{\Gamma} = \text{plim} \frac{\mathbf{ZZ}'}{\mathbf{\Gamma}^{-1}}.
$$
\n(3.17)

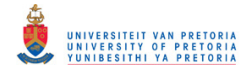

A standard white noise process is a white noise process as described in section 2.3, with the additional property that all the fourth moments must exist and be bounded.

Consistent estimators of the unknown parameters  $\boldsymbol{\Gamma}$  and  $\boldsymbol{\Sigma}_a$  in (3.17) are given by Lütkepohl (2005),

$$
\hat{\Gamma} = \frac{ZZ'}{T} \tag{3.18}
$$

$$
\widetilde{\Sigma}_a = \frac{1}{T} \sum_{t=1}^T \hat{a}_t \hat{a}'_t \tag{3.19}
$$

where  $\hat{a}_i$  is the vector of estimated residuals. The estimate of  $\Sigma_a$  in (3.19) can be written in terms of the notation defined in (3.1),

$$
\tilde{\Sigma}_a = \frac{1}{T} \hat{A} \hat{A}'
$$
\n
$$
= \frac{1}{T} (\mathbf{Y} - \hat{\mathbf{B}} \mathbf{Z}) (\mathbf{Y} - \hat{\mathbf{B}} \mathbf{Z})' \text{ (from (3.3))}
$$
\n
$$
= \frac{1}{T} (\mathbf{Y} - \mathbf{Y} \mathbf{Z}' (\mathbf{Z} \mathbf{Z}')^{-1} \mathbf{Z}) (\mathbf{Y} - \mathbf{Y} \mathbf{Z}' (\mathbf{Z} \mathbf{Z}')^{-1} \mathbf{Z})'
$$
\n
$$
= \frac{1}{T} (\mathbf{Y} - \mathbf{Y} \mathbf{Z}' (\mathbf{Z} \mathbf{Z}')^{-1} \mathbf{Z}) (\mathbf{Y}' - \mathbf{Z}' (\mathbf{Z} \mathbf{Z}')^{-1} \mathbf{Z} \mathbf{Y}')
$$
\n
$$
= \frac{1}{T} \mathbf{Y} (\mathbf{I}_T - \mathbf{Z}' (\mathbf{Z} \mathbf{Z}')^{-1} \mathbf{Z}) (\mathbf{I}_T - \mathbf{Z}' (\mathbf{Z} \mathbf{Z}')^{-1} \mathbf{Z}) \mathbf{Y}'
$$
\n
$$
= \frac{1}{T} \mathbf{Y} (\mathbf{I}_T - \mathbf{Z}' (\mathbf{Z} \mathbf{Z}')^{-1} \mathbf{Z}) \mathbf{Y}'
$$
\n(3.20)

 $\tilde{\Sigma}_a$  is a biased estimator which can be adjusted to obtain an unbiased estimator  $\hat{\Sigma}_a$ ,

$$
\hat{\Sigma}_a = \frac{T}{T - kp - 1} \tilde{\Sigma}_a = \frac{1}{T - kp - 1} Y \left( I_T - Z'(ZZ')^{-1} Z \right) Y' \tag{3.21}
$$

Lütkepohl (2005) showed that (3.18), (3.19) and (3.20) are consistent under certain constraints.

Substituting  $\hat{\boldsymbol{\Gamma}}$  and  $\hat{\boldsymbol{\Sigma}}_a$  into (3.17), it follows that

$$
vec(\hat{\mathbf{B}} - \mathbf{B}) \xrightarrow{d} N\left(\mathbf{0}, \frac{1}{T} \left(\frac{\mathbf{ZZ}'}{T}\right)^{-1} \otimes \hat{\Sigma}_a\right)
$$
  

$$
vec(\hat{\mathbf{B}} - \mathbf{B}) \xrightarrow{d} N\left(\mathbf{0}, (\mathbf{ZZ}')^{-1} \otimes \hat{\Sigma}_a\right)
$$
 (3.22)

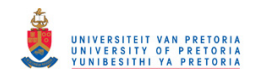

The square root of the diagonal elements of  $(ZZ')^{-1} \otimes \hat{\Sigma}_a$ , denoted by  $\hat{s}_i$ , is the estimated standard deviation of the corresponding  $\hat{\beta}_i - \beta_i$ , the *i*-th element of  $\text{vec}(\hat{B} - B)$ . Equation (3.22) implies that *i*  $i$   $\mu$ <sub>i</sub> *s*ˆ  $\frac{\hat{\beta}_i - \beta_i}{\hat{\beta}_i}$  has an approximate t-distribution which is asymptotically standard normal. This can be used for hypothesis testing regarding the significance of the least squares estimator.

The following example illustrates the calculation, using the expressions derived in this section, of the least squares estimates of a generated VAR(1) model. The asymptotic results are used to obtain t-ratios that can be used in testing for the significance of the parameter values. The results are compared to the output of the VARMAX procedure in the SAS/ETS module.

Example 3.1<sup>∗</sup>

Consider the bivariate VAR(1) model 
$$
y_t = \begin{pmatrix} 0.5 & 0.6 \\ 0.1 & 0.4 \end{pmatrix} y_{t-1} + a_t
$$
 with  $\Sigma_a = \begin{pmatrix} 1.0 & 0.5 \\ 0.5 & 0.9 \end{pmatrix}$ .

A sample of size 500 is generated. The method used to generate data from a multivariate normal distribution is discussed after the example. The least squares estimate of  $vec(B)$  in (3.11), is

$$
vec(\hat{\mathbf{B}}) = \begin{pmatrix} -0.055 \\ 0.028 \\ 0.516 \\ 0.115 \\ 0.503 \\ 0.320 \end{pmatrix}
$$
  
∴  $\hat{\mathbf{B}} = (\hat{\mathbf{c}} \quad \hat{\boldsymbol{\Phi}}_1) = \begin{pmatrix} -0.055 & 0.516 & 0.503 \\ 0.028 & 0.115 & 0.320 \end{pmatrix}$ 

The estimates for  $\Gamma$  and  $\Sigma_a$  according to (3.18) and (3.21) are

 $\overline{\phantom{a}}$  $\overline{\phantom{a}}$  $\overline{\phantom{a}}$ J  $\backslash$  $\mathsf{I}$  $\mathbf{I}$  $\mathbf{I}$ l ſ − −  $\hat{\bm{\Gamma}} =$ 0.033 1.131 1.211 0.070 2.598 1.131  $1.000 -0.070 0.033$ 

 $\ddot{\phantom{a}}$ 

<sup>∗</sup> The SAS program is provided in Appendix B page 127.

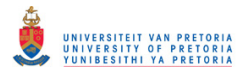

$$
\hat{\Sigma}_a = \begin{pmatrix} 1.005 & 0.532 \\ 0.532 & 0.974 \end{pmatrix}
$$

and

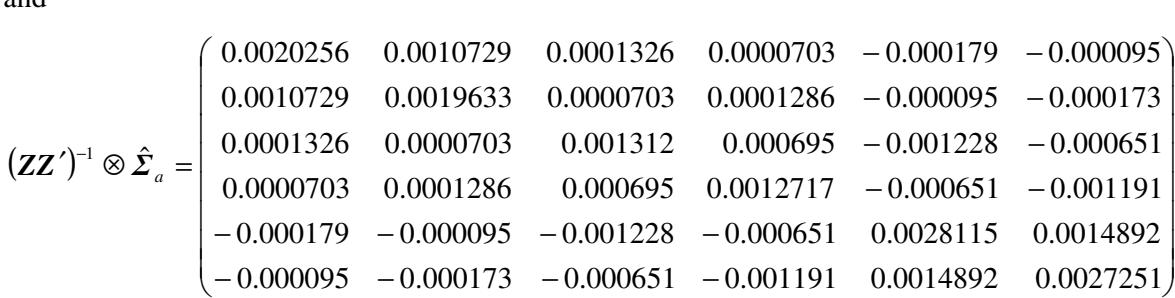

Using these estimates together with (3.22) makes it possible to determine the standard errors and t-ratios of the least squares estimate. The results are summarised in the table below.

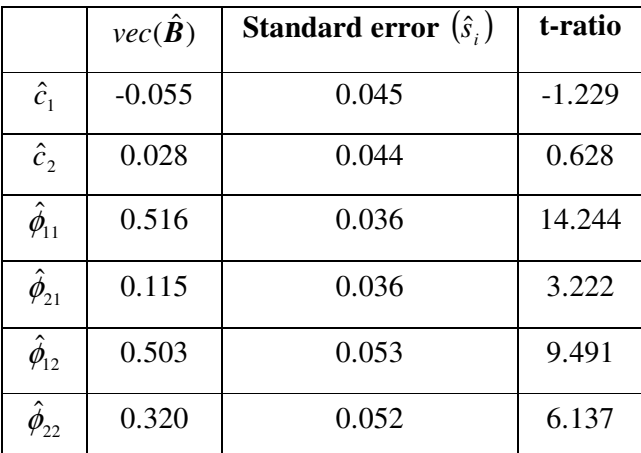

This is comparable to the SAS output that is provided below. The slight differences are due to the assumption that the presample values are known when calculating  $vec(\hat{B})$  in (3.11), and in this example  $y_0$  was generated the same way as the process was generated.

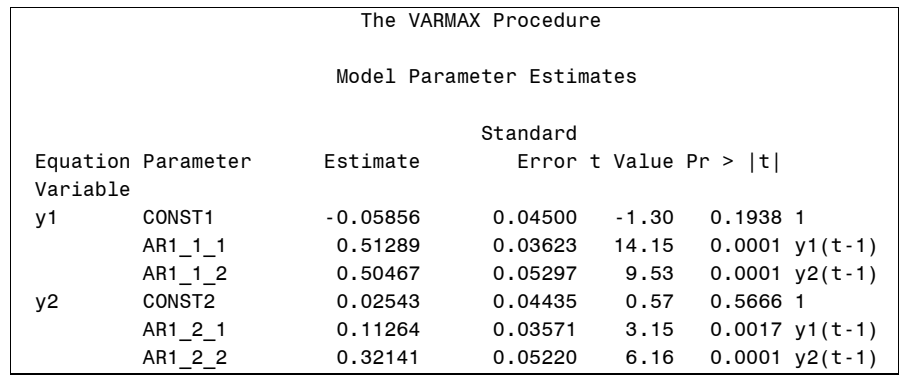

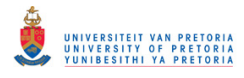

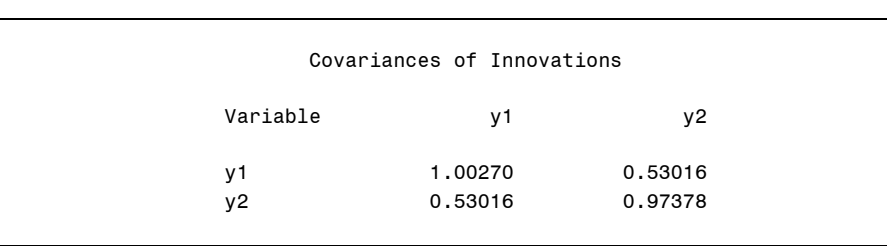

All the parameter values are significant except the constant terms. This is expected since the data was generated with the constant vector equal to zero.

# **Generating data from a multivariate normal distribution,**  $X \sim N(\mu, \Sigma)$

The VARMASIM CALL in SAS IML was used to generate data from a multivariate normal distribution. Alternatively, data can be generated using the method described below.

Let  $D \sim N(0, I)$ . This implies that the components of *D* are independent  $N(0,1)$  variables, which can easily be generated separately using, for example, the RANNOR function is SAS IML. The positive definite covariance matrix  $\Sigma$  can be factored, using the Choleski decomposition, as

$$
\Sigma = PP'
$$

where  $P$  is a lower triangular matrix with positive elements on the main diagonal.  $P'$  can be obtained with the HALF function in SAS IML.

Let  $X = PD + \mu$ . *X* has a multivariate normal distribution, since it is a linear function of a multivariate normal random vector. The parameters are

$$
E(X) = PE(D) + \mu = \mu
$$
  
\n
$$
cov(X, X') = cov(PD + \mu, (PD + \mu')')
$$
  
\n
$$
= cov(PD, D'P')
$$
  
\n
$$
= P cov(D, D')P'
$$
  
\n
$$
= PP'
$$
  
\n
$$
= \Sigma
$$
  
\n
$$
\therefore X \sim N(\mu, \Sigma)
$$

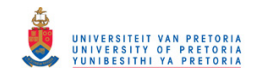

The method described above can be employed to generate the multivariate white noise series  ${a<sub>i</sub>}$  with mean zero and covariance matrix  $\Sigma_a$ . The white noise series can then be used to generate observations from any specified model. As an illustration the data from the bivariate VAR(1) model, stated in Example 3.1, was also generated using this method. The SAS program is given in Appendix B.

## **3.3 MAXIMUM LIKELIHOOD ESTIMATION**

In this section the maximum likelihood estimator of the mean, the coefficient matrices and the white noise covariance matrix are derived by obtaining the likelihood functions and maximising them with respect to each of the unknown parameters. The asymptotic properties of the maximum likelihood estimators are provided. The section is concluded with a numerical example using the matrix expressions derived.

#### **3.3.1 The likelihood function**

When the distribution of a process is known, the maximum likelihood estimator can be determined. Assume that we have a Gaussian VAR(*p*) process, this means that the white noise process  $\{a_{i}\}\$ is normally distributed with mean zero and covariance matrix  $\Sigma_{a}$ . This, together with (3.5) implies that  $vec(A)$  has a  $N(\theta, I_T \otimes \Sigma_a)$  distribution, with probability density function given by

$$
f\big(\text{vec}(A)\big) = \frac{1}{(2\pi)^{n/2}} \big| \boldsymbol{I}_T \otimes \boldsymbol{\Sigma}_a \big|^{-1/2} \exp\bigg[ -\frac{1}{2} \text{vec}(A)' \big( \boldsymbol{I}_T \otimes \boldsymbol{\Sigma}_a \big)^{-1} \text{vec}(A) \bigg] \tag{3.23}
$$

The aim is to utilise (3.23) to determine the probability density function of  $vec(Y)$  using the transformation theorem  $(A5.1)$ . Rewriting the deviation from the mean form in  $(2.22)$  yields

$$
a_{t} = (y_{t} - \mu) - \Phi_{1}(y_{t-1} - \mu) - \Phi_{2}(y_{t-2} - \mu) - \ldots - \Phi_{p}(y_{t-p} - \mu)
$$

then

$$
a_1 = (\mathbf{y}_1 - \boldsymbol{\mu}) - \boldsymbol{\Phi}_1 (\mathbf{y}_0 - \boldsymbol{\mu}) - \boldsymbol{\Phi}_2 (\mathbf{y}_{-1} - \boldsymbol{\mu}) - \dots - \boldsymbol{\Phi}_p (\mathbf{y}_{-p+1} - \boldsymbol{\mu})
$$
  
\n
$$
a_2 = (\mathbf{y}_2 - \boldsymbol{\mu}) - \boldsymbol{\Phi}_1 (\mathbf{y}_1 - \boldsymbol{\mu}) - \boldsymbol{\Phi}_2 (\mathbf{y}_0 - \boldsymbol{\mu}) - \dots - \boldsymbol{\Phi}_p (\mathbf{y}_{-p+2} - \boldsymbol{\mu})
$$
  
\n
$$
\vdots
$$
  
\n
$$
a_T = (\mathbf{y}_T - \boldsymbol{\mu}) - \boldsymbol{\Phi}_1 (\mathbf{y}_{T-1} - \boldsymbol{\mu}) - \boldsymbol{\Phi}_2 (\mathbf{y}_{T-2} - \boldsymbol{\mu}) - \dots - \boldsymbol{\Phi}_p (\mathbf{y}_{-p+T} - \boldsymbol{\mu})
$$
\n(3.24)

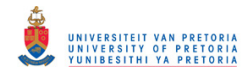

Let 
$$
\mathbf{a}_t = g(\mathbf{Y}_t)
$$
 where  $\mathbf{Y}_t = \begin{pmatrix} \mathbf{y}_t \\ \mathbf{y}_{t-1} \\ \vdots \\ \mathbf{y}_{t-p} \end{pmatrix}$ .

Using matrix notation, (3.24) becomes

$$
\begin{pmatrix}\n a_1 \\
 a_2 \\
 \vdots \\
 a_r\n\end{pmatrix} =\n\begin{pmatrix}\n I_k & 0 & \dots & 0 & \dots & 0 \\
 -\Phi_1 & I_k & \dots & 0 & \dots & 0 \\
 \vdots & \vdots & \vdots & \vdots & \vdots & \vdots \\
 -\Phi_p & -\Phi_{p-1} & \dots & I_k & \dots & 0 \\
 \vdots & \vdots & \vdots & \vdots & \ddots & \vdots \\
 0 & 0 & \dots & -\Phi_p & \dots & I_k\n\end{pmatrix}\n\begin{pmatrix}\n -\Phi_1 & -\Phi_2 & \dots & -\Phi_{p-1} & -\Phi_p \\
 -\Phi_2 & -\Phi_3 & \dots & -\Phi_p & 0 \\
 \vdots & \vdots & \vdots & \vdots & \vdots \\
 -\Phi_p & 0 & \dots & 0 & 0 \\
 \vdots & \vdots & \vdots & \vdots & \vdots \\
 0 & 0 & \dots & 0 & 0\n\end{pmatrix}\n\begin{pmatrix}\n y_0 - \mu \\
 y_{-1} - \mu \\
 \vdots \\
 y_{-1} - \mu \\
 \vdots \\
 0 & 0 & \dots & 0\n\end{pmatrix}
$$

The partial derivative of  $\text{vec}(A)$  with respect to  $\text{vec}(Y)$  is

$$
\frac{\partial vec(A)}{\partial vec(Y)} = \begin{pmatrix}\nI_k & 0 & \dots & 0 & \dots & 0 \\
-\Phi_1 & I_k & \dots & 0 & \dots & 0 \\
\vdots & \vdots & \ddots & \vdots & \vdots & \vdots \\
-\Phi_p & -\Phi_{p-1} & \dots & I_k & \dots & 0 \\
\vdots & \vdots & \vdots & \vdots & \ddots & \vdots \\
0 & 0 & \dots & -\Phi_p & \dots & I_k\n\end{pmatrix} \tag{3.25}
$$

therefore the Jacobian of the transformation from  $\text{vec}(A)$  to  $\text{vec}(Y)$  is

$$
\left| \frac{\partial vec(A)}{\partial vec(Y)} \right| = 1 \tag{3.26}
$$

since the derivative in (3.25) is a lower triangular matrix with ones on the main diagonal.

The next step is to rewrite  $\text{vec}(A)$  as a function of  $\text{vec}(Y)$ . From the deviation of the mean form (3.24),

$$
\begin{pmatrix}\n a_1 \\
 a_2 \\
 \vdots \\
 a_r\n\end{pmatrix} =\n\begin{pmatrix}\n y_1 - \mu \\
 y_2 - \mu \\
 \vdots \\
 y_r - \mu\n\end{pmatrix} -\n\begin{pmatrix}\n v_0 - \mu & v_1 - \mu & \cdots & v_{r-1} - \mu \\
 v_1 - \mu & v_0 - \mu & \cdots & v_{r-2} - \mu \\
 \vdots & \vdots & \vdots & \vdots \\
 v_{r-1} - \mu & v_{r-2} - \mu & \cdots & v_{r-r} - \mu\n\end{pmatrix}
$$

or

$$
vec(A) = vec(Y) - \mu^* - vec(B^*X)
$$
  
=  $vec(Y) - \mu^* - (X' \otimes I_k)vec(B^*)$  using (A1.2) (3.27)

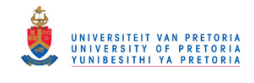

where

$$
\mathbf{B}^* : k \times kp = (\boldsymbol{\varPhi}_1 \quad \boldsymbol{\varPhi}_2 \quad \cdots \quad \boldsymbol{\varPhi}_p)
$$
(3.28)  

$$
\boldsymbol{\mu}^* : k \boldsymbol{T} \times 1 = (\boldsymbol{\mu}' \quad \boldsymbol{\mu}' \quad \cdots \quad \boldsymbol{\mu}')'
$$
  

$$
\mathbf{X} : k \boldsymbol{p} \times \boldsymbol{T} = \begin{pmatrix} \mathbf{y}_0 - \boldsymbol{\mu} & \mathbf{y}_1 - \boldsymbol{\mu} & \cdots & \mathbf{y}_{T-1} - \boldsymbol{\mu} \\ \mathbf{y}_1 - \boldsymbol{\mu} & \mathbf{y}_0 - \boldsymbol{\mu} & \cdots & \mathbf{y}_{T-2} - \boldsymbol{\mu} \\ \vdots & \vdots & \ddots & \vdots \\ \mathbf{X} & \mathbf{y}_T & \mathbf{y}_T & \mathbf{y}_T & \cdots & \mathbf{y}_T & \mathbf{y}_T \end{pmatrix}
$$
(3.29)

$$
p \times T = \begin{bmatrix} \vdots & \vdots & \vdots \\ y_{-p+1} - \mu & y_{-p+2} - \mu & \cdots & y_{-p+T} - \mu \end{bmatrix}
$$
 (3.2)

According to the transformation theorem (A5.1) together with (3.23), (3.26) and (3.27) the probability density function of  $\text{vec}(Y)$  is

$$
h(vec(\mathbf{y}_I \ \mathbf{y}_2 \ \dots \ \mathbf{y}_T)) = f(vec(g(Y_I) \ g(Y_2) \ \dots \ g(Y_T))) \left| \frac{\partial vec(A)}{\partial vec(Y)} \right|
$$
  
\n
$$
h(vec(Y)) = f(vec(a_1 \ a_2 \ \dots \ a_T)) \left| \frac{\partial vec(A)}{\partial vec(Y)} \right|
$$
  
\n
$$
= f(vec(A)) \left| \frac{\partial vec(A)}{\partial vec(Y)} \right|
$$
  
\n
$$
= \frac{1}{(2\pi)^{i\gamma_2}} |I_T \otimes \Sigma_a|^{-\gamma_2} exp\left\{-\frac{1}{2}[vec(Y) - \mu^* - (X' \otimes I_k)vec(B^*)] \right\} \times
$$
  
\n
$$
(I_T \otimes \Sigma_a)^{-1}[vec(Y) - \mu^* - (X' \otimes I_k)vec(B^*)]
$$
\n(3.30)

The log-likelihood function is obtained by taking the natural logarithm of (3.30),

$$
\ln L(\boldsymbol{\mu}, \boldsymbol{B}^*, \boldsymbol{\Sigma}_a)
$$
\n
$$
= -\frac{kT}{2}\ln(2\pi) - \frac{1}{2}\ln|\boldsymbol{I}_T \otimes \boldsymbol{\Sigma}_a| - \frac{1}{2}[\text{vec}(\boldsymbol{Y}) - \boldsymbol{\mu}^* - (\boldsymbol{X}' \otimes \boldsymbol{I}_k)\text{vec}(\boldsymbol{B}^*)] \times
$$
\n
$$
(\boldsymbol{I}_T \otimes \boldsymbol{\Sigma}_a)^{-1} [\text{vec}(\boldsymbol{Y}) - \boldsymbol{\mu}^* - (\boldsymbol{X}' \otimes \boldsymbol{I}_k)\text{vec}(\boldsymbol{B}^*)]
$$
\n
$$
= -\frac{kT}{2}\ln(2\pi) - \frac{1}{2}\ln|\boldsymbol{I}_T|^k |\boldsymbol{\Sigma}_a|^T - \frac{1}{2}[\text{vec}(\boldsymbol{Y}) - \boldsymbol{\mu}^* - (\boldsymbol{X}' \otimes \boldsymbol{I}_k)\text{vec}(\boldsymbol{B}^*)] \times
$$
\n
$$
(\boldsymbol{I}_T \otimes \boldsymbol{\Sigma}_a)^{-1} [\text{vec}(\boldsymbol{Y}) - \boldsymbol{\mu}^* - (\boldsymbol{X}' \otimes \boldsymbol{I}_k)\text{vec}(\boldsymbol{B}^*)] \text{ using (A2.4)}
$$
\n
$$
= -\frac{kT}{2}\ln(2\pi) - \frac{T}{2}\ln|\boldsymbol{\Sigma}_a| - \frac{1}{2}[\text{vec}(\boldsymbol{Y}) - \boldsymbol{\mu}^* - (\boldsymbol{X}' \otimes \boldsymbol{I}_k)\text{vec}(\boldsymbol{B}^*)] \times
$$
\n
$$
(\boldsymbol{I}_T \otimes \boldsymbol{\Sigma}_a)^{-1} [\text{vec}(\boldsymbol{Y}) - \boldsymbol{\mu}^* - (\boldsymbol{X}' \otimes \boldsymbol{I}_k)\text{vec}(\boldsymbol{B}^*)]
$$

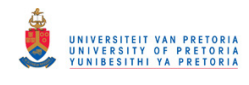

$$
= -\frac{kT}{2}\ln(2\pi) - \frac{T}{2}\ln|\mathcal{F}_a| - \frac{1}{2}\sum_{i=1}^T \left[ (\mathbf{y}_i - \boldsymbol{\mu}) - \sum_{i=1}^p \boldsymbol{\Phi}_i (\mathbf{y}_{i-i} - \boldsymbol{\mu}) \right] \mathcal{F}_a^{-1} \times
$$
\n
$$
\left[ (\mathbf{y}_i - \boldsymbol{\mu}) - \sum_{i=1}^p \boldsymbol{\Phi}_i (\mathbf{y}_{i-i} - \boldsymbol{\mu}) \right]
$$
\n
$$
= -\frac{kT}{2}\ln(2\pi) - \frac{T}{2}\ln|\mathcal{F}_a| - \frac{1}{2}\sum_{i=1}^T \left( \mathbf{y}_i - \sum_{i=1}^p \boldsymbol{\Phi}_i \mathbf{y}_{i-i} \right) \mathcal{F}_a^{-1} \left( \mathbf{y}_i - \sum_{i=1}^p \boldsymbol{\Phi}_i \mathbf{y}_{i-i} \right)
$$
\n
$$
- \sum_{i=1}^T \left( -\boldsymbol{\mu} + \sum_{i=1}^p \boldsymbol{\Phi}_i \boldsymbol{\mu} \right) \mathcal{F}_a^{-1} \left( \mathbf{y}_i - \sum_{i=1}^p \boldsymbol{\Phi}_i \mathbf{y}_{i-i} \right)
$$
\n
$$
- \frac{1}{2}\sum_{i=1}^T \left( -\boldsymbol{\mu} + \sum_{i=1}^p \boldsymbol{\Phi}_i \boldsymbol{\mu} \right) \mathcal{F}_a^{-1} \left( -\boldsymbol{\mu} + \sum_{i=1}^p \boldsymbol{\Phi}_i \boldsymbol{\mu} \right)
$$
\n
$$
= -\frac{kT}{2}\ln(2\pi) - \frac{T}{2}\ln|\mathcal{F}_a| - \frac{1}{2}\sum_{i=1}^T \left( \mathbf{y}_i - \sum_{i=1}^p \boldsymbol{\Phi}_i \mathbf{y}_{i-i} \right) \mathcal{F}_a^{-1} \left( \mathbf{y}_i - \sum_{i=1}^p \boldsymbol{\Phi}_i \mathbf{y}_{i-i} \right)
$$
\n
$$
+ \boldsymbol{\mu} \left( \boldsymbol{I}_k - \sum_{i=1}^p \boldsymbol{\Phi}_i \right) \mathcal{F}_a^{-1} \left( \boldsymbol{I}_k - \sum_{i=1}^p \boldsymbol{\Phi}_i \right)
$$

A different expression for the log-likelihood function, in terms of the deviation from the mean, follows from (3.32)

$$
\ln L(\boldsymbol{\mu}, \boldsymbol{B}^*, \boldsymbol{\Sigma}_a)
$$
  
=  $-\frac{kT}{2}\ln(2\pi) - \frac{T}{2}\ln|\boldsymbol{\Sigma}_a| - \frac{1}{2}tr\left[\left(\boldsymbol{Y}^0 - \boldsymbol{B}^*\boldsymbol{X}\right)\boldsymbol{\Sigma}_a^{-1}\left(\boldsymbol{Y}^0 - \boldsymbol{B}^*\boldsymbol{X}\right)\right]$  (3.34)

where

$$
\boldsymbol{Y}^{0}:k\times T=(\boldsymbol{y}_{1}-\boldsymbol{\mu}\ \ \boldsymbol{y}_{2}-\boldsymbol{\mu}\ \ \ldots\ \ \boldsymbol{y}_{T}-\boldsymbol{\mu})
$$

 $\boldsymbol{B}^*$  and *X* are defined as in (3.28) and (3.29), respectively.

### **3.3.2 The maximum likelihood estimators**

To find the maximum likelihood estimators of  $\mu$ ,  $vec(B^*)$  and  $\Sigma_a$  we need to determine the partial derivative of the log-likelihood function with respect to each of these unknown parameters.

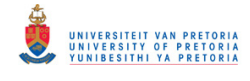

From (3.33) it follows that

$$
\frac{\partial \ln L}{\partial \mu} = \left( \boldsymbol{I}_k - \sum_{i=1}^p \boldsymbol{\Phi}_i \right) \boldsymbol{\Sigma}_a^{-1} \sum_{t=1}^T \left( \boldsymbol{y}_t - \sum_{i=1}^p \boldsymbol{\Phi}_i \boldsymbol{y}_{t-i} \right) - T \left( \boldsymbol{I}_k - \sum_{i=1}^p \boldsymbol{\Phi}_i \right) \boldsymbol{\Sigma}_a^{-1} \left( \boldsymbol{I}_k - \sum_{i=1}^p \boldsymbol{\Phi}_i \right) \mu
$$
\nusing (A3.1), (A3.2)\n
$$
= \left( \boldsymbol{I}_k - \sum_{i=1}^p \boldsymbol{\Phi}_i \right) \boldsymbol{\Sigma}_a^{-1} \left[ \sum_{t=1}^T \left( \boldsymbol{y}_t - \sum_{i=1}^p \boldsymbol{\Phi}_i \boldsymbol{y}_{t-i} \right) - T \left( \boldsymbol{I}_k - \sum_{i=1}^p \boldsymbol{\Phi}_i \right) \mu \right]
$$
\n(3.35)

Setting ∂µ  $\frac{\partial \ln L}{\partial \rho}$  in (3.35) equal to zero, the maximum likelihood estimator of  $\mu$ , namely  $\tilde{\mu}$ ,

is:

$$
\sum_{i=1}^{T} \left( \mathbf{y}_{i} - \sum_{i=1}^{p} \tilde{\boldsymbol{\Phi}}_{i} \mathbf{y}_{t-i} \right) = T \left( \mathbf{I}_{k} - \sum_{i=1}^{p} \tilde{\boldsymbol{\Phi}}_{i} \right) \tilde{\boldsymbol{\mu}}
$$
\n
$$
\therefore \tilde{\boldsymbol{\mu}} = \frac{1}{T} \left( \mathbf{I}_{k} - \sum_{i=1}^{p} \tilde{\boldsymbol{\Phi}}_{i} \right)^{-1} \sum_{t=1}^{T} \left( \mathbf{y}_{t} - \sum_{i=1}^{p} \tilde{\boldsymbol{\Phi}}_{i} \mathbf{y}_{t-i} \right)
$$
\n(3.36)

where  $\tilde{\Phi}_i$  is the maximum likelihood estimator of  $\Phi_i$ .

From (3.31) the terms involving  $\text{vec}(\boldsymbol{B}^*)$  are

$$
\frac{1}{2} \text{vec}(\boldsymbol{B}^*) (\boldsymbol{X}' \otimes \boldsymbol{I}_k) (\boldsymbol{I}_T \otimes \boldsymbol{\Sigma}_a)^{-1} (\text{vec}(\boldsymbol{Y}) - \boldsymbol{\mu}^*)
$$
\n
$$
-\frac{1}{2} \text{vec}(\boldsymbol{B}^*) (\boldsymbol{X}' \otimes \boldsymbol{I}_k) (\boldsymbol{I}_T \otimes \boldsymbol{\Sigma}_a)^{-1} (\boldsymbol{X}' \otimes \boldsymbol{I}_k) \text{vec}(\boldsymbol{B}^*)
$$
\n
$$
+\frac{1}{2} (\text{vec}(\boldsymbol{Y}) - \boldsymbol{\mu}^*) (\boldsymbol{I}_T \otimes \boldsymbol{\Sigma}_a)^{-1} (\boldsymbol{X}' \otimes \boldsymbol{I}_k) \text{vec}(\boldsymbol{B}^*)
$$
\n
$$
= \text{vec}(\boldsymbol{B}^*) (\boldsymbol{X} \otimes \boldsymbol{I}_k) (\boldsymbol{I}_T \otimes \boldsymbol{\Sigma}_a)^{-1} (\text{vec}(\boldsymbol{Y}) - \boldsymbol{\mu}^*)
$$
\n
$$
-\frac{1}{2} \text{vec}(\boldsymbol{B}^*) (\boldsymbol{X} \otimes \boldsymbol{I}_k) (\boldsymbol{I}_T \otimes \boldsymbol{\Sigma}_a)^{-1} (\boldsymbol{X}' \otimes \boldsymbol{I}_k) \text{vec}(\boldsymbol{B}^*) \text{ using (A2.2)}
$$
\n(3.37)

Therefore, from (3.37) it follows that

$$
\frac{\partial \ln L}{\partial vec(B^*)}
$$
\n
$$
= (X \otimes I_k)(I_T \otimes \Sigma_a)^{-1}(vec(Y) - \mu^*)
$$
\n
$$
-\frac{1}{2} \Big[ (X \otimes I_k)(I_T \otimes \Sigma_a)^{-1}(X' \otimes I_k) + ((X \otimes I_k)(I_T \otimes \Sigma_a)^{-1}(X' \otimes I_k))' \Big] vec(B^*)
$$
\nusing (A3.1), (A3.2)

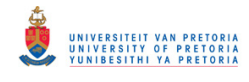

$$
= (X \otimes I_{k})(I_{T} \otimes \Sigma_{a})^{-1}(vec(Y) - \mu^{*}) - (X \otimes I_{k})(I_{T} \otimes \Sigma_{a})^{-1}(X' \otimes I_{k})vec(B^{*})
$$
  
\n
$$
= (X \otimes I_{k})(I_{T} \otimes \Sigma_{a}^{-1})(vec(Y) - \mu^{*}) - (X \otimes I_{k})(I_{T} \otimes \Sigma_{a}^{-1})(X' \otimes I_{k})vec(B^{*})
$$
  
\nusing (A2.1)  
\n
$$
= (X \otimes \Sigma_{a}^{-1})(vec(Y) - \mu^{*}) - (XX' \otimes \Sigma_{a}^{-1})vec(B^{*})
$$
 using (A2.3) (3.38)

Setting  $(\boldsymbol{B}^*)$ ln \* *vec B L* ∂  $\frac{\partial \ln L}{\partial x^*}$  in (3.38) equal to zero, the maximum likelihood estimator of  $vec(\mathbf{B}^*)$ ,

namely  $\textit{vec}(\mathbf{\tilde{B}}^*)$ , is:

$$
\begin{aligned}\n\left(\tilde{X}\otimes \tilde{\Sigma}_a^{-1}\right) \left(\nu e c(\boldsymbol{Y}) - \tilde{\boldsymbol{\mu}}^*\right) &= \left(\tilde{X}\tilde{X}'\otimes \tilde{\Sigma}_a^{-1}\right) \nu e c\left(\tilde{\boldsymbol{B}}^*\right) \\
\therefore \nu e c\left(\tilde{\boldsymbol{B}}^*\right) &= \left(\tilde{X}\tilde{X}'\otimes \tilde{\Sigma}_a^{-1}\right)^{-1} \left(\tilde{X}\otimes \tilde{\Sigma}_a^{-1}\right) \left(\nu e c(\boldsymbol{Y}) - \tilde{\boldsymbol{\mu}}^*\right) \\
&= \left(\left(\tilde{X}\tilde{X}'\right)^{-1}\otimes \tilde{\Sigma}_a\right) \left(\tilde{X}\otimes \tilde{\Sigma}_a^{-1}\right) \left(\nu e c(\boldsymbol{Y}) - \tilde{\boldsymbol{\mu}}^*\right) \text{ using (A2.1)} \\
&= \left(\left(\tilde{X}\tilde{X}'\right)^{-1}\tilde{X}\otimes \boldsymbol{I}_k\right) \left(\nu e c(\boldsymbol{Y}) - \tilde{\boldsymbol{\mu}}^*\right) \text{ using (A2.3)}\n\end{aligned} \tag{3.39}
$$

From (3.34) it follows that

$$
\frac{\partial \ln L}{\partial \Sigma_a} = -\frac{T}{2} \Sigma_a^{-1} - \frac{1}{2} \left[ -\Sigma_a^{-1} \left( Y^0 - \boldsymbol{B}^* \boldsymbol{X} \right) \left( Y^0 - \boldsymbol{B}^* \boldsymbol{X} \right) \right] \text{ using (A3.5), (A3.6)}
$$
  

$$
= -\frac{T}{2} \Sigma_a^{-1} + \frac{1}{2} \Sigma_a^{-1} \left( Y^0 - \boldsymbol{B}^* \boldsymbol{X} \right) \left( Y^0 - \boldsymbol{B}^* \boldsymbol{X} \right) \Sigma_a^{-1}
$$
(3.40)

Setting *a L*  $\frac{\partial \ln L}{\partial \Sigma_a}$  in (3.40) equal to zero, the maximum likelihood estimator of  $\Sigma_a$ , namely  $\tilde{\Sigma}_a$ ,

is:

$$
\frac{T}{2}\widetilde{\Sigma}_a^{-1} = \frac{1}{2}\widetilde{\Sigma}_a^{-1} \left(\widetilde{Y}^0 - \widetilde{B}^* \widetilde{X}\right) \left(\widetilde{Y}^0 - \widetilde{B}^* \widetilde{X}\right) \widetilde{\Sigma}_a^{-1}
$$
  
 
$$
\therefore \widetilde{\Sigma}_a = \frac{1}{T} \left(\widetilde{Y}^0 - \widetilde{B}^* \widetilde{X}\right) \left(\widetilde{Y}^0 - \widetilde{B}^* \widetilde{X}\right) \tag{3.41}
$$

Take note that  $\tilde{X}$  and  $\tilde{Y}^0$  are obtained by replacing  $\mu$  with the estimated value,  $\tilde{\mu}$ .

### **3.3.3 Asymptotic properties of the maximum likelihood estimator**

As explained in section 3.2.3 it is useful to know the asymptotic distribution of the estimator. Proposition 3.4 of Lütkepohl (2005) states:

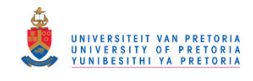

"Let  $\{y_t\}$  be a stationary, stable Gaussian VAR(*p*) process. Then the ML estimator of  $vec(\{\tilde{B}}^*) = ((\tilde{X}\tilde{X}')^{-1}\tilde{X} \otimes I_k)(vec(Y) - \tilde{\mu}^*)$  is consistent and  $\overline{T}vec(\{ \tilde{B}}^* - \mathbf{B}^* )$   $\longrightarrow N(\mathbf{0}, \mathbf{\Gamma}_Y(0)^{-1} \otimes \mathbf{\Sigma}_a)$  (3.42) where  $\Gamma_Y(0) = E\left(\frac{A\lambda}{T}\right)$  $\left(\frac{XX'}{2}\right)$ l  $E\left(\frac{XX'}{X}\right)$  $\boldsymbol{\Gamma}_{\boldsymbol{\gamma}}(0) = E\left(\frac{\boldsymbol{X}\boldsymbol{X}'}{T}\right)$  ."

Rewriting (3.42) and substituting  $\Sigma_a$  with the maximum likelihood estimator obtained in (3.41) and estimating  $\mathbf{\Gamma}_{Y}(0)$  with  $\hat{\mathbf{\Gamma}}_{Y}(0)$  $T^{(0)}$ <sup>-</sup>  $T$  $\hat{\boldsymbol{\Gamma}}_{\boldsymbol{\gamma}}(0) = \frac{\boldsymbol{XX}}{T}$  $\widetilde{\mathbf{v}}\widetilde{\mathbf{v}}$  $\hat{\Gamma}_{Y}(0) = \frac{\hat{X}\hat{X}'}{T},$  $\left(\widetilde{\pmb{B}}^*-\pmb{B}^*\right)\!\!\longrightarrow\!\!\stackrel{d}{\longrightarrow}\! N\!\left|\,\boldsymbol{\theta},\frac{1}{T}\!\left|\,\frac{\boldsymbol{X}\boldsymbol{X}'}{T}\right|\,\right|\,\,\otimes\,\widetilde{\mathcal{Z}}_{a}\,\,\Big|\,$ J  $\backslash$  $\mathbf{r}$  $\mathbf{I}$ l ſ ⊗ J  $\backslash$  $\overline{\phantom{a}}$  $\setminus$  $(-B^*)$ <sup>*d*</sup> →  $N\left(0,\frac{1}{\pi}\left(\frac{\widetilde{X}\widetilde{X}}{\pi}\right)\right)$  $\stackrel{d}{\longrightarrow} N\Big|\, \bm{\theta}, \frac{1}{T}\Big|\, \frac{\bm{A}\bm{A}}{T}\, \Big|\, \quad \text{\large $\otimes$}\ \widetilde{\bm{\varSigma}}_{\,a}$ *TT*  $vec(\{\tilde{B}}^* - \vec{B}^*) \stackrel{d}{\longrightarrow} N \left( \vec{0}, \frac{1}{\pi} \left( \frac{\widetilde{X} \widetilde{X}}{\pi} \right)^{-1} \otimes \widetilde{\Sigma}^* \right)$ \*  $\mathbf{D}^*$  $vec(\{\tilde{B}}^* - \vec{B}^*) \rightarrow N(\vec{b}, (\tilde{X}\tilde{X}')^{-1} \otimes \tilde{\Sigma}_a)$ (3.43)

Dividing the individual elements of  $vec(\mathbf{B}^* - \mathbf{B}^*)$  with the square root of the diagonal elements of  $({\tilde{X}} {\tilde{X}}')^{-1} \otimes {\tilde{\Sigma}}_a$ , yields an approximate asymptotic standard normal distribution. This can be used for hypothesis testing regarding the significance of the maximum likelihood estimators.

Due to the complex nature of the iterative process of maximisation, Example 3.2 only considers a simple case where it is assumed that it is known that the mean of the process is equal to zero.

In the following example the maximum likelihood estimates of a VAR(1) model are calculated using matrix operations. Approximate standard errors of the coefficient matrices are determined. All the results are compared to the output produced by the VARMAX procedure on the same sample.

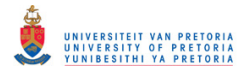

Example 3.2<sup>∗</sup>

Consider the bivariate VAR(1) model 
$$
y_t = \begin{pmatrix} 0.5 & 0.6 \\ 0.1 & 0.4 \end{pmatrix} y_{t-1} + a_t
$$
 with  $\Sigma_a = \begin{pmatrix} 1.0 & 0.5 \\ 0.5 & 0.9 \end{pmatrix}$ .

For simplicity it is assumed that it is know that  $\mu = 0$ . A sample of size 500 is generated. The maximum likelihood estimates of  $\boldsymbol{B}^*$  in (3.39) and  $\boldsymbol{\Sigma}_a$  in (3.40) are

$$
\widetilde{B}^* = (\hat{\phi}_1) = \begin{pmatrix} 0.520 & 0.498 \\ 0.113 & 0.323 \end{pmatrix}
$$

$$
\widetilde{\Sigma}_a = \begin{pmatrix} 1.002 & 0.528 \\ 0.528 & 0.969 \end{pmatrix}
$$

The standard errors and t-ratios of the maximum likelihood estimates of the autoregressive coefficients can be obtained using (3.43). The results are summarised in the table below.

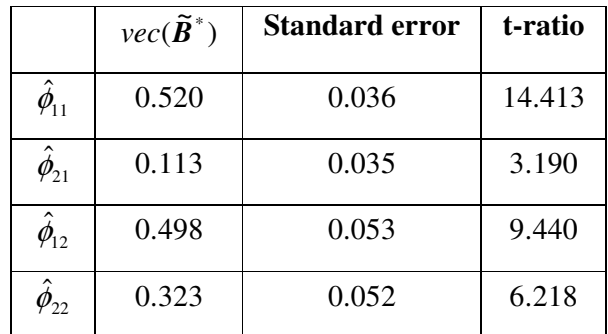

This compares well with the sas output that is provided below. As mentioned in Example 3.1, the slight differences are due to the presample values. All the parameter values are significant.

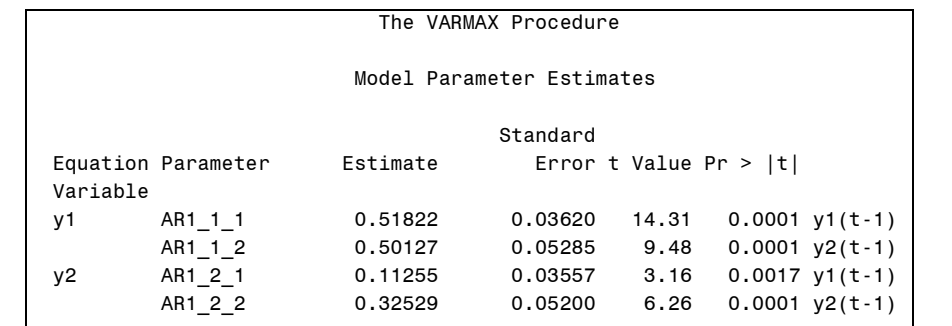

 $\ddot{\phantom{a}}$ 

<sup>∗</sup> The SAS program is provided in Appendix B page 129.

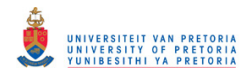

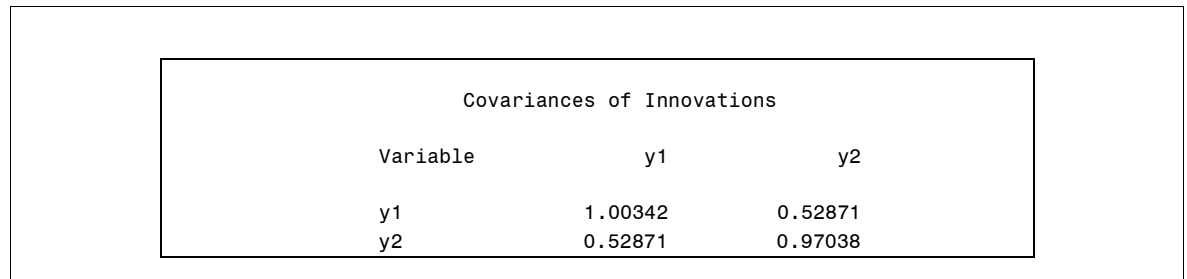

# **3.4 CONCLUSION**

The least squares estimator and the maximum likelihood estimator of the parameters of a vector autoregressive model were derived for the general case of order *p*. Chapter 5 will consider some methods to determine a tentative value for *p*. The distributions of the estimators were also discussed. This gave rise to a hypothesis test to establish the significance of the individual estimates. Examples were given in which the estimates were calculated from theoretical results and compared to the corresponding results provided by the VARMAX procedure in the SAS/ETS module on computer generated multivariate time series. Close correspondence was achieved throughout. In Chapter 4 the estimation procedure will be expanded to also include moving average parameters.

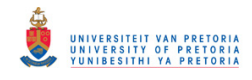

## **CHAPTER 4**

# **ESTIMATION OF VARMA PROCESSES**

## **4.1 INTRODUCTION**

The simplicity of the estimation of VAR models makes them very attractive in practice. The opposite is however true for VARMA models, because for VARMA models it is complicated to obtain a unique representation. Hannan (1969) derived conditions for a VARMA model to be uniquely identified, while Lütkepohl and Poskitt (1996) proposed the echelon form that leads to a parsimonious and unique structure.

Hannan (1970) considered the estimation of a VMA model in the spectral domain, Osborn (1977) derived an exact likelihood function for a VMA model and Phadke & Kedem (1978) were concerned about the computation and maximisation of the exact likelihood function of a VMA model. The problem of estimating the parameters of VARMA models has been considered by Wilson (1973), Nicholls & Hall (1979), Hillmer & Tiao (1979) and more recently by Mauricio (1995) and Ma (1997). De Frutos & Serrano (2002) proposed a generalised least squares procedure for estimating VARMA models. This chapter will however only focus on maximum likelihood estimation because it is the most common procedure the moment moving average parameters are included. The primary source used for this chapter is Lütkepohl (2005).

In sections 4.2, 4.3 and 4.4 we will only derive the likelihood function for the  $VMA(1)$ , VMA(*q*) and VARMA(1,1) processes, respectively. The VARMA(*p*,*q*) process will not be presented since the VARMA representation is not unique. In order to overcome this identification problem, the VARMA representation must be in final equations or echelon form. This problem is briefly discussed in section 4.5.

The maximum likelihood estimates can be obtained by setting the normal equations equal to zero and solving for the parameters. Since this is nonlinear in the parameters, numerical optimisation methods are employed to obtain maximum likelihood estimates.

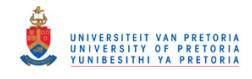

# **4.2 THE LIKELIHOOD FUNCTION OF A VMA(1) PROCESS**

Suppose we have *k* time series processes each comprising of *T* equally spaced observations that were generated by a Gaussian, invertible, zero mean with covariance matrix  $\sum_a$ , VMA(1) process,  $y_t = a_t + \Theta_1 a_{t-1}$ . The constant term is set equal to zero for convenience. It can be shown in a similar way as (3.5) that

$$
\begin{pmatrix} a_0 \\ a_1 \\ \vdots \\ a_T \end{pmatrix} \sim N(\boldsymbol{0}, \boldsymbol{I}_{T+1} \otimes \boldsymbol{\Sigma}_a)
$$
\n(4.1)

The matrix of time series observations is denoted by  $Y : k \times T$  as in (2.1), where each column represents the *k* observations at a specific point in time, while each row represents all the observations of one of the *k* time series processes. *vec*(*Y*) is a linear function of the white noise vectors (4.1), therefore the multivariate normal distribution can be used to determine the likelihood function.

$$
vec(Y): kT \times 1 = \begin{pmatrix} y_1 \\ y_2 \\ \vdots \\ y_T \end{pmatrix} = \begin{pmatrix} a_1 + \Theta_1 a_0 \\ a_2 + \Theta_1 a_1 \\ \vdots \\ a_T + \Theta_1 a_{T-1} \end{pmatrix}
$$
  
= 
$$
\begin{pmatrix} \Theta_1 & I_k & \theta & \cdots & \theta & \theta \\ \theta & \Theta_1 & I_k & \cdots & \theta & \theta \\ \vdots & \vdots & \ddots & \ddots & \vdots \\ \theta & \theta & \theta & \cdots & \theta_1 & I_k \end{pmatrix} \begin{pmatrix} a_0 \\ a_1 \\ \vdots \\ a_T \end{pmatrix} = \overline{\Theta}_1 \begin{pmatrix} a_0 \\ a_1 \\ \vdots \\ a_T \end{pmatrix}
$$
(4.2)

where  $\overline{\Theta}_1 : kT \times k(T+1)$ .

By applying result (A5.2) to (4.2) and taking into account the distribution in (4.1) it follows that  $\text{vec}( Y ) \sim N \Big( \bm{\theta}, \overline{\bm{\Theta}}_1 \big( \bm{I}_{T+1} \otimes \bm{\varSigma}_a \big) \overline{\bm{\Theta}}_1^\top \ \Big)$  $\left(\boldsymbol{0},\overline{\boldsymbol{\Theta}}_{\!{}_1}(\boldsymbol{I}_{_{T+1}}\otimes \boldsymbol{\varSigma}_{{}_{a}})\overline{\boldsymbol{\Theta}}_{\!{}_1}^{^{\boldsymbol{\prime}}}\right)$  $vec(Y) \sim N\left(\boldsymbol{\theta}, \overline{\boldsymbol{\Theta}}_1(\boldsymbol{I}_{T+1} \otimes \boldsymbol{\Sigma}_a) \overline{\boldsymbol{\Theta}}_1\right)$ . Therefore, the likelihood function is proportional to

$$
L(\boldsymbol{\Theta}_1, \boldsymbol{\Sigma}_a) \propto \left| \overline{\boldsymbol{\Theta}}_1 (\boldsymbol{I}_{T+1} \otimes \boldsymbol{\Sigma}_a) \overline{\boldsymbol{\Theta}}_1' \right|^{-\frac{1}{2}} \exp \left\{-\frac{1}{2} \text{vec}(\boldsymbol{Y}) \left[ \overline{\boldsymbol{\Theta}}_1 (\boldsymbol{I}_{T+1} \otimes \boldsymbol{\Sigma}_a) \overline{\boldsymbol{\Theta}}_1' \right]^{-1} \text{vec}(\boldsymbol{Y}) \right\} \quad (4.3)
$$

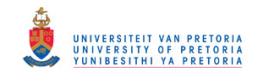

To simplify (4.3) it can be assumed that the starting residuals are equal to zero ( $a_0 = 0$ ), then (4.2) becomes

$$
vec(Y) = \begin{pmatrix} I_k & 0 & \cdots & 0 & 0 \\ \Theta_1 & I_k & \cdots & 0 & 0 \\ \vdots & \ddots & \ddots & \vdots & \vdots \\ 0 & 0 & \cdots & \Theta_1 & I_k \end{pmatrix} \begin{pmatrix} a_1 \\ a_2 \\ \vdots \\ a_r \end{pmatrix} = \tilde{\Theta}_1 vec(A) \tag{4.4}
$$

where  $\tilde{\boldsymbol{\Theta}}_1 : kT \times kT$ .

The covariance matrix of  $\text{vec}(A)$ , as derived in (3.5), is  $(I_T \otimes \Sigma_a)$ . By applying result (A5.2) to (4.4) we have that  $\text{vec}(\boldsymbol{Y}) \sim N\left( \boldsymbol{\theta}, \boldsymbol{\tilde{\Theta}}_1(\boldsymbol{I}_T \otimes \boldsymbol{\Sigma}_a) \boldsymbol{\tilde{\Theta}}_1^\top \right)$  $\left(\bm{\theta},\bm{\widetilde{\Theta}}_{_{1}}(\bm{I}_{{}_T}\otimes \bm{\varSigma}_{{}_a})\bm{\widetilde{\Theta}}_{_{1}}^{'}\right)$  $vec(Y) \sim N\left(\boldsymbol{\theta}, \boldsymbol{\tilde{\Theta}}_1(\boldsymbol{I}_T \otimes \boldsymbol{\Sigma}_a) \boldsymbol{\tilde{\Theta}}_1'\right)$  and therefore the conditional likelihood function is proportional to

$$
\hat{L}(\boldsymbol{\Theta}_1, \boldsymbol{\Sigma}_a) \propto \left| \tilde{\boldsymbol{\Theta}}_1(\boldsymbol{I}_T \otimes \boldsymbol{\Sigma}_a) \tilde{\boldsymbol{\Theta}}_1' \right|^{-\frac{1}{2}} \exp\left\{-\frac{1}{2} \nu e c(\boldsymbol{Y}) \left[ \tilde{\boldsymbol{\Theta}}_1(\boldsymbol{I}_T \otimes \boldsymbol{\Sigma}_a) \tilde{\boldsymbol{\Theta}}_1' \right]^{-1} \nu e c(\boldsymbol{Y}) \right\} \tag{4.5}
$$

Take note that according to the properties of the determinant  $\widetilde{\boldsymbol{\Theta}}_1(\boldsymbol{I}_T \otimes \boldsymbol{\Sigma}_a) \widetilde{\boldsymbol{\Theta}}_1^{\top} = \left| \widetilde{\boldsymbol{\Theta}}_1 \right| \boldsymbol{I}_T \otimes \boldsymbol{\Sigma}_a \left| \widetilde{\boldsymbol{\Theta}}_1^{\top} \right| = \left| \boldsymbol{I}_T \otimes \boldsymbol{\Sigma}_a \right|$  since  $\widetilde{\boldsymbol{\Theta}}_1$  is a lower triangular matrix with ones on the main diagonal and therefore  $|\tilde{\theta}_1| = 1$ . Furthermore, from property (A2.4) of the Kronecker product,  $|\bm{I}_T \otimes \bm{\Sigma}_a| = |\bm{I}_T|^k |\bm{\Sigma}_a|^T = |\bm{\Sigma}_a|^T$ *T a*  $I_T \otimes \Sigma_a = |I_T|^k |\Sigma_a|^T = |\Sigma_a|^T$ . The conditional likelihood function in (4.5) simplifies to

$$
\hat{L}(\boldsymbol{\Theta}_1, \boldsymbol{\Sigma}_a) \propto |\boldsymbol{\Sigma}_a|^{-\frac{r}{2}} \exp\left\{-\frac{1}{2} \nu e c(\mathbf{Y}) \left(\tilde{\boldsymbol{\Theta}}_1^{\prime}\right)^{-1} (\boldsymbol{I}_T \otimes \boldsymbol{\Sigma}_a)^{-1} \tilde{\boldsymbol{\Theta}}_1^{-1} \nu e c(\mathbf{Y})\right\}
$$
\n
$$
= |\boldsymbol{\Sigma}_a|^{-\frac{r}{2}} \exp\left\{-\frac{1}{2} \left(\tilde{\boldsymbol{\Theta}}_1^{-1} \nu e c(\mathbf{Y})\right) \left(\boldsymbol{I}_T \otimes \boldsymbol{\Sigma}_a^{-1}\right) \left(\tilde{\boldsymbol{\Theta}}_1^{-1} \nu e c(\mathbf{Y})\right)\right\} \text{ using (A2.1)} \qquad (4.6)
$$

Rewriting (4.4) in terms of  $vec(A)$ , we have that

$$
\widetilde{\Theta}_1^{-1}vec(Y) = vec(A) \tag{4.7}
$$

Take note that the existence of the inverse of  $\tilde{\theta}_1$  follows from the fact that the determinant of 1  $\widetilde{\boldsymbol{\Theta}}_1$  is unequal to zero.

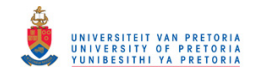

Substituting (4.7) into (4.6) a simplified form of the conditional likelihood is obtained,

$$
\hat{L}(\boldsymbol{\Theta}_1, \boldsymbol{\Sigma}_a) \propto |\boldsymbol{\Sigma}_a|^{-\frac{T}{2}} \exp\left\{-\frac{1}{2} \nu e c(\boldsymbol{A})' (\boldsymbol{I}_T \otimes \boldsymbol{\Sigma}_a^{-1}) \nu e c(\boldsymbol{A})\right\}
$$
\n
$$
= |\boldsymbol{\Sigma}_a|^{-\frac{T}{2}} \exp\left\{-\frac{1}{2} \sum_{t=1}^T \boldsymbol{a}_t' \boldsymbol{\Sigma}_a^{-1} \boldsymbol{a}_t\right\} \tag{4.8}
$$

where  $a_i$  can be determined by rewriting the VMA(1) process as a VAR process and setting  $a_{\scriptscriptstyle 0} = 0$  .

The following example employs dual quasi-Newton optimisation techniques to determine the parameter estimates that maximise the log-likelihood.

Consider the bivariate VMA(1) model  $y_i = a_i - \begin{bmatrix} 0.2 & 0.1 \\ 0.1 & 0.4 \end{bmatrix} a_{i-1}$  $0.2 \quad 0.1$  $|a_{t-1}|$ J  $\backslash$  $\overline{\phantom{a}}$ l ſ  $y_t = a_t - \begin{bmatrix} 0.2 & 0.1 \\ 0.1 & 0.4 \end{bmatrix} a_{t-1}$  with  $\Sigma_a = \begin{bmatrix} 1.0 & 0.3 \\ 0.5 & 0.0 \end{bmatrix}$ J  $\backslash$  $\overline{\phantom{a}}$ l ſ =  $0.5 \quad 0.9$  $\Sigma_a = \begin{pmatrix} 1.0 & 0.5 \\ 0.5 & 0.9 \end{pmatrix}$ . A

sample of size 500 is generated.

Example 4.1<sup>∗</sup>

The maximum likelihood estimates of  $\mathcal{O}_1$  and  $\mathcal{I}_a$  are those values that maximise the likelihood function in (4.8) or alternatively the log-likelihood function,

$$
\ln \hat{L}(\boldsymbol{\Theta}_1, \boldsymbol{\Sigma}_a) \propto -\frac{T}{2} \ln |\boldsymbol{\Sigma}_a| - \frac{1}{2} \sum_{t=1}^T \boldsymbol{a}_t' \boldsymbol{\Sigma}_a^{-1} \boldsymbol{a}_t \text{ where } \boldsymbol{a}_t = \boldsymbol{y}_t - \boldsymbol{\Theta}_1 \boldsymbol{a}_{t-1}
$$

Using the dual quasi-Newton optimisation method in PROC IML, the maximum likelihood estimates are

$$
\hat{\boldsymbol{\Theta}}_1 = \begin{pmatrix} -0.221 & -0.181 \\ -0.090 & -0.462 \end{pmatrix}, \ \hat{\boldsymbol{\Sigma}}_a = \begin{pmatrix} 0.996 & 0.525 \\ 0.525 & 0.976 \end{pmatrix}
$$

Therefore,

 $\ddot{\phantom{a}}$ 

$$
\hat{\mathbf{y}}_t = \mathbf{a}_t + \hat{\mathbf{\Theta}}_1 \mathbf{a}_{t-1}
$$
\n
$$
= \mathbf{a}_t + \begin{pmatrix} -0.221 & -0.181 \\ -0.090 & -0.462 \end{pmatrix} \mathbf{a}_{t-1}
$$
\n
$$
= \mathbf{a}_t - \begin{pmatrix} 0.221 & 0.181 \\ 0.090 & 0.462 \end{pmatrix} \mathbf{a}_{t-1}
$$

<sup>∗</sup> The SAS program is provided in Appendix B page 130.
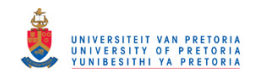

This can be compared to the maximum likelihood estimates obtained using the VARMAX procedure. The estimated model is,

$$
\hat{\mathbf{y}}_i = \mathbf{a}_i - \begin{pmatrix} 0.223 & 0.183 \\ 0.096 & 0.459 \end{pmatrix} \mathbf{a}_{i-1}
$$
 with  $\hat{\mathbf{\Sigma}}_a = \begin{pmatrix} 0.996 & 0.524 \\ 0.524 & 0.969 \end{pmatrix}$ 

Take note of the sas program in Appendix B that illustrates the NLPQN CALL in sas IML that was used to solve the optimisation problem.

# **4.3 THE LIKELIHOOD FUNCTION OF A VMA(***q***) PROCESS**

Osborn derived the exact likelihood function for vector moving average processes in 1977. Suppose that  $\{y_t\}$  is generated by a Gaussian, invertible, zero mean VMA(*q*) process,

$$
\mathbf{y}_{t} = \mathbf{a}_{t} + \mathbf{\Theta}_{1}\mathbf{a}_{t-1} + \dots + \mathbf{\Theta}_{q}\mathbf{a}_{t-q}.
$$
 Then  
\n
$$
vec(\mathbf{Y}): kT \times 1 = \begin{pmatrix} \mathbf{y}_{1} \\ \mathbf{y}_{2} \\ \vdots \\ \mathbf{y}_{T} \end{pmatrix} = \begin{pmatrix} \mathbf{a}_{1} + \mathbf{\Theta}_{1}\mathbf{a}_{0} + \dots + \mathbf{\Theta}_{q}\mathbf{a}_{1-q} \\ \mathbf{a}_{2} + \mathbf{\Theta}_{1}\mathbf{a}_{1} + \dots + \mathbf{\Theta}_{q}\mathbf{a}_{2-q} \\ \vdots \\ \mathbf{a}_{T} + \mathbf{\Theta}_{1}\mathbf{a}_{T-1} + \dots + \mathbf{\Theta}_{q}\mathbf{a}_{T-q} \end{pmatrix}
$$

$$
= \begin{pmatrix} \mathbf{\Theta}_{q} & \mathbf{\Theta}_{q-1} & \cdots & \mathbf{\Theta}_{1} & \mathbf{I}_{k} & \mathbf{0} & \cdots & \mathbf{0} \\ \mathbf{0} & \mathbf{\Theta}_{q} & \ddots & \mathbf{\Theta}_{2} & \mathbf{\Theta}_{1} & \mathbf{I}_{k} & \cdots & \mathbf{0} \\ \vdots & \vdots & \ddots & \ddots & \ddots & \vdots \\ \mathbf{0} & \mathbf{0} & \cdots & \cdots & \mathbf{\Theta}_{q} & \cdots & \cdots & \mathbf{\Theta}_{1} & \mathbf{I}_{k} \end{pmatrix} \begin{pmatrix} \mathbf{a}_{-q+1} \\ \mathbf{a}_{0} \\ \vdots \\ \mathbf{a}_{0} \end{pmatrix} = \overline{\mathbf{\Theta}}_{q} \begin{pmatrix} \mathbf{a}_{-q+1} \\ \mathbf{a}_{0} \\ \vdots \\ \mathbf{a}_{T} \end{pmatrix}
$$
(4.9)

where  $\overline{\Theta}_q : kT \times k(T+q)$ .

In a similar way as in  $(3.5)$  it can be shown that

$$
\begin{pmatrix}\n\boldsymbol{a}_{-q+1} \\
\vdots \\
\boldsymbol{a}_0 \\
\vdots \\
\boldsymbol{a}_T\n\end{pmatrix}\n\sim N(\boldsymbol{0}, \boldsymbol{I}_{T+q} \otimes \boldsymbol{\Sigma}_a)
$$
\n(4.10)

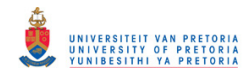

 $vec(Y)$  in (4.9) is  $N\left(\boldsymbol{\theta}, \overline{\boldsymbol{\Theta}}_q \left( \boldsymbol{I}_{T+q} \otimes \boldsymbol{\Sigma}_a \right) \overline{\boldsymbol{\Theta}}_q\ \right)$  $\left(\bm{\theta}, \overline{\bm{\Theta}}_{q}\big(\bm{I}_{\scriptscriptstyle T+q}\otimes\bm{\varSigma}_{a}\big)\overline{\bm{\Theta}}_{q}^{\;\;\prime}\,\right)$  $N\left(\bm{0},\overline{\bm{\Theta}}_q\left(\bm{I}_{T+q}\otimes\bm{\Sigma}_a\right)\overline{\bm{\Theta}}_q^{\prime\prime}\right)$  distributed, this follows from the distribution in (4.10) together with result (A5.2). The likelihood function is therefore proportional to

$$
L(\boldsymbol{\Theta}_1, ..., \boldsymbol{\Theta}_q, \boldsymbol{\Sigma}_a)
$$
\n
$$
\propto \left| \overline{\boldsymbol{\Theta}}_q \left( \boldsymbol{I}_{T+q} \otimes \boldsymbol{\Sigma}_a \right) \overline{\boldsymbol{\Theta}}_q' \right|^{-\frac{1}{2}} \exp \left\{ -\frac{1}{2} \nu e c(\mathbf{Y}) \left[ \overline{\boldsymbol{\Theta}}_q \left( \boldsymbol{I}_{T+q} \otimes \boldsymbol{\Sigma}_a \right) \overline{\boldsymbol{\Theta}}_q' \right]^{-1} \nu e c(\mathbf{Y}) \right\} \tag{4.11}
$$

An approximation to the likelihood function in (4.11) is obtained by setting the starting residuals  $\mathbf{a}_0 = \mathbf{a}_{-1} = \dots = \mathbf{a}_{-q+1} = \mathbf{0}$ , then (4.9) simplifies to

$$
vec(Y) = \begin{pmatrix} I_k & 0 & \cdots & 0 & \cdots & 0 & 0 \\ \Theta_1 & I_k & \cdots & 0 & \cdots & 0 & 0 \\ \vdots & \ddots & \ddots & & & \vdots & \vdots \\ \Theta_q & \Theta_{q-1} & \cdots & & & \vdots & \vdots \\ 0 & \Theta_q & & & & & \vdots \\ \vdots & & & & & & \vdots \\ 0 & 0 & & \Theta_q & & \Theta_1 & I_k \end{pmatrix} \begin{pmatrix} a_1 \\ a_2 \\ \vdots \\ a_r \end{pmatrix} = \tilde{\Theta}_q vec(A)
$$
(4.12)  
where  $\tilde{\Theta}_q : kT \times kT$ .

By applying result (A5.2) to (4.12) and taking into account the covariance matrix of  $vec(A)$ in (3.5), it follows that  $vec(Y) \sim N\left( \boldsymbol{\theta}, \widetilde{\boldsymbol{\Theta}}_q (\boldsymbol{I}_T \otimes \boldsymbol{\Sigma}_a) \widetilde{\boldsymbol{\Theta}}_q \right)$  $\left(\bm{\theta},\bm{\tilde{\Theta}}_{q}(\bm{I}_T\otimes \bm{\varSigma}_a)\bm{\tilde{\Theta}}_q^{\;\;\prime}\right)$  $vec(Y) \sim N\left(\boldsymbol{0}, \widetilde{\boldsymbol{\Theta}}_q(\boldsymbol{I}_T \otimes \boldsymbol{\Sigma}_a) \widetilde{\boldsymbol{\Theta}}_q^{\boldsymbol{\gamma}}\right)$ . The conditional likelihood function is therefore proportional to

$$
\hat{L}(\boldsymbol{\Theta}_{1},...,\boldsymbol{\Theta}_{q},\boldsymbol{\Sigma}_{a}) \propto \left| \tilde{\boldsymbol{\Theta}}_{q} (I_{T} \otimes \boldsymbol{\Sigma}_{a}) \tilde{\boldsymbol{\Theta}}_{q} \right|^{-\frac{1}{2}} \exp \left\{ -\frac{1}{2} \text{vec}(\boldsymbol{Y}) \left[ \tilde{\boldsymbol{\Theta}}_{q} (I_{T} \otimes \boldsymbol{\Sigma}_{a}) \tilde{\boldsymbol{\Theta}}_{q} \right]^{-1} \text{vec}(\boldsymbol{Y}) \right\}
$$
\n
$$
= |\boldsymbol{\Sigma}_{a}|^{-\frac{r}{2}} \exp \left\{ -\frac{1}{2} \text{vec}(\boldsymbol{Y}) \left( \tilde{\boldsymbol{\Theta}}_{q} \right)^{-1} (I_{T} \otimes \boldsymbol{\Sigma}_{a})^{-1} \tilde{\boldsymbol{\Theta}}_{q}^{-1} \text{vec}(\boldsymbol{Y}) \right\}
$$
\n
$$
= |\boldsymbol{\Sigma}_{a}|^{-\frac{r}{2}} \exp \left\{ -\frac{1}{2} \text{vec}(\boldsymbol{A}) \left( I_{T} \otimes \boldsymbol{\Sigma}_{a}^{-1} \right) \text{vec}(\boldsymbol{A}) \right\} \text{ (from (4.12))}
$$
\n
$$
= |\boldsymbol{\Sigma}_{a}|^{-\frac{r}{2}} \exp \left\{ -\frac{1}{2} \sum_{i=1}^{r} \boldsymbol{a}_{i} \boldsymbol{\Sigma}_{a}^{-1} \boldsymbol{a}_{i} \right\} \tag{4.13}
$$

where  $a_i$  can be determined by rewriting the VMA $(q)$  process as a VAR process and setting  $a_0 = a_{-1} = ... a_{-q+1} = 0$ .

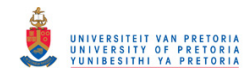

Note that  $|\tilde{\boldsymbol{\Theta}}_q(\boldsymbol{I}_T \otimes \boldsymbol{\Sigma}_a) \tilde{\boldsymbol{\Theta}}_q|^2 = |\tilde{\boldsymbol{\Theta}}_q| |\boldsymbol{I}_T \otimes \boldsymbol{\Sigma}_a| |\tilde{\boldsymbol{\Theta}}_q|^2 = |\boldsymbol{I}_T \otimes \boldsymbol{\Sigma}_a|$  since  $|\tilde{\boldsymbol{\Theta}}_q| = 1$  and furthermore *T a T a*  $I_T \otimes \Sigma_a = |I_T|^k |\Sigma_a|^T = |\Sigma_a|^T$  using (A2.4). The existence of the inverse of  $\tilde{\Theta}_q$ , used in the derivation of (4.13), follows from the fact that the determinant of  $\tilde{\mathbf{\Theta}}_q$  is unequal to zero.

The maximum likelihood estimators of the unknown parameters can be obtained by maximising the conditional likelihood function (4.13) using numerical optimisation methods.

# **4.4 THE LIKELIHOOD FUNCTION OF A VARMA(1,1) PROCESS**

Suppose that  $\{y_t\}$  is a zero mean, Gaussian, stationary and invertible VARMA(1,1) process,  $y_t = \Phi_1 y_{t-1} + a_t + \Theta_1 a_{t-1}$ . Then  $y_T - \Phi_1 y_{T-1} = a_T + \Theta_1 a_{T-1}$  $y_2 - \Phi_1 y_1 = a_2 + \Theta_1 a_1$  $y_1 - \Phi_1 y_0 = a_1 + \Theta_1 a_0$  $\vdots$ or, in matrix notation

$$
\begin{pmatrix}\nI_k & 0 & \cdots & 0 & 0 \\
-\Phi_1 & I_k & \cdots & 0 & 0 \\
\vdots & \ddots & \ddots & \vdots & \vdots \\
0 & 0 & \cdots & -\Phi_1 & I_k\n\end{pmatrix}\n\begin{pmatrix}\ny_1 \\
y_2 \\
\vdots \\
y_r\n\end{pmatrix} + \n\begin{pmatrix}\n-\Phi_1 y_0 \\
0 \\
\vdots \\
0\n\end{pmatrix}\n=\n\begin{pmatrix}\n\Theta_1 & I_k & 0 & \cdots & 0 & 0 \\
0 & \Theta_1 & I_k & \cdots & 0 & 0 \\
\vdots & \vdots & \ddots & \ddots & \vdots \\
0 & 0 & \cdots & \Theta_1 & I_k\n\end{pmatrix}\n\begin{pmatrix}\na_0 \\
\vdots \\
a_r\n\end{pmatrix}
$$
\n
$$
\therefore U_1 vec(Y) + \n\begin{pmatrix}\n-\Phi_1 y_0 \\
0 \\
\vdots \\
0\n\end{pmatrix} = \overline{\Theta}_1 \begin{pmatrix}\na_0 \\
a_1 \\
\vdots \\
a_r\n\end{pmatrix}
$$
\n
$$
(4.14)
$$

Solving for  $\text{vec}(Y)$  in (4.14),

$$
vec(\boldsymbol{Y}) = \boldsymbol{U}_1^{-1} \overline{\boldsymbol{\Theta}}_1 \begin{pmatrix} \boldsymbol{a}_0 \\ \boldsymbol{a}_1 \\ \vdots \\ \boldsymbol{a}_T \end{pmatrix} + \boldsymbol{U}_1^{-1} \begin{pmatrix} \boldsymbol{\Phi}_1 \boldsymbol{y}_0 \\ \boldsymbol{0} \\ \vdots \\ \boldsymbol{0} \end{pmatrix}
$$
(4.15)

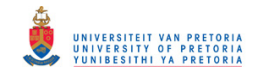

By utilising (4.1) and result (A5.2), assuming fixed presample values  $y_0$ , the distribution of *vec*(*Y* ) is,

$$
vec(\boldsymbol{Y}) \sim N \left( \boldsymbol{U}_1^{-1} \left( \begin{array}{c} \boldsymbol{\Phi}_1 \boldsymbol{y}_0 \\ \boldsymbol{0} \\ \vdots \\ \boldsymbol{0} \end{array} \right), \boldsymbol{U}_1^{-1} \boldsymbol{\overline{\Theta}}_1 (\boldsymbol{I}_{T+1} \otimes \boldsymbol{\Sigma}_a) \boldsymbol{\overline{\Theta}}_1' \boldsymbol{U}_1^{-1} \right)
$$

The likelihood function is proportional to

$$
L(\boldsymbol{\Phi}_{1}, \boldsymbol{\Theta}_{1}, \boldsymbol{\Sigma}_{a}) \propto |U_{1}^{-1}\overline{\boldsymbol{\Theta}}_{1}(\boldsymbol{I}_{T+1} \otimes \boldsymbol{\Sigma}_{a})\overline{\boldsymbol{\Theta}}_{1}^{'}U_{1}^{-1}|^{2} \times
$$
\n
$$
\exp\left\{-\frac{1}{2}\left| \text{vec}(\boldsymbol{Y}) - U_{1}^{-1} \begin{pmatrix} \boldsymbol{\Phi}_{1} \boldsymbol{y}_{0} \\ \boldsymbol{0} \\ \vdots \\ \boldsymbol{0} \end{pmatrix} \right| \right\} U_{1}^{'}\left[\overline{\boldsymbol{\Theta}}_{1}(\boldsymbol{I}_{T+1} \otimes \boldsymbol{\Sigma}_{a})\overline{\boldsymbol{\Theta}}_{1}^{'}\right]^{-1}U_{1} \left| \text{vec}(\boldsymbol{Y}) - U_{1}^{-1} \begin{pmatrix} \boldsymbol{\Phi}_{1} \boldsymbol{y}_{0} \\ \boldsymbol{0} \\ \vdots \\ \boldsymbol{0} \end{pmatrix} \right| \right\}
$$
\n
$$
= |\overline{\boldsymbol{\Theta}}_{1}(\boldsymbol{I}_{T+1} \otimes \boldsymbol{\Sigma}_{a})\overline{\boldsymbol{\Theta}}_{1}^{'}|^{-\frac{1}{2}} \times
$$
\n
$$
\exp\left\{-\frac{1}{2}\left| U_{1} \text{vec}(\boldsymbol{Y}) - \begin{pmatrix} \boldsymbol{\Phi}_{1} \boldsymbol{y}_{0} \\ \boldsymbol{0} \\ \vdots \\ \boldsymbol{0} \end{pmatrix} \right| \left[ \overline{\boldsymbol{\Theta}}_{1}(\boldsymbol{I}_{T+1} \otimes \boldsymbol{\Sigma}_{a})\overline{\boldsymbol{\Theta}}_{1}^{'} \right]^{-1} \left[ U_{1} \text{vec}(\boldsymbol{Y}) - \begin{pmatrix} \boldsymbol{\Phi}_{1} \boldsymbol{y}_{0} \\ \boldsymbol{0} \\ \vdots \\ \boldsymbol{0} \end{pmatrix} \right] \right|
$$
\n(4.16)

Take note that the determinant,  $|U_1| = 1$  since it is a lower diagonal matrix with ones on the main diagonal.

An approximation of the likelihood function in (4.16) can be obtained by assuming that  $y_0 = a_0 = 0$ , then (4.14) simplifies to

$$
U_1 vec(Y) = \begin{pmatrix} I_k & 0 & \cdots & 0 & 0 \\ \Theta_1 & I_k & \cdots & 0 & 0 \\ \vdots & \ddots & \ddots & \vdots \\ \vdots & \ddots & \ddots & \vdots \\ 0 & 0 & \cdots & \Theta_1 & I_k \end{pmatrix} vec(A) = \widetilde{\Theta}_1 vec(A)
$$

and solving for *vec*(*Y* ),

$$
vec(Y) = U_1^{-1} \widetilde{\Theta}_1 vec(A)
$$
\n(4.17)

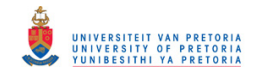

By applying result (A5.2) and (3.5) to (4.17),  $vec(Y)$  is  $N\left(\boldsymbol{\theta}, \boldsymbol{U}_1^{-1} \boldsymbol{\tilde{\Theta}}_1 (\boldsymbol{I}_T \otimes \boldsymbol{\Sigma}_a) \boldsymbol{\tilde{\Theta}}_1 \boldsymbol{U}_1^{-1}\right)$  $\left(\bm{0},\bm{U}_{1}^{-1}\widetilde{\bm{\Theta}}_{1}(\bm{I}_T\otimes \bm{\varSigma}_a)\widetilde{\bm{\Theta}}_1^{'}\bm{U}_{1}^{-1}^{'}\right)$  $N\!\!\left( \bm{\theta},\bm{U}_1^{-\!1}\bm{\widetilde{\Theta}}_{1}\!\left(\bm{I}_{\scriptscriptstyle T}\otimes\bm{\varSigma}_{\scriptscriptstyle a}\right)\!\bm{\widetilde{\Theta}}_{1}\bm{\widetilde{\theta}}_{1}\bm{U}$ 

distributed. Thus, the conditional likelihood function is proportional to

$$
\hat{L}(\boldsymbol{\Phi}_1, \boldsymbol{\Theta}_1, \boldsymbol{\Sigma}_a) \propto \left| \boldsymbol{U}_1^{-1} \tilde{\boldsymbol{\Theta}}_1 (\boldsymbol{I}_T \otimes \boldsymbol{\Sigma}_a) \tilde{\boldsymbol{\Theta}}_1 (\boldsymbol{U}_1^{-1}) \right|^{-\frac{1}{2}} \exp \left\{ -\frac{1}{2} \text{vec}(\boldsymbol{Y}) \left[ \boldsymbol{U}_1^{-1} \tilde{\boldsymbol{\Theta}}_1 (\boldsymbol{I}_T \otimes \boldsymbol{\Sigma}_a) \tilde{\boldsymbol{\Theta}}_1 (\boldsymbol{U}_1^{-1}) \right]^{-1} \text{vec}(\boldsymbol{Y}) \right\} \tag{4.18}
$$

Utilising the properties of the determinant and Kronecker product,  $\bm{U}_1^{-1}\widetilde{\bm{\Theta}}_1(\bm{I}_T\otimes \bm{\mathcal{Z}}_a)\widetilde{\bm{\Theta}_1}[\bm{U}_1^{-1}\Big| \!=\! \big|\bm{U}_1^{-1}\big\|\widetilde{\bm{\Theta}}_1\big\|\bm{I}_T\otimes \bm{\mathcal{Z}}_a\big\|\widetilde{\bm{\Theta}}_1^{'}\big\|\bm{U}_1^{-1}\Big| \!=\! \big|\bm{I}_T\otimes \bm{\mathcal{Z}}_a\big\|\bm{U}_a^{-1}\big\|\bm{U}_a^{-1}\big\|\leq \epsilon_1\epsilon_2\epsilon_3\epsilon_4$  $\widetilde{\boldsymbol{\Theta}}_1(\boldsymbol{I}_T \otimes \boldsymbol{\Sigma}_a) \widetilde{\boldsymbol{\Theta}}_1^{\boldsymbol{\prime}} \boldsymbol{U}_1^{-1} = |\boldsymbol{U}_1^{-1}| |\widetilde{\boldsymbol{\Theta}}_1||\boldsymbol{I}_T \otimes \boldsymbol{\Sigma}_a| |\widetilde{\boldsymbol{\Theta}}_1^{\boldsymbol{\prime}}| |\boldsymbol{U}_1^{-1}| = |\boldsymbol{I}_T \otimes \boldsymbol{\Sigma}_a| \text{ since } \boldsymbol{U}_1 \text{ and } \widetilde{\boldsymbol{\Theta}}_1 \text{ are lower})$ triangular matrices with ones on the main diagonal, therefore their determinants are equal to one; and  $|\boldsymbol{I}_T \otimes \boldsymbol{\Sigma}_a| = |\boldsymbol{I}_T|^k |\boldsymbol{\Sigma}_a|^T = |\boldsymbol{\Sigma}_a|^T$ *T a*  $I_T \otimes \Sigma_a = |I_T|^k |\Sigma_a|^T = |\Sigma_a|^T$  using (A2.4). Taking this into account, the conditional likelihood function in (4.18) simplifies to

$$
\hat{L}(\boldsymbol{\Phi}_{1}, \boldsymbol{\Theta}_{1}, \boldsymbol{\Sigma}_{a}) \propto |\boldsymbol{\Sigma}_{a}|^{-\frac{7}{2}} \exp\left\{-\frac{1}{2} \text{vec}(\boldsymbol{Y})^{'} \boldsymbol{U}_{1} \left(\tilde{\boldsymbol{\Theta}}_{1}^{'}\right)^{-1} (\boldsymbol{I}_{T} \otimes \boldsymbol{\Sigma}_{a})^{-1} \tilde{\boldsymbol{\Theta}}_{1}^{-1} \boldsymbol{U}_{1} \text{vec}(\boldsymbol{Y})\right\}\n\n= |\boldsymbol{\Sigma}_{a}|^{-\frac{7}{2}} \exp\left\{-\frac{1}{2} (\tilde{\boldsymbol{\Theta}}_{1}^{-1} \boldsymbol{U}_{1} \text{vec}(\boldsymbol{Y}))^{'} (\boldsymbol{I}_{T} \otimes \boldsymbol{\Sigma}_{a}^{-1}) \tilde{\boldsymbol{\Theta}}_{1}^{-1} \boldsymbol{U}_{1} \text{vec}(\boldsymbol{Y})\right\}\n\n= |\boldsymbol{\Sigma}_{a}|^{-\frac{7}{2}} \exp\left\{-\frac{1}{2} \text{vec}(\boldsymbol{A})^{'} (\boldsymbol{I}_{T} \otimes \boldsymbol{\Sigma}_{a}^{-1}) \text{vec}(\boldsymbol{A})\right\} \quad \text{(from (4.17))}\n\n= |\boldsymbol{\Sigma}_{a}|^{-\frac{7}{2}} \exp\left\{-\frac{1}{2} \sum_{t=1}^{T} \boldsymbol{a}_{t}^{'} \boldsymbol{\Sigma}_{a}^{-1} \boldsymbol{a}_{t}\right\}
$$
\n(4.19)

where  $a_i$  can be determined by rewriting the VARMA(1,1) process as a VAR process and setting  $y_0 = a_0 = 0$ .

The maximum likelihood estimators of the unknown parameters can be obtained by maximising the likelihood function (4.19) using numerical optimisation techniques. The dual quasi-Newton optimisation technique is used to illustrate maximum likelihood estimation of a VARMA(1,1) model in the following example.

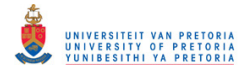

Example 4.2<sup>∗</sup>

Consider the bivariate VARMA(1,1) model  $y_t = \begin{bmatrix} 0.2 & 0.1 \\ 0.5 & 0.1 \end{bmatrix} y_{t-1} + a_t - \begin{bmatrix} 0.2 & 0.1 \\ 0.1 & 0.4 \end{bmatrix} a_{t-1}$  $0.2 \quad 0.1$  $0.5 \quad 0.1$  $0.2 \quad 0.1$  $a_{t-1} + a_{t} - \begin{vmatrix} 0.2 & 0.1 \\ 0.1 & 0.4 \end{vmatrix} a_{t-1}$ J ो  $\mathsf{I}$ l ſ  $y_{t-1} + a_t$  – J  $\backslash$  $\mathsf{I}$ l −  $y_t = \begin{pmatrix} 0.5 & 0.1 \\ 0.5 & 0.1 \end{pmatrix} y_{t-1} + a_t - \begin{pmatrix} 0.2 & 0.1 \\ 0.1 & 0.4 \end{pmatrix} a_{t-1}$  with

 $\overline{\phantom{a}}$ J ∖  $\overline{\phantom{a}}$ l ſ =  $0.5 \quad 0.9$  $\Sigma_a = \begin{pmatrix} 1.0 & 0.5 \\ 0.5 & 0.0 \end{pmatrix}$ . A sample of size 500 is generated.

The NLPQN CALL in SAS IML was used to maximise the log-likelihood function,

$$
\ln \hat{L}(\boldsymbol{\Phi}_1, \boldsymbol{\Theta}_1, \boldsymbol{\Sigma}_a) = -\frac{T}{2} \ln |\boldsymbol{\Sigma}_a| - \frac{1}{2} \sum_{t=1}^T \boldsymbol{a}_t^{\'} \boldsymbol{\Sigma}_a^{-1} \boldsymbol{a}_t \text{ where } \boldsymbol{a}_t = \boldsymbol{y}_t - \boldsymbol{\Phi}_1 \boldsymbol{y}_{t-1} - \boldsymbol{\Theta}_1 \boldsymbol{a}_{t-1}
$$

The maximum likelihood estimates are

$$
\hat{\boldsymbol{\Phi}}_1 = \begin{pmatrix} -0.215 & 0.150 \\ 0.467 & 0.053 \end{pmatrix}, \ \hat{\boldsymbol{\Theta}}_1 = \begin{pmatrix} -0.206 & -0.235 \\ -0.050 & -0.428 \end{pmatrix}, \ \hat{\boldsymbol{\Sigma}}_a = \begin{pmatrix} 0.995 & 0.525 \\ 0.525 & 0.975 \end{pmatrix}
$$

Therefore, the estimated model is

$$
\hat{\mathbf{y}}_{t} = \hat{\boldsymbol{\Phi}}_{1} \mathbf{y}_{t-1} + \mathbf{a}_{t} + \hat{\boldsymbol{\Theta}}_{1} \mathbf{a}_{t-1}
$$
\n
$$
= \begin{pmatrix}\n-0.215 & 0.150 \\
0.467 & 0.053\n\end{pmatrix} \mathbf{y}_{t-1} + \mathbf{a}_{t} + \begin{pmatrix}\n-0.206 & -0.235 \\
-0.050 & -0.428\n\end{pmatrix} \mathbf{a}_{t-1}
$$
\n
$$
= \begin{pmatrix}\n-0.215 & 0.150 \\
0.467 & 0.053\n\end{pmatrix} \mathbf{y}_{t-1} + \mathbf{a}_{t} - \begin{pmatrix}\n0.206 & 0.235 \\
0.050 & 0.428\n\end{pmatrix} \mathbf{a}_{t-1}
$$

These estimates are very similar to the maximum likelihood estimates obtained using the VARMAX procedure, the estimated model using this procedure is

 $1 + u_t \left(0.062 \quad 0.434 \right)^{u_{t-1}}$ 0.213 0.238 0.065  $\hat{y}_t = \begin{pmatrix} -0.209 & 0.157 \\ 0.470 & 0.065 \end{pmatrix} y_{t-1} + a_t - \begin{pmatrix} 0.213 & 0.238 \\ 0.062 & 0.434 \end{pmatrix} a_{t-1}$ J  $\backslash$  $\overline{\phantom{a}}$ l ſ  $y_{t-1} + a_t$  – J  $\backslash$  $\overline{\phantom{a}}$ l −  $\hat{y}_t = \begin{bmatrix} -0.209 & 0.137 \\ 0.470 & 0.065 \end{bmatrix} y_{t-1} + a_t - \begin{bmatrix} 0.213 & 0.236 \\ 0.062 & 0.434 \end{bmatrix} a_{t-1}$  with  $\hat{\Sigma}_a = \begin{bmatrix} 1.003 & 0.330 \\ 0.530 & 0.060 \end{bmatrix}$ J  $\backslash$  $\overline{\phantom{a}}$ l ſ = 0.530 0.969  $\hat{\Sigma}_a = \begin{pmatrix} 1.003 & 0.530 \\ 0.530 & 0.960 \end{pmatrix}$ 

### **4.5 THE IDENTIFICATION PROBLEM**

Let  $\{y_i\}$  be a stationary, invertible VARMA(*p*,*q*) process, as defined in (2.39), with zero mean. In terms of the lag operator this process can be represented as

 $\overline{a}$ 

<sup>∗</sup> The SAS program is provided in Appendix B page 131.

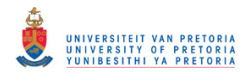

$$
\boldsymbol{\Phi}(L)\mathbf{y}_i = \boldsymbol{\Theta}(L)\mathbf{a}_i \tag{4.20}
$$

where the operators  $\Phi(L)$  and  $\Theta(L)$  are defined in (2.40).

It is possible that two  $VARMA(p,q)$  representations are observationally equivalent, that is, two VARMA( $p,q$ ) models with different coefficient matrices will have the same VMA( $\infty$ ) representation. This will be the case when the two sets of operators, say  $\boldsymbol{\varPhi}^{*}(L)$  and  $\boldsymbol{\varTheta}^{*}(L)$ are related to  $\Phi(L)$  and  $\Theta(L)$  by premultiplying with a non-singular matrix  $U(L)$ , for example  $\boldsymbol{\Phi}^*(L) = U(L)\boldsymbol{\Phi}(L)$  and  $\boldsymbol{\Theta}^*(L) = U(L)\boldsymbol{\Theta}(L)$ . (Reinsel, 1997)

In order to specify a unique set of parameters we need to put certain restrictions on the VAR and VMA operators. The representation must be such that there are no common factors in the  $\Phi(L)$  and  $\Theta(L)$  operators, except for unimodular operators. A unimodular operator is an operator with its determinant equal to a non zero constant, which implies that the determinant is not a function of *L*, the lag operator. If this is the case, the operators  $\Phi(L)$  and  $\Theta(L)$  are called left-coprime. The only unimodular operator that will ensure uniqueness of the leftcoprime operators is the one equal to the identity matrix. (Lütkepohl, 2005)

The final equations form and the echelon form result in a unique representation of the VARMA $(p,q)$  process. Before defining these forms we need to consider a more general representation of the standard VARMA representation in (2.39) by including coefficient matrices for  $y_t$  and  $a_t$ , namely

$$
\boldsymbol{\Phi}_{0}\mathbf{y}_{t} = \mathbf{c} + \boldsymbol{\Phi}_{1}\mathbf{y}_{t-1} + \boldsymbol{\Phi}_{2}\mathbf{y}_{t-2} + \dots + \boldsymbol{\Phi}_{p}\mathbf{y}_{t-p} + \boldsymbol{\Theta}_{0}\mathbf{a}_{t} + \boldsymbol{\Theta}_{1}\mathbf{a}_{t-1} + \boldsymbol{\Theta}_{2}\mathbf{a}_{t-2} + \dots + \boldsymbol{\Theta}_{q}\mathbf{a}_{t-q}
$$
(4.21)

or in terms of the lag operator

$$
(\boldsymbol{\Phi}_0 - \boldsymbol{\Phi}_1 L - \boldsymbol{\Phi}_2 L^2 - \dots - \boldsymbol{\Phi}_p L^p) \mathbf{y}_t = \mathbf{c} + (\boldsymbol{\Theta}_0 + \boldsymbol{\Theta}_1 L + \boldsymbol{\Theta}_2 L^2 + \dots + \boldsymbol{\Theta}_q L^q) \mathbf{a}_t
$$
  
\n
$$
\boldsymbol{\Phi}(L) \mathbf{y}_t = \mathbf{c} + \boldsymbol{\Theta}(L) \mathbf{a}_t
$$
\n(4.22)

where

$$
\boldsymbol{\Phi}(L) = \boldsymbol{\Phi}_0 - \boldsymbol{\Phi}_1 L - \boldsymbol{\Phi}_2 L^2 - \dots - \boldsymbol{\Phi}_p L^p
$$
  

$$
\boldsymbol{\Theta}(L) = \boldsymbol{\Theta}_0 + \boldsymbol{\Theta}_1 L + \boldsymbol{\Theta}_2 L^2 + \dots + \boldsymbol{\Theta}_q L^q
$$

with  $\Phi(L)$  and  $\Theta(L)$  left-coprime.

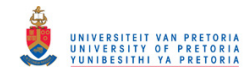

Definitions 12.1 and 12.2 of Lütkepohl (2005) define the final equations form and the echelon form respectively, namely:

"The VARMA representation (4.22) is said to be in final equations form if  $\mathbf{\Theta}_0 = \mathbf{I}_k$  and  $\Phi(L) = \phi(L)I_k$ , where  $\phi(L) = 1 - \phi_1 L - \dots \phi_p L^p$  is a scalar operator with  $\phi_p \neq 0$ . "

"The VARMA representation (4.22) is said to be in echelon form or  $ARMA<sub>E</sub>$  form if the VAR and VMA operators  $\boldsymbol{\Phi}(L) = [\phi_{mi}(L)]_{m,i=1,\dots,k}$  and  $\boldsymbol{\Theta}(L) = [\theta_{mi}(L)]$  are left-coprime and satisfy the following conditions: the operators  $\phi_{mi}(L)$   $(i = 1,...,k)$  and  $\theta_{mj}(L)$   $(j = 1,...,k)$  in the *m*-th row of  $\Phi(L)$  and  $\Theta(L)$  have degree  $p_m$  and they have the form

$$
\phi_{mn}(L) = 1 - \sum_{j=1}^{p_m} \phi_{mm,j} L^j \text{, for } m = 1, ..., k
$$
  

$$
\phi_{mi}(L) = - \sum_{j=p_m-p_{mi}+1}^{p_m} \phi_{mi,j} L^j \text{, for } m \neq i
$$

and

$$
\theta_{mi}(L) = \sum_{j=0}^{p_m} \theta_{mi,j} L^j \text{, for } m, i = 1,\dots,k \text{ with } \Phi_0 = \Theta_0
$$

In the VAR operators  $\phi_{mi}(L)$ 

$$
p_{mi} = \begin{cases} \min(p_m + 1, p_i) & \text{for } m \ge i \quad m, i = 1, \dots, k \\ \min(p_m, p_i) & \text{for } m < i \end{cases}
$$

That is,  $p_{mi}$  specifies the number of free coefficients in the operator  $\phi_{mi}(L)$  for  $i \neq m$ . The row degrees  $(p_1, ..., p_k)$  are called the Kronecker indices and their sum  $\sum_{i=1}^{k} p_i$  is the McMillan = *i* 1 degree"

For more detail and examples we refer to chapter 12 of Lütkepohl (2005).

# **4.6 CONCLUSION**

This chapter focused on maximum likelihood estimation of VARMA processes. Due to the nonlinear nature of the normal equations with respect to the parameters, only the likelihood

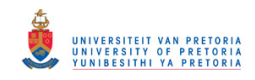

functions were derived. The examples employed numerical optimisation techniques to maximise the likelihood function in order to determine the parameter estimates. An overview was given of the identification problem regarding the uniqueness of the VARMA representation. Before a model can be estimated, one has to determine the values of *p* and *q*. Chapter 5 will discuss some guidelines to select the appropriate order.

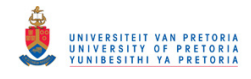

### **CHAPTER 5**

### **ORDER SELECTION**

# **5.1 INTRODUCTION**

The order of the model is not known in most applications; therefore order selection forms part of the model building process. We are looking for a parsimonious model, a model with as little as possible parameters that explains most of the variation in the data.

Before the vector autoregressive coefficients,  $\boldsymbol{\Phi}_i$ ,  $i = 1, 2, \dots, p$  and the vector moving average coefficients  $\boldsymbol{\Theta}_i$ ,  $i = 1, 2, \dots, q$  can be estimated, the order of the VARMA process need to be determined. Thus we are searching for unique numbers *p* and *q* such that  $\Phi_p \neq 0$  and  $\Phi_i = 0$  for  $i > p$  while  $\Theta_q \neq 0$  and  $\Theta_j = 0$  for  $j > q$ .

The problem of finding appropriate values for *p* and *q* was tackled by, amongst others, Tiao & Box (1981). They considered methods based on the sample autocorrelations and the sample partial autoregression matrices to select the order of pure VMA and VAR models, respectively. They introduced a way of visualising the sample autocorrelation and sample partial autoregression matrices by replacing the values with symbols. The challenge of determining the order for mixed models was addressed by, for example, Quinn (1980) who extended the Hannan-Quinn information criterion to the multivariate environment. This method entails fitting different models and then selecting the model that minimises the information criterion. This can be a time consuming exercise. Spliid (1983) was one of the people who proposed an algorithm for the MINIC (minimum information criterion) method, which is another way of tentatively identifying the order.

In section 5.2 the use of the sample autocovariance and autocorrelation matrices, to identify the order of a pure VMA process, is considered. Section 5.3 focuses on identifying the order of a pure VAR process by determining the partial autoregression matrices. Finally in section 5.4 a method to determine the order of a VARMA process, based on the information criteria, is discussed.

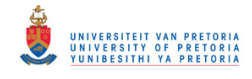

The following bivariate models will be used in the examples to illustrate the different techniques of determining the order of a VARMA process:

VAR(1) model:  $y_i = \begin{vmatrix} 0.5 & 0.6 \\ 0.1 & 0.4 \end{vmatrix} y_{i-1} + a_i$ J )  $\overline{\phantom{a}}$ l ſ  $=\begin{pmatrix} 0.1 & 0.4 \end{pmatrix}$  $y_{t-1}$  $0.5 \quad 0.6$ VMA(2) model:  $y_i = a_i - \begin{bmatrix} 0.2 & 0.1 \\ 0.1 & 0.4 \end{bmatrix} a_{i-1} - \begin{bmatrix} 0.1 & 0 \\ 0.6 & 0.1 \end{bmatrix} a_{i-2}$ 0.4 0  $0.1 \quad 0.4$  $0.2 \quad 0.1$  $a_{t-1} - \begin{vmatrix} 0.4 & 0 \\ 0.6 & 0.1 \end{vmatrix} a_{t-1}$ J ो  $\overline{\phantom{a}}$ l ſ  $a_{t-1} -$ J ो  $\overline{\phantom{a}}$ l ſ  $y_i = a_i - \int_{0}^{1} a_{i-1} a_{i-1} - \int_{0}^{1} a_{i-1} a_{i}$ VARMA(2,1) model:  $y_t = \begin{pmatrix} 0.2 & 0.1 \\ 0.5 & 0.1 \end{pmatrix} y_{t-1} + \begin{pmatrix} 0.0 & 0.0 \\ -0.4 & 0.5 \end{pmatrix} y_{t-2} + a_t - \begin{pmatrix} 0.2 & 0.1 \\ 0.1 & 0.4 \end{pmatrix} a_{t-1}$  $0.2 \quad 0.1$ 0.4 0.5 0.8 0.5  $0.5 \quad 0.1$  $0.2 \quad 0.1$  $-1$  +  $\begin{vmatrix} 0.0 & 0.5 \\ 0.4 & 0.5 \end{vmatrix}$   $y_{t-2} + a_t - \begin{vmatrix} 0.2 & 0.1 \\ 0.1 & 0.4 \end{vmatrix} a_{t-1}$ J ो  $\mathsf{I}$ ∖ ſ  $y_{t-2} + a_t$  – J  $\backslash$  $\mathsf{I}$ l ſ  $y_{t-1} +$ J  $\backslash$  $\mathsf{I}$ ∖ −  $y_t = \begin{bmatrix} 0.2 & 0.1 \\ 0.5 & 0.1 \end{bmatrix} y_{t-1} + \begin{bmatrix} 0.0 & 0.5 \\ 0.4 & 0.5 \end{bmatrix} y_{t-2} + a_t - \begin{bmatrix} 0.2 & 0.1 \\ 0.1 & 0.4 \end{bmatrix} a_{t-1}$ with  $\Sigma_a = \begin{vmatrix} 1.0 & 0.5 \\ 0.5 & 0.9 \end{vmatrix}$ J ो  $\mathsf{I}$ ∖ ſ =  $0.5 \quad 0.9$  $\Sigma_a = \begin{pmatrix} 1.0 & 0.5 \\ 0.5 & 0.9 \end{pmatrix}$  for all the models.

# **5.2 SAMPLE AUTOCOVARIANCE AND AUTOCORRELATION MATRICES**

In this section, expression for sample autocovariance and sample autocorrelation matrices are given, a large sample test for the significance of the elements of the autocorrelation matrix is provided and illustrated by means of a numerical example.

Suppose we have *k* time series processes each comprising of *T* equally spaced observations denoted by  $Y : k \times T$ .

The sample estimate of the process mean is

$$
\hat{\boldsymbol{\mu}} = \overline{\mathbf{y}} = (\overline{y}_1 \quad \overline{y}_2 \quad \cdots \quad \overline{y}_k) = \frac{1}{T} \sum_{t=1}^T \mathbf{y}_t
$$
\n(5.1)

This estimate,  $\bar{y}$ , is an unbiased estimator for the process mean since,

$$
E(\overline{\mathbf{y}})=E\left(\frac{1}{T}\sum_{t=1}^T\mathbf{y}_t\right)=\frac{1}{T}\sum_{t=1}^T E(\mathbf{y}_t)=\frac{1}{T}\sum_{t=1}^T\boldsymbol{\mu}=\boldsymbol{\mu}
$$

The autocovariance matrix at lag *l*,  $\boldsymbol{\Gamma}(l) = E[(\mathbf{y}_{t} - \boldsymbol{\mu})(\mathbf{y}_{t-l} - \boldsymbol{\mu})^{\dagger}]$ L  $\mathbf{\Gamma}(l) = E\left[ (\mathbf{y}_{l} - \boldsymbol{\mu})(\mathbf{y}_{l-l} - \boldsymbol{\mu})' \right]$  can be estimated from the sample values to determine the sample autocovariance matrix,

$$
\hat{\mathbf{\Gamma}}(l) = \frac{1}{T} \sum_{t=l+1}^{T} (\mathbf{y}_t - \overline{\mathbf{y}}) (\mathbf{y}_{t-l} - \overline{\mathbf{y}})^{'}
$$
 for  $l = 0,1,...$  (5.2)

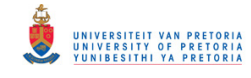

The 
$$
(i,j)
$$
-th element of  $\hat{\mathbf{\Gamma}}(l)$  is given by  $\hat{\gamma}_{ij}(l) = \frac{1}{T} \sum_{t=l+1}^{T} (y_{it} - \overline{y}_{i})(y_{j,t-l} - \overline{y}_{j}).$ 

The formula for the sample autocovariance matrix in (5.2) only adds *T-l* observations and then divides this by *T*, not by *T-l*. This means that as *l* increases the estimate decreases and eventually will be zero. This is in line with the population autocovariance matrix because for a stationary process  $\Gamma(l) \rightarrow 0$  as  $l \rightarrow \infty$ . (Hamilton, 1994)

From the sample autocovariance matrices in (5.2) the sample autocorrelations can be calculated by

$$
\hat{\rho}_{ij}(l) = \frac{\hat{\gamma}_{ij}(l)}{\sqrt{\hat{\gamma}_{ii}(0)\hat{\gamma}_{jj}(0)}}
$$
\n(5.3)

or in matrix form at lag *l*,

$$
\hat{\rho}(l) = \hat{V}^{-\frac{1}{2}} \hat{\Gamma}(l) \hat{V}^{-\frac{1}{2}}
$$
\n(5.4)

where  $\hat{V}^{\frac{1}{2}}$  is the  $k \times k$  diagonal matrix with the sample standard deviations.

In Chapter 2 the autocovariance matrices,  $\Gamma(l)$ , for a VMA(*q*) process were derived. It was shown in (2.35) that  $\Gamma(l) = 0$  for  $l > q$ . Since the autocorrelation matrices  $\rho(l)$  are a function of the autocovariance matrices, it can be shown that  $\rho(l) = 0$  for  $l > q$ . This property can be used to determine the order of a pure VMA process. We will calculate the sample autocorrelation matrices at different lags and determine whether they differ significantly from zero. If they do not differ significantly from zero at lag  $j+1$ , it can be concluded that the data was generated by a VMA( *j* ) model.

This 'significance test' is more of an informal guideline developed by Tiao & Box (1981). It has to be determined whether the autocorrelation matrices differ significantly from zero. In other words one can test whether the autocorrelation matrix at different lags corresponds to that of a white noise process. It is known that for large *T*, the individual elements of a sample autocorrelation matrix of a white noise process are normally distributed with zero mean and variance equal to *T*  $\frac{1}{x}$ . This will be considered in more detail in Section 6.2.1. Based on this distribution, Tiao & Box constructed a confidence interval with the following symbols:

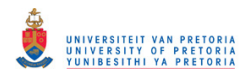

" – " : less than - 2 estimated standard errors 
$$
\left\{ \frac{2}{\sqrt{T}} \right\}
$$
  
". " : within two estimated standard errors  $\left( -\frac{2}{\sqrt{T}}, \frac{2}{\sqrt{T}} \right)$   
" + " : greater than 2 estimated standard errors  $\left( > \frac{2}{\sqrt{T}} \right)$ 

In the following example PROC IML was used to determine the sample autocovariance and sample autocorrelation matrices up to lag 3 using formulae (5.1), (5.2) and (5.4). The individual elements of the sample autocorrelation matrices are tested for significance using the guideline developed by Tiao & Box. The results were compared with the results produced by the VARMAX procedure.

Example 5.1<sup>∗</sup>

The sample autocovariances and sample autocorrelations, for the three generated time series processes with  $T = 500$  and a Gaussian error distribution, were calculated using  $(5.2)$  and (5.4), respectively and are tabulated below.

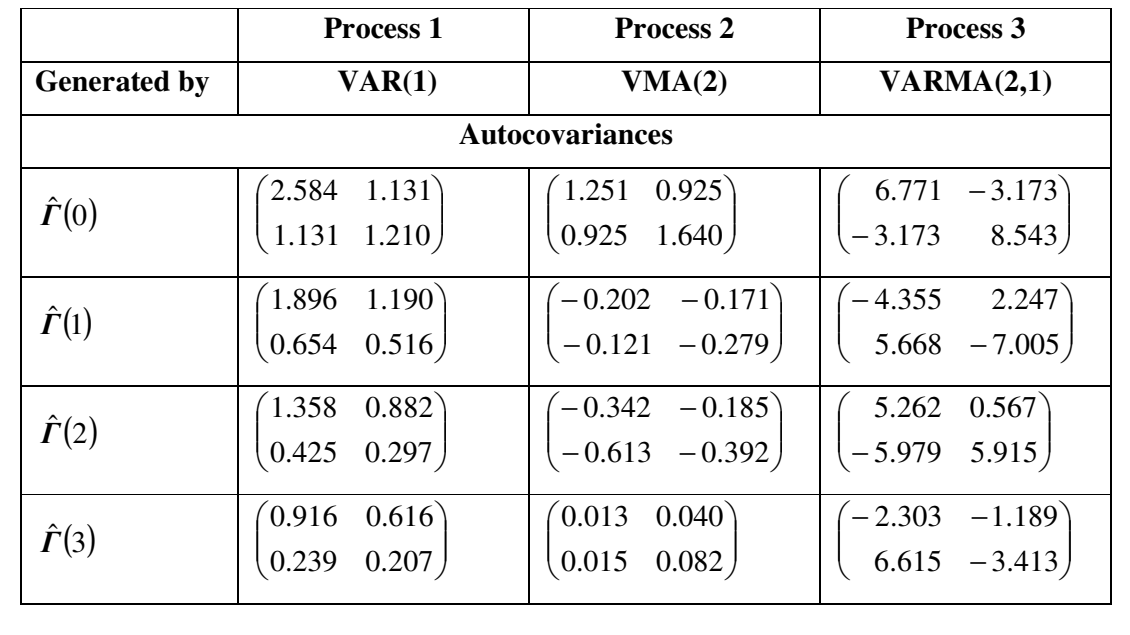

 $\overline{a}$ 

<sup>∗</sup> The SAS program is provided in Appendix B page 132.

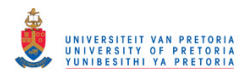

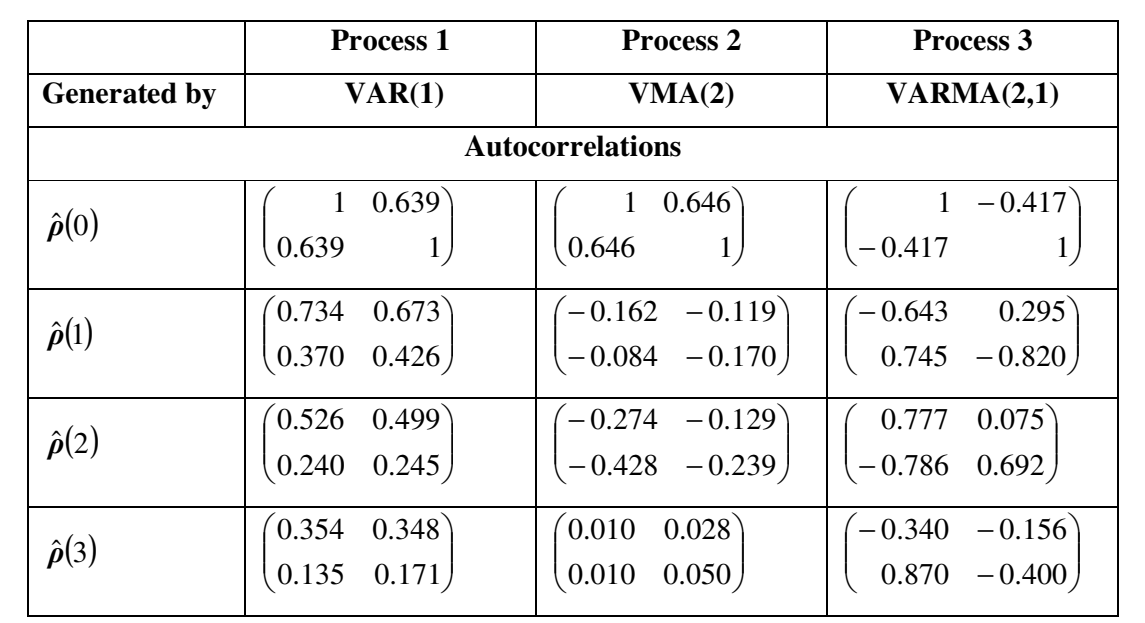

 $\hat{\Gamma}(3)$  and  $\hat{\rho}(3)$  for process 2 are very close to zero, this is in line with what is expected for a VMA(2) process. In terms of the guideline developed by Tiao & Box, an element will be "significant" if the absolute value thereof is greater than  $\frac{2}{\sqrt{1-\epsilon}} = 0.089$ 500  $\frac{2}{\sqrt{2}}$  = 0.089. This confirms that

 $\hat{\rho}(3)$  for process 2 does not differ significantly from zero.

For comparison purposes, the corresponding SAS output is provided below. Take note that the values calculated by SAS are the transpose of those in the table above, this is due to the definition of the autocovariance matrix at lag *l*, as explained in Example 2.1.

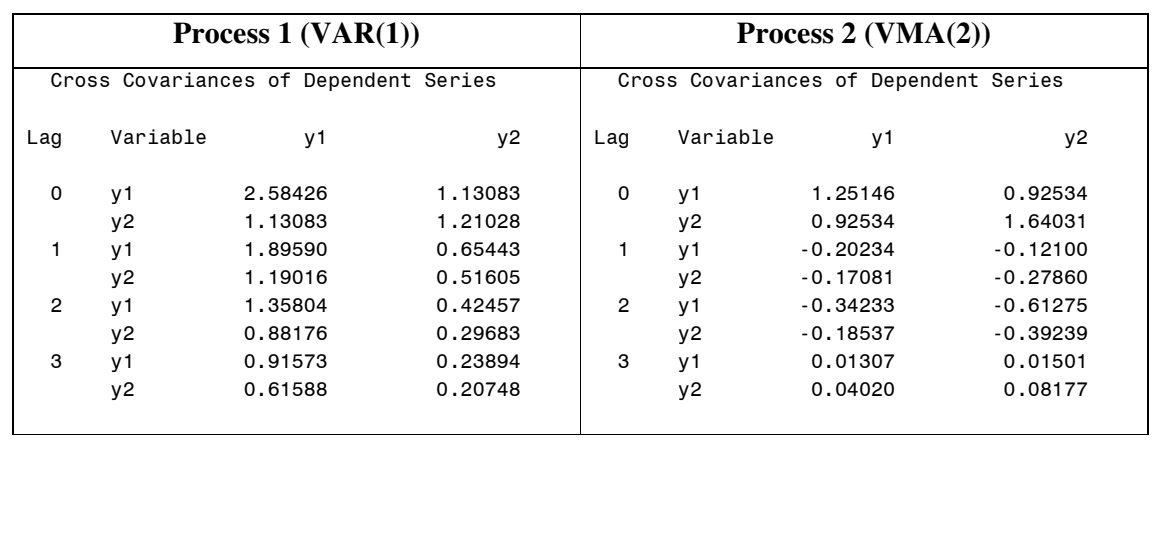

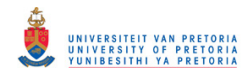

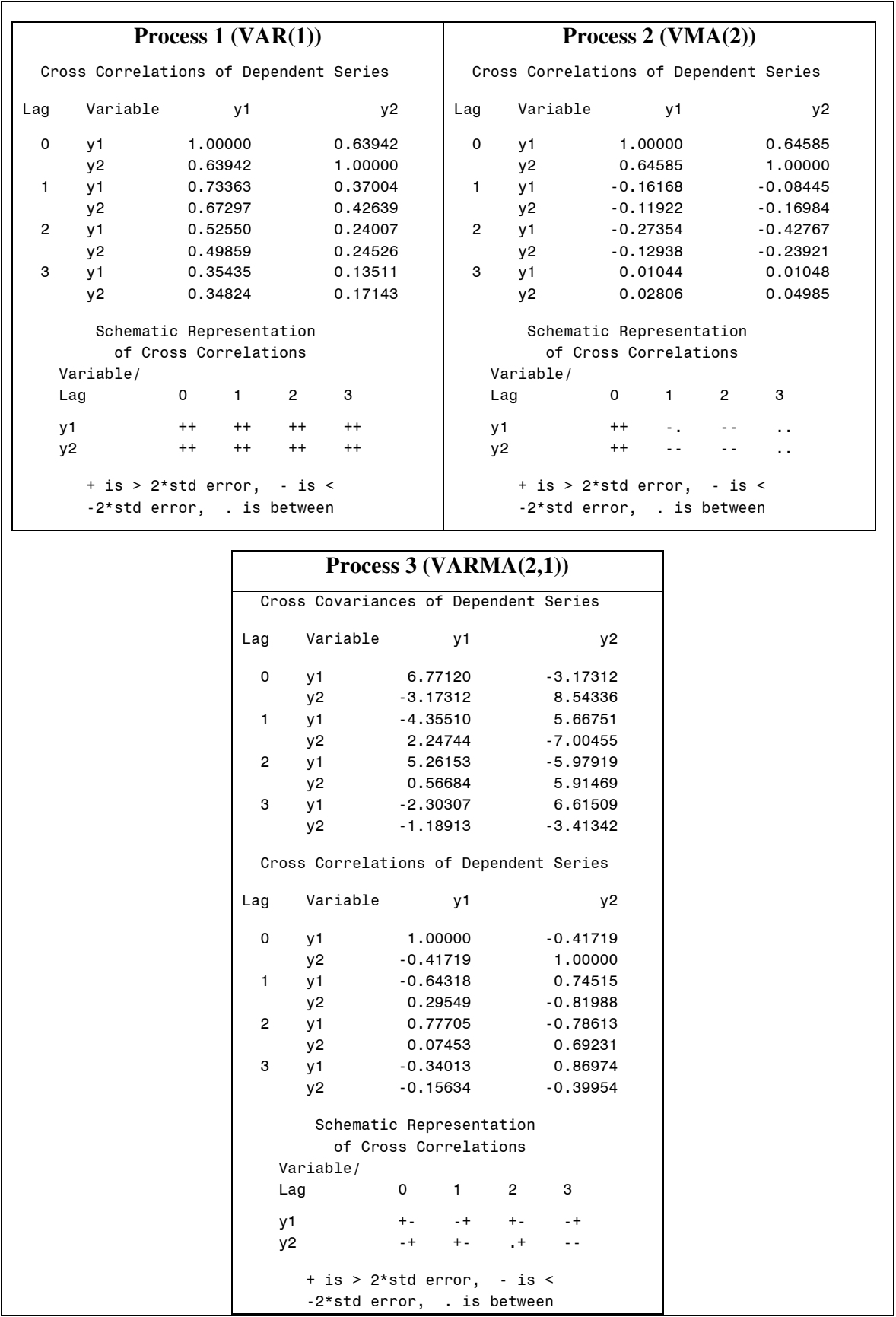

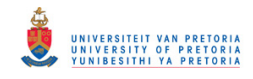

The schematic representation of the autocorrelations summarises the significance of the individual elements. Each lag is represented by four symbols corresponding to the elements of the autocorrelation matrix. A "+" or "-" indicates significance, while a "." means that the hypothesis  $H_0: \rho_{mn,i} = 0$  cannot be rejected. In this example no autocorrelation from lag 3 onwards for process 2 is significant, implying that this process is generated by a VMA(2) model. The other two processes both have significant autocorrelations at lag 3, implying either higher order VMA or mixed models. The partial autoregression matrices may shed more light on the autoregressive order.

# **5.3 PARTIAL AUTOREGRESSION MATRICES**

In this section the Yule-Walker equations of a VAR model are utilised to derive formulae for the partial autoregression matrices up to lag 2. Another method of obtaining partial autoregression matrices and a test for the significance of individual elements is given. The section is concluded with a numerical example.

The partial autoregression matrix is a measure of the autocovariance between the observed values at two time points after the effect of the terms in between the two time points has been removed. These matrices can be used to identify the order of a VAR process, since the partial autoregression matrices of a  $VAR(p)$  process are equal to zero from lag  $p+1$  onwards. The Yule-Walker equations in (2.25) that calculate the autocovariance matrix recursively, can be used to determine the partial autoregression matrices. Consider as an example the VAR(1) and VAR(2) processes.

For a VAR(1) process the Yule-Walker equation for the autocovariance matrix is,

 $\Gamma(l) = \Phi_{1} \Gamma(l-1)$ , and therefore

$$
\boldsymbol{\Gamma}(1) = \boldsymbol{\Phi}_{11}\boldsymbol{\Gamma}(0)
$$

where  $\Phi_{11}$  is called the partial autoregression matrix of lag 1. Solving for  $\Phi_{11}$  we have that

$$
\boldsymbol{\Phi}_{11} = \boldsymbol{\Gamma}(1)\boldsymbol{\Gamma}(0)^{-1} \tag{5.5}
$$

In case of a VAR(1) process  $\boldsymbol{\Phi}_{11} = \boldsymbol{\Phi}_1$  and  $\boldsymbol{\Phi}_{22} = \boldsymbol{\Phi}_{33} = ... = \boldsymbol{0}$ .

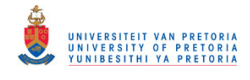

Consider a VAR(2) process. The autocovariance matrix at lag *l*,

$$
\Gamma(l) = \Phi_1 \Gamma(l-1) + \Phi_2 \Gamma(l-2), \text{ and therefore}
$$
\n
$$
\Gamma(l) = \Phi_{12} \Gamma(0) + \Phi_{22} \Gamma(-1) = \Phi_{12} \Gamma(0) + \Phi_{22} \Gamma(1)
$$
\n(5.6)\n
$$
\Gamma(2) = \Phi_{12} \Gamma(1) + \Phi_{22} \Gamma(0)
$$
\n(5.7)

By solving these two equations simultaneously, the partial autoregression matrix of lag 2,  $\Phi_{22}$ , can be determined,

$$
\Phi_{12}\Gamma(0) = \Gamma(1) - \Phi_{22}\Gamma(1) \qquad \text{(from (5.6))}
$$
\n
$$
\therefore \Phi_{12} = \Gamma(1)\Gamma(0)^{-1} - \Phi_{22}\Gamma(1) \Gamma(0)^{-1} \qquad (5.8)
$$

Substituting (5.8) into (5.7),

$$
\boldsymbol{\Gamma}(2) = \boldsymbol{\Gamma}(1)\boldsymbol{\Gamma}(0)^{-1}\boldsymbol{\Gamma}(1) - \boldsymbol{\Phi}_{22}\boldsymbol{\Gamma}(1)\boldsymbol{\Gamma}(0)^{-1}\boldsymbol{\Gamma}(1) + \boldsymbol{\Phi}_{22}\boldsymbol{\Gamma}(0)
$$
\n
$$
\boldsymbol{\Gamma}(2) - \boldsymbol{\Gamma}(1)\boldsymbol{\Gamma}(0)^{-1}\boldsymbol{\Gamma}(1) = \boldsymbol{\Phi}_{22}\bigg[\boldsymbol{\Gamma}(0) - \boldsymbol{\Gamma}(1)\boldsymbol{\Gamma}(0)^{-1}\boldsymbol{\Gamma}(1)\bigg]
$$
\n
$$
\therefore \boldsymbol{\Phi}_{22} = \big[\boldsymbol{\Gamma}(2) - \boldsymbol{\Gamma}(1)\boldsymbol{\Gamma}(0)^{-1}\boldsymbol{\Gamma}(1)\big]\boldsymbol{\Gamma}(0) - \boldsymbol{\Gamma}(1)\boldsymbol{\Gamma}(0)^{-1}\boldsymbol{\Gamma}(1)\bigg]^{-1} \tag{5.9}
$$

For a VAR(2) process  $\boldsymbol{\Phi}_{22} = \boldsymbol{\Phi}_2$  and  $\boldsymbol{\Phi}_{33} = \boldsymbol{\Phi}_{44} = \dots = 0$ .

In general, for a VAR( $p$ ) process,  $p = 1, 2, \ldots$ , the partial autoregression matrices of lag  $p$ , Φ*pp* , can be determined by solving the *p* Yule-Walker equations,

$$
\Gamma(l) = \sum_{i=1}^{p} \Phi_{ip} \Gamma(l-i) \text{ where } l = 1, 2, ..., p \tag{5.10}
$$

The partial autoregression matrix of order *p*,  $\Phi_{pp}$  is equal to  $\Phi_p$  and  $\Phi_{mm} = 0$  for  $m > p$ . (Reinsel, 1997)

Note that the Yule-Walker equation system is used to derive expressions for the partial autoregression matrices in terms of autocovariance matrices. The expressions are general, they hold for all VARMA models.

This characteristic can be used to determine the order of a pure VAR process by determining whether the matrix of partial autoregressions at lag  $j+1$ ,  $\boldsymbol{\Phi}_{j+1,j+1}$ , differs significantly from zero. If  $\Phi_{j+1,j+1}$  does not differ significantly from zero it can be concluded that the data was generated by a VAR( *j* ) model.

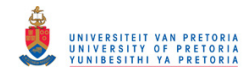

The partial autoregression matrices are estimated by replacing the autocovariance matrices in (5.5) and (5.9) with their sample estimates. The sample estimates of  $\Phi_{11}$  and  $\Phi_{22}$  are given by,

$$
\hat{\boldsymbol{\Phi}}_{11} = \hat{\boldsymbol{\Gamma}}(1)\hat{\boldsymbol{\Gamma}}(0)^{-1} \tag{5.11}
$$

$$
\hat{\Phi}_{22} = \left[\hat{\boldsymbol{\Gamma}}(2) - \hat{\boldsymbol{\Gamma}}(1)\hat{\boldsymbol{\Gamma}}(0)^{-1}\hat{\boldsymbol{\Gamma}}(1)\right]\left[\hat{\boldsymbol{\Gamma}}(0) - \hat{\boldsymbol{\Gamma}}(1)\right]\hat{\boldsymbol{\Gamma}}(0)^{-1}\hat{\boldsymbol{\Gamma}}(1)\right]^{-1} \tag{5.12}
$$

Another way of obtaining estimates for the partial autoregression matrices and their standard errors are by fitting VAR models of increasing order. Tiao & Box (1981) also suggested a guideline to tentatively determine the order of the VAR model by constructing a confidence interval of  $\pm 2$  estimated standard errors. Each element of the partial autoregression matrix is classified as a " – ", " . " or " + " depending on whether it is below the confidence limit, between the confidence limits or above the confidence limit.

In Example 5.2 PROC IML was used to calculate the estimated partial autoregression matrices using the formulae derived in (5.5) and (5.9), respectively. It is shown that the estimates obtained are the same as the results of the VARMAX procedure.

Example 5.2<sup>∗</sup>

 $\overline{a}$ 

The sample partial autoregression matrices,  $\hat{\phi}_{11}$  and  $\hat{\phi}_{22}$ , can be calculated using (5.11) and (5.12), respectively. The sample partial autoregression matrices for the three generated time series are tabulated below.

|                                        | <b>Process 1</b>                               | Process 2                                                          | Process 3<br>VARMA(2,1)                                           |  |  |  |
|----------------------------------------|------------------------------------------------|--------------------------------------------------------------------|-------------------------------------------------------------------|--|--|--|
| <b>Generated by</b>                    | VAR(1)                                         | VMA(2)                                                             |                                                                   |  |  |  |
| <b>Partial Autoregression Matrices</b> |                                                |                                                                    |                                                                   |  |  |  |
| $\hat{\mathbf{\phi}}_{_{11}}$          | $(0.513 \quad 0.504)$<br>$[0.113 \quad 0.321]$ | $\begin{bmatrix} -0.145 & -0.022 \end{bmatrix}$<br>$0.050 - 0.198$ | $\begin{pmatrix} -0.629 & 0.029 \end{pmatrix}$<br>$0.548 - 0.616$ |  |  |  |
| $\hat{\boldsymbol{\phi}}_{_{22}}$      | 0.049<br>$-0.002$<br>$-0.005$<br>0.002         | $-0.356$ 0.066)<br>$-0.535$ 0.027                                  | 0.361<br>0.890<br>0.221<br>$-0.187$                               |  |  |  |

<sup>∗</sup> The SAS program is provided in Appendix B page 132.

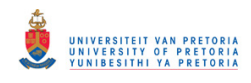

 $\hat{\Phi}_{22}$  for process 1 is very close to zero, this is in line with what is expected for a VAR(1) process. The partial autoregression matrices for the other two processes are not close to zero implying they are either VAR models of a higher order, VMA models or mixed model.

The SAS output of the partial autoregression matrices for the processes is provided below. The schematic representations can be interpreted as in Example 5.1.

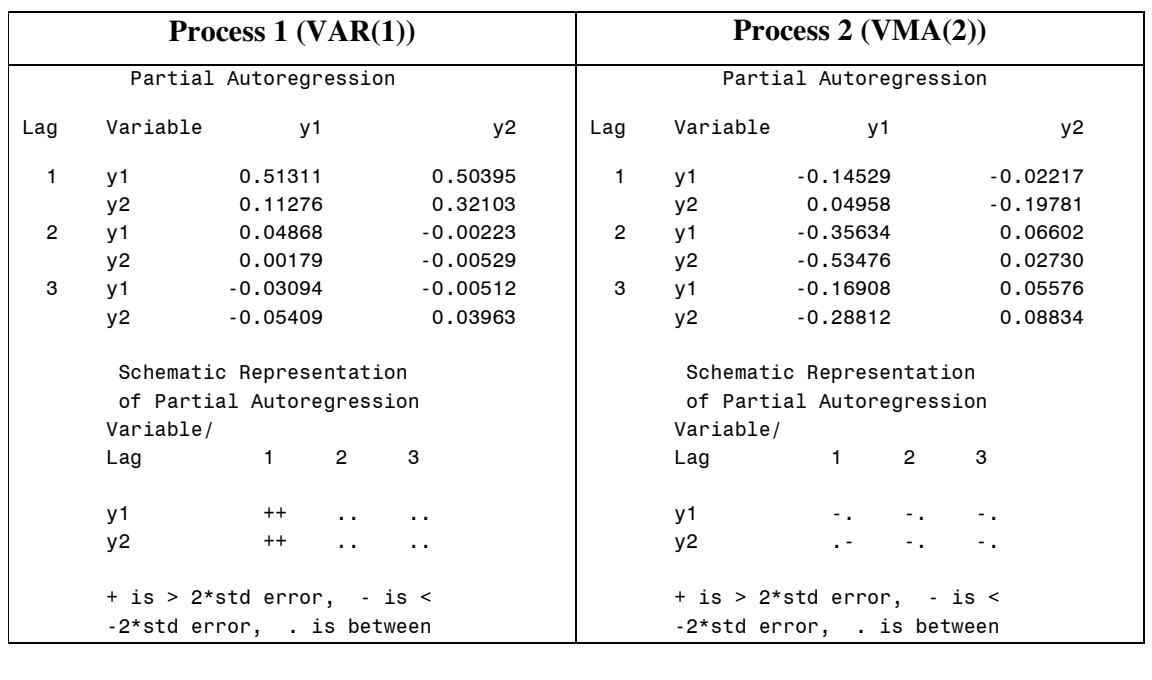

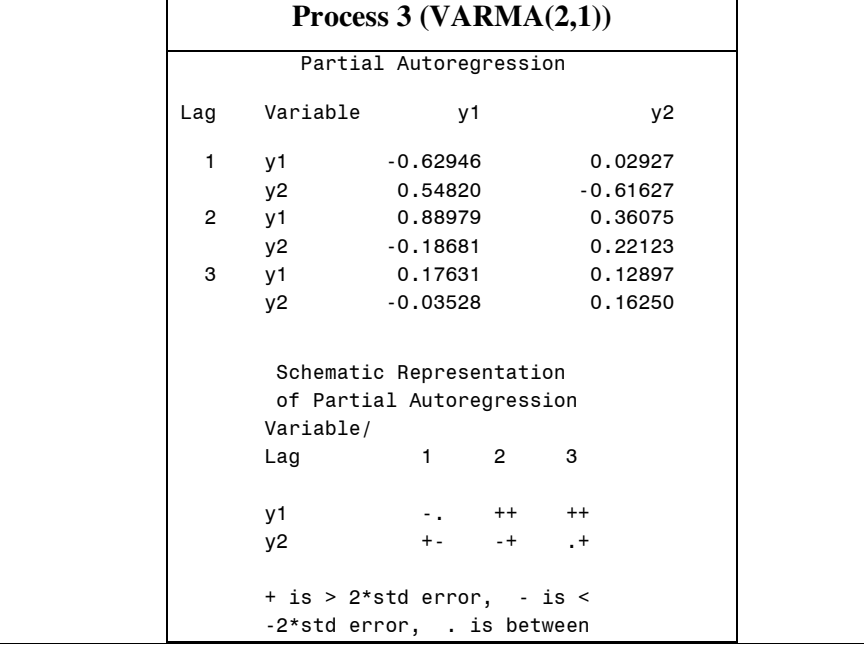

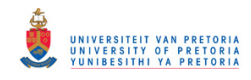

The partial autoregression matrices for process 1 do not differ significantly from zero from lag 2 onwards, implying that this process is generated by a VAR(1) model. It is clear from the schematic representation that processes 2 and 3 are not pure VAR models since the elements of the partial autoregression matrices differ significantly from zero.

# **5.4 THE MINIMUM INFORMATION CRITERION METHOD**

Up to now methods for determining the order of a VMA process, as well as a VAR process, were considered. In this section a method for establishing the tentative order of a VARMA is discussed.

One of the objectives of time series analysis is to determine a suitable model in order to predict future values. The minimum information criterion method utilises the forecasting accuracy to determine the order of a  $VARMA(p,q)$  model. In particular the one step forecast MSE is minimised, which is a function of the white noise covariance matrix,  $\Sigma_a$ .

In order to choose an appropriate model, the value of an information criterion for several values of *p* and *q* will be determined. The pair  $(p,q)$  for which the information criterion attains a minimum will be the order of the VARMA(*p*,*q*) model. Any one of the information criteria listed in Table 5.1 can be used for this method. The determinant of the estimated white noise covariance matrix plays a key role in all the criteria. The criteria also depend on the sample size, the number of parameters estimated and the dimension of the time series.

| <b>Criterion</b>                       | <b>Abbreviation</b> | Formula |
|----------------------------------------|---------------------|---------|
| <b>Akaike Information Criterion</b>    | <b>AIC</b>          | $ln$ .  |
| Corrected Akaike Information Criterion | AAIC                |         |

**Table 5.1. Information criteria** (Source: SAS/ETS 9.1 User's Guide)

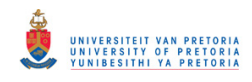

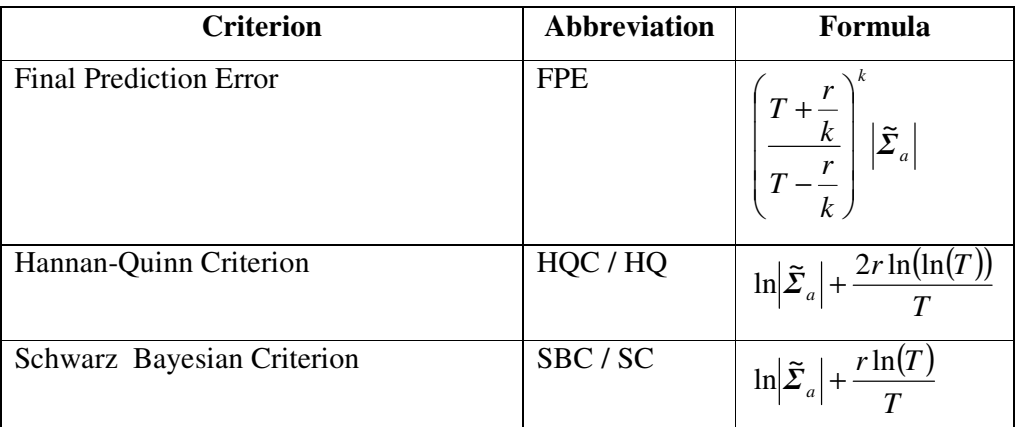

#### **Table 5.1. Information criteria** (Source: SAS/ETS 9.1 User's Guide)

where

- $\widetilde{\Sigma}_a$ : maximum likelihood estimate of  $\mathcal{Z}_a$
- *r* : number of parameters estimated
- *T* : sample size
- *k* : dimension of the time series

Instead of fitting several models and comparing the information criteria, one can also make use of the MINIC (minimum information criterion) method, which tentatively identifies the order of a VARMA(*p*,*q*) process. (Spliid, 1983; Reinsel, 1997) This method estimates the innovation series by fitting a high order VAR process to the original time series. Using the original observations and these residuals, it fits several models with different values of *p* and *q*. It finally selects the model with the minimum value for a selected information criterion. Any one of the information criteria mentioned in Table 5.1 may be used, the default is AICC. This method is often used when a value for *p* and/or *q* is not known.

In the following example the use of the information criteria, to select a model, is demonstrated using the generated VARMA(2,1) process. All the values were calculated from first principles and subsequently compared with the values provided by the varmax procedure. The MINIC method is also illustrated.

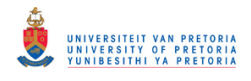

# Example 5.3<sup>∗</sup>

Consider the process generated by the VARMA(2,1) model. If the underlying data generating process is unknown, one can fit several models with different values for *p* and *q* and then select the model with the minimum value for the information criterion. A VAR(3) model, a VARMA(1,1) model and a VARMA(2,1) model were fitted to the generated data. The information criteria, of the fitted models, according to the formulae in Table 5.1 as well as the corresponding VARMAX output are tabulated below.

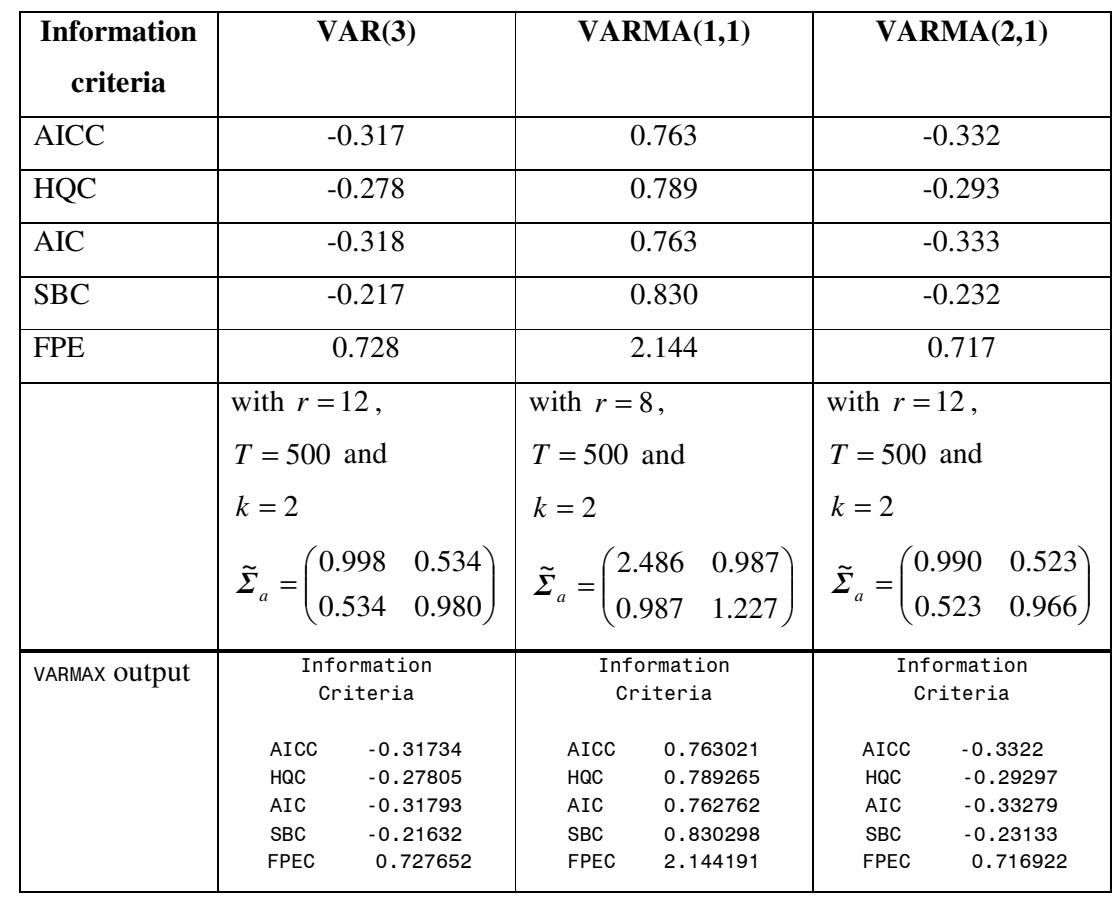

Irrespective of which information criterion is used, the minimum is attained when a VARMA(2,1) model is fitted.

 $\ddot{\phantom{a}}$ 

<sup>∗</sup> The SAS program is provided in Appendix B page 132.

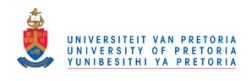

Instead of fitting several models with different values of *p* and *q*, the MINIC method can be used. The SAS output regarding the MINIC method as well as the information criteria for the fitted VAR(3) model is given below.

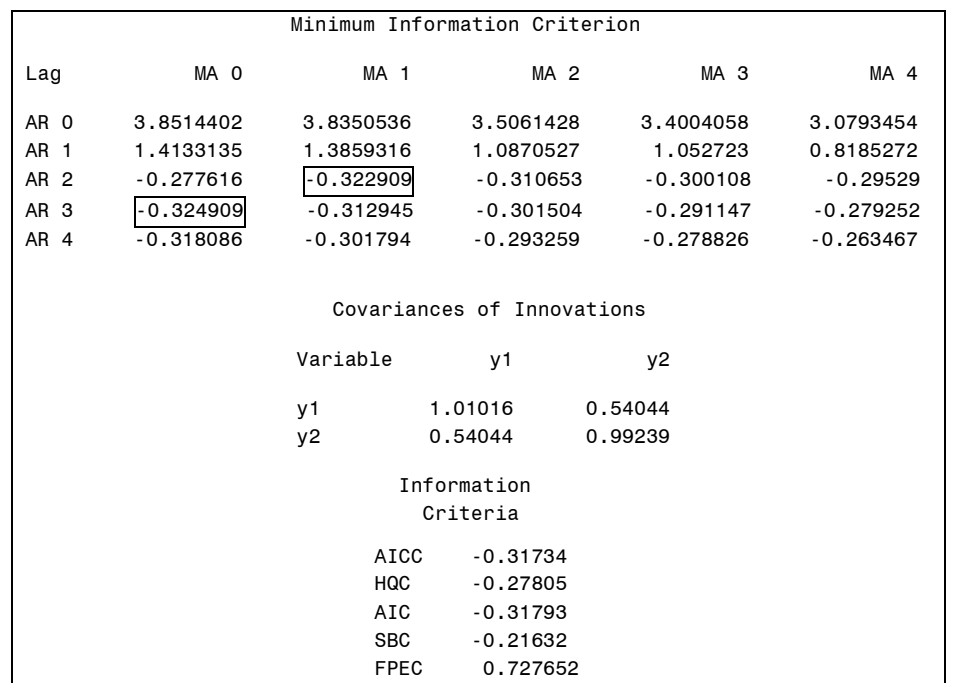

According to the MINIC method, the smallest value of the criterion  $(-0.325)$  implies that a VAR(3) model was selected. Take note that this minimum value is very close to the criterion value for the VARMA $(2,1)$  model  $(-0.323)$ .

Since a VAR(3) model was estimated using the method of least squares, the matrix of autocovariances for the innovations must be mulitplied with *T*  $\frac{T - kp}{T}$  to obtain the estimate

 $\tilde{\Sigma}_a$  used in the formulae in Table 5.1. This is due to the fact that sas adjusts the estimate of the white noise covariance matrix to be unbiased. Since there is not an intercept included in the model, this adjustment differs slightly from (3.21).

According to the information criteria for the two models, the VARMA(2,1) model performs better than the VAR(3) model. One must keep in mind that the MINIC method only tentatively selects the order, Chapter 6 will still look at the model diagnostics in order to determine whether a selected model is an adequate representation of the underlying data generating process.

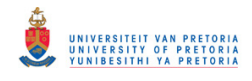

# **5.5 CONCLUSION**

This chapter was concerned with tentatively determining the order of a VARMA model. It is relatively easy to determine the order of a pure VMA and a pure VAR model simply by examining the sample autocorrelation matrices and the sample partial autoregression matrices, respectively. However, the moment there is a combination of these models (VARMA models), the above mentioned methods do not contribute in finding the order. For the more complex models, the MINIC method was introduced. The MINIC method proved to be successful, also for mixed (VARMA) models.

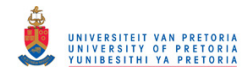

## **CHAPTER 6**

# **MODEL DIAGNOSTICS**

# **6.1 INTRODUCTION**

In this chapter the goodness of fit of a selected model is assessed. The significance of the estimated parameters (as determined in Sections 3.2.3 and 3.3.3) is a good starting point since it is not desirable to have extra parameters that do not contribute to the model. On the other side it may also be misleading, because the parameter estimates of a poor model may also be significant. Thus, we can not solely rely on the significance of the parameters to assess the model. As in most modeling situations the fit is assessed through the behaviour of the residuals. If a model is an adequate representation of the process that generated the time series, the residuals should have no significant trend or pattern. One way to establish this is to look at the individual elements of the autocorrelation matrices of the residual vectors, this is done in Section 6.2.1. In Section 6.2.2 the Portmanteau test statistic will be discussed, which determines the overall significance of the residual autocorrelations.

Testing the adequacy of a fitted model based on the multivariate residual autocorrelation matrices became popular since Chitturi (1974) derived the asymptotic distribution of residual autocorrelations and proposed a Chi-squared statistic to test the fit of pure autoregressive models. This was generalised to VARMA models by Hosking (1980) and Li & McLeod (1981) who proposed the multivariate Portmanteau test statistic.

The estimated multivariate time series model can also be decomposed into univariate time series models. These univariate models can be evaluated separately by means of a  $R<sup>2</sup>$  value, the Durbin-Watson test for serial correlation and the Jarque-Bera test for normality of the residuals, to name only a few. These tests will be discussed in more detail in Section 6.3.

The multivariate and univariate diagnostic checks described in this chapter will be used in an example in Section 6.4.1 to distinguish between a good and a poor model. The rest of Section 6.4 is devoted to examples of the whole model building process, based on two multivariate time series datasets, namely temperatures and electricity demand.

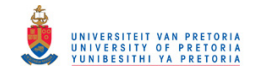

### **6.2 MULTIVARIATE DIAGNOSTIC CHECKS**

In this section the residual autocorrelation matrices of the fitted model are analysed, using two methods. The first method tests the individual elements of the residual autocorrelation matrix at different lags for significance, while the second method considers the autocorrelation matrices up to a certain lag as a whole and tests that for significance.

#### **6.2.1 Residual autocorrelation matrices**

This section starts off by determining the distribution of the autocorrelation matrices of a white noise process. The reason being that the residuals of a fitted model should behave the same as a white noise process if the model fits well.

Let  $\{a_{i}\}\$  be a *k*-dimensional white noise process with covariance matrix  $\Sigma_{a}$  and corresponding correlation matrix  $\mathbf{R}_a$ . The sample autocovariance matrix and the sample autocorrelation matrix of  $\{a_{i}\}\$ at lag *i* are given by

$$
C_i = \frac{1}{T} \sum_{t=i+1}^{T} a_i a'_{t-i} \qquad i = 0, 1, ..., h < T
$$
\n(6.1)

$$
\boldsymbol{R}_{i} = \boldsymbol{V}_{a}^{-\frac{1}{2}} \boldsymbol{C}_{i} \boldsymbol{V}_{a}^{-\frac{1}{2}} \qquad \qquad i = 0, 1, ..., h < T \tag{6.2}
$$

where *T* is the length of the time series and  $V_a^{\frac{1}{2}}$  is a  $k \times k$  diagonal matrix with the square root of the diagonal elements of  $C_0$  on the main diagonal. Let  $R_h^* = (R_1 \dots R_h)$ .

### Proposition 4.4 of Lütkepohl (2005) states:

"Let  $\{a_i\}$  be a *k*-dimensional identically distributed standard white noise process, that is,  $a_i$ and  $a_{s}$  have the same multivariate distribution with nonsingular covariance matrix  $\sum_{a}$  and corresponding correlation matrix  $\mathbf{R}_a$ . Then, for  $h \ge 1$ ,

$$
\sqrt{T} \text{vec}(\mathbf{R}_h^*) \xrightarrow{d} N(\mathbf{0}, \mathbf{I}_h \otimes \mathbf{R}_a \otimes \mathbf{R}_a)^*
$$
\n(6.3)

From (6.3) it follows that  $\sqrt{ T vec(R_i)}$  and  $\sqrt{ T vec(R_j)} \longrightarrow N(0, R_a \otimes R_a)$  and that if  $i \neq j$ they are asymptotically independent. (Lütkepohl, 2005)

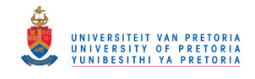

The elements on the main diagonal of the correlation matrix,  $\mathbf{R}_{a}$ , are equal to one. This is then also true for the elements on the main diagonal of  $\mathbf{R}_a \otimes \mathbf{R}_a$ . Consequently, the asymptotic distributions of the elements of  $\sqrt{ T}$ *vec* $(R_h^*)$  are approximate standard normal distributions. This follows from the property of the multivariate normal distribution that all subsets also have a (multivariate) normal distribution. (Johnson & Wichern, 2002) Consider as an example a bivariate white noise process with the sample autocorrelation matrix at lag *i*,

$$
\mathbf{R}_{i} = \begin{pmatrix} r_{11,i} & r_{12,i} \\ r_{21,i} & r_{22,i} \end{pmatrix} \text{ and } \mathbf{R}_{a} = \begin{pmatrix} 1 & * \\ * & 1 \end{pmatrix}, \text{ then}
$$
\n
$$
\sqrt{T} \text{vec}(\mathbf{R}_{i}) = \sqrt{T} \begin{pmatrix} r_{11,i} \\ r_{21,i} \\ r_{12,i} \\ r_{22,i} \end{pmatrix} \xrightarrow{d} N \begin{pmatrix} 0 \\ 0 \\ 0 \\ 0 \end{pmatrix} \begin{pmatrix} 1 & * & * \\ * & 1 & * \\ * & * & 1 \\ * & * & * & 1 \end{pmatrix} \text{ where } * \text{ is an arbitrary number,}
$$

therefore  $\sqrt{T} r_{mn,i} \xrightarrow{d} N(0,1)$ .

This property can be used to test whether the elements of the sample autocorrelation matrices at different lags of a white noise process differ significantly from zero. Let  $\rho_{mn,i}$  be the true correlation in row *m*, column *n* at lag *i*. The hypothesis tested is:

$$
H_0: \rho_{mn,i} = 0 \text{ against } H_a: \rho_{mn,i} \neq 0 \tag{6.4}
$$

The null hypothesis will be rejected on an approximate 5% level of significance if

$$
\left|\sqrt{T}r_{mn,i}\right| > 2 \quad \text{or} \quad \left|r_{mn,i}\right| > \frac{2}{\sqrt{T}} \tag{6.5}
$$

This hypothesis test can be used as a guideline to determine whether the residuals of a fitted model are correlated. If the null hypothesis cannot be rejected, it can be concluded that the residuals behave like a white noise process and therefore the model fitted is adequate. This test is performed on the non-duplicated elements of the autocorrelation matrices individually.

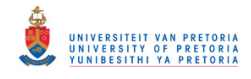

#### **6.2.2 The Portmanteau statistic**

The Box & Pierce (1970) goodness-of-fit test, the Portmanteau test, was extended to multivariate VARMA models by Hosking (1980) and Li & McLeod (1981). This test determines whether the residual autocorrelations, up to a specific lag, are zero.

Let 
$$
\hat{C}_i = \frac{1}{T} \sum_{t=i+1}^T \hat{a}_i \hat{a}'_{t-i}
$$
 be the *i*-th residual autocovariance matrix, where  $\hat{a}_i$  contains the

residuals of the estimated model at time  $t$ , and let  $\hat{R}_i$  be the corresponding residual autocorrelation matrix. The hypothesis tested is:

$$
H_0: \mathbf{R}_h^* = (\mathbf{R}_1 \quad \dots \quad \mathbf{R}_h) = \mathbf{0} \text{ against } H_a: \mathbf{R}_h^* = (\mathbf{R}_1 \quad \dots \quad \mathbf{R}_h) \neq \mathbf{0} \tag{6.6}
$$

An inability to reject the null hypothesis will indicate that the residuals behave like a white noise process, and hence adequacy of the fitted model.

The multivariate Portmanteau test proposed by Hosking (1980) is

$$
P = T \sum_{i=1}^{h} tr \left( \hat{C}_i \hat{C}_0^{-1} \hat{C}_i \hat{C}_0^{-1} \right)
$$
\n(6.7)

and it has an approximate Chi-squared distribution with  $k^2(h-p-q)$  degrees of freedom under the null hypothesis, where  $p$  and  $q$  are the orders of the estimated VARMA $(p,q)$  model and *h* is the number of lags included in the test for overall significance. Ljung & Box (1978) proposed a modification that leads to better small sample properties in the univariate case. Hosking considered a similar modification for the multivariate case. The modified Portmanteau test statistic is given by

$$
P' = T^2 \sum_{i=1}^{h} (T - i)^{-1} tr \left( \hat{C}_i' \hat{C}_0^{-1} \hat{C}_i \hat{C}_0^{-1} \right)
$$
(6.8)

Hosking (1980) used a simulation study to illustrate the effectiveness of this modification for a sample of size 200. We expanded this simulation by also including other sample sizes. Samples of size 1000, 200, 100 and 30 from a bivariate normal VAR(1) process,

$$
\mathbf{y}_{t} = \boldsymbol{\Phi} \mathbf{y}_{t-1} + \boldsymbol{a}_{t}, \text{ with } \boldsymbol{\Phi} = \begin{pmatrix} 0.9 & 0.1 \\ -0.6 & 0.4 \end{pmatrix} \text{ and } \boldsymbol{\Sigma}_{a} = \begin{pmatrix} 1 & 0.4 \\ 0.4 & 1 \end{pmatrix} \text{ were generated. The residuals}
$$

of the estimated VAR(1) model were used to calculate *P* and *P'* with  $h = 20$ . The results

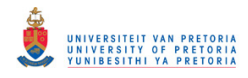

from 1000 simulations as well as the approximate theoretical values are summarised in Table 6.1. The SAS IML program used for the simulation is provided in Appendix B.

|            |                  | <b>Mean</b> | <b>Variance</b> | Significance level $(\% )$ |      |                |                  |
|------------|------------------|-------------|-----------------|----------------------------|------|----------------|------------------|
|            | $\chi^2_{76}$    | 76          | 152             | 20.0                       | 10.0 | 5.0            | 1.0              |
| $T = 1000$ | $\boldsymbol{P}$ | 75.14       | 153.11          | 17.0                       | 9.7  | 4.2            | 1.0              |
|            | P'               | 75.97       | 156.44          | 19.0                       | 10.9 | 5.9            | 1.3              |
| $T = 200$  | $\boldsymbol{P}$ | 70.54       | 138.62          | 10.2                       | 4.3  | $\overline{2}$ | 0.4              |
|            | $P^{\prime}$     | 74.58       | 154.62          | 16.8                       | 8.5  | 4.3            | 1.0              |
| $T = 100$  | $\boldsymbol{P}$ | 65.19       | 115.22          | 3.9                        | 1.1  | 0.5            | 0.2              |
|            | P'               | 73.14       | 145.07          | 13.4                       | 6.5  | 3.3            | 0.6              |
| $T = 30$   | $\boldsymbol{P}$ | 46.46       | 57.10           | 0.1                        | 0.1  | $\Omega$       | $\boldsymbol{0}$ |
|            | P'               | 73.43       | 121.71          | 12.1                       | 4.6  | 2.5            | 0.7              |

**Table 6.1 Simulation study for** *P* **and** *P*′

For a large sample ( $T = 1000$ ) the distributions of *P* and *P'* are similar, and very close to the asymptotic distribution. As the sample size decreases, the distribution of *P*′ is closer to the asymptotic  $\chi^2_{76}$  distribution. *P* performs poorly for samples of size 100 and smaller. These conclusions should only be considered as guidelines, since it is based on a simulation study. In practice *P*′ is generally used for both small and large samples, since for large samples *P* and  $P'$  are very similar. For example, sas includes only  $P'$  by default when a model is estimated.

# **6.3 UNIVARIATE DIAGNOSTIC CHECKS**

The fitted *k*-dimensional  $VARMA(p,q)$  model can also be written as *k* univariate regression equations. In Section 6.3.1 we will assess the fit of the individual models by interpreting the  $R^2$ -value and also discuss the overall F - test for the significance of the models. This section will focus on the residual analysis of the individual univariate models. The residuals of one of these equations will be denoted by  $\hat{\epsilon}_t$  where  $t = 1,...,T$ . The residuals of an adequate model should be independent normally distributed random variables with zero mean. Test procedures to establish these properties will be formulated in Sections 6.3.2 and 6.3.3,

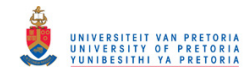

respectively. Section 6.3.4 deals with a test for heteroscedasticity of the residuals. A test for higher order autocorrelation in the residuals is the subject of Section 6.3.5.

### **6.3.1** The multiple coefficient of determination and the *F* - test for overall significance

In a regression context the multiple regression model is given by

$$
y = \beta_0 + \beta_1 x_1 + \beta_2 x_2 \dots + \beta_p x_p + \varepsilon
$$
\n(6.9)

where

- *y* : dependent variable β'*s* : parameters
- x's: explanatory variables
- $\varepsilon$ : error term

For our purpose, the explanatory variables may include lagged values of the dependent variable.

The multiple coefficient of determination,  $R^2$ , is a measure of the portion of the variability in the dependent variable (a single time series) that can be explained by the estimated regression equation (lagged observations of the single time series, together with observations from the  $(k-1)$  other time series processes). The calculation formula for  $R^2$  is

$$
R^2 = \frac{SSR}{SST} \tag{6.10}
$$

where

*SSR* : sum of squared differences of the estimated value and the mean

*SST* : sum of squared differences of the observed value and the mean

The *F* - test is used to establish whether a significant relationship exists between the dependent and explanatory variables. The hypothesis,

$$
H_0: \beta_1 = \beta_2 = \dots = \beta_p = 0
$$
  
H<sub>a</sub>: Not all the parameters are equal to zero (6.11)

can be tested using an *F* - statistic,

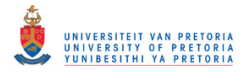

$$
F = \frac{\frac{SSR}{p}}{\frac{SSE}{T - p - 1}}
$$
\n(6.12)

where

- *SSE* : sum of squared differences of the observed and estimated values
- *p* : number of explanatory variables
- *T* : sample size

Under the null hypothesis, the *F* - statistic follows an *F* distribution with *p* and  $T - p - 1$ degrees of freedom. The null hypothesis will be rejected when the *F* - statistic exceeds an appropriate critical value. (Williams, Sweeney, Anderson, 2006)

#### **6.3.2 Durbin-Watson test**

The Durbin-Watson *d* statistic for detecting serial correlation of the error term originates from regression analysis. Some of the assumptions underlying this statistic, summarised by Gujarati (1995), include that the regression model has an intercept term and that the regression model should not include lagged values of the dependent variable as explanatory variables. The nature of time series analysis violates the last mentioned assumption. Durbin (1970) proposed the *h* statistic for testing serial correlation in regression when some of the regressors are lagged dependent variables. Nonetheless statistical packages still calculate the Durbin-Watson *d* statistic.

The *d* statistic is derived in a paper by Durbin & Watson (1950), while the critical values of this statistic are tabulated in a paper by the same authors (1951). Using the notation specified in section 6.3, the *d* statistic is

$$
d = \frac{\sum_{t=2}^{T} (\hat{\varepsilon}_t - \hat{\varepsilon}_{t-1})^2}{\sum_{t=2}^{T} \hat{\varepsilon}_t^2}
$$
(6.13)

The Durbin-Watson *d* statistic tests the null hypothesis of independence of the error terms against an alternative that the error terms are generated by an  $AR(1)$  process. This is an

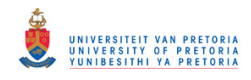

indication that some of the variation is not captured by the model, but included in the error term. The decision rule for this test is graphically represented in Figure 12.9 of Gujarati (1995) and is as follows:

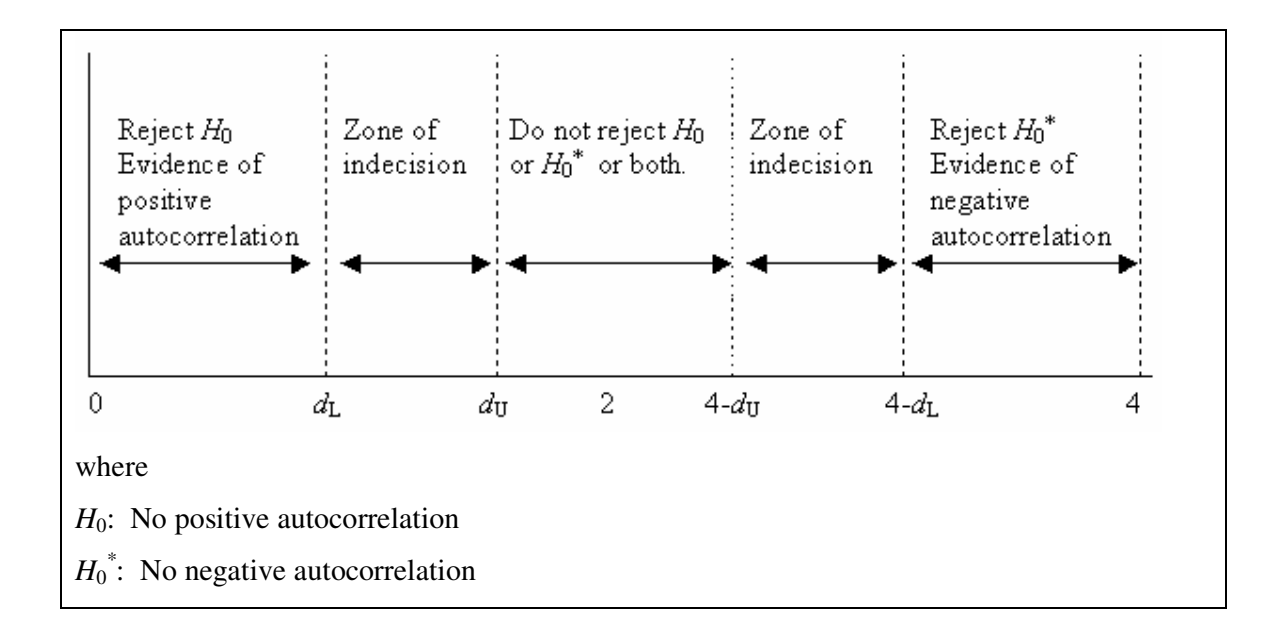

As a rule of thumb, a *d* statistic equal to 2 is an indication of no first order autocorrelation.

### **6.3.3 Jarque-Bera normality test**

Jarque & Bera (1987) established a test statistic to test for the normality of observations. This statistic is based on the skewness and kurtosis of the residuals, which are calculated using the sample moments. The sample skewness and kurtosis coefficients can be calculated by

$$
S = \frac{\hat{\mu}_3}{\hat{\mu}_2^{\frac{3}{2}}} \qquad \text{(skewness)} \tag{6.14}
$$

$$
K = \frac{\hat{\mu}_4}{\hat{\mu}_2^2} \qquad \text{(kurtosis)} \tag{6.15}
$$

where  $\hat{\mu}_j$  is the *j*-th order central sample moment,  $\hat{\mu}_j = \frac{1}{T} \sum (\hat{\varepsilon}_i - \overline{\varepsilon})^j$  $j = T^{\sum_{i} (c_i)}$  $\hat{\mu}_j = \frac{1}{T} \sum (\hat{\varepsilon}_i - \overline{\varepsilon})^j$  with  $\overline{\varepsilon} = \frac{1}{T} \sum \hat{\varepsilon}_i$  $\bar{\varepsilon} = \frac{1}{\pi} \sum \hat{\varepsilon}_i$ .

When there is an intercept in the model the Jarque-Bera test statistic for the null hypothesis, that the observations (residuals) are normally distributed, is

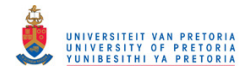

$$
JB = T \left[ \frac{S^2}{6} + \frac{(K-3)^2}{24} \right] \tag{6.16}
$$

The Jaque-Bera test has a Chi-squared distribution with 2 degrees of freedom asymptotically, and the null hypothesis is rejected if the computed value exceeds a Chi-squared critical value.

#### **6.3.4 Autoregressive conditional heteroscedasticity (ARCH) model**

Consider the univariate AR(*p*) model

$$
y_t = c + \phi_1 y_{t-1} + \phi_2 y_{t-2} + \dots + \phi_p y_{t-p} + a_t
$$
\n(6.17)

where  $a_t$  is a white noise process with zero mean and  $E(a_t a_\tau)$  $\overline{\mathfrak{l}}$ ∤  $\int$ =  $=\begin{cases} \sigma^2 & \text{if } t = \tau \\ 0 & \text{if } t = \tau \end{cases}$  $\sigma$  if  $t = \tau$  $\begin{bmatrix} t \end{bmatrix}$   $\begin{bmatrix} 0 & \text{if} \end{bmatrix}$  $E(a_i a_{\tau}) = \begin{cases} \sigma^2 & \text{if } t \\ 0 & \text{if } t \end{cases}$ <sup>2</sup> if

Engle (1982) proposed a class of models with nonconstant variances conditional on the past, called ARCH models. The idea behind the ARCH model is that the conditional variance of  $a_t$  changes over time. For example,  $a_t^2$  may also follow an AR(*m*) process,

$$
a_t^2 = \alpha_0 + \alpha_1 a_{t-1}^2 + \alpha_2 a_{t-2}^2 + \ldots + \alpha_m a_{t-m}^2 + w_t
$$
\n(6.18)

where  $w_t$  is a white noise process. The conditional variance of  $a_t$  is then given by

$$
E\left(a_{t}^{2}\left|a_{t-1}^{2},\ldots,a_{t-m}^{2}\right.\right)=\alpha_{0}+\alpha_{1}a_{t-1}^{2}+\alpha_{2}a_{t-2}^{2}+\ldots+\alpha_{m}a_{t-m}^{2}
$$
\n(6.19)

If this is the case then  $a_t$  can be described by an ARCH $(m)$  model. Based on this, the null hypothesis to test for ARCH disturbances is

$$
H_0: \alpha_1 = \alpha_2 = \dots = \alpha_m = 0 \tag{6.20}
$$

In practice we are usually interested in ARCH(1) disturbances. The hypothesis in (6.20) can be tested by means of the *F* - test of overall significance of the regression

$$
\hat{\epsilon}_t^2 = \hat{\alpha}_0 + \hat{\alpha}_1 \hat{\epsilon}_{t-1}^2 \tag{6.21}
$$

where  $\hat{\varepsilon}_t$  denotes the residuals of the estimated model. (Hamilton, 1994; Gujarati, 1995) Statistical packages usually report this *F* - statistic.

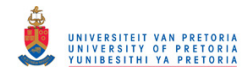

An alternative test procedure derived by Engle (1982) is to compare  $TR^2$  ( $R^2$  is the coefficient of determination for the regression in (6.21)) to a Chi-squared critical value with one degree of freedom.

#### **6.3.5** *F* **- test for AR disturbances**

The Durbin-Watson *d* statistic tests for independence of the error terms against an alternative that they are generated by an AR(1) process. Another approach to test for autocorrelation in the residuals is to fit an  $AR(1)$  model to the residuals,

$$
\varepsilon_{t} = \hat{c} + \hat{\phi}_{1}^{res} \varepsilon_{t-1} \tag{6.22}
$$

and test the hypothesis

$$
H_0: \hat{\phi}_1^{res} = 0 \quad \text{against the alternative } H_a: \hat{\phi}_1^{res} \neq 0 \tag{6.23}
$$

This is called the *F* - test for AR(1) disturbances.

The significance of higher order models can also be tested, for example the *F* - test for AR(4) disturbances. This is done by fitting an AR(4) model to the residuals,

$$
\varepsilon_{t} = \hat{c} + \hat{\phi}_{1}^{res} \varepsilon_{t-1} + \hat{\phi}_{2}^{res} \varepsilon_{t-2} + \hat{\phi}_{3}^{res} \varepsilon_{t-3} + \hat{\phi}_{4}^{res} \varepsilon_{t-4}
$$
\n(6.24)

and testing for overall significance of the model by means of the *F* - test for the hypothesis

$$
H_0: \hat{\phi}_1^{res} = \hat{\phi}_2^{res} = \hat{\phi}_3^{res} = \hat{\phi}_4^{res} = 0
$$
  
\n
$$
H_a: \text{not all the coefficients are equal to zero}
$$
\n(6.25)

(Williams, Sweeney, Anderson, 2006)

# **6.4 EXAMPLES**

This section consists out of three examples. The first example is based on a generated VAR(2) process. The purpose of this example is twofold, firstly the diagnostic tests described in this chapter are calculated using the formulae provided to show that it is comparable to the results obtained using the VARMAX procedure; and secondly to establish whether the diagnostic checks can be used to distinguish between a poor and a good fitted model. The other two examples illustrate the model building process, including a test for stationarity, order selection, estimation and diagnostic checks, using observed multivariate time series datasets.

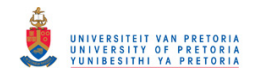

# **6.4.1 Simulated data**<sup>∗</sup>

In this example  $VAR(1)$  and  $VAR(2)$  models are fitted to a computer generated  $VAR(2)$ process. Diagnostic checks are compared for the two cases. Take note that all the test statistics for the residual diagnostics for the fitted VAR(2) model were also calculated by programming the formulae (as given in this chapter) in SAS IML. The program is given in Appendix B and the results are summarised in Table 6.2.

To illustrate the use of the diagnostic checks, 500 observations were generated from a stationary bivariate VAR(2) model,

$$
\begin{pmatrix} y_t \\ x_t \end{pmatrix} = \begin{pmatrix} 5.5 \\ 42 \end{pmatrix} + \begin{pmatrix} 0.6 & -0.8 \\ 0.2 & 0.3 \end{pmatrix} \begin{pmatrix} y_{t-1} \\ x_{t-1} \end{pmatrix} + \begin{pmatrix} 0.3 & 0.7 \\ -0.6 & -0.5 \end{pmatrix} \begin{pmatrix} y_{t-2} \\ x_{t-2} \end{pmatrix} + \boldsymbol{a}_t \text{ with } \boldsymbol{\Sigma}_a = \begin{pmatrix} 1 & 0.5 \\ 0.5 & 0.9 \end{pmatrix}
$$

The method of least squares was used to fit a  $VAR(1)$  and a  $VAR(2)$  model to the generated data. Selected sas output of the model estimation and diagnostics is provided below.

| VAR(1) model              |                |                                 |            |            |                    |                   |  |  |
|---------------------------|----------------|---------------------------------|------------|------------|--------------------|-------------------|--|--|
| Model Parameter Estimates |                |                                 |            |            |                    |                   |  |  |
|                           | Standard       |                                 |            |            |                    |                   |  |  |
| Equation                  | Parameter      | Estimate                        | Error      |            | t Value $Pr >  t $ | Variable          |  |  |
| У                         | CONST1         | 33,83842                        | 1,57822    | 21.44      | 0.0001             | $\mathbf{1}$      |  |  |
|                           | AR1 1 1        | 0.51157                         | 0.02748    | 18.62      | 0.0001             | $y(t-1)$          |  |  |
|                           | AR1 1 2        | $-0.76455$                      | 0.04340    | - 17.62    | 0.0001             | $x(t-1)$          |  |  |
| x                         | CONST2         | 20.98801                        | 1.71523    | 12.24      | 0.0001             | 1                 |  |  |
|                           | AR1 2 1        | $-0.00837$                      | 0.02986    | $-0.28$    |                    | $0.7794$ $y(t-1)$ |  |  |
|                           | AR1_2_2        | 0.16704                         | 0.04716    | 3.54       | 0.0004             | $x(t-1)$          |  |  |
|                           |                |                                 |            |            |                    |                   |  |  |
|                           |                | Cross Correlations of Residuals |            |            |                    |                   |  |  |
|                           | Lag            | Variable                        | У          |            | X                  |                   |  |  |
|                           | 0              | y                               | 1.00000    |            | $-0.40091$         |                   |  |  |
|                           |                | X                               | $-0.40091$ |            | 1,00000            |                   |  |  |
|                           | 1              | V                               | 0.09378    |            | 0.12757            |                   |  |  |
|                           |                | X                               | $-0.07765$ |            | 0.06109            |                   |  |  |
|                           | $\overline{2}$ | V                               | 0.07038    | $-0.13764$ |                    |                   |  |  |
|                           | X              |                                 | 0.54508    |            | $-0.48413$         |                   |  |  |
|                           | 3              | V                               | 0.36908    |            | $-0.43414$         |                   |  |  |
|                           |                | X                               | $-0.15818$ |            | 0.36027            |                   |  |  |
|                           |                |                                 |            |            |                    |                   |  |  |

<sup>∗</sup> The SAS program is provided in Appendix B page 136.

 $\ddot{\phantom{a}}$ 

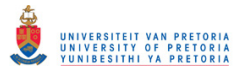

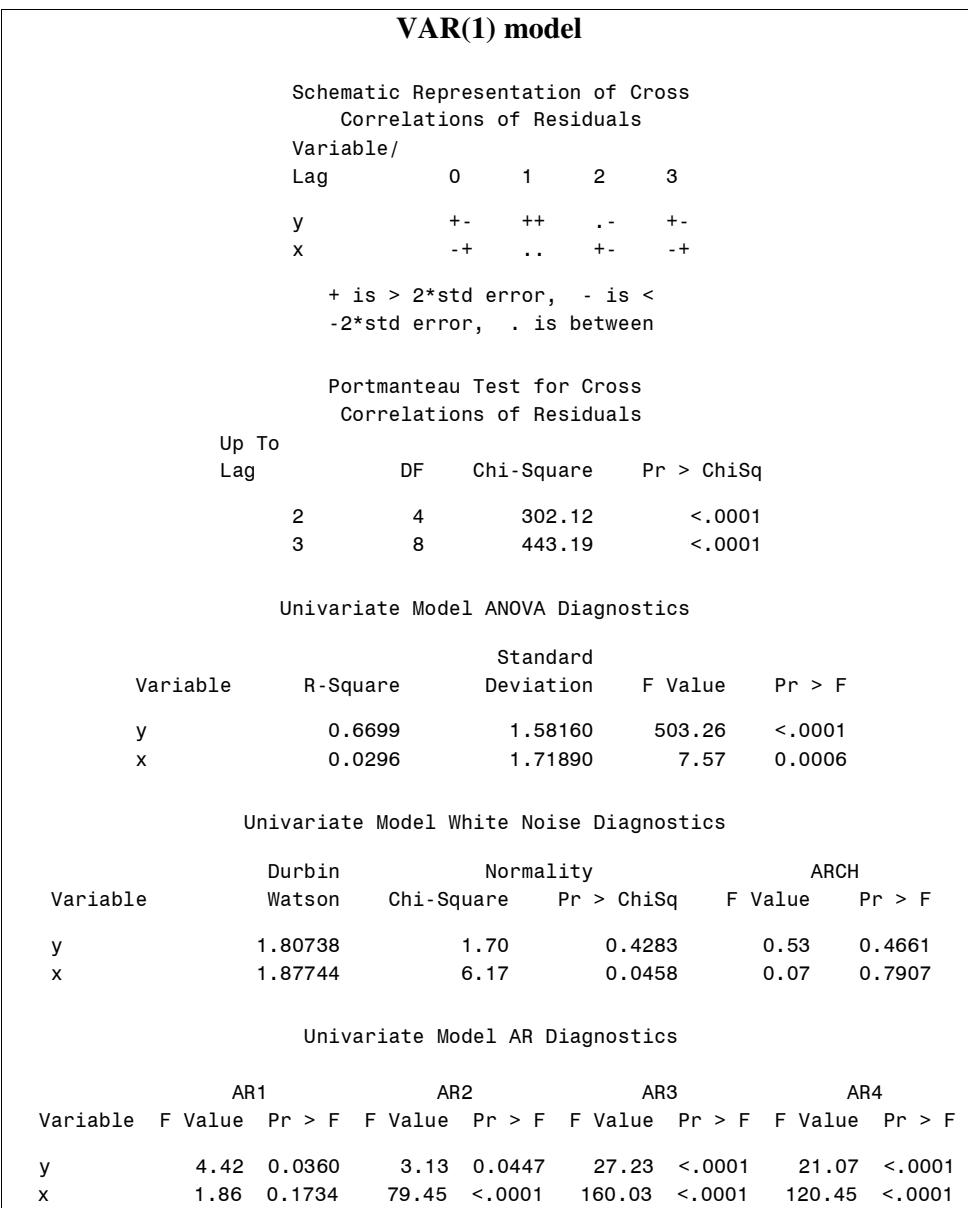

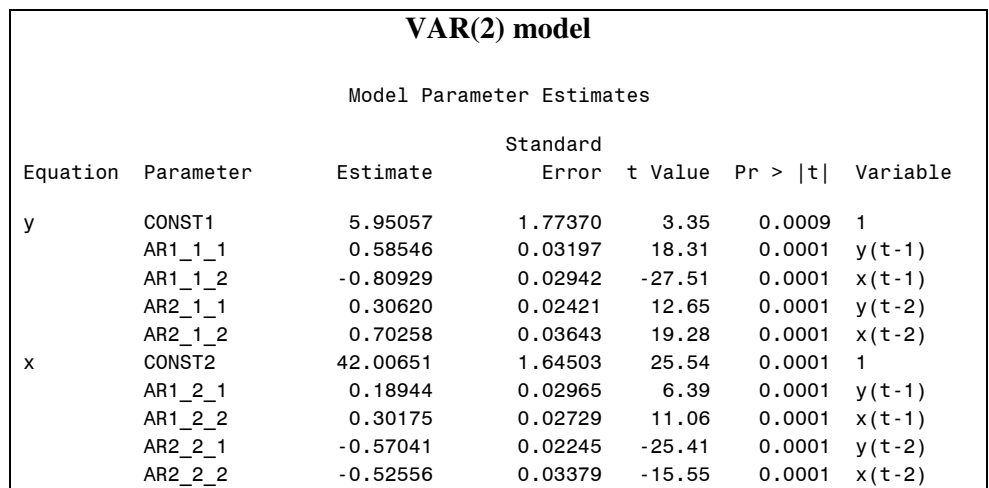
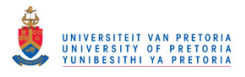

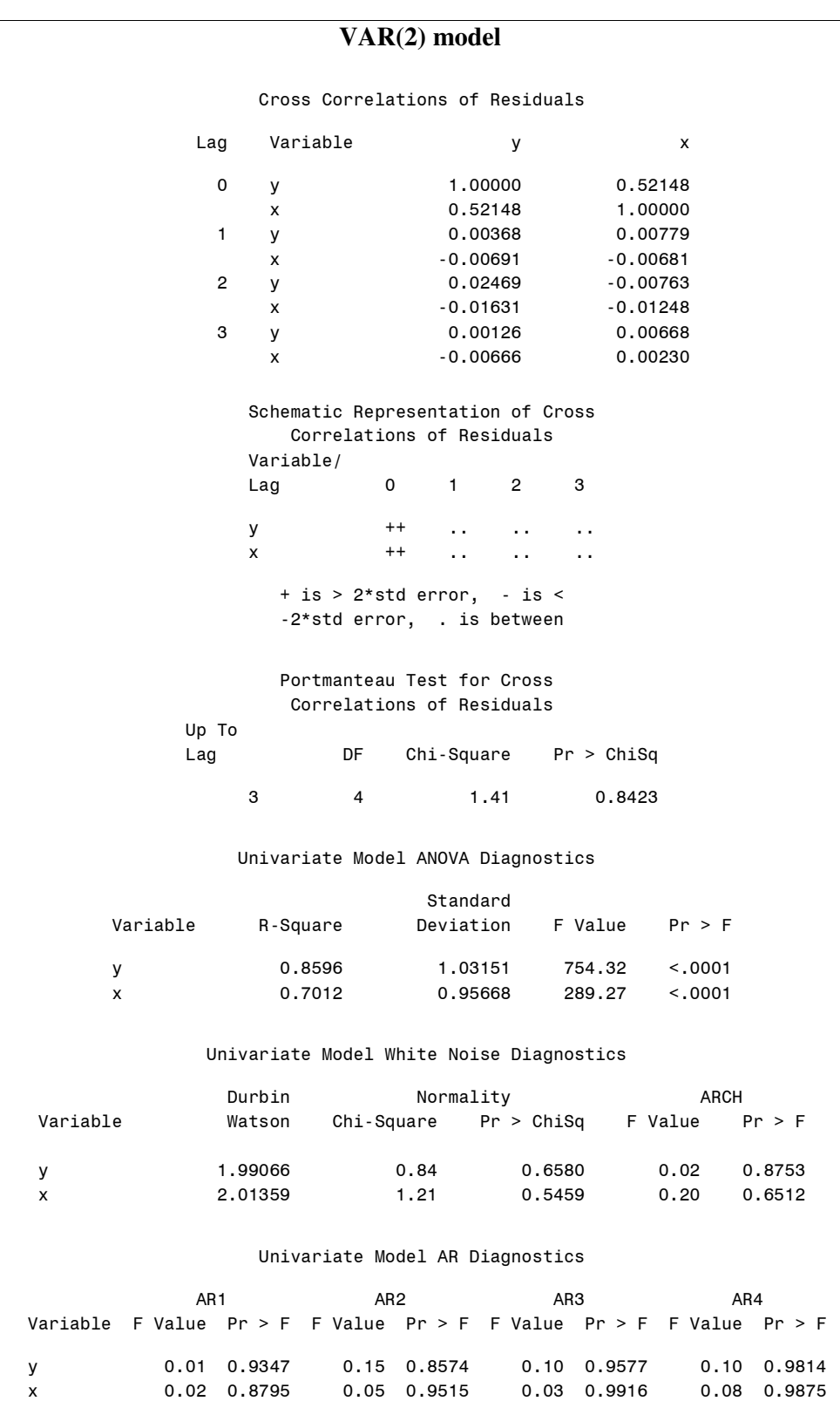

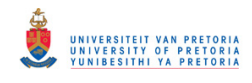

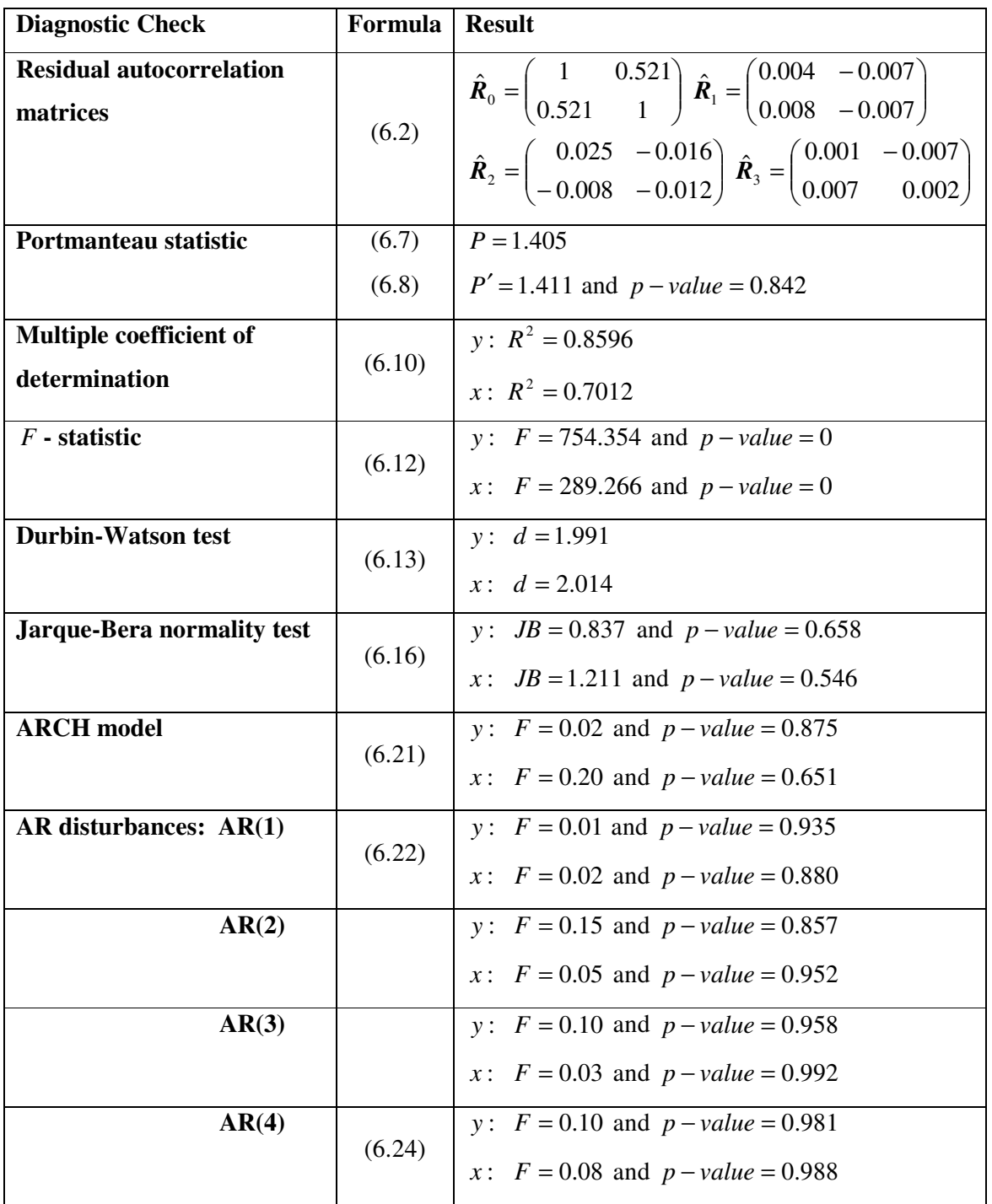

## **Table 6.2 Summary of the diagnostic checks of the fitted VAR(2) model using explicit formulae**

The estimated models are

VAR(1): 
$$
\begin{pmatrix} \hat{y}_t \\ \hat{x}_t \end{pmatrix} = \begin{pmatrix} 33.838 \\ 20.988 \end{pmatrix} + \begin{pmatrix} 0.512 & -0.765 \\ -0.008 & 0.167 \end{pmatrix} \begin{pmatrix} y_{t-1} \\ x_{t-1} \end{pmatrix} + a_t
$$

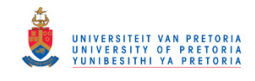

VAR(2): 
$$
\begin{pmatrix} \hat{y}_t \\ \hat{x}_t \end{pmatrix} = \begin{pmatrix} 5.951 \\ 42.007 \end{pmatrix} + \begin{pmatrix} 0.585 & -0.809 \\ 0.189 & 0.302 \end{pmatrix} \begin{pmatrix} y_{t-1} \\ x_{t-1} \end{pmatrix} + \begin{pmatrix} 0.306 & 0.703 \\ -0.570 & -0.526 \end{pmatrix} \begin{pmatrix} y_{t-2} \\ x_{t-2} \end{pmatrix} + a_t
$$

In what follows, the goodness of fit of these two models will be evaluated with regards to the diagnostic checks discussed in this chapter.

The parameter estimates for both models are significant, except  $\hat{\phi}_{21,1}$  (p-value = 0.7794) for the VAR(1) model.

The residual autocorrelation matrices from lag 1 onwards must be close to zero for the model to be adequate. The hypothesis test in (6.4) considers the individual elements of the residual autocorrelation matrices at different lags and test whether they differ significantly from zero. The null hypothesis will be rejected if the absolute value of any of the individual elements of the residual autocorrelation matrices exceed  $\frac{2}{\sqrt{1-\epsilon}}$  = 0.0894 500  $\left(\frac{2}{200}\right)$  = J  $\backslash$  $\mathsf{I}$ l ſ . SAS summarises this with a schematical representation where a "+" and "-" indicates significance, while a "." means the null hypothesis cannot be rejected. Based on the residual autocorrelation matrices, only the VAR(2) model is adequate.

Instead of considering the individual elements of the residual autocorrelation matrices, the Portmanteau statistic rather looks at the matrices as a whole up to a specific lag. The null hypothesis in (6.6) with  $h = 3$  will be rejected for the VAR(1) model (p-value < 0.0001), while the residuals of the VAR(2) model behave like a white noise process (p-value  $=$ 0.8423).

These models can be assessed individually by writing them in terms of univariate equations,

VAR(1): 
$$
\hat{y}_t = 33.838 + 0.512 y_{t-1} - 0.765 x_{t-1} + a_{1t}
$$

$$
\hat{x}_t = 20.988 - 0.008 y_{t-1} + 0.167 x_{t-1} + a_{2t}
$$

VAR(2): 
$$
\hat{y}_t = 5.951 + 0.585 y_{t-1} - 0.809 x_{t-1} + 0.306 y_{t-2} + 0.703 x_{t-2} + a_{1t}
$$

$$
\hat{x}_t = 42.007 + 0.189 y_{t-1} + 0.302 x_{t-1} - 0.570 y_{t-2} - 0.526 x_{t-2} + a_{2t}
$$

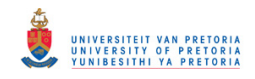

For the VAR(1) model about 67% of the total variation in *y* at time *t* can be explained by *y* and *x* at time  $t-1$ , while only approximately 3% of the total variation of *x* at time *t* can be explained by these variables. The  $R^2$  values increase drastically for the VAR(2) model, for example 70% of the total variation in *x* at time *t* can be explained by *x* and *y* at time  $t-1$ and time  $t-2$ . According to the  $F$ - test in (6.12) all four equations explain a significant proportion of the total variability in *y* and *x* .

The residuals of the univariate equations of the  $VAR(1)$  model are not independent. This is evident since the Durbin Watson  $d$ -statistic is not close to two, as well as the AR(1) to AR(4) models fitted to the residuals are significant, with the exception of an AR(1) model for *x* (p-value = 0.1734). The residuals for *x* are not normally distributed (p-value = 0.0458). The *F* - test for ARCH(1) disturbances shows that the variance of the residuals do not change over time. The VAR(2) model fits the data better since the residuals of the univariate equations are uncorrelated, normally distributed and the variance does not change over time.

The conclusion is that the diagnostic tests were able to distinguish between a good and a bad fit and that only the VAR(2) model gives an adequate representation of the generated data.

## **6.4.2 Temperature data1\***

Consider the average monthly maximum and minimum temperatures from January 1999 to December 2005. Figure 6.1 shows a clear pattern with higher temperatures during summer and lower temperatures during the winter months.

 $\overline{a}$ 

<sup>&</sup>lt;sup>1</sup> Source: South African Weather Service

<sup>\*</sup> The SAS program is provided in Appendix B page 140.

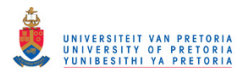

 **Figure 6.1 The average monthly maximum and minimum temperature from January 1999 to December 2005** 

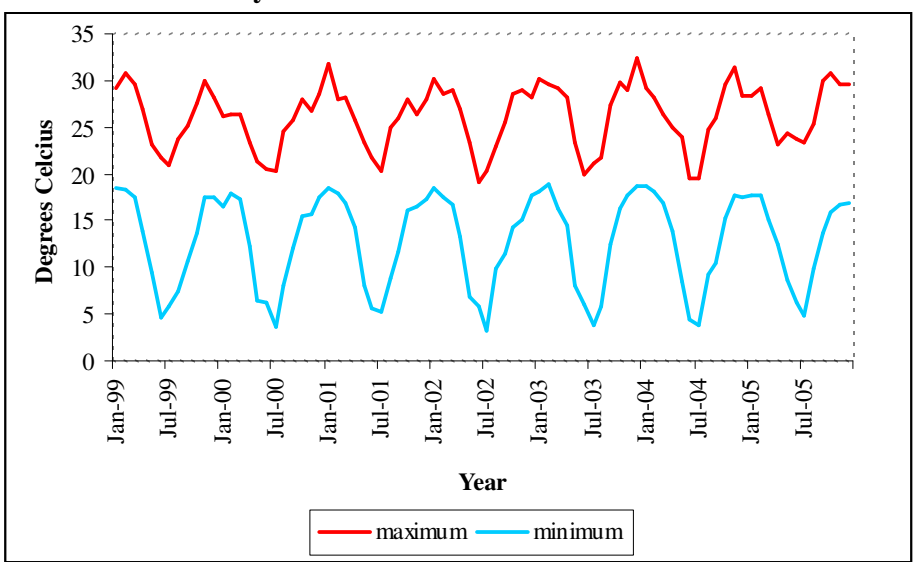

This seasonal pattern can be isolated by means of the seasonal indices. The seasonal indices were calculated using the multiplicative model *LSCI* where *L* represents the long term movement, *S* the seasonal fluctuation, *C* the cyclical movement and *I* the irregular variation. Dividing *LSCI* by the 12 month moving averages yields the seasonal irregular values. Determining the averages of these seasonal irregular values and adjusting them, results in the seasonal indices summarised in Table 6.3.

**Table 6.3 Seasonal Indices** 

| Jan | Feb | Mar   Apr   May   Jun   Jul   Aug   Sep   Oct |  |  |  | $\overline{\phantom{a}}$ Nov                                                                          | $\blacksquare$ Dec |
|-----|-----|-----------------------------------------------|--|--|--|----------------------------------------------------------------------------------------------------|--------------------|
|     |     |                                               |  |  |  | <b>Max</b>   112.1   110.7   106.2   97.9   88.5   81.5   79.3   91.4   102.5   109.7   109.6   110.6 |                    |
|     |     |                                               |  |  |  | <b>Min</b>   143.1   142.7   130.2   102.6   62.4   39.7   35.0   63.8   95.0   119.5   129.7   136.3 |                    |

According to the seasonal indices, the maximum temperature for January is 12.1% above the monthly average, while July is 20.7% below the monthly average. The seasonal indices for the minimum temperature are similar, but more extreme. For example, the minimum temperature for January is 43.1% above the average monthly minimum temperature.

Dividing the observations by the corresponding seasonal index eliminates this seasonal pattern. The seasonally adjusted data is plotted in Figure 6.2. (Steyn *et al*, 1998)

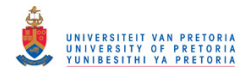

 **Figure 6.2 The seasonally adjusted average monthly maximum and minimum temperature from January 1999 to December 2005**

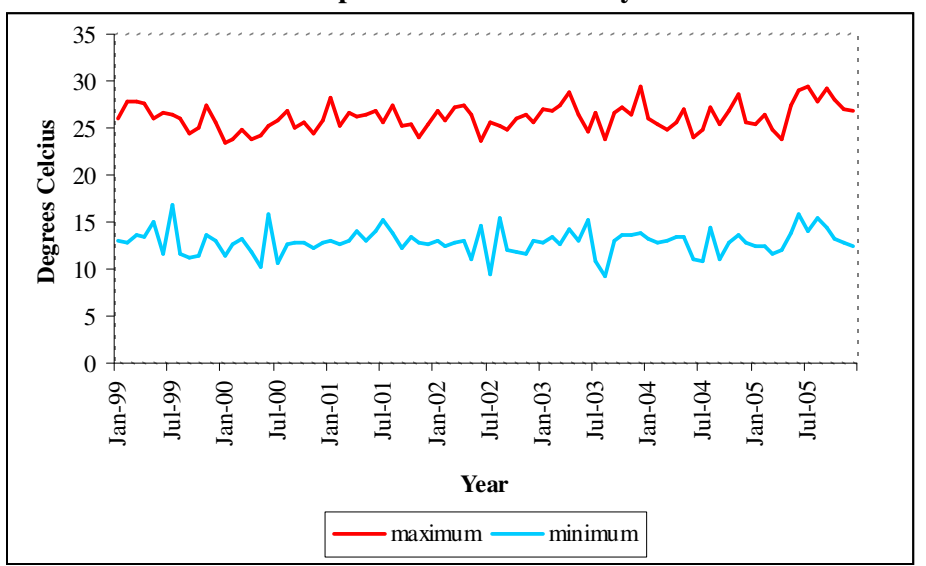

The rest of this example will be concerned with the seasonally adjusted data. The following notation will be used for the seasonally adjusted data

- *t y* : maximum temperature at time *t*
- *t x* : minimum temperature at time *t*

Figure 6.2 suggests that the two time series are stationary. This can be established by performing the Dickey Fuller Unit Root test. (Dickey & Fuller, 1979; Said & Dickey, 1984) The null hypothesis that the series is non-stationary can be rejected for both  $y_t$  (p-value = 0.0002) and  $x_t$  (p-value < 0.0001).

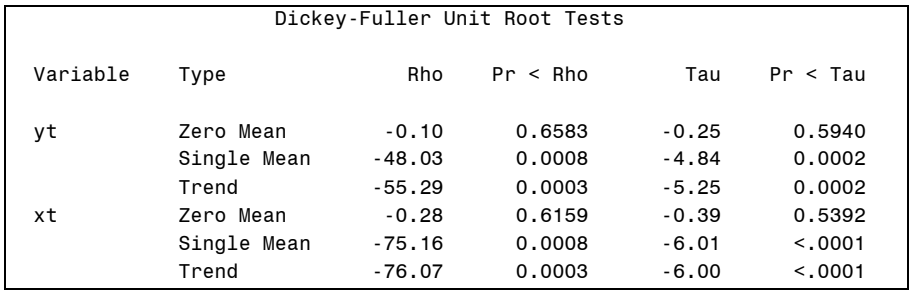

The correlation at lag 0 of 0.4052 indicates the existence of a very weak linear relationship between  $y_t$  and  $x_t$ . The linear relationship between  $x_t$  and  $x_{t-1}$  has a negative coefficient and is not significant. This is an indication that past values of the minimum temperature cannot be used to explain / predict future values. On the other hand, there does exist a very

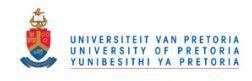

102

weak relationship between  $x_t$  and  $y_{t-1}$  and between  $y_t$  and  $x_{t-1}$ . The autocorrelation matrices from lag 2 onwards do not differ significantly from zero, implying that the underlying data generating process could be a VMA(1) model.

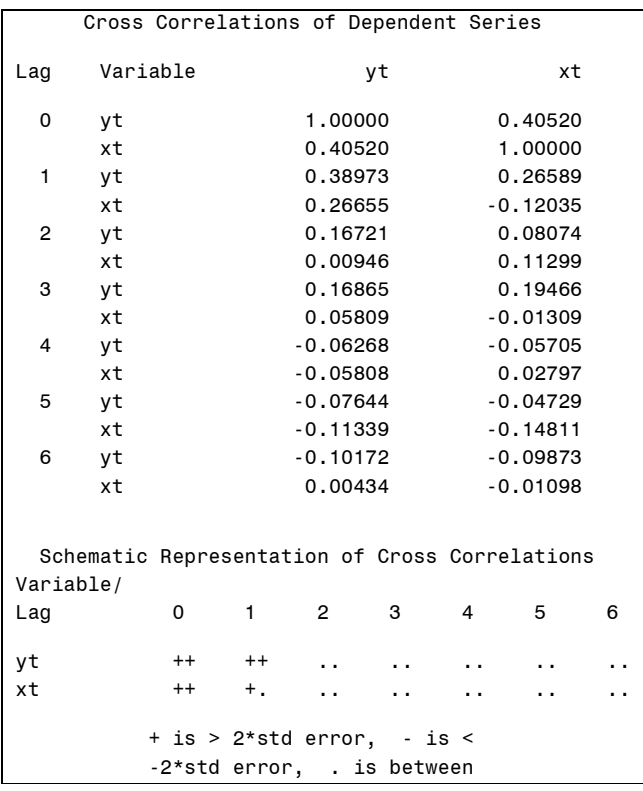

The minimum information criterion as well as the partial autoregression matrices suggest that a VAR(1) model might be appropriate.

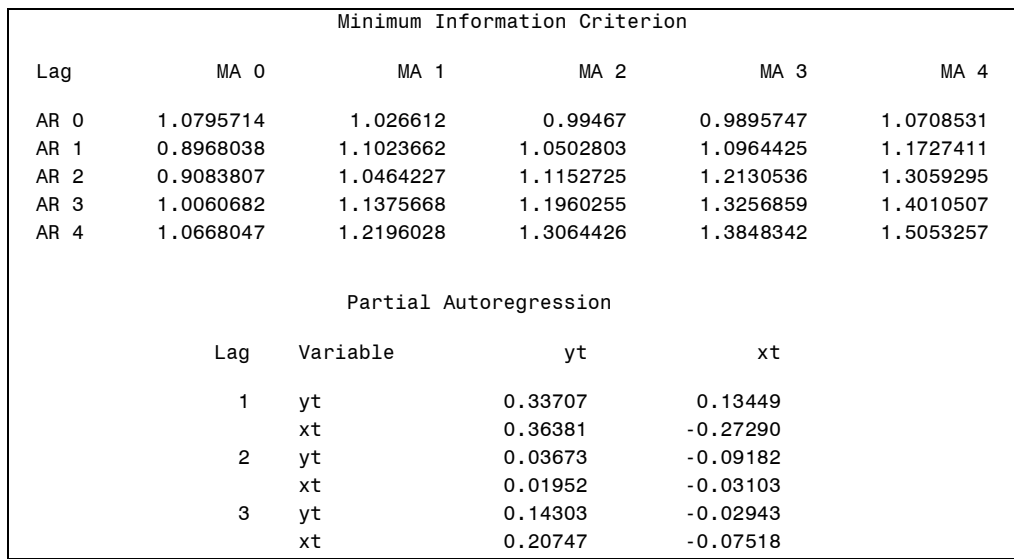

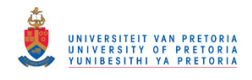

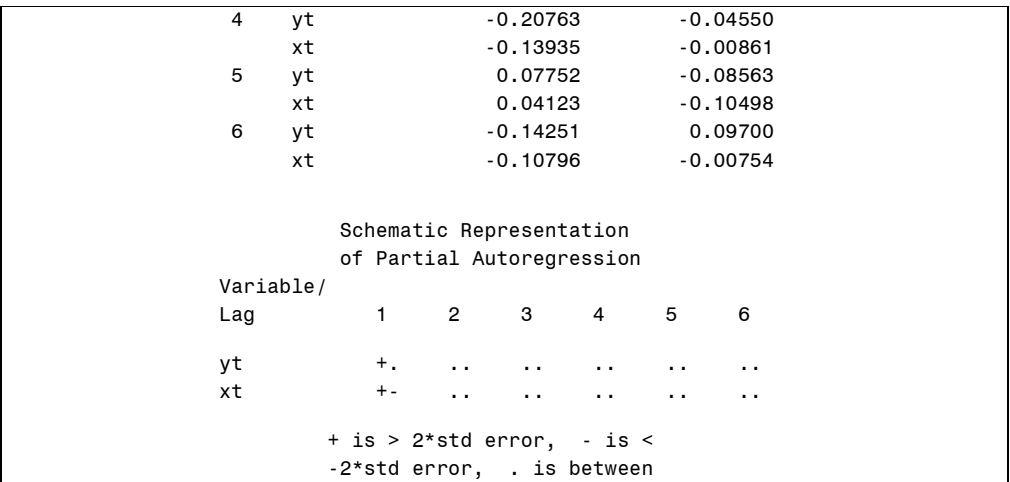

A VAR(1) model was fitted using the method of least squares,

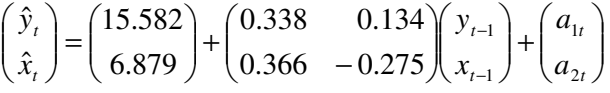

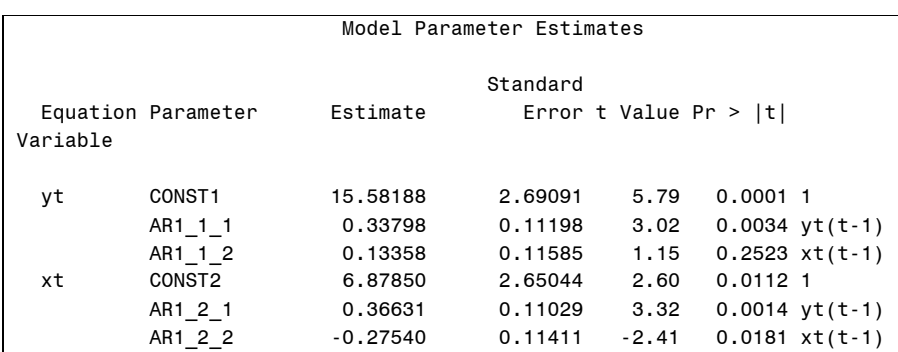

All the coefficients are significant except for  $\hat{\phi}_{12}$  (p-value = 0.2523). The coefficient  $\hat{\phi}_{22}$  is negative; this is in line with the negative relationship mentioned when discussing the autocorrelations.

The individual elements of the residual autocorrelation matrices do not differ significantly from zero for lags greater than zero. This is an indication that the residuals behave like a white noise process, implying that the model is adequate. This conclusion is confirmed by the Portmanteau test, which considers the autocorrelation matrices as a whole up to a specific lag.

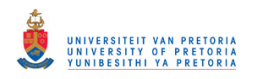

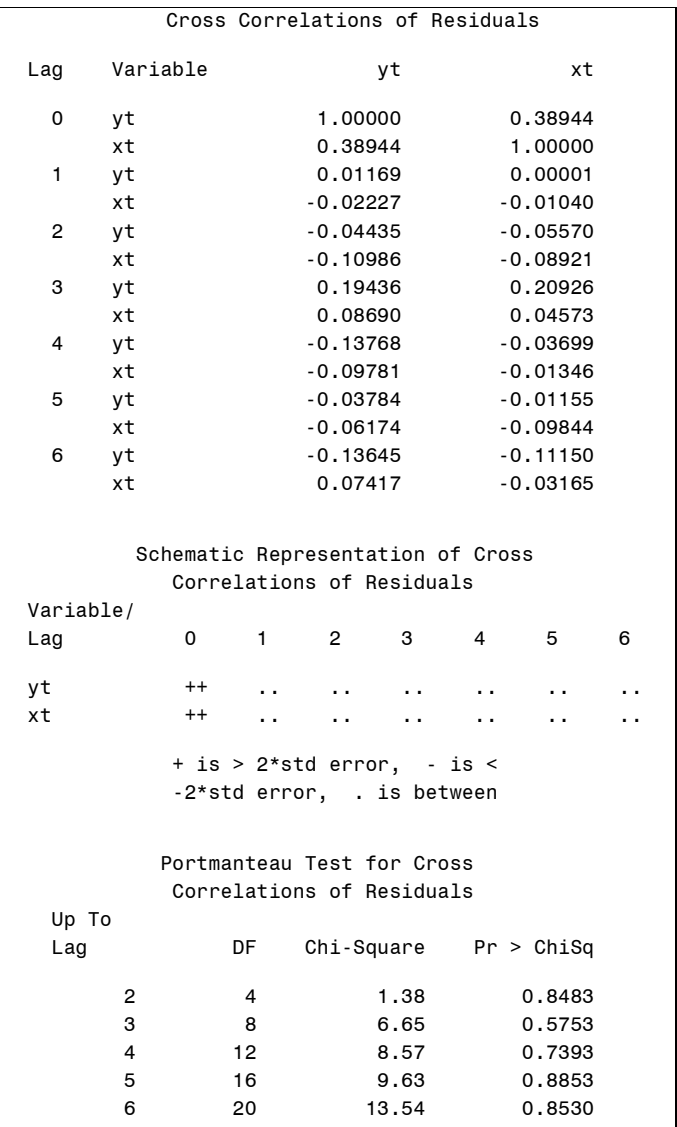

The VAR(1) model can be regarded in terms of two univariate equations,

$$
\hat{y}_t = 15.582 + 0.338 y_{t-1} + 0.134 x_{t-1} + a_{1t}
$$

$$
\hat{x}_t = 6.879 + 0.366 y_{t-1} - 0.275 x_{t-1} + a_{2t}
$$

The portion of the variability explained by each of these univariate models only amounts to 16.62% and 13.39%, respectively. Even though this does not seem to be a lot, it is a vast improvement from the result obtained when analysing these time series on their own. For comparison purposes an AR(1) model was also fitted to both  $y_t$  and  $x_t$ . 15.23% of the variation in  $y_t$  can be explained by  $y_{t-1}$ , while only 1% of the variation in  $x_t$  can be explained by  $x_{t-1}$ . It turned out that when looking at  $x_t$  alone, it is a white noise process.

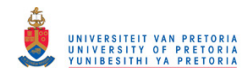

The residuals of the univariate equations of the VAR(1) model are normally distributed and there is no sign of serial correlation or ARCH disturbances.

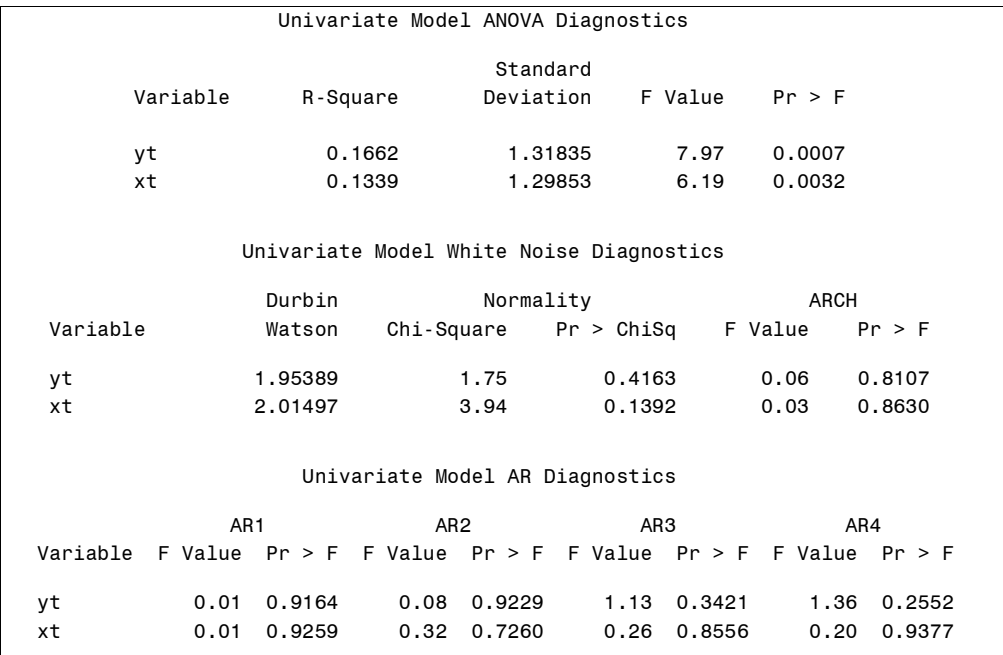

Based on the residual analysis it is apparent that the VAR(1) model is an adequate representation of the relationship between the maximum and minimum monthly temperature. This model can definitely be improved by taking into account more related variables, for example the rainfall pattern and the humidity index, to mention only a few. Another advantage of multivariate time series analysis is that it can be used to determine the cause and effect relation between variables. Examining the results, we realised that the maximum temperature of the previous month has a greater impact on the minimum of the current month than the minimum of previous month has on the maximum of the current month. For a novice in climatology this seems realistic since the minimum temperature will depend on how much it cooled down during the night, implying that it depends on the maximum temperature.

#### **6.4.3 Electricity data**<sup>∗</sup>

 $\overline{a}$ 

The possibilities with multivariate time series analysis are endless. In this example the daily electricity consumption will be analysed, but instead of considering it as a single variable the seven weekdays can be regarded as a 7-dimensional vector, corresponding to each day of the

<sup>∗</sup> The SAS program is provided in Appendix B page 143.

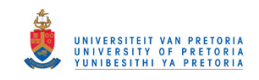

week. An application can be to use this as part of a one-week ahead planning process to estimate the electricity demand for the week. Figure 6.3 shows the graph of the electricity consumption from 23 December 1996 to 29 November 1998. Every line represents a different day of the week (variable). The electricity consumption for Sundays is the lowest, followed by that for Saturdays. The aim is to observe the relationship of variables over time and utilise it to build a model for the electricity consumption.

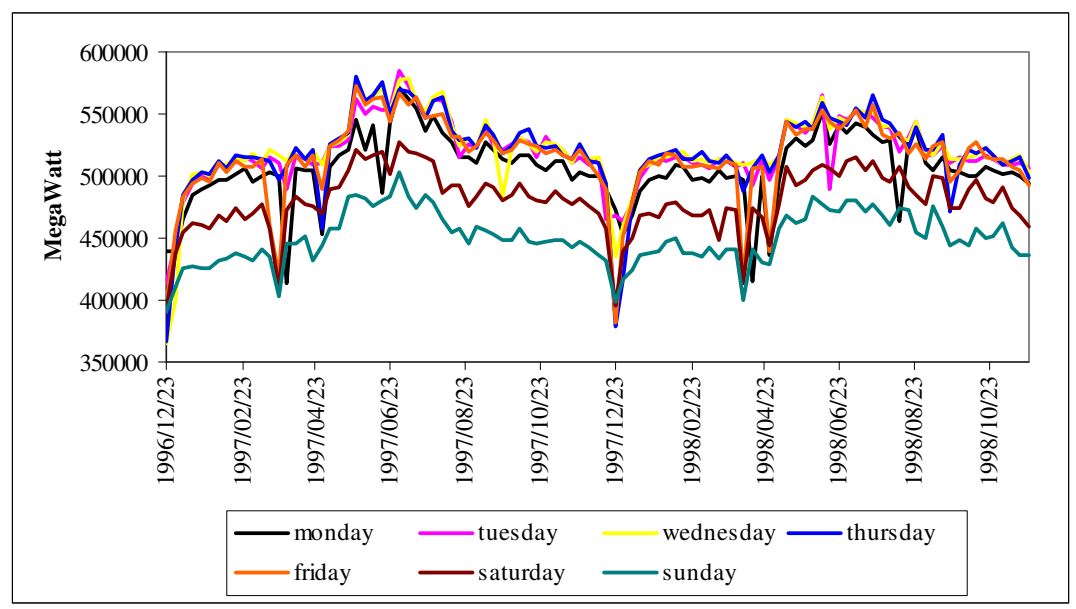

 **Figure 6.3 The electricity consumption from 23 December 1996 to 29 November 1998** 

The average electricity consumption, for every week, is graphed in Figure 6.4. The minimum values were observed for the weeks that included a public holiday, more particularly Christmas day, Easter weekend and the time between Freedom day and Workers' day. The maximum values correspond to the winter months where everyone uses more electricity to keep warm.

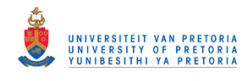

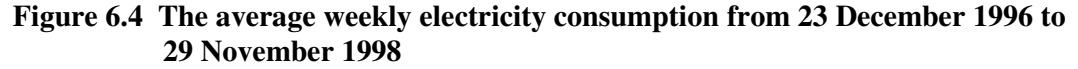

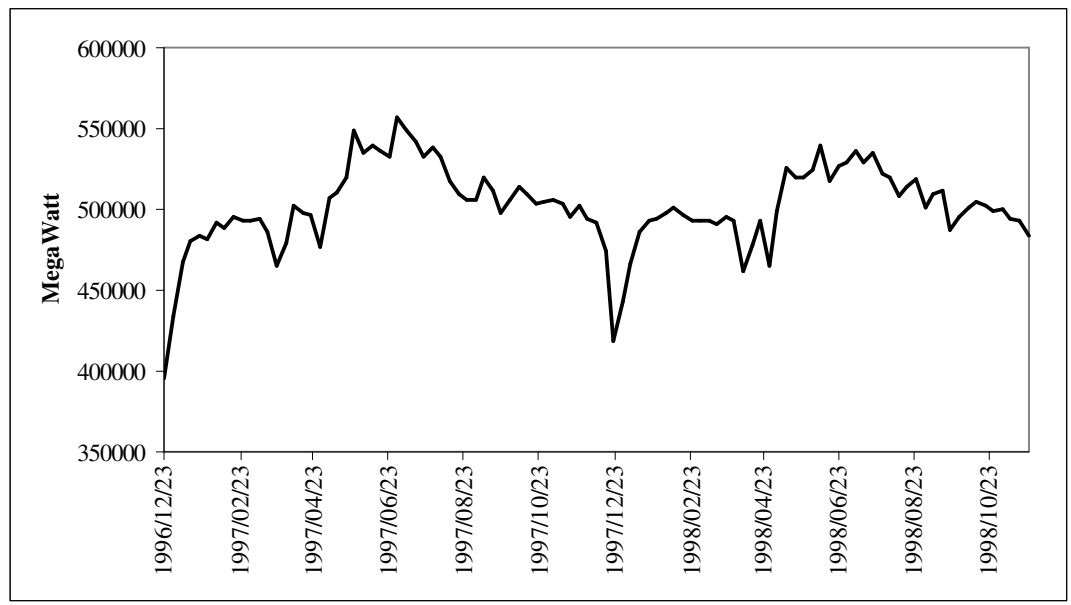

Due to the high dimension of this multivariate time series problem, the sas output used in the discussion below is provided in Appendix B.

The purpose of this exercise is to use the correlation structure between the different weekdays to build a model for short-term electricity load predictions. Although seasonality due to annual weather patterns is not explicitly addressed in this example, it is unlikely that the effect would be non-stationary, or be revealed as such through a seasonal unit root test when considering the duration of time considered.

The correlations between the variables during the same week are very high. They range from 0.67515 between a Monday and a Saturday, to 0.96147 for a Friday and a Saturday. For the model building purpose we are more interested in the lagged correlations, since only lagged values of the variables can be included in the model. Table 6.4 contains the lag 1 autocorrelations. The highest correlation of 0.83647 is between Monday and the Sunday of the previous week, which is also the previous day. Based on this, it seems likely that the fitted model will be able to explain the variation on a Monday the best. All the variables are more correlated with the Sunday of the previous week (most recent observation) and this pattern decreases towards Monday, with the exception of Tuesday and Wednesday. A possible explanation for this is that Sundays would serve as a minimum for electricity consumption, since most businesses are closed and the consumption is more for private use.

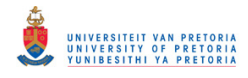

Tuesdays and Wednesdays, on the other hand, are days where most people are at work and therefore can be considered as an upper bound for the electricity consumption.

| Lag1            | <b>Monday</b> | <b>Tuesday</b> | Wednesday | <b>Thursday</b> | Friday  | <b>Saturday</b> | <b>Sunday</b> |
|-----------------|---------------|----------------|-----------|-----------------|---------|-----------------|---------------|
| <b>Monday</b>   | 0.52633       | 0.56355        | 0.54639   | 0.50333         | 0.47835 | 0.52091         | 0.55937       |
| <b>Tuesday</b>  | 0.65060       | 0.71417        | 0.72278   | 0.68567         | 0.64404 | 0.67381         | 0.71087       |
| Wednesday       | 0.63268       | 0.70101        | 0.70808   | 0.63985         | 0.58013 | 0.60570         | 0.66288       |
| <b>Thursday</b> | 0.64872       | 0.69729        | 0.68762   | 0.64983         | 0.57696 | 0.59659         | 0.64629       |
| Friday          | 0.75922       | 0.70250        | 0.64937   | 0.63297         | 0.59030 | 0.61755         | 0.64606       |
| <b>Saturday</b> | 0.79386       | 0.73928        | 0.68412   | 0.65566         | 0.61282 | 0.65766         | 0.70378       |
| <b>Sunday</b>   | 0.83647       | 0.79010        | 0.71914   | 0.68720         | 0.65802 | 0.71209         | 0.77082       |

**Table 6.4 Lag 1 autocorrelations** 

The autocorrelations at lag 2 are all in the order of 0.5 and they decrease rapidly as the lag increases. Based on the autocorrelations, the possibility of a pure VMA model is excluded. The partial autoregressions do not differ significantly from zero for lags greater than one, implying that a VAR(1) model might be appropriate. This is confirmed using the MINIC method. A VAR(1) model was fitted using the method of least squares,

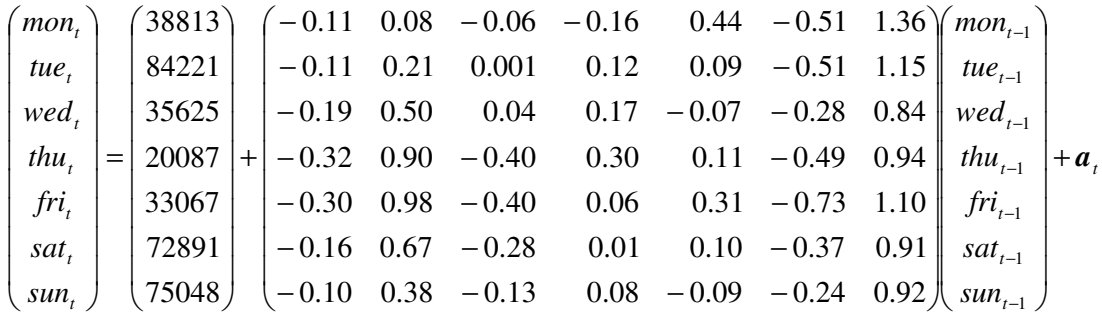

Most of the elements of the coefficient matrix corresponding to a lagged Monday, Tuesday and Sunday are significant. The highest coefficients are those of *sun*<sub>t−1</sub>. This is in line with what is expected of the high correlation mentioned earlier.

Some of the individual elements of the residual autocorrelation matrices, at higher lags, differ significantly from zero. These are few and far between. The Portmanteau test, with null

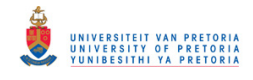

hypothesis of no autocorrelaion in the residuals, cannot be rejected. This implies that the residuals behave like a white noise process.

The multivariate VAR(1) model can also be considered as univariate equations. According to the  $F$  - test all the univariate equations explain a significant portion of the total variability. 80% of the variability of the electricity consumption on a Wednesday can be explained by the consumption of the previous week, while only 64% of the variation for a Saturday can be explained by the same variables.

Based on the Durbin-Watson test and the  $AR(1)$  to  $AR(4)$  disturbances, the residuals of the univariate models seem to be independent. According to the ARCH disturbances, the variance of the residuals is also constant. The major concern is the normality. The null hypothesis of normally distributed residuals is rejected for all the univariate equations. This could be due to the extreme values for the holiday periods and possibly a seasonal pattern in the data that was not accounted for in the model.

#### **6.5 CONCLUSION**

This chapter discussed procedures to determine whether the fitted model was an adequate representation of the underlying data generating process. These procedures were grouped into multivariate and univariate diagnostic checks. The multivariate checks were based on the residual autocorrelation matrices. The aim was to show that the residuals behave like a multivariate white noise process. This was achieved by testing whether the individual elements of the autocorrelation matrices at different lags, as well as the whole matrix up to a certain lag, differ significantly from zero. The univariate checks included several testing procedures to establish whether the residuals of the univariate equations are independent, normally distributed random variables with zero mean. The chapter was concluded with some examples to illustrate the diagnostic checks and the model building process.

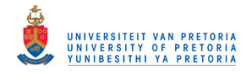

## **CHAPTER 7**

## **CONCLUSION**

The ultimate aim of this study was to explore the field of multivariate time series analysis, and more particularly stationary processes. After defining the different multivariate time series models, an overview was given of all the techniques used in finding a suitable model for an observed multivariate time series. The model building process comprised of investigating the sample autocorrelations and sample partial autoregressions to tentatively select the order of a model; fitting a model using the method of least squares or the method of maximum likelihood; and assessing the adequacy of the fitted model through analysing the residuals.

Throughout the study examples were used to illustrate the different techniques. Most formulae were programmed using the IML procedure in SAS. The results obtained were compared to the output of the built-in SAS functions. *Mathematica*® was used to do some algebraic calculations and to show that it is possible to derive formulae for specific models in terms of their coefficient matrices and the white noise covariance matrix. Since the last mentioned formulae were computationally intense an Excel spreadsheet was developed where one can just enter some information and Excel will calculate the answer.

Finally, fitting a model to observed data provided a practical overview of the model building process. In the one example, the challenge was to estimate a model for the average monthly minimum and maximum temperature. Using related variables to improve the model was evident from this example. When the minimum temperature was analysed separately, it could not be modeled because it was just a white noise process. When the extra information of the maximum temperature was utilised, the model improved substantially. The other example was concerned with the daily electricity consumption. Instead of considering the consumption as a univariate time series, it was decomposed into a 7-dimensional multivariate time series, where each day of the week was considered individually. This way, the weekly pattern was taken into account. These two examples highlighted some of the advantages of multivariate time series analysis.

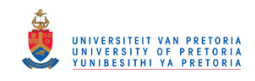

In the future, statistical software packages especially open source packages (for example  $R$ ) can be explored to determine what other procedures are available and how to utilise them to improve the model building process. Using the SAS code developed for this dissertation as a basis it will be relatively simple to develop a module in open source for multivariate time series analysis that would be available to a much wider user group than those who have access to high-cost commercial software products. On a more theoretical note, forecasting of multivariate time series models as well as the field of nonstationary processes could be addressed.

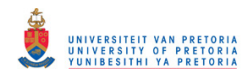

# **CONTENTS**

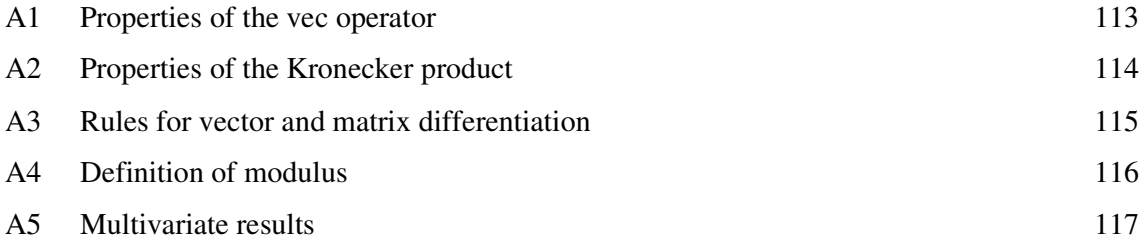

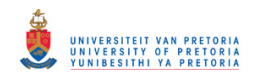

# **PROPERTIES OF THE** *VEC* **OPERATOR**

(Source: Lütkepohl, 2005)

Let *A*, *B* and *C* be matrices with appropriate dimensions.

1.  $\text{vec}(A + B) = \text{vec}(A) + \text{vec}(B)$  (A1.1)

2. 
$$
vec(AB) = (I \otimes A)vec(B) = (B' \otimes I)vec(A)
$$
 (A1.2)

$$
3. \tvec(ABC) = (C' \otimes A)vec(B) \tag{A1.3}
$$

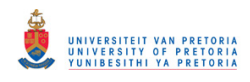

## PROPERTIES OF THE KRONECKER PRODUCT (Source: Lütkepohl, 2005)

- 1. If *A* and *B* are invertible, then  $(A \otimes B)^{-1} = A^{-1} \otimes B^{-1}$  (A2.1)
- 2.  $(A \otimes B)^{'} = A' \otimes B'$  (A2.2)
- 3.  $(A \otimes B)(C \otimes D) = AC \otimes BD$  (A2.3)
- 4. If  $\mathbf{A}: (m \times m)$  and  $\mathbf{B}: (n \times n)$  then  $|\mathbf{A} \otimes \mathbf{B}| = |\mathbf{A}|^n |\mathbf{B}|^m$  (A2.4)
- 5. If *A* and *B* are square matrices with eigenvalues  $\lambda_A$  and  $\lambda_B$  respectively, then  $\lambda_A \lambda_B$  is an eigenvalue of  $(A \otimes B)$  (A2.5)

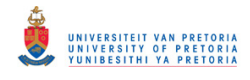

## RULES FOR VECTOR AND MATRIX DIFFERENTIATION (Source: Lütkepohl, 2005)

1. Let 
$$
A:(m \times n)
$$
 and  $b:(n \times 1)$ . Then  $\frac{\partial Ab}{\partial b'} = A$  and  $\frac{\partial b'A'}{\partial b} = A'$  (A3.1)

2. Let 
$$
A:(m \times m)
$$
 and  $b:(m \times 1)$ . Then  $\frac{\partial b'Ab}{\partial b} = (A + A')b$  and  $\frac{\partial b'Ab}{\partial b'} = b'(A' + A)$  (A3.2)

3. Let 
$$
A:(m \times m)
$$
 and  $b:(m \times 1)$ . Then  $\frac{\partial^2 b'Ab}{\partial b \partial b'} = (A + A')$  (A3.3)

4. If 
$$
\mathbf{A}: (m \times m)
$$
 is symmetric and  $\mathbf{b}: (m \times 1)$ . Then  $\frac{\partial^2 \mathbf{b}' \mathbf{A} \mathbf{b}}{\partial \mathbf{b} \partial \mathbf{b}'} = 2\mathbf{A}$  (A3.4)

5. If 
$$
A:(m \times m)
$$
 is nonsingular with  $|A| > 0$ , then  $\frac{\partial \ln |A|}{\partial A} = (A')^{-1}$  (A3.5)

6. Let  $A$ ,  $B$  and  $C$  be  $(m \times m)$  matrices with  $A$  non-singular. Then

$$
\frac{\partial tr(BA^{-1}C)}{\partial A} = -\left(A^{-1}CBA^{-1}\right)
$$
\n(A3.6)

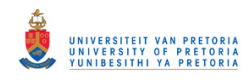

## DEFINITION OF MODULUS (Source: Hamilton, 1994)

The modulus of a complex number  $(a + bi)$  is

 $|a + bi| = \sqrt{a^2 + b^2}$ 

The modulus of a real number ( $b = 0$ ) is the absolute value of that number.

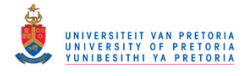

## **MULTIVARIATE RESULTS**

#### **Transformation Theorem** (A5.1)

(Source: Anderson, 1984)

Let the density function of  $X_1, \ldots, X_p$  be  $f(x_1, \ldots, x_p)$ . Consider the *p* real-valued functions

$$
y_i = y_i(x_1,...,x_p)
$$
  $i = 1,..., p$ 

We assume that the transformation from the *x* − space to the *y* − space is one-to-one; the inverse transformation is

$$
x_i = x_i(y_1,..., y_p)
$$
  $i = 1,..., p$ 

Let the random variables  $Y_1, \ldots, Y_p$  be defined by

$$
Y_i = y_i(X_1, ..., X_p)
$$
  $i = 1, ..., p$ 

Then the density function of  $Y_1, \ldots, Y_p$  is

$$
h(y_1,..., y_p) = f[x_1(y_1,..., y_p),..., x_p(y_1,..., y_p)]f(y_1,..., y_p)
$$

where  $J(y_1, \ldots, y_p)$  is the Jacobian

$$
J(y_1,..., y_p) = \text{mod} \begin{vmatrix} \frac{\partial x_1}{\partial y_1} & \frac{\partial x_1}{\partial y_2} & \cdots & \frac{\partial x_1}{\partial y_p} \\ \frac{\partial x_2}{\partial y_1} & \frac{\partial x_2}{\partial y_2} & \cdots & \frac{\partial x_2}{\partial y_p} \\ \vdots & \vdots & \vdots & \vdots \\ \frac{\partial x_p}{\partial y_1} & \frac{\partial x_p}{\partial y_2} & \cdots & \frac{\partial x_p}{\partial y_p} \end{vmatrix}
$$

where "mod" means the absolute value of the expression following it.

#### **Multivariate normal distribution result** (A5.2)

(Source: Johnson & Wichern, 2002)

If *X* is distributed as  $N_p(\mu, \Sigma)$ , the *q* linear combinations  $AX : (q \times p)(p \times 1)$  are distributed as  $N_q(A\mu, A\Sigma A')$ 

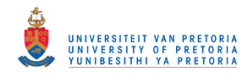

# **APPENDIX B**

# **CONTENTS**

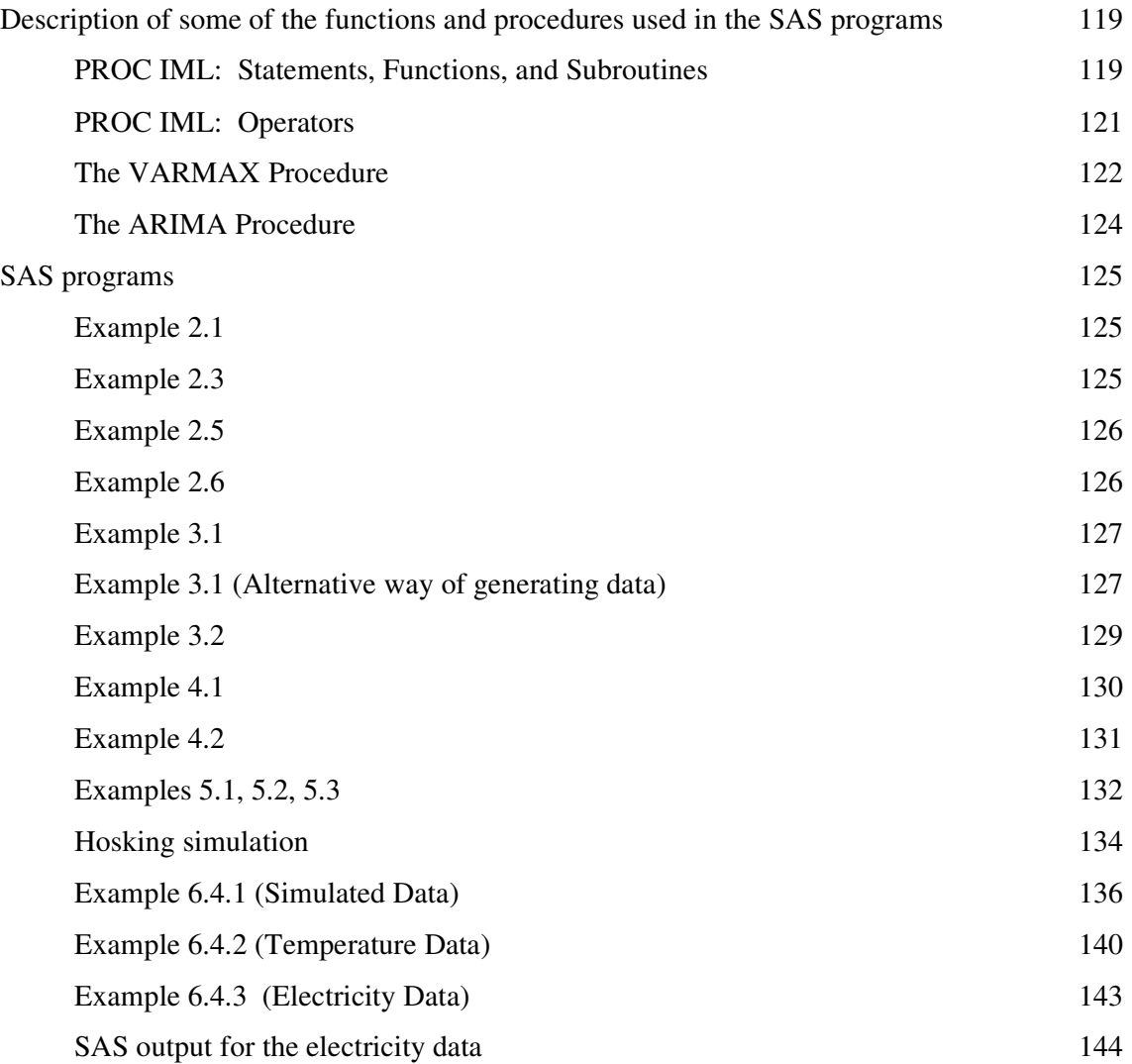

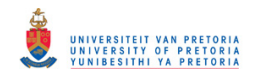

# **DESCRIPTION OF SOME OF THE FUNCTIONS AND PROCEDURES USED IN THE SAS PROGRMAS**

(Quoted from: SAS/ETS 9.1 User's Guide, 2004)

### **PROC IML: Statements, Functions, and Subroutines**

**APPEND Statement:** adds observations to the end of a SAS data set

**APPEND FROM** *from-name; from-name* is the name of a matrix containing data to append

**CREATE Statement:** creates a new SAS data set

**CREATE** *SAS-data-set* **FROM** *matrix-name***[***COLNAME=column***-]***; SAS-data-set* is the name of the new data set *matrix-name* names a matrix containing the data *column-name* is a character matrix containing descriptive names to associate with data set variables

**EIGVAL Function:** computes the eigenvalues of a square matrix

**EIGVAL(***square-matrix***)**

**DET Function:** computes the determinant of a square matrix

**DET(** *square-matrix***)**

**DIAG Function:** creates a diagonal matrix from a square matrix or a vector

**DIAG(***square-matrix / vector***)**

**I Function:** creates an identity matrix

**I(** *dimension***)** *dimension* specifies the size of the identity matrix

**INV Function:** computes the inverse of a square nonsingular matrix

**INV(***square-matrix***)**

**J Function:** creates a matrix of identical values

**J(** *nrow, ncol, value***)** *nrow* is the number of rows *ncol* is a the number of columns. *value* is the value used to fill the rows and columns of the matrix

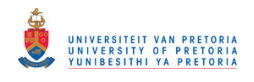

**LOG Function:** takes the natural logarithm

**LOG(** *matrix***)** *matrix* is a numeric matrix or literal

**NCOL Function:** finds the number of columns of a matrix

**NCOL(** *matrix***)**

**PROBCHI Function:** returns the probability that an observation from a Chi-square distribution, with degrees of freedom *df* is less than or equal to *x*

**PROBCHI(***x,df***)** 

**PROBF Function:** returns the probability that an observation from an F distribution, with numerator degrees of freedom *ndf*, denominator degrees of freedom *ddf*, is less than or equal to *x*

**PROBF(***x,ndf,ddf***)** 

**SHAPE Function:** reshapes a matrix

**SHAPE(** *matrix, nrow, ncol***)** *nrow* gives the number of rows of the new matrix *ncol* gives the number of columns of the new matrix

**SQRT Function:** calculates the square root

**SQRT(** *matrix***)** *matrix* is a numeric matrix or literal

**TRACE Function:** sums diagonal elements of a matrix

**TRACE(** *matrix***)**

**VARMACOV Call:** computes the theoretical cross-covariance matrices for a stationary VARMA(*p***,***q*) model

**CALL VARMACOV(** *cov***)** *phi= theta= sigma= lag=; phi* specifies the autoregressive coefficient matrices *theta* specifies the moving average coefficient matrices *sigma* specifies the covariance matrix of the innovation series *lag* specifies the number of lags

The **VARMACOV** subroutine returns the following value: *cov* is a matrix that contains the theoretical cross-covariance matrices

**VARMASIM Call:** generates a VARMA(*p*,*q*) time series

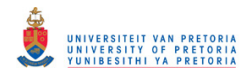

**CALL VARMASIM(** *series***)** *phi= theta= mu= sigma= n= seed=; phi* specifies the autoregressive coefficient matrices *theta* specifies the moving average coefficient matrices *mu* specifies the mean vector of the series *sigma* specifies the covariance matrix of the innovation series *n* specifies the length of the series *seed* specifies the random number seed

The **VARMASIM** subroutine returns the following value: *series* is a matrix containing the generated time series.

**VECDIAG Function:** creates a vector from the diagonal elements of a square matrix

#### **VECDIAG(** *square-matrix***)**

**VTSROOT Call:** calculates the characteristic roots of the model from AR and MA characteristic functions

#### **CALL VTSROOT(** *root, phi, theta***);**

*phi* specifies the autoregressive coefficient matrices *theta* specifies the moving average coefficient matrices

The **VTSROOT** subroutine returns the following value: *root* is a matrix, where the first column contains the real parts, *x*, of eigenvalues the second column contains the imaginary parts, *y*, of the eigenvalues the third column contains the modulus of the eigenvalues

#### **PROC IML: Operators**

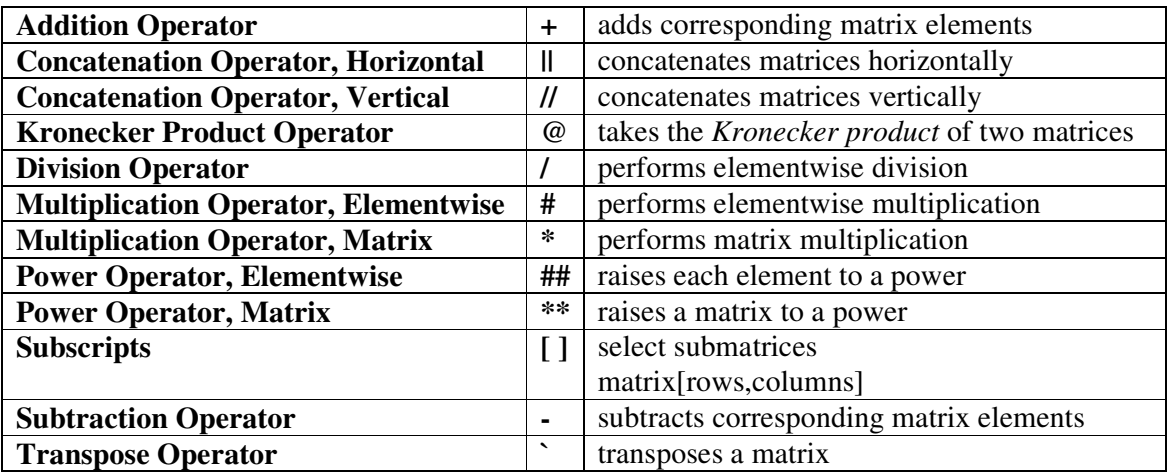

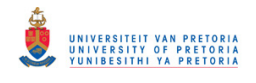

#### **The VARMAX Procedure**

### **Syntax**

**PROC VARMAX** options **; MODEL** dependent variables </ options > **; OUTPUT** < options > **;**

### **PROC VARMAX Statement**

#### **PROC VARMAX** *options ;*

*Options*

**DATA=** *SAS-data-set* specifies the input SAS data set

#### **MODEL Statement**

**MODEL** *dependents </ options > ;*

The MODEL statement specifies dependent variables for the VARMAX model.

#### *General Options*

#### **METHOD=** *value*

requests the type of estimates to be computed, the possible values are: LS: specifies least-squares estimates ML: specifies maximum likelihood estimates

#### **NOINT**

suppresses the intercept parameter

#### *Printing Control Options*

**LAGMAX=** *number* specifies the number of lags to display in the output

#### *Printing Options*

**PRINT=(***options***)** The following options can be used in the PRINT=( ) option:

> **CORRY(***number***)** prints the cross-correlation matrices of dependent variables

> **COVY(***number***)** prints the cross-covariance matrices of dependent variables

### **PARCOEF(***number***)** prints the partial autoregression coefficient matrices

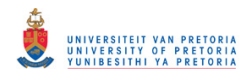

## *Lag Specification Options*

**P=** *number*

specifies the order of the vector autoregressive process

**Q=** *number* specifies the order of the moving-average error process

### *Tentative Order Selection Options*

### **MINIC= (TYPE=***value* **P=***number* **Q=***number***)**

prints the information criterion for the appropriate AR and MA tentative order selection

#### **P=** *number*

specifies the order of the vector autoregressive process

#### **Q=** *number*

specifies the order of the moving-average error process

#### **TYPE=** *value*

specifies the criterion for the model order selection, valid criteria are as follows: AIC: Akaike Information Criterion AICC: Corrected Akaike Information Criterion (this is the default criterion) FPE: Final Prediction Error criterion HQC: Hanna-Quinn Criterion SBC: Schwarz Bayesian Criterion

#### *Cointegration Related Options*

#### **DFTEST**

prints the Dickey-Fuller unit root tests

#### **OUTPUT Statement**

**OUTPUT** *< options >;*

The OUTPUT statement generates and prints forecasts based on the model estimated in the previous MODEL statement and, optionally, creates an output SAS data set that contains these forecasts.

#### *Options*

**LEAD=** *number* specifies the number of multistep-ahead forecast values to compute

#### **OUT=** *SAS-data-set*

writes the forecast values to an output data set

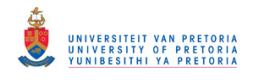

### **The ARIMA Procedure**

## **Syntax**

**PROC ARIMA** options**; IDENTIFY** VAR=variable options**; ESTIMATE** options**; FORECAST** options**;**

### **PROC ARIMA Statement**

**PROC ARIMA** *options;*

*Options* 

**DATA=** *SAS-data-set* specifies the name of the SAS data set containing the time series

**OUT= SAS-data-set**  specifies a SAS data set to which the forecasts are output

### **IDENTIFY Statement**

**IDENTIFY** *VAR=variable;* 

The IDENTIFY statement specifies the time series to be modeled.

## **ESTIMATE Statement**

**ESTIMATE** *options;*

The ESTIMATE statement specifies an ARMA model for the response variable specified in the previous IDENTIFY statement, and produces estimates of its parameters. The ESTIMATE statement also prints diagnostic information by which to check the model.

*Options* 

**P= order**  specifies the autoregressive part of the model

## **FORECAST Statement**

**FORECAST** *options;*

The FORECAST statement generates forecast values for a time series using the parameter estimates produced by the previous ESTIMATE statement

## *Options*

LEAD= $n$ specifies the number of multistep forecast values to compute

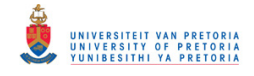

## **SAS PROGRAMS**

## **Example 2.1**

```
proc iml; 
sig={1.0 0.5,0.5 0.9}; 
vecsig=sig[,1]//sig[,2]; 
phi= {0.5 0.6,0.1 0.4}; 
print sig vecsig phi; 
e=eigval(phi); 
print e; 
call vtsroot(root, phi);
print root; 
call varmacov(cov,phi) sigma=sig lag=2; 
print cov; 
k=phi@phi; 
vec00=inv(I(4)-phi@phi)*vecsig; 
gamma0=vec00[1:2,]||vec00[3:4,]; 
gamma1=phi*gamma0; 
gamma2=phi*gamma1; 
print k, vec00, gamma0, gamma1, gamma2;
run;
```
## **Example 2.3**

```
proc iml; 
siga={1.0 0.5,0.5 0.9}; 
sig=siga||J(2,2,0)//J(2,4,0); 
vecsig=sig[,1]//sig[,2]//sig[,3]//sig[,4]; 
phi1={-0.2 0.1,0.5 0.1}; 
phi2={0.8 0.5,-0.4 0.5}; 
phi=phi1//phi2; 
F=(phi1||phi2)//(I(2)||J(2,2,0)); 
print siga, sig, vecsig, phi1, phi2, phi, F; 
e=eigval(F); 
print e; 
call vtsroot(root, phi);
print root; 
call varmacov(cov,phi) sigma=siga lag=2; 
print cov; 
vec00=inv(I(16)-F@F)*vecsig; 
gamma0=vec00[1:2,]||vec00[5:6,]; 
gamma1=vec00[9:10,]||vec00[13:14,]; 
gamma2=phi1*gamma1+phi2*gamma0; 
print vec00, gamma0, gamma1, gamma2; 
run;
```
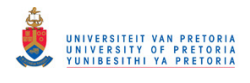

## **Example 2.5**

```
proc iml; 
siga={1.0 0.5,0.5 0.9}; 
theta1={0.2 0.1,0.1 0.4}; 
theta2={0.4 0,0.6 0.1}; 
teta=theta1//theta2; 
print siga theta1 theta2 teta;
call vtsroot(root) theta=teta;
print root; 
call varmacov(cov) theta=-teta sigma=siga lag=3; 
print cov; 
gamma0=siga+theta1*siga*theta1`+theta2*siga*theta2`; 
gamma1=theta1*siga+theta2*siga*theta1`; 
gamma2=theta2*siga; 
print gamma0, gamma1, gamma2; 
run;
```
## **Example 2.6**

```
proc iml; 
siga={1.0 0.5,0.5 0.9}; 
sig=(siga||J(2,2,0)||siga)//J(2,6,0)//(siga||J(2,2,0)||siga); 
vecsig=sig[,1]//sig[,2]//sig[,3]//sig[,4]//sig[,5]//sig[,6]; 
phi1={-0.2 0.1,0.5 0.1}; 
phi2={0.8 0.5,-0.4 0.5}; 
theta1={0.2 0.1,0.1 0.4}; 
phi12=phi1//phi2; 
phi=(phi1||phi2||theta1)//(I(2)||J(2,4,0))//J(2,6,0); 
print siga sig vecsig phi1 phi2 theta1 phi12 phi;
call vtsroot(root, phil2, thetal);
print root; 
call varmacov(cov,phi12,-theta1) sigma=siga lag=2; 
print cov; 
vec00=inv(I(36)-phi@phi)*vecsig; 
g0star=vec00[1:6,]||vec00[7:12,]||vec00[13:18,]||vec00[19:24,]|| 
        vec00[25:30,]||vec00[31:36,]; 
print vec00 g0star; 
gamma0=g0star[1:2,1:2]; 
gamma1=g0star[1:2,3:4]; 
gamma2=phi1*gamma1+phi2*gamma0; 
print gamma0, gamma1, gamma2; 
run;
```
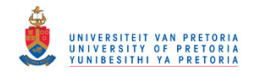

# **Example 3.1**

```
proc iml; 
T=500; 
k=2; 
p=1; 
sig={1.0 0.5,0.5 0.9}; 
phi={0.5 0.6,0.1 0.4}; 
call varmasim(yy,phi) sigma=sig n=T seed=1; 
cn={'y1' 'y2'}; 
create simul1 from yy[colname=cn];
append from yy; 
y=yy;
*print y;
vecy=y[,1]; 
do i= 2 to T; 
       vecy=vecy//y[,i]; 
end; 
*print vecy;
call varmasim(yyy,phi) sigma=sig n=1 seed=2; 
z=J(1,T,1)//(yyy`||y[,1:T-1]); 
vecb=((inv(z*z`)*z)@I(k))*vecy; 
print vecb; 
b=vecb[1:2,]||vecb[3:4,]||vecb[5:6,]; 
print b; 
gamhat=(1/T)#z*z`; 
print gamhat; 
sighat=1/(T-k*p-1)*(y*(I(T)-z`*inv(z*z`)*z)*y`); 
print sighat; 
var=inv(z*z`)@sighat; 
print var; 
stderr=sqrt(vecdiag(inv(z*z`)@sighat)); 
print stderr; 
t=vecb/stderr; 
print t; 
proc varmax data=simul1; 
model y1 y2 / p=1 lagmax=3; 
run;
```
## **Example 3.1 (Alternative way of generating data)**

```
proc iml; 
T=500; 
k=2; 
porder=1;
```
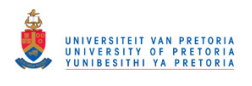

```
siga={1.0 0.5,0.5 0.9}; 
phi={0.5 0.6,0.1 0.4}; 
p=half(siga)`; 
print p; 
*generate random starting point y0;
yp=J(2,1,0); 
do j=1 to 50; 
       d=J(2,1,0); 
       d[1,1]=rannor(0); 
       d[2,1]=rannor(0); 
       aa=p*d; 
       yy=phi*yp+aa; 
       yp=yy; 
end; 
*print yp;
a=J(2,T,0); 
y=J(2,T,0); 
a[,1]=p*J(2,1,rannor(0)); 
y[,1]=phi*yp+a[,1]; 
do i=2 to T; 
       d=J(2,1,0); 
       d[1,1]=rannor(0); 
       d[2,1]=rannor(0); 
      a[j,i]=p*d; y[,i]=phi*y[,i-1]+a[,i]; 
end; 
*print a y;
vecy=y[,1]; 
do m= 2 to T; 
       vecy=vecy//y[,m]; 
end; 
z=J(1,T,1)//(yp||y[,1:T-1]); 
vecb=((inv(z*z`)*z)@I(k))*vecy; 
print vecb; 
b=vecb[1:2,]||vecb[3:4,]||vecb[5:6,]; 
print b; 
gamhat=(1/T)#z*z`; 
print gamhat; 
sighat=1/(T-k*porder-1)*(y*(I(T)-z`*inv(z*z`)*z)*y`); 
print sighat; 
stderr=sqrt(vecdiag(inv(z*z`)@sighat)); 
print stderr; 
tstat=vecb/stderr; 
print tstat; 
yy=y`; 
cn={'y1' 'y2'};create simull from yy[colname=cn];
append from yy; 
quit;
```
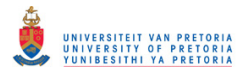

```
proc varmax data=simul1; 
model y1 y2 / p=1 lagmax=3; 
run;
```
## **Example 3.2**

```
*assume mean is zero;
proc iml; 
T=500; 
k=2; 
p=1; 
sig={1.0 0.5,0.5 0.9}; 
phi={0.5 0.6,0.1 0.4}; 
call varmasim(yy,phi) sigma=sig n=T seed=1; 
cn={'y1' 'y2'}; 
create simul1 from yy[colname=cn];
append from yy; 
y=yy`;
*print y;
mean=1/T#y[,+]; 
print mean; 
mu=J(2,1,0); 
vecy=y[,1]; 
do i= 2 to T; 
       vecy=vecy//y[,i]; 
end; 
*print vecy;
vecmu=mu; 
do j=2 to T; 
       vecmu=vecmu//mu; 
end; 
call varmasim(yyy,phi) sigma=sig n=1 seed=2; 
x=(yyy`-mu)||(y[,1:T-1]-mu*j(1,T-1,1)); 
vecb=(\text{inv}(x*x^*) * x) \, \theta I(k))*(vecy-vecmu);
print vecb; 
b=vecb[1:2,]||vecb[3:4,]; 
print b; 
ynul=(y[,1:T]-mu*j(1,T,1)); 
sighat=1/T#(ynul-b*x)*(ynul-b*x)`;
print sighat; 
stderr=sqrt(vecdiag(inv(x*x`)@sighat)); 
print stderr; 
t=vecb/stderr; 
print t;
```
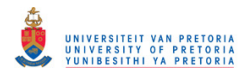

```
proc varmax data=simul1; 
model y1 y2 / p=1 method=ml noint lagmax=3; 
run;
```
## **Example 4.1**

```
*IML Program to optimise likelihood function of VMA(1) by means of dual 
quasi Newton optimisation algorithm; 
proc iml; 
*simulate VMA(1) time series;
sig={1.0 0.5, 0.5 0.9 }; 
T=500; 
theta1={0.2 0.1, 0.1 0.4}; 
call varmasim(yy) theta=theta1 sigma=sig n=T seed=1; 
cn={'y1' 'y2'};create vmal from yy[colname=cn];
append from yy; 
*Calculate -2*logL for VMA(1);
start loglike(x) global(yy); 
  theta=(x[1]||x[2])//(x[3]||x[4]); 
  siga=(x[5]||x[6])//(x[6]||x[7]); 
 *invertibility test;
  e=eigval(theta); 
  norme=sqrt(e##2); 
  testi=(norme>=1)[+,]; 
 *determinant sigma_a test;
  detsiga=det(siga); 
  testd=(detsiga<=0); 
  test=testi+testd; 
 if test=0 then do; 
   a=j(nrow(yy),2,0); 
    do i=2 to nrow(a); 
     a[i,]=yy[i,]-a[i-1,]*theta`; 
    end; 
    aa=a[11:nrow(a),]; 
    capt=nrow(aa); 
  sum=0; 
  isiga=inv(siga); 
 do j=1 to capt; 
  sum=sum+aa[j,]*isiga*aa[j,]`; 
 end; 
  logl=capt#log(det(siga))+sum; 
 end; 
  return(logl); 
finish loglike; 
x={-0.1 0.1 -0.1 0.1 1.01 0.01 1.01}; *Starting values for parameters;
optn = {0 2 . 2}; *Options for optimisation procedure;
call nlpqn(rc,xr,"loglike",x,optn);
```
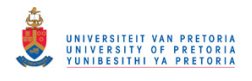

```
proc varmax data=vma1; 
model y1 y2 / q=1 method=ml noint lagmax=3; 
run;
```
**quit**;

## **Example 4.2**

```
*IML Program to optimise likelihood function of VARMA(1,1) by means of dual 
quasi Newton optimisation algorithm; 
proc iml; 
*simulate VARMA(1,1) time series;
sig={1.0 0.5, 0.5 0.9 }; 
T=500; 
phi1={-0.2 0.1,0.5 0.1}; 
theta1={0.2 0.1,0.1 0.4}; 
call varmasim(yy) phi=phi1 theta=theta1 sigma=sig n=T seed=1; 
cn={'y1' 'y2'};create varmall from yy[colname=cn];
append from yy; 
*Calculate -2*logL for VMA(1);
start loglike(x) global(yy); 
 phi=(x[1]||x[2])//(x[3]||x[4]); 
  theta=(x[5]||x[6])//(x[7]||x[8]); 
  siga=(x[9]||x[10])//(x[10]||x[11]); 
 *stationarity test;
  ep=eigval(phi); 
  normep=sqrt(ep##2); 
  tests=(normep>=1)[+,]; 
 *invertibility test;
  et=eigval(theta); 
  normet=sqrt(et##2); 
  testi=(normet>=1)[+,]; 
 *determinant sigma_a test;
  detsiga=det(siga); 
  testd=(detsiga<=0); 
  test=tests+testi+testd; 
 if test=0 then do; 
    a=j(nrow(yy),2,0); 
    do i=2 to nrow(a); 
     a[i,]=yy[i,]-yy[i-1,]*phi`-a[i-1,]*theta`; 
    end; 
    aa=a[11:nrow(a),]; 
    capt=nrow(aa); 
  sum=0; 
  isiga=inv(siga); 
 do j=1 to capt; 
  sum=sum+aa[j,]*isiga*aa[j,]`;
 end; 
  logl=capt#log(det(siga))+sum;
```
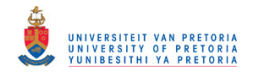

```
end; 
 return(logl); 
finish loglike;
```

```
x={-0.1 0.1 -0.1 0.1 -0.1 0.1 -0.1 0.1 1.01 0.01 1.01}; *Starting values for 
parameters;
optn = {0 2 . 2}; *Options for optimisation procedure;
call nlpqn(rc,xr,"loglike",x,optn);
```
#### **run**;

```
proc varmax data=varma11; 
model y1 y2 /p=1 q=1 method=ml noint lagmax=3; 
run;
```
### **quit**;

## **Examples 5.1, 5.2, 5.3**

#### **proc iml**;

```
start
autocovcor(T,y,qamma0,qamma1,qamma2,qamma3,rho0,rho1,rho2,rho3,phi11,phi22);
      y=y;
       mean=(1/T)#y[,+]*J(1,500,1); 
      gamma(1/T) #(y-mean) *(y-mean) `;
       gamma1=(1/T)#(y[,2:T]-mean[,2:T])*(y[,1:T-1]-mean[,1:T-1])`; 
       gamma2=(1/T)#(y[,3:T]-mean[,3:T])*(y[,1:T-2]-mean[,1:T-2])`; 
       gamma3=(1/T)#(y[,4:T]-mean[,4:T])*(y[,1:T-3]-mean[,1:T-3])`; 
      print gamma0, gamma1, gamma2, gamma3;
      vhalf=sqrt(diag(gamma0));
       rho0=inv(vhalf)*gamma0*inv(vhalf); 
       rho1=inv(vhalf)*gamma1*inv(vhalf); 
       rho2=inv(vhalf)*gamma2*inv(vhalf); 
       rho3=inv(vhalf)*gamma3*inv(vhalf); 
      print rho0, rho1, rho2, rho3;
       phi11=gamma1*inv(gamma0); 
       phi22=(gamma2-gamma1*inv(gamma0)*gamma1)*inv(gamma0- 
      gamma1`*inv(gamma0)*gamma1); 
      print phi11, phi22; 
finish autocovcor; 
sig={1.0 0.5,0.5 0.9}; 
T=500; 
phi={0.5 0.6,0.1 0.4}; 
call varmasim(y,phi) sigma=sig n=T seed=1; 
cn={'y1' 'y2'};create var1 from y[colname=cn];
append from y;
```
#### call

autocovcor(T,y,qamma0,qamma1,qamma2,qamma3,rho0,rho1,rho2,rho3,phi11,phi22);

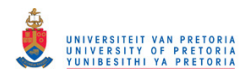

```
theta1={0.2 0.1,0.1 0.4}; 
theta2={0.4 0,0.6 0.1}; 
theta12=theta1//theta2; 
call varmasim(yy) theta=theta12 sigma=sig n=T seed=1; 
cn={'y1' 'y2'}; 
create vma2 from yy[colname=cn];
append from yy; 
call
autocovcor(T,yy,qamma0,qamma1,qamma2,qamma3,rho0,rho1,rho2,rho3,phi11,phi22)
; 
phi1={-0.2 0.1,0.5 0.1}; 
phi2={0.8 0.5,-0.4 0.5}; 
theta1={0.2 0.1,0.1 0.4}; 
phi12=phi1//phi2; 
call varmasim(yyy) phi=phi12 theta=theta1 sigma=sig n=T seed=1; 
cn={\begin{bmatrix} 'y1' & 'y2' \end{bmatrix}};create varma21 from yyy[colname=cn];
append from yyy; 
call
autocovcor(T,yyy,gamma0,gamma1,gamma2,gamma3,rho0,rho1,rho2,rho3,phi11,phi22
); 
proc varmax data=var1; 
model y1 y2 / noint lagmax=3 print=(covy(3)) print=(corry(3)) 
print=(parcoef); 
run; 
proc varmax data=vma2; 
model y1 y2 / noint lagmax=3 print=(covy(3)) print=(corry(3)) 
print=(parcoef); 
run; 
proc varmax data=varma21 outstat=out21; 
model y1 y2 /p=2 q=1 noint lagmax=3 method=ml print=(covy(3)) 
print=(corry(3)) print=(parcoef); 
run; 
proc iml; 
use out21; 
read all into out21; 
T=500; 
r21=12; 
k=2; 
siga21=out21[,1:2]; 
print siga21; 
aic21=log(det(siga21))+2*r21/T; 
aaic21=log(det(siga21))+(2*r21)/(T-r21/k); 
fpe21=(((T+r21/k)/(T-r21/k))**k)*det(siga21);
hqc21=log(det(siga21))+2*r21*log(log(T))/T; 
sbc21=log(det(siga21))+r21*log(T)/T; 
print aic21 aaic21 fpe21 hqc21 sbc21; 
run; 
proc varmax data=varma21 outstat=out3; 
model y1 y2 /p=3 noint lagmax=3; 
run;
```
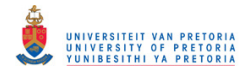

```
proc iml; 
use out3; 
read all into out3; 
T=500; 
r3=12; 
k=2; 
p=3; 
siga3=out3[,1:2]; 
siga3=((t-k#p)/T)#siga3; 
print siga3; 
aic3=log(det(siga3))+2*r3/T; 
aaic3=log(det(siga3))+(2*r3)/(T-r3/k); 
fpe3=(((T+r3/k)/(T-r3/k))**k)*det(siga3);
hqc3=log(det(siga3))+2*r3*log(log(T))/T; 
sbc3=log(det(siga3))+r3*log(T)/T; 
print aic3 aaic3 fpe3 hqc3 sbc3; 
run; 
proc varmax data=varma21 outstat=out11; 
model y1 y2 /p=1 q=1 noint lagmax=3; 
run; 
proc iml; 
use out11;
read all into outll;
T=500; 
r11=8; 
k=2; 
siga11=out11[,1:2]; 
print siga11; 
aic11=log(det(siga11))+2*r11/T; 
aaic11=log(det(siga11))+(2*r11)/(T-r11/k); 
fpell=(((T+r11/k)/(T-r11/k))**k)*det(sigall);
hqc11=log(det(siga11))+2*r11*log(log(T))/T; 
sbc11=log(det(siga11))+r11*log(T)/T; 
print aic11 aaic11 fpe11 hqc11 sbc11; 
run; 
proc varmax data=varma21; 
model y1 y2 /noint minic=(p=4 q=4) lagmax=3;
```
# **Hosking simulation**

**run**;

```
proc iml; 
pp=J(1000,2,0); 
do i=1 to 1000; 
*******************************************;
* Generating the VAR(1) process *;
*******************************************;
```
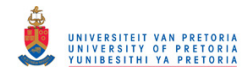

```
k=2;t = 1000;sig=[1.0 0.4, 0.4 1];phi11=[0.9 0.1, -0.6 0.4];call varmasim (yy) phi=phil sigma=sig n=t seed=0;
* Fit a VAR(1) model using method of least squares *;
y=yy;
call varmasim (yyy, phil) sigma=sig n=1 seed=0;
z = J(1, T, 1) // (yyy') ||y[, 1:T-1];
b=y*z'*inv(z*z`);
*print bb;
bz = b * z;*print bz;
resid=y-bz;*print resid;
* Portmanteau Statistic
                                               \rightarrowncolr=ncol(resid);
c0 = (1/ncolr)#resid*resid';
\texttt{cl}=(1/n \texttt{colr})\,\texttt{fresid}\,[\,,2\texttt{:ncolr}] \,\texttt{*}\,(\texttt{resid}\,[\,,1\texttt{:ncolr-1}])\,\texttt{'}\,;\nonumberc2 = (1/ncolr)#resid[,3:ncolr]*(resid[,1:ncolr-2])`;
c3 = (1/ncolr)#resid[,4:ncolr]*(resid[,1:ncolr-3])`;
c4 = (1/ncolr)#resid[,5:ncolr]*(resid[,1:ncolr-4])`;
c5 = (1/ncolr)#resid[,6:ncolr]*(resid[,1:ncolr-5])`;
c6 = (1/ncolr)#resid[,7:ncolr]*(resid[,1:ncolr-6])`;
c7 = (1/ncolr)#resid[,8:ncolr]*(resid[,1:ncolr-7])`;
c8 = (1/ncolr)#resid[, 9:ncolr]*(resid[, 1:ncolr-8])`;
c9 = (1/ncolr)#resid[, 10:ncolr] * (resid[, 1:ncolr-9]) ;
c10=(1/ncolr)#resid[, 11:ncolr]*(resid[, 1:ncolr-10])`;
\text{cl1}=(1/\text{ncolr})\,\text{\#resid}\,[\,,12\text{:ncolr}]\,\text{\text{*}}\,(\text{resid}\,[\,,1\text{:ncolr-11}])\,\text{\text{'}}c12 = (1/ncolr)#resid[,13:ncolr]*(resid[,1:ncolr-12])`;
c13 = (1/ncolr)#resid[, 14:ncolr]*(resid[, 1:ncolr-13])`;
c14 = (1/ncolr) #resid[, 15:ncolr] * (resid[, 1:ncolr-14]) ;
c15 = (1/ncolr)#resid[, 16:ncolr]*(resid[, 1:ncolr-15])`;
c16 = (1/ncolr)#resid[,17:ncolr]*(resid[,1:ncolr-16])`;
c17 = (1/ncolr)#resid[, 18:ncolr]*(resid[, 1:ncolr-17])`;
c18 = (1/ncolr)#resid[, 19:ncolr]*(resid[, 1:ncolr-18])`;
c19 = (1/ncolr)#resid[, 20:ncolr]*(resid[, 1:ncolr-19])`;
c20 = (1/ncolr)#resid[,21:ncolr]*(resid[,1:ncolr-20])`;
port=ncolr#(trace(cl<sup>*</sup>inv(cl)*cl*inv(cl) ) +trace(c2 * inv(c0) * c2 * inv(c0)) +trace(c3'*inv(c0)*c3*inv(c0))+trace(c4`*inv(c0)*c4*inv(c0))+
      trace(c5'*inv(c0)*c5*inv(c0))+trace(c6'*inv(c0)*c6*inv(c0))+trace(c7 * inv(c0) * c7 * inv(c0)) +trace(c8'*inv(c0)*c8*inv(c0))+
```
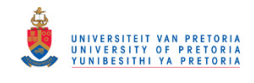

```
trace(c9'*inv(c0)*c9*inv(c0))+trace(c10^*inv(c0)*c10*inv(c0))+trace(c11'*inv(c0)*c11*inv(c0))+trace(c12 \times inv(c0) \times c12 \times inv(c0)) +trace(c13*inv(c0)*c13*inv(c0))+trace(c14 \text{ 'inv}(c0) * c14 * inv(c0)) +trace(c15)*inv(c0)*c15*inv(c0))+trace(c16`*inv(c0)*c16*inv(c0))+trace(c17)*inv(c0)*c17*inv(c0))+trace(c18`*inv(c0)*c18*inv(c0))+ trace(c19`*inv(c0)*c19*inv(c0))+ 
       trace(c20`*inv(c0)*c20*inv(c0))); 
portprime=(ncolr##2)#(1/(ncolr-1)#trace(c1`*inv(c0)*c1*inv(c0))+ 
      1/(ncolr-2)#trace(c2`*inv(c0)*c2*inv(c0))+ 
      1/(ncolr-3)#trace(c3`*inv(c0)*c3*inv(c0))+ 
      1/(ncolr-4)#trace(c4`*inv(c0)*c4*inv(c0))+
      1/(ncolr-5)#trace(c5`*inv(c0)*c5*inv(c0))+ 
      1/(ncolr-6)#trace(c6`*inv(c0)*c6*inv(c0))+ 
      1/(ncolr-7)#trace(c7`*inv(c0)*c7*inv(c0))+
      1/(ncolr-8)#trace(c8`*inv(c0)*c8*inv(c0))+ 
      1/(ncolr-9)#trace(c9`*inv(c0)*c9*inv(c0))+ 
      1/(\text{ncolr-10}) #trace(c10`*inv(c0)*c10*inv(c0))+
      1/(\text{ncolr-11})#trace(c11`*inv(c0)*c11*inv(c0))+
      1/(\text{ncolr-12})#trace(c12`*inv(c0)*c12*inv(c0))+
      1/(\text{ncolr-13}) #trace(c13`*inv(c0)*c13*inv(c0))+
      1/(\text{ncolr-14}) #trace(c14`*inv(c0)*c14*inv(c0))+
      1/(ncolr-15)#trace(c15`*inv(c0)*c15*inv(c0))+ 
      1/(ncolr-16)#trace(c16`*inv(c0)*c16*inv(c0))+ 
      1/(ncolr-17)#trace(c17`*inv(c0)*c17*inv(c0))+ 
      1/(ncolr-18)#trace(c18`*inv(c0)*c18*inv(c0))+ 
      1/(ncolr-19)#trace(c19`*inv(c0)*c19*inv(c0))+ 
      1/(ncolr-20)#trace(c20`*inv(c0)*c20*inv(c0))); 
*print port portprime;
pp[i,]=port||portprime; 
end; 
*print pp;
col={'p' 'pprime'}; 
create hosking from pp[colname=col]; 
append from pp; 
run; 
proc univariate data=hosking; 
var p pprime; 
run;
```
# **Example 6.4.1 (Simulated Data)**

```
proc iml; 
*******************************************;
* Generating the VAR(2) process
*******************************************;
t=500; 
sig={1.0 0.5,0.5 0.9}; 
mean={30,25};
```
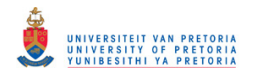

```
phi11=[0.6 -0.8, 0.2 0.3];phi2=[0.3 0.7, -0.6 -0.5];phi12=phi11//phi2;call varmasim(y) phi=phil2 mu=mean sigma=sig n=t seed=12;
cn = {^{\dagger}y^{\dagger} \cdot {^{\dagger}x^{\dagger}}};create var2 from y[colname=cn];
append from y;
call vtsroot (root, phil2);
print root;
run;* Fit a VAR(1) model using proc varmax *;
proc varmax data=var2;
model y \times / p=1 method=1s lagmax=3;
run;* Fit a VAR(2) model using proc varmax *;
proc varmax data=var2;
model y \times / p=2 method=1s lagmax=3;
output out=forecast lead=0;
run;* Multivariate Model Diagnostics *;
* Residual Autocorrelation Matrices *;
proc iml;
t = 500;*var order;
p=2;q=0;*vma order;
use forecast;
read all into forecast;
resid = (forecast[p+1:t, 3] || forecast[p+1:t, 9]);*print resid;
rmean = (J(nrow(resid), 1, 1) * ((1/nrow(resid))#resid[+, ]));
resid=resid;
ncolr = ncol(resid);
*print rmean;
qamma0 = (resid-rmean) * (resid-rmean);
gamma1 = (resid[, 2:ncolr] - rmean[, 2:ncolr] *(resid[, 1:ncolr-1] -rmean[, 1:ncolr-1]);
gamma2 = (resid[, 3:ncolr] - rmean[, 3:ncolr] *(resid[, 1:ncolr-2] -rmean[, 1:ncolr-2]);
gamma3 = (resid[, 4:ncolr] - rmean[, 4:ncolr] *(resid[, 1:ncolr-3] -rmean[, 1:ncolr-3]);
```
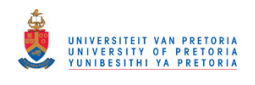

```
vhalf=sqrt(diag(gamma0)); 
rho0=inv(vhalf)*gamma0*inv(vhalf); 
rho1=inv(vhalf)*gamma1*inv(vhalf); 
rho2=inv(vhalf)*gamma2*inv(vhalf); 
rho3=inv(vhalf)*gamma3*inv(vhalf); 
print rho0, rho1, rho2, rho3;
***********************************************;
* Portmanteau Statistic *;
***********************************************;
k=2; *dimension;
h=3; *number of lags;
c0=(1/ncolr)#resid*resid`; 
c1=(1/ncolr)#resid[,2:ncolr]*(resid[,1:ncolr-1])`; 
c2=(1/ncolr)#resid[,3:ncolr]*(resid[,1:ncolr-2])`; 
c3=(1/ncolr)#resid[,4:ncolr]*(resid[,1:ncolr-3])`; 
*print c0 c1 c2 c3;
port=ncolr#(trace(c1`*inv(c0)*c1*inv(c0))+trace(c2`*inv(c0)*c2*inv(c0))+ 
     trace(c3'*inv(c0)*c3*inv(c0)));
portprime=(ncolr##2)#(1/(ncolr-1)#trace(c1`*inv(c0)*c1*inv(c0))+ 
          1/(\text{ncolr-2}) #trace(c2`*inv(c0)*c2*inv(c0))+
          1/(\text{ncolr-3}) #trace(c3`*inv(c0)*c3*inv(c0)));
critpp=1-probchi(portprime,(k##2)#(h-p-q)); 
print port portprime critpp; 
run; 
***********************************************;
* Univariate Model Diagnostics ;
***********************************************;
***********************************************;
* R Square and F *;
***********************************************;
parm=2*p; *parameters of individual equation;
average=(1/t#forecast[+,1]*J(t-p,1,1))||(1/t#forecast[+,7]*J(t-p,1,1)); 
*print average;
ssr1=((forecast[p+1:t,2]-average[,1])##2)||((forecast[p+1:t,8]- 
      average[,2])##2); 
sssr=ssr1[+,];
*print ssr;
sst1=((forecast[p+1:t,1]-average[,1])##2)||((forecast[p+1:t,7]- 
      average[,2])##2); 
sst=sst1[+,];
*print sst;
sse1=((forecast[p+1:t,3])##2)||((forecast[p+1:t,9])##2); 
sse=ssel[+,];
*print sse;
rsquare=ssr/sst; 
print rsquare; 
f=(ssr/parm)/(sse/(t-p-parm-1)); 
critf=1-probf(f,parm,t-p-parm-1); 
print f critf;
```
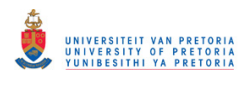

```
* Durbin Watson
residual=(forecast[, 3] || forecast[, 9]);dl = (residual[2:t, ]-residual[1:t-1, ])##2;
dbo = d1[+,];d2 = residual[2:t, ]\##2;dond=d2[+,];
d=dbo/dond;
print d;
\rightarrow* Jarqu-Bera
m22 = (resid-rmean) # 2;m2 = (1/ncolr) #m22[, +];
m33 = (resid-rmean) #43;m3 = (1/ncolr) #m33[, +];
m44 = (resid-rmean)##4;
m4 = (1/ncolr) #m44[, +];
s = m3 / (m2## (3/2));
k = m4 / (m2 # #2) - 3;jb=ncolr ((s##2)/6+(k##2)/24);
critjb=1-probchi(jb,2);*print s k;
print jb critjb;
\star;
* ARCH
at=residual;
at1=J(1,2,.)/ / residual [1:t-1,] ;
{\small \texttt{atat=at\#2};}attlat1=at1#12;archreg=atat||atlat1;
*print atat atlat1 archreg;
col={'yat' 'xat' 'yat1' 'xat1'};
create archreg from archreg[colname=col];
append from archreq;
\rightarrow ;
* AR(1) - AR(4)a=residual;
al=J(1,2,.)//a[1:t-1,];a2=J(2,2,.)//a[1:t-2,];a3=J(3,2,.)//a[1:t-3,];a4=J(4,2,.)/a[1:t-4,];ardist = a ||a1||a2||a3||a4;*print ar14;
col={'ya' 'xa' 'ya1' 'xa1' 'ya2' 'xa2' 'ya3' 'xa3' 'ya4' 'xa4'};
create ardist from ardist[colname=col];
append from ardist;
```
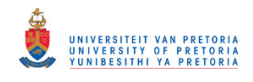

```
proc reg data=ardist; 
model ya=ya1; 
proc reg data=ardist; 
model ya=ya1 ya2; 
proc reg data=ardist; 
model ya=ya1 ya2 ya3; 
proc reg data=ardist; 
model ya=ya1 ya2 ya3 ya4; 
run; 
proc reg data=ardist; 
 model xa=xa1; 
proc reg data=ardist; 
model xa=xa1 xa2; 
proc reg data=ardist; 
model xa=xa1 xa2 xa3; 
proc reg data=ardist; 
model xa=xa1 xa2 xa3 xa4; 
run; 
***********************************************;
* ARCH *;
***********************************************;
proc reg data=archreg; 
model yat=yat1; 
run; 
proc reg data=archreg; 
model xat=xat1; 
run;
```
## **Example 6.4.2 (Temperature Data)**

```
data a; *jan1999-des2005;
input t yt xt; 
cards; 
1 25.94868712 12.92476356 
2 27.81361957 12.82533716 
3 27.8724688 13.51923671 
4 27.59007817 13.45073375 
5 26.08907616 15.05343873 
6 26.62787737 11.57998624 
7 26.37219889 16.87041318 
8 26.04728595 11.60759142 
9 24.49451792 11.26737696 
10 25.06128845 11.37850999 
11 27.36336071 13.57102939 
12 25.50606834 12.91000835 
13 23.36273548 11.45762824 
14 23.74994139 12.61508573 
15 24.76506518 13.21198133 
16 23.80921561 11.89122839
```
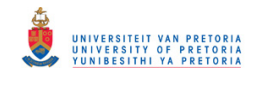

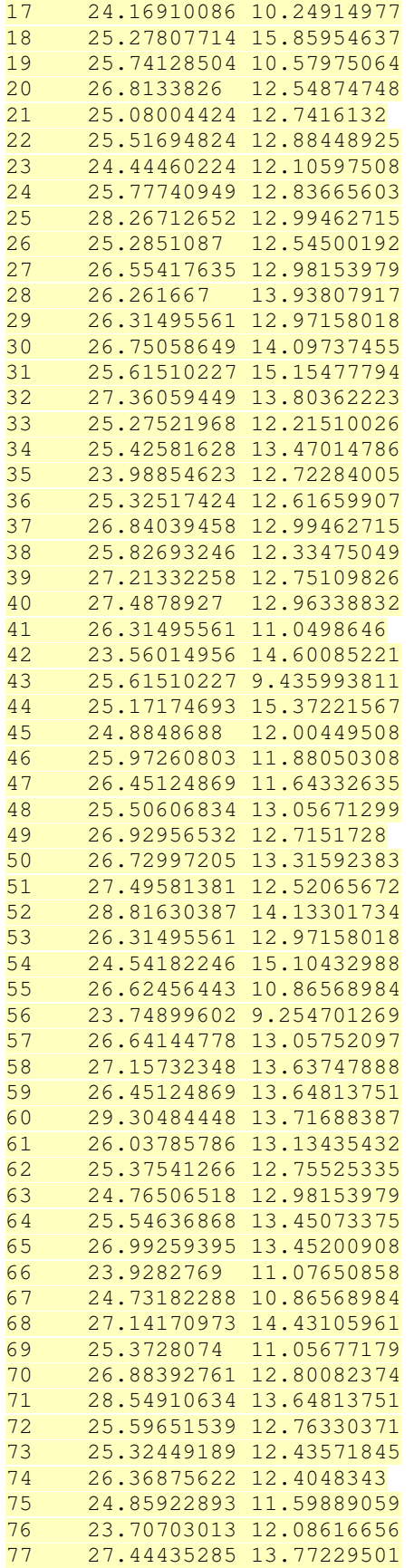

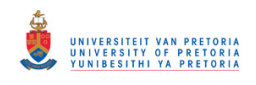

```
78 29.08205962 15.85954637
79
    29.40058537 14.01102111
80 27.798364 15.37221567
81
    29.17872852 14.42645462
8228.06864306 13.21915131
83
    26.9073047 12.79994817
    26.77232705 12.32318979
84
\cdot/*
proc print data=a;
run;
\star /
goptions reset=all i=join;
proc gplot data=a;
plot (yt xt)*t / overlay;
run;***********************************
* Multivariate time series model *;
***********************************
proc varmax data=a;
model yt xt /lagmax=6 print=(covy(6)) print=(corry(6)) print=(parcoef(6))
           minic = (p=4 q=4) dftest;
run;* Univariate time series model for yt *;
proc arima data=a out=b;
identify var=yt;
estimate p=1;
forecast lead=0;
quit;
run;proc iml;
use b;
read all into forecasty;
averagey = (1/84 \# forecasty [+1]*J(84,1,1));*print averagey;
ssr1y= ((forecasty[, 2]-averagey)##2);
s s r y = s s r 1 y [+, ];*print ssry;
sst1y = ((forecasty[, 1] - averagey) #2);ssty=sstly[+,];*print ssty;
rsquarey=ssry/ssty;
print rsquarey;
* Univariate time series model for xt *;
proc arima data=a out=c;
```
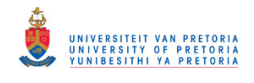

```
identify var=xt; 
estimate p=1; 
forecast lead=0; 
quit; 
run;
```

```
proc iml; 
use c; 
read all into forecastx;
```

```
averagex=(1/84#forecastx[+,1]*J(84,1,1)); 
*print averagex;
```

```
ssr1x=((forecastx[,2]-averagex)##2); 
ssrx=ssr1x[+,]; 
*print ssrx;
```

```
sst1x=((forecastx[,1]-averagex)##2); 
sstx=sst1x[+,]; 
*print sstx;
```

```
rsquarex=ssrx/sstx; 
print rsquarex; 
run;
```
# **Example 6.4.3 (Electricity Data)**

```
data a; 
infile 'C:\electricity.txt'; 
input zt; 
*proc print data=a;
run;
```

```
proc iml; 
use a; 
read all into zt; 
*print zt;
b=shape(zt,3458,24); 
*print b;
c = b [, +];
*print c;
d=shape(c,494,7); 
*print d;
dd=d[51:151,]; 
e=dd[,+]/7; 
*print e;
cn={'mon' 'tue' 'wed' 'thu' 'fri' 'sat' 'sun'}; 
create b from dd[colname=cn]; 
append from dd; 
quit; 
run; 
proc varmax data=b; 
model mon tue wed thu fri sat sun /p=1 print=(corry(10)) print=(parcoef(10)) 
                                       minic=(p=4 q=4) dftest;
```
**run**;

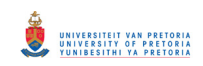

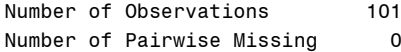

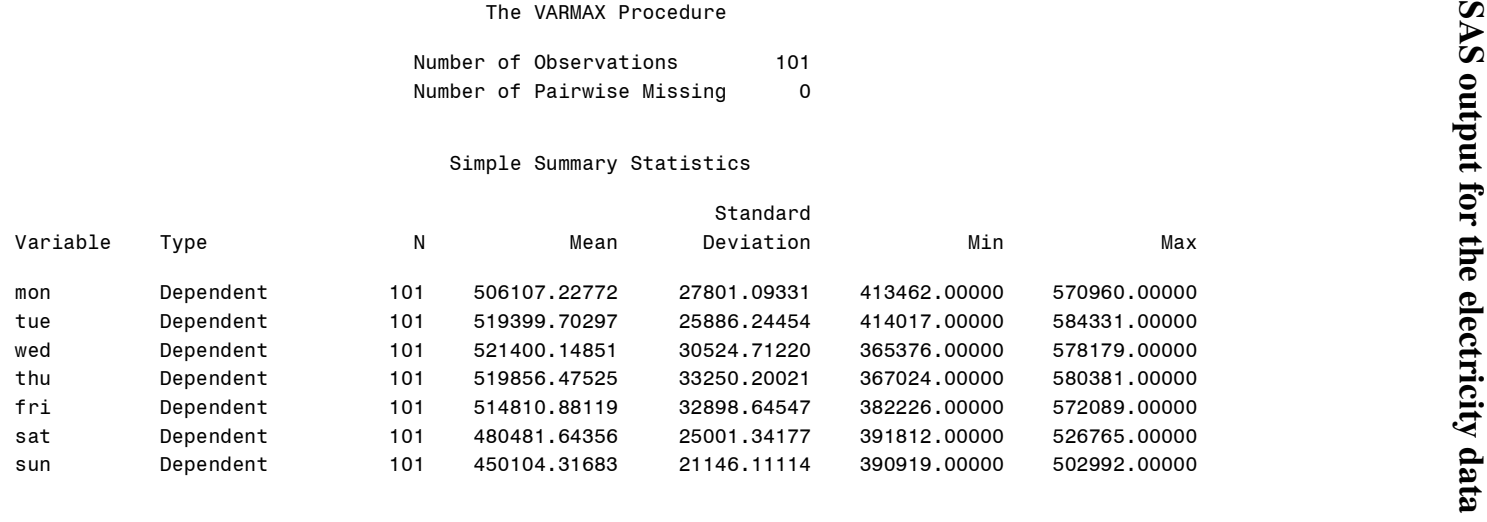

#### Cross Correlations of Dependent Series

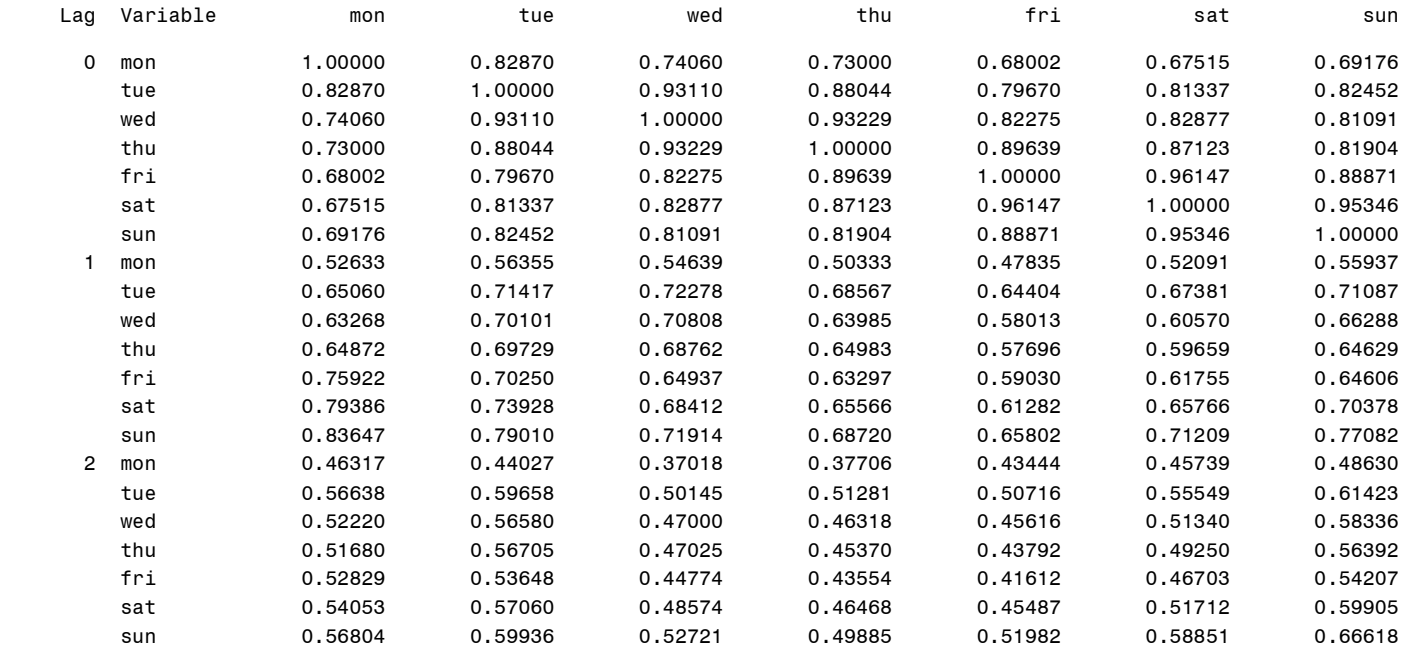

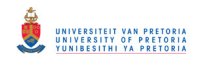

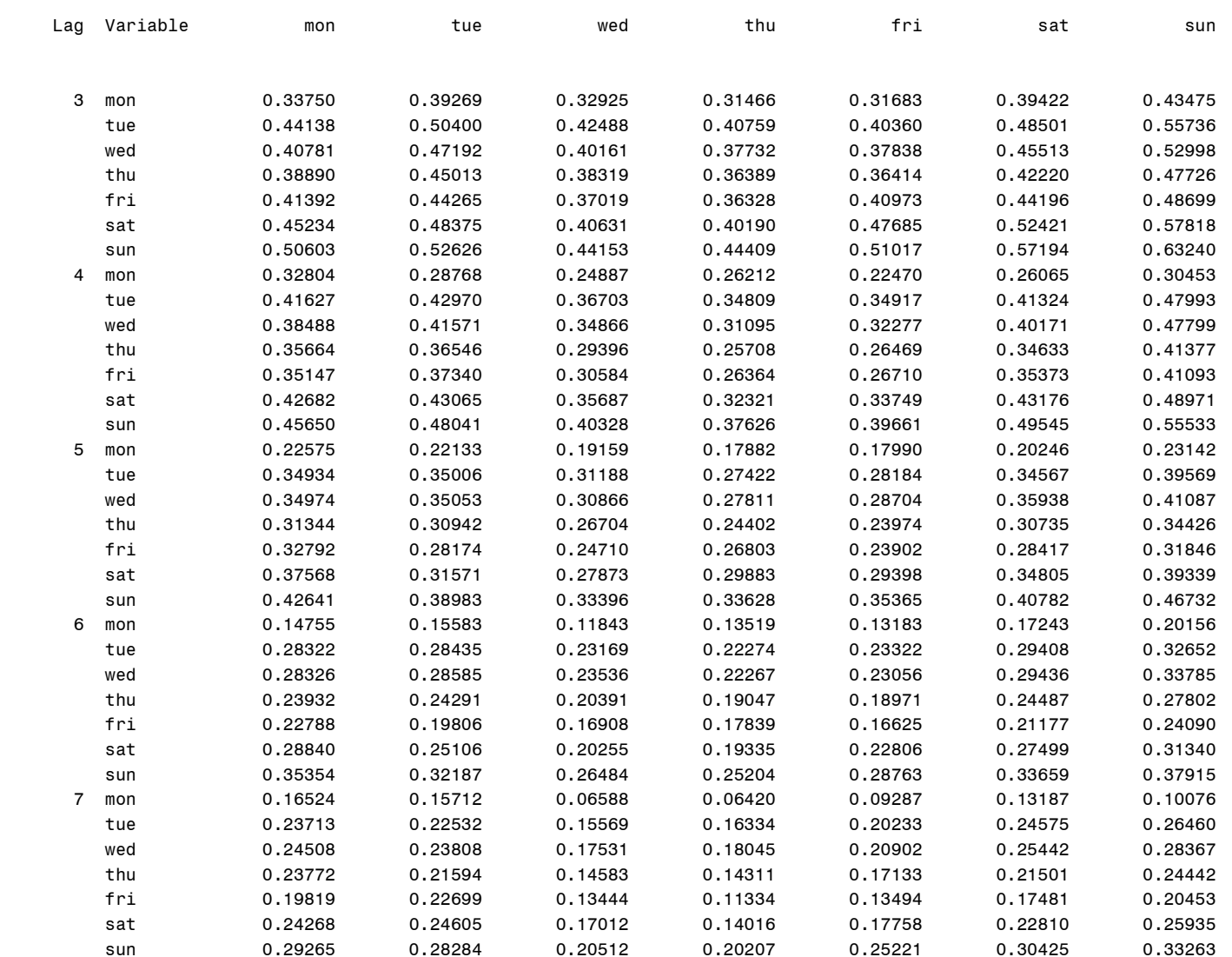

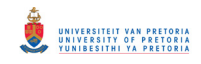

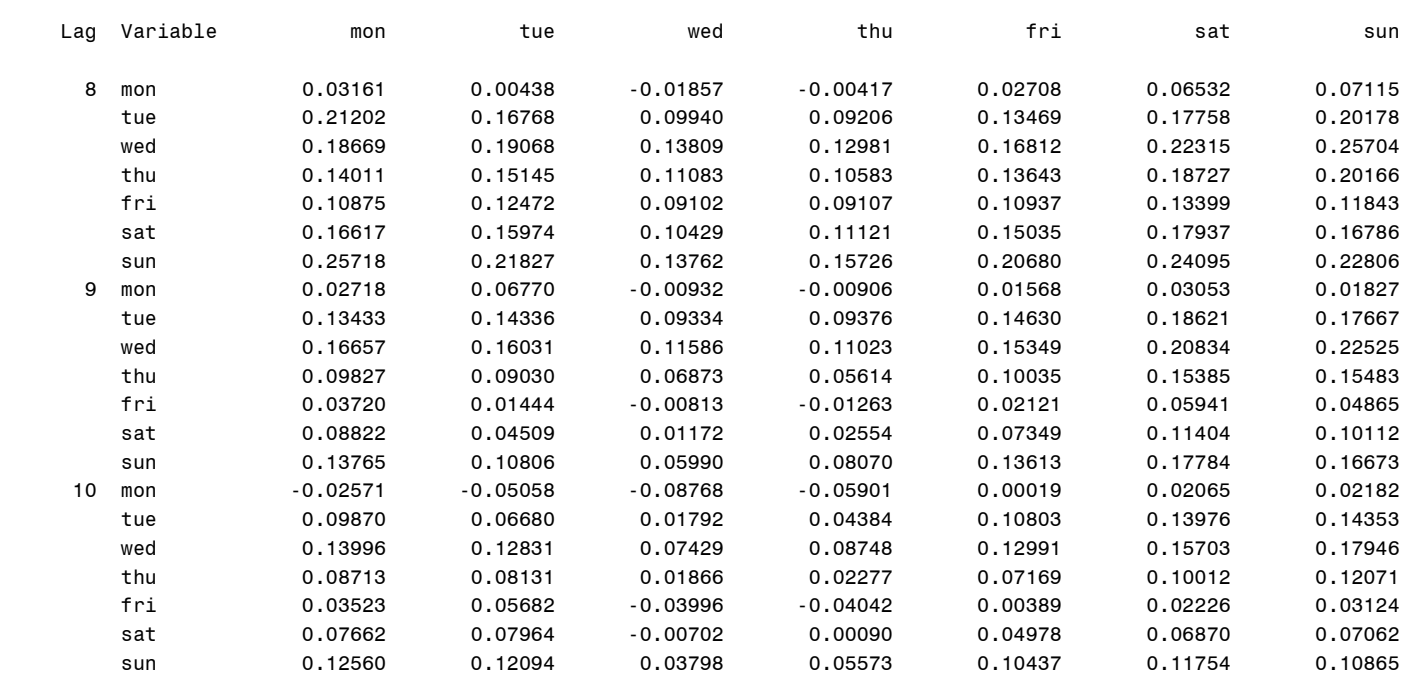

#### Schematic Representation of Cross Correlations

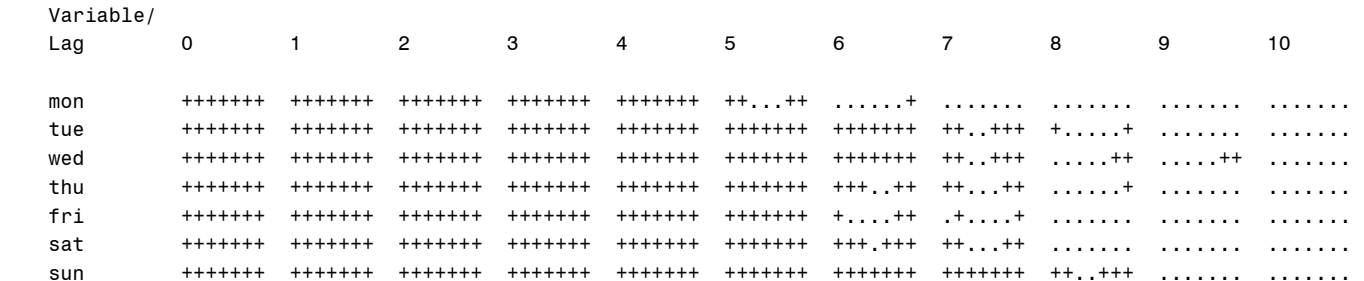

+ is > 2\*std error, - is < -2\*std error, . is between

146

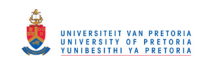

#### Minimum Information Criterion

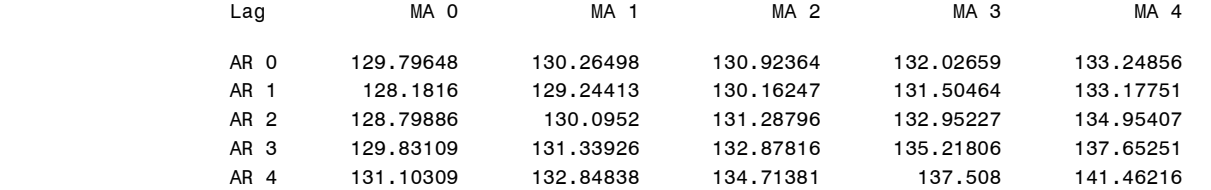

#### Partial Autoregression

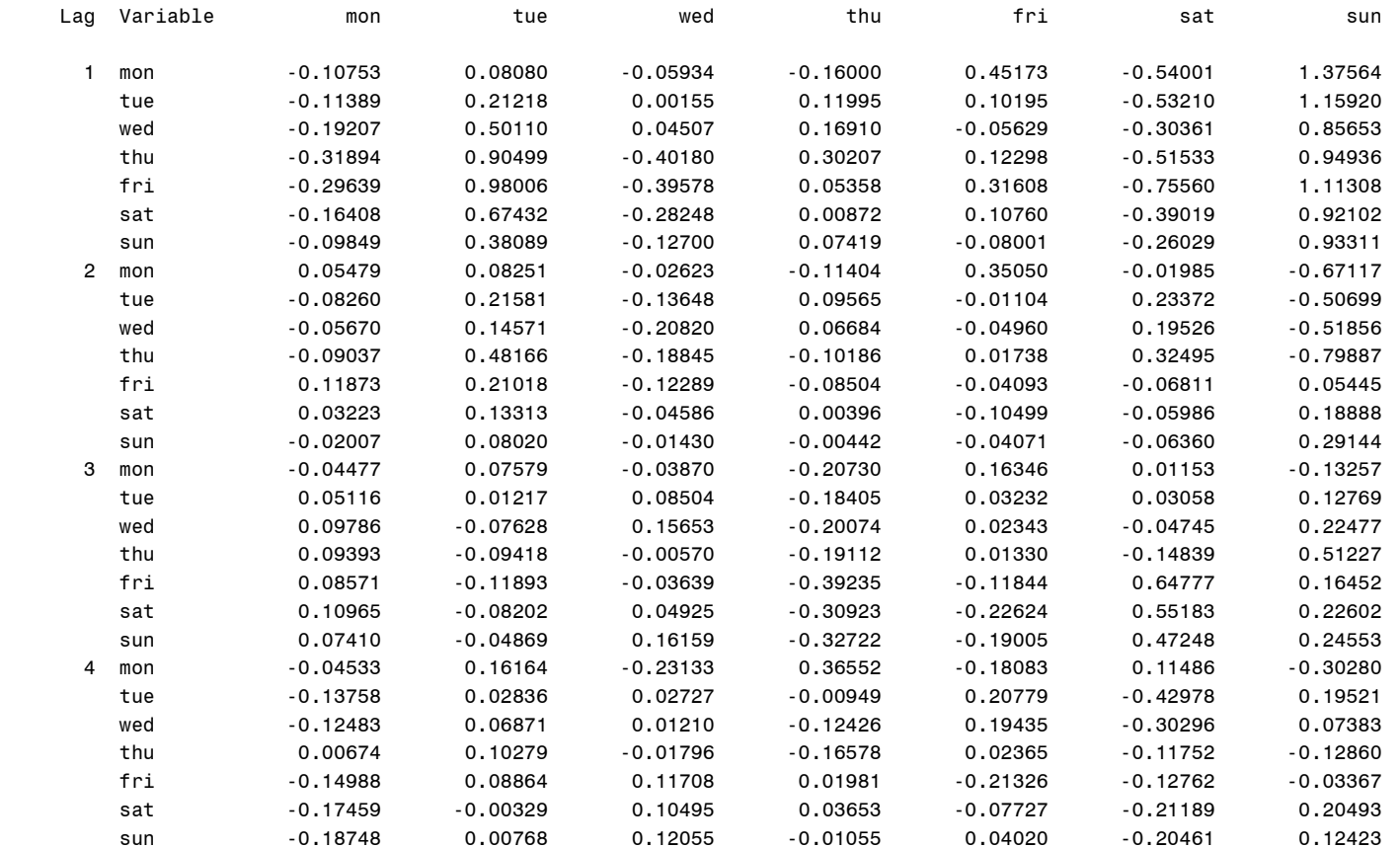

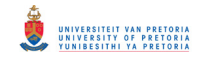

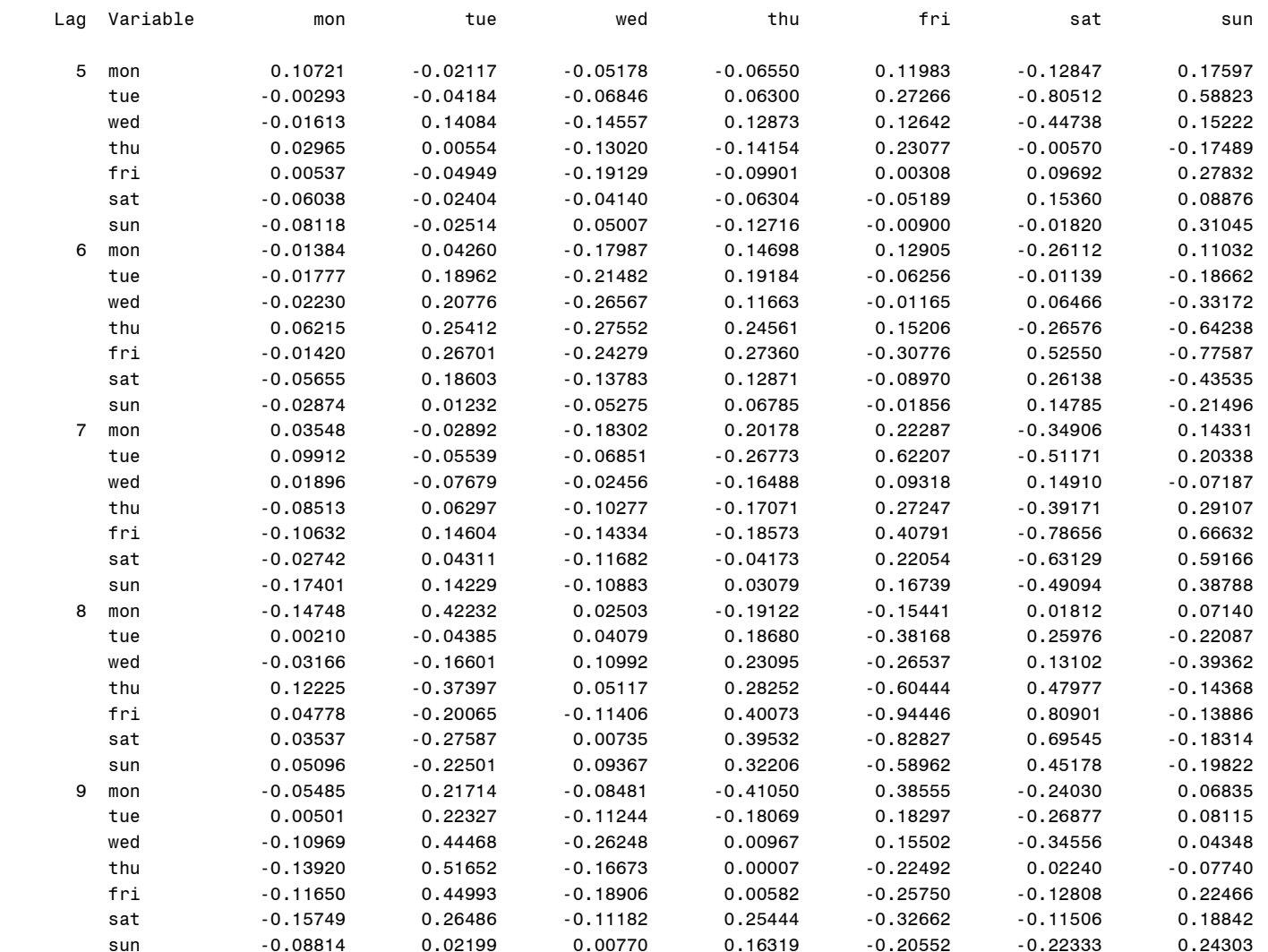

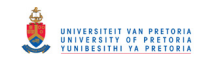

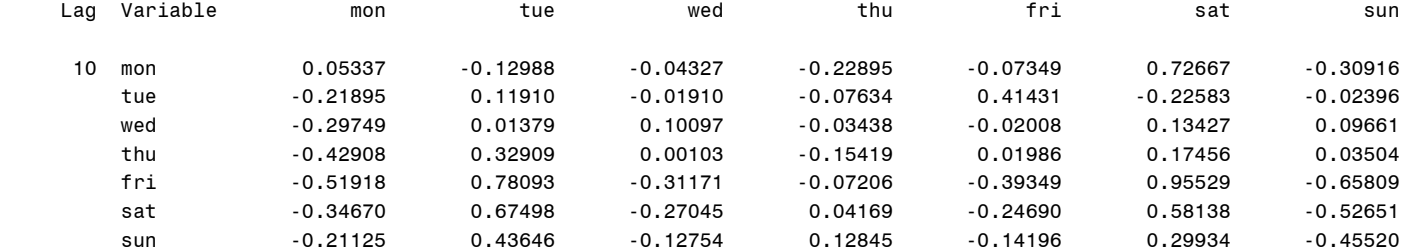

#### Schematic Representation of Partial Autoregression

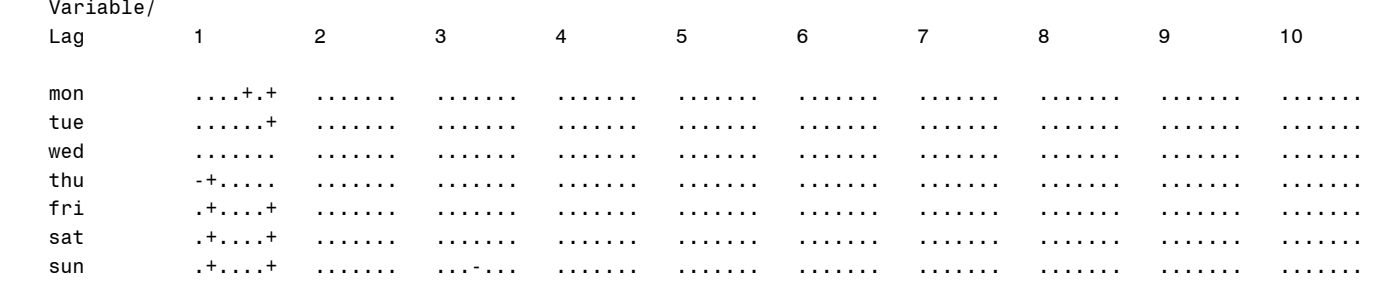

+ is > 2\*std error, - is < -2\*std error, . is between

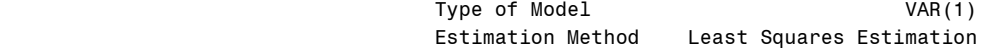

#### Constant Estimates

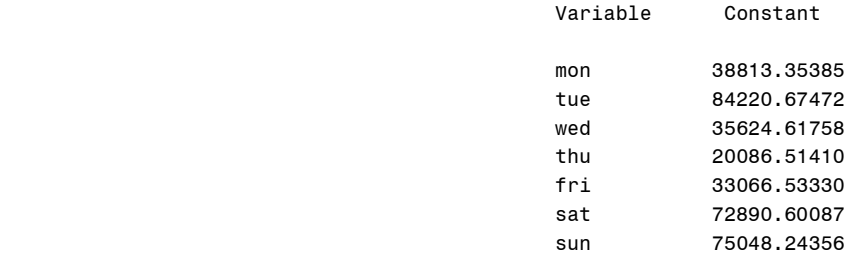

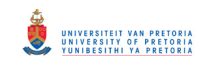

#### AR Coefficient Estimates

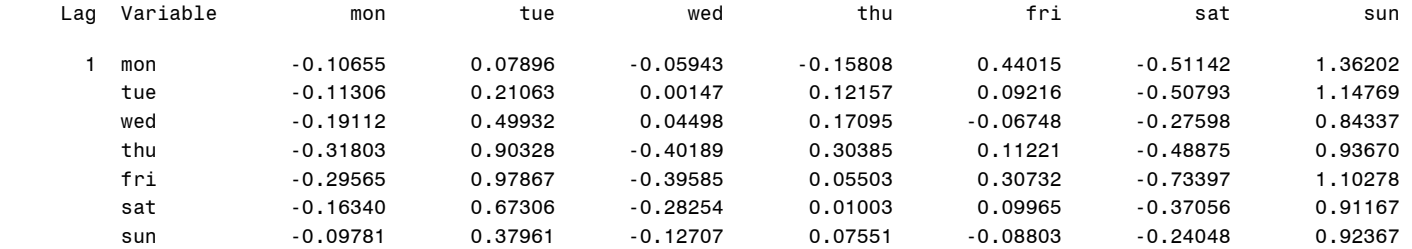

#### Schematic Representation of Parameter Estimates

Lag C AR1

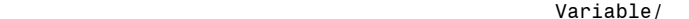

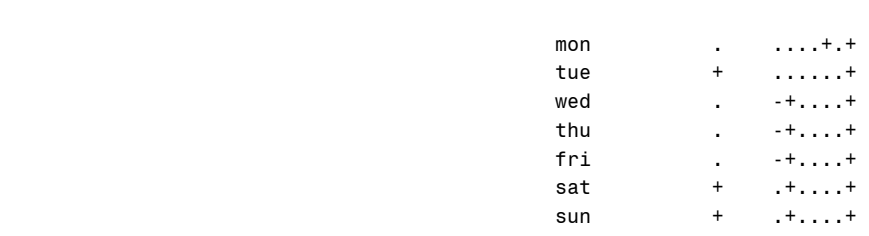

 $+$  is > 2\*std error,  $\,$  is  $\,$  -2\*std error,  $\,$  .

is between, \* is N/A

#### Model Parameter Estimates

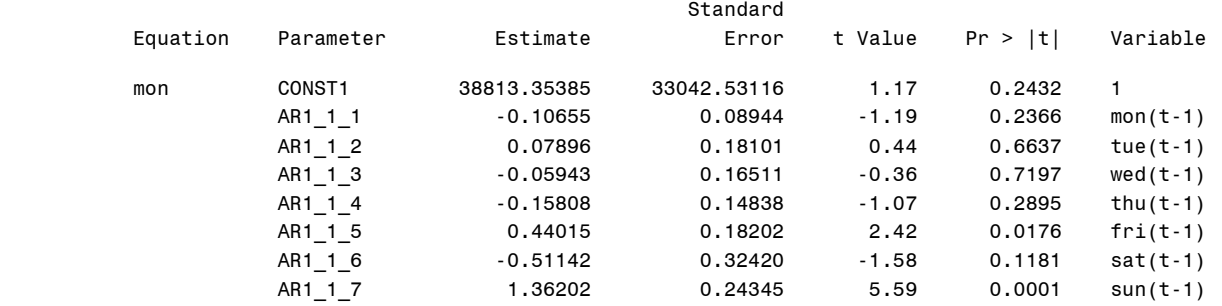

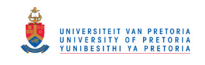

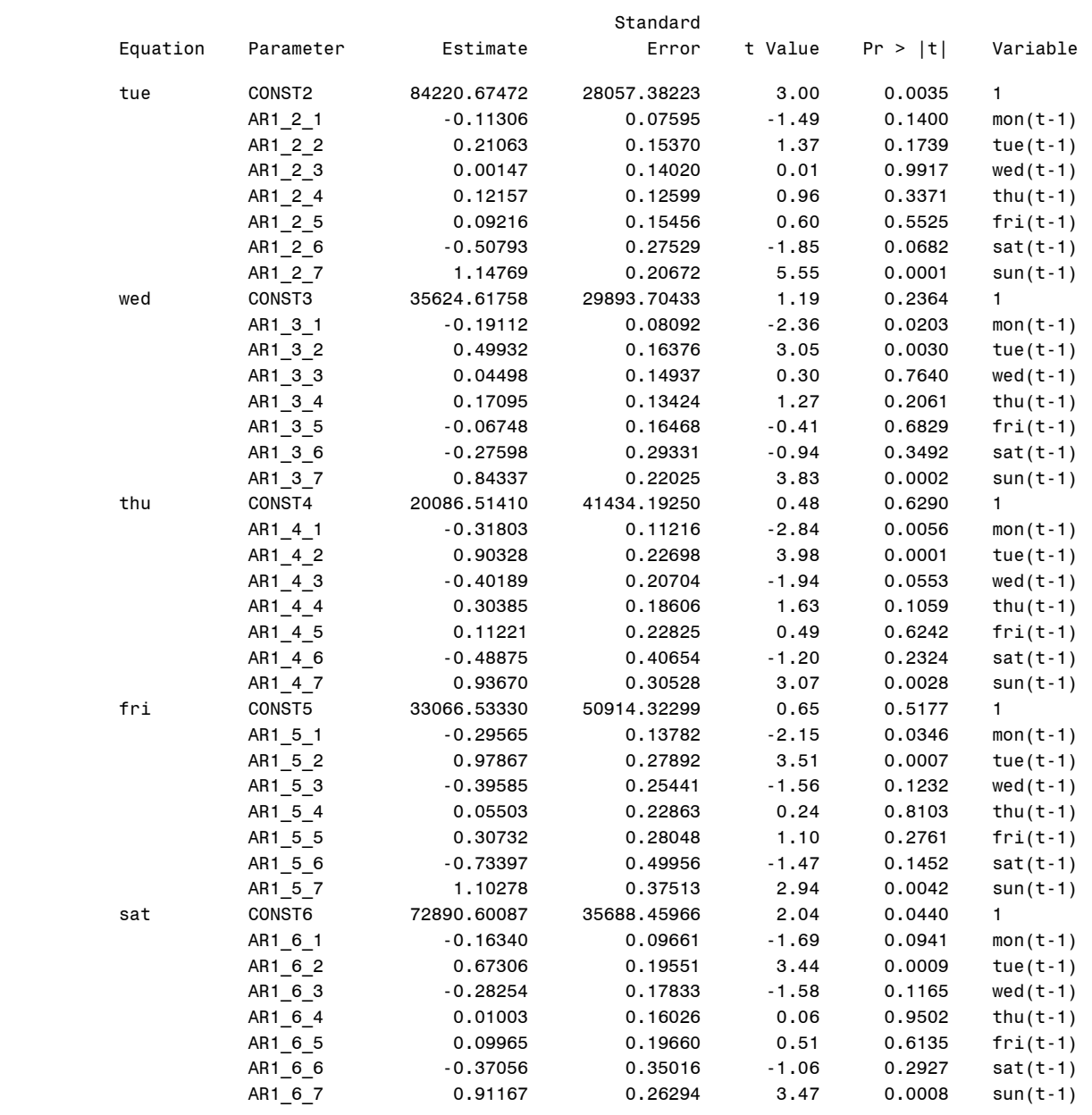

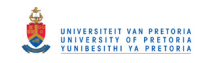

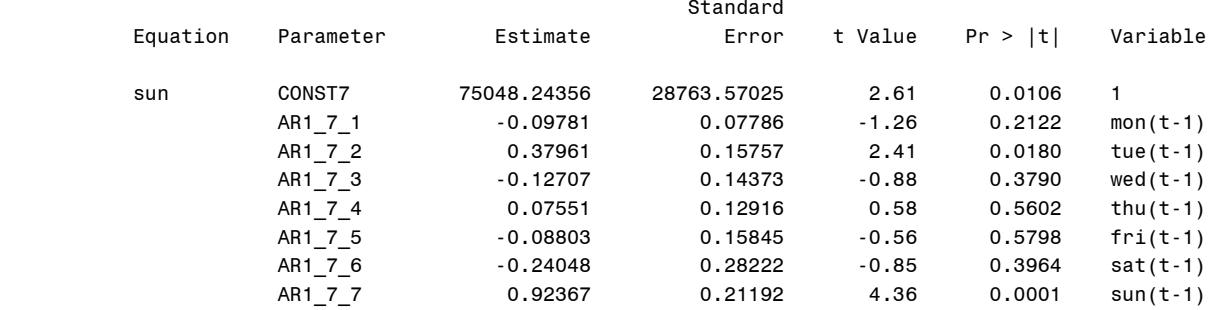

#### Covariances of Innovations

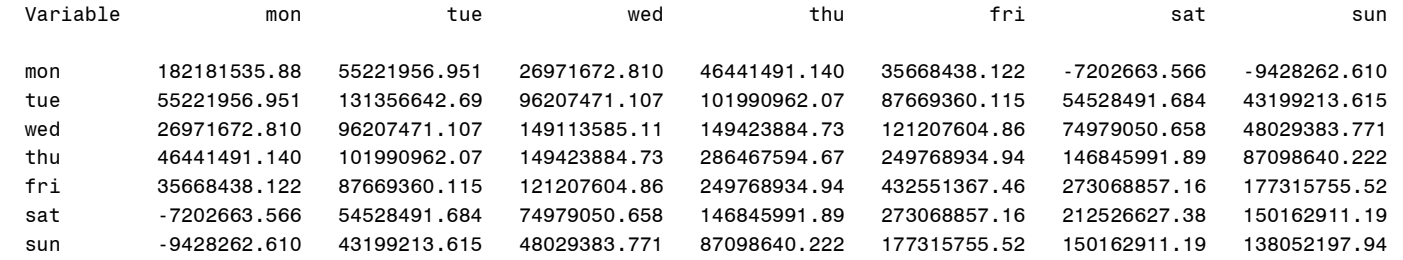

Information

Criteria

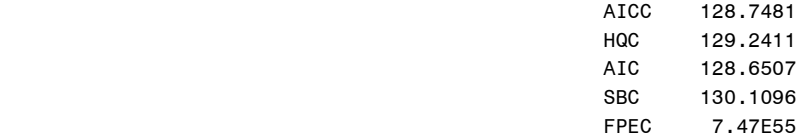

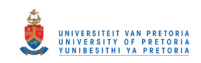

#### Cross Covariances of Residuals

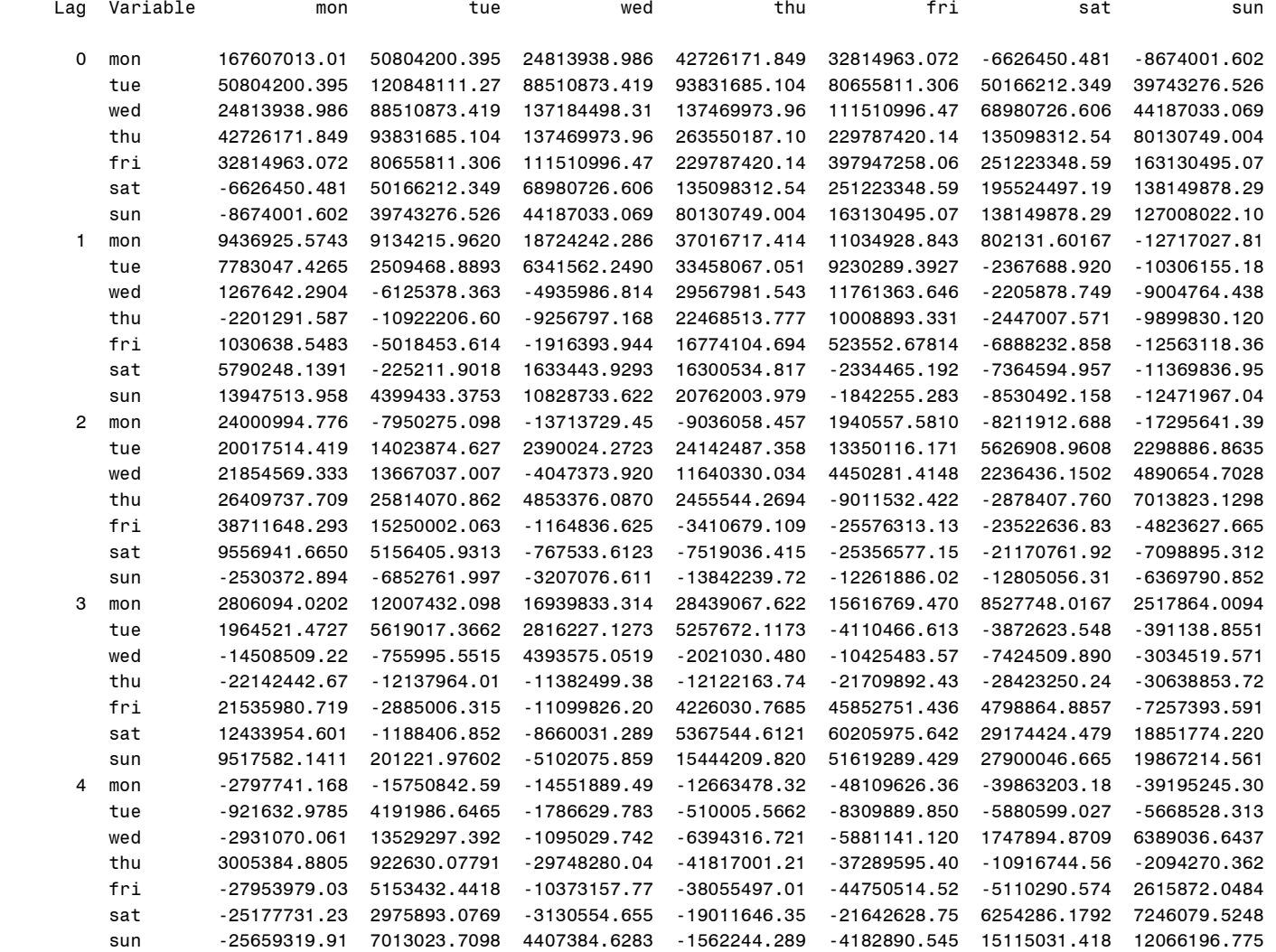

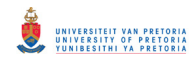

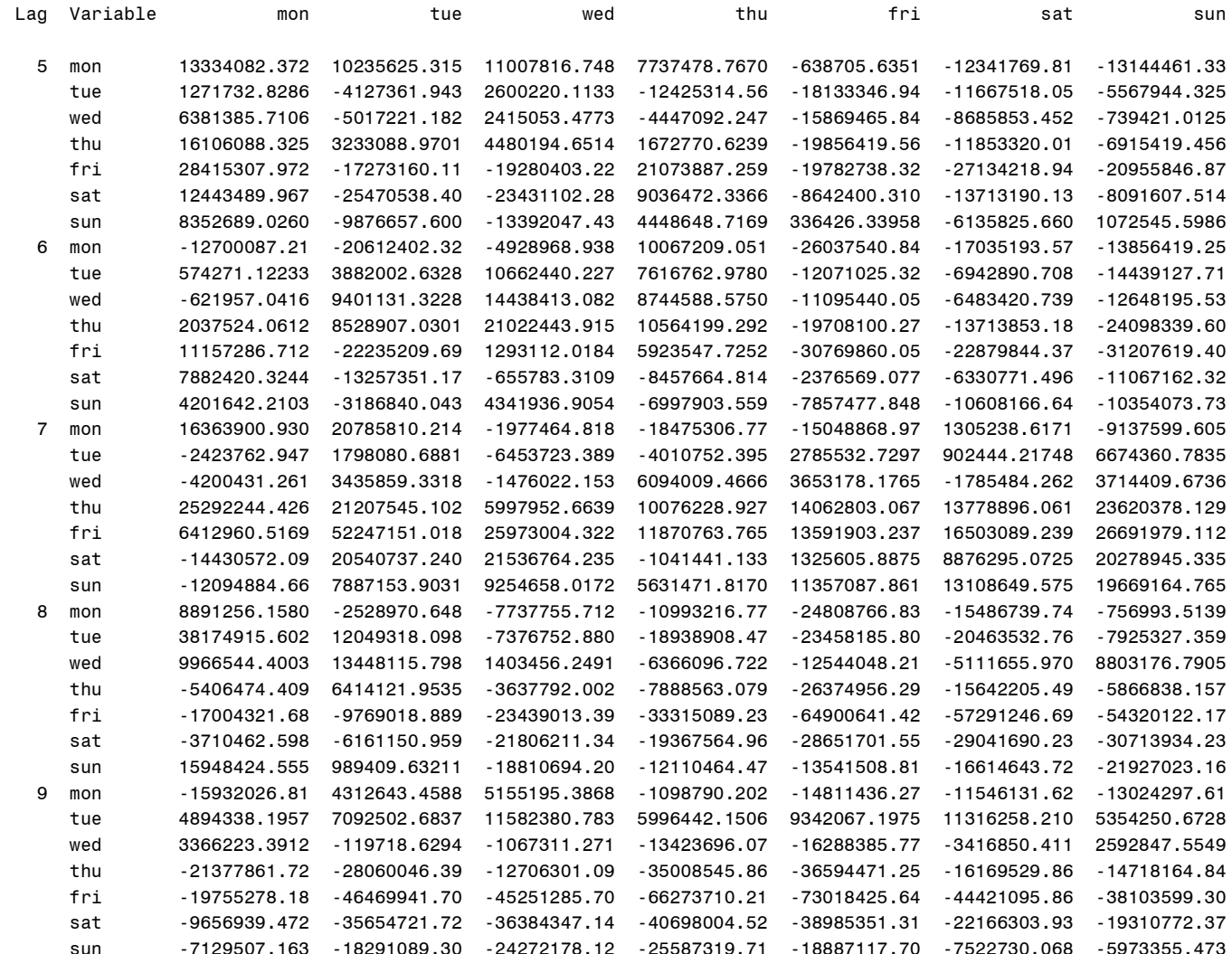

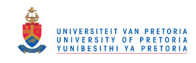

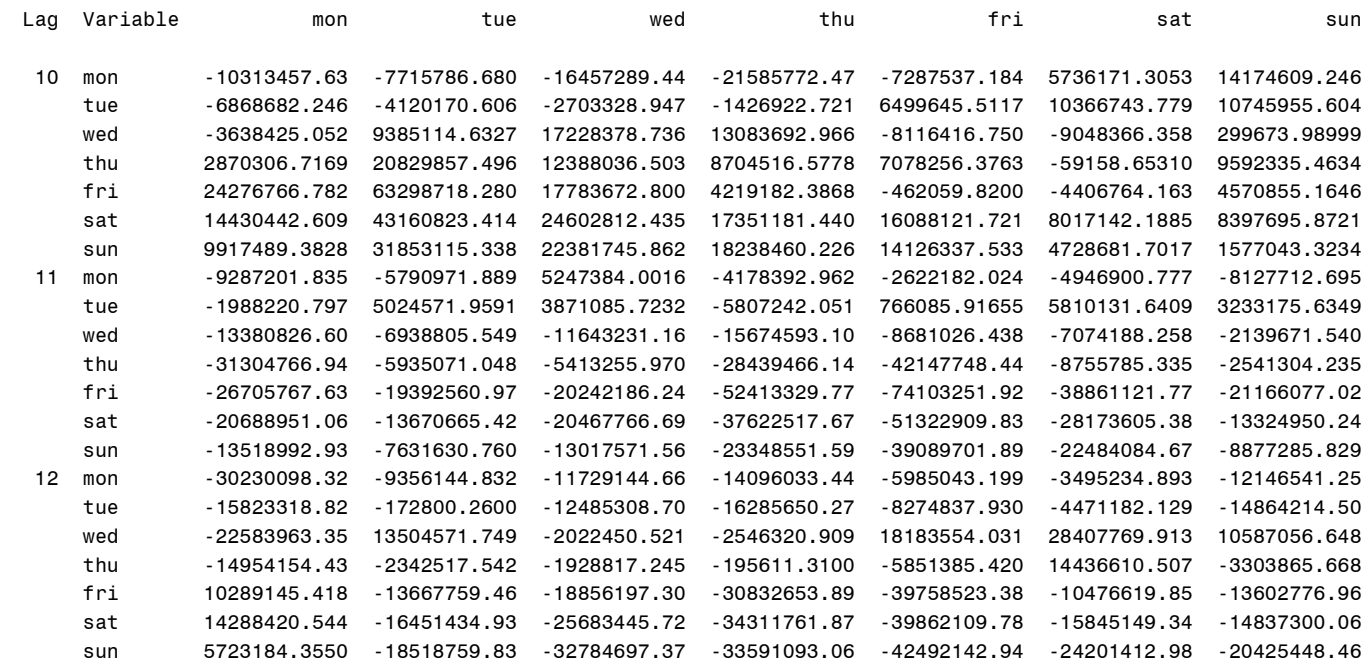

#### Cross Correlations of Residuals

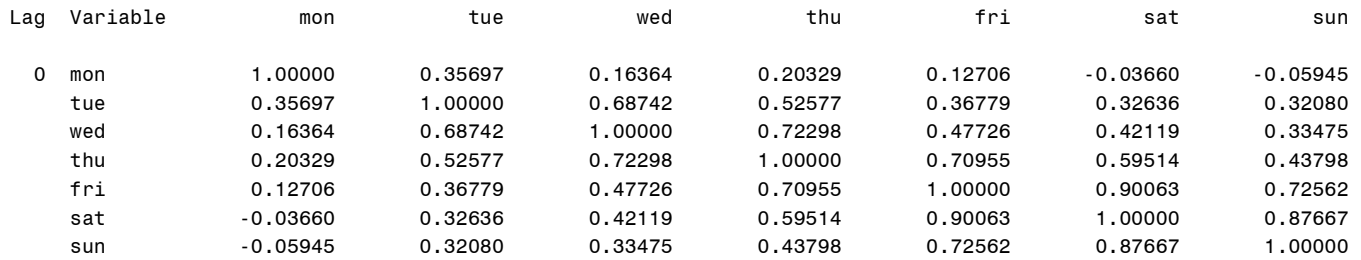

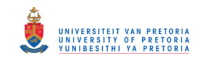

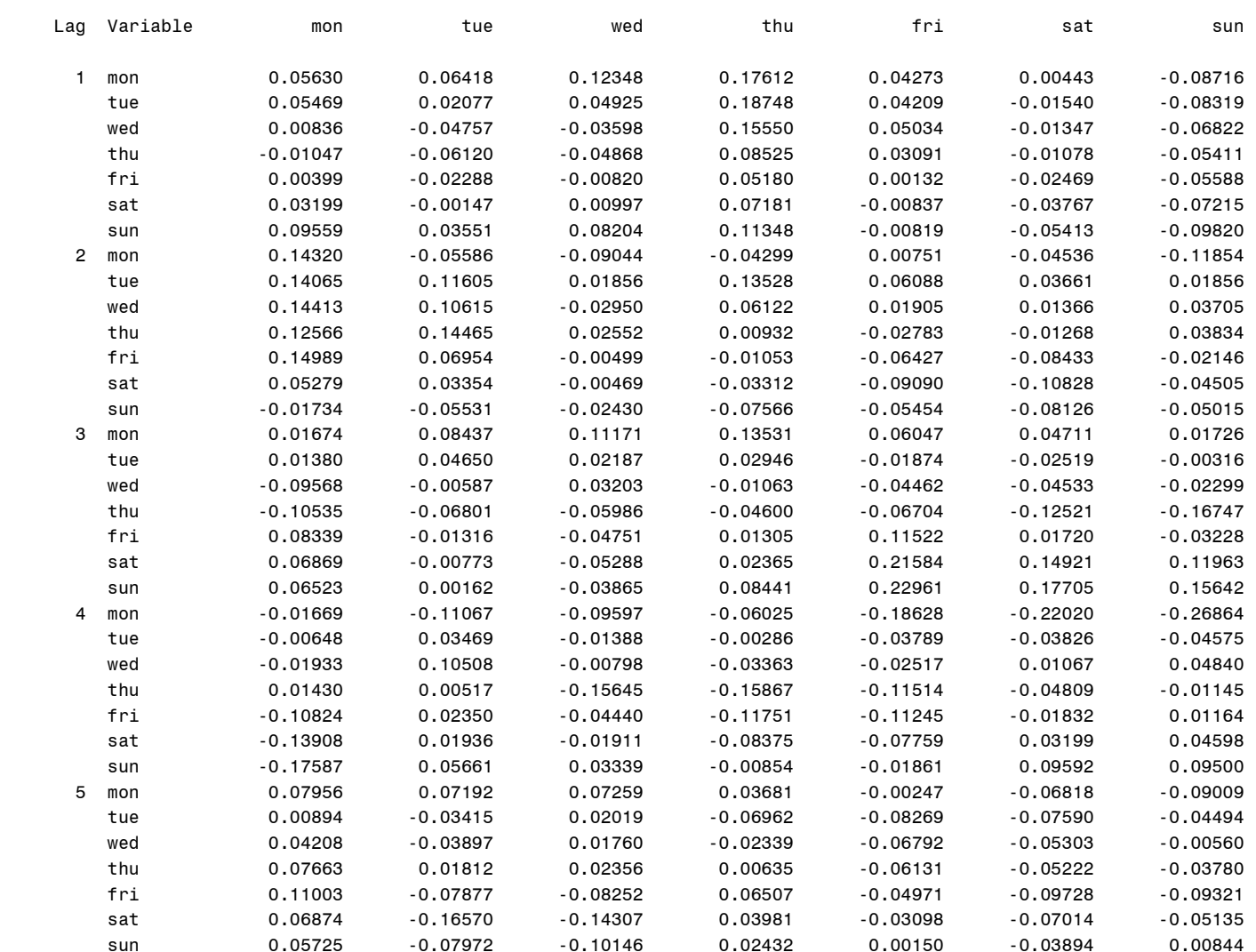

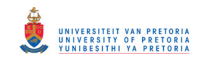

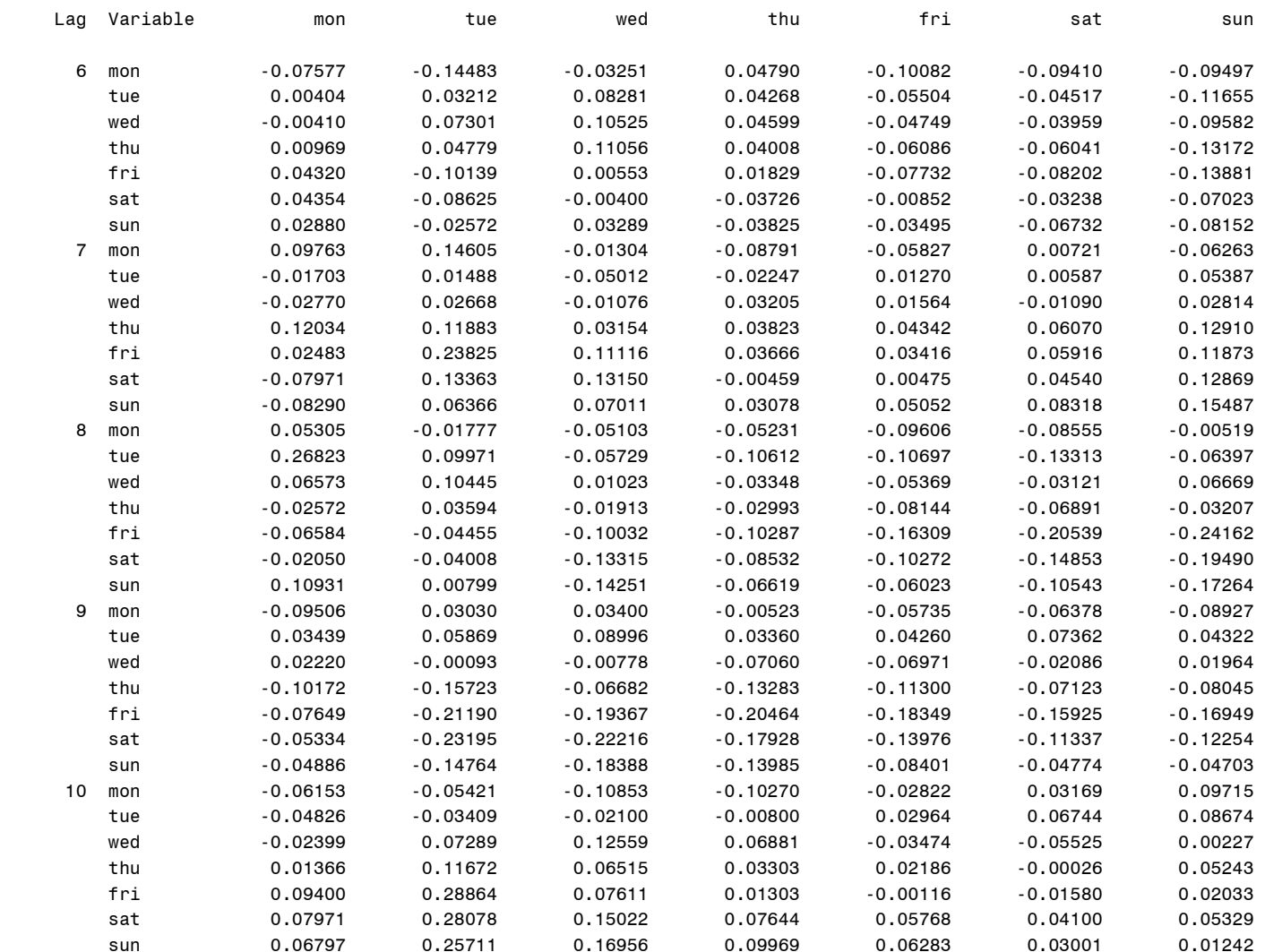

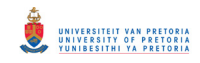

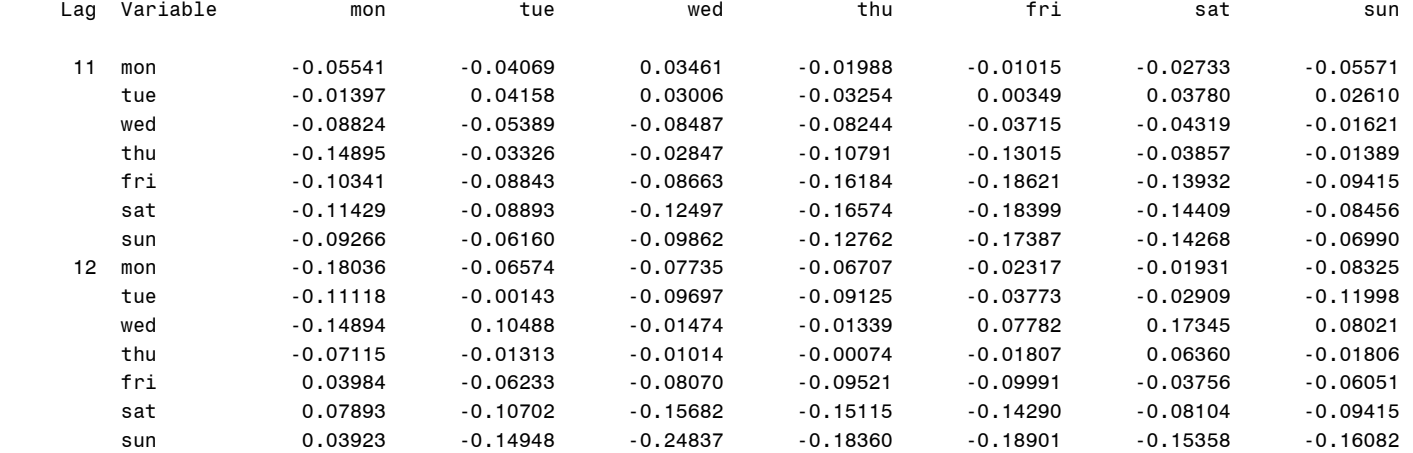

#### Schematic Representation of Cross Correlations of Residuals

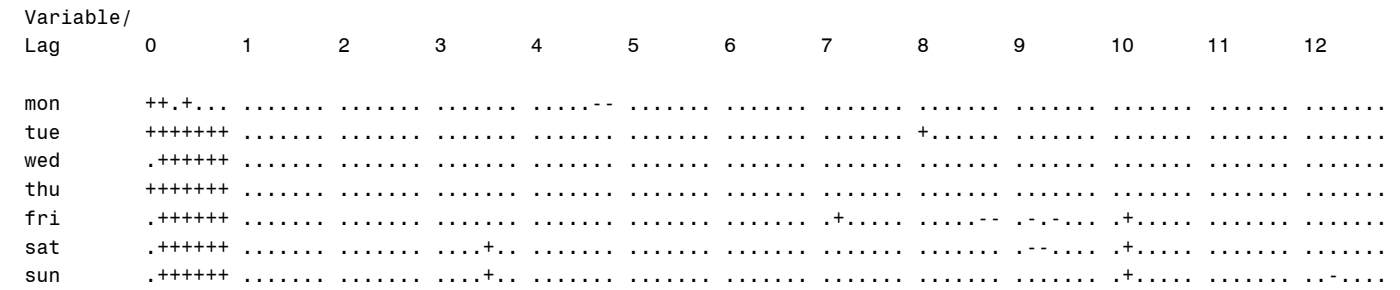

+ is > 2\*std error, - is < -2\*std error, . is between

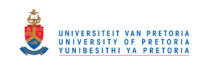

#### Portmanteau Test for Cross Correlations of Residuals

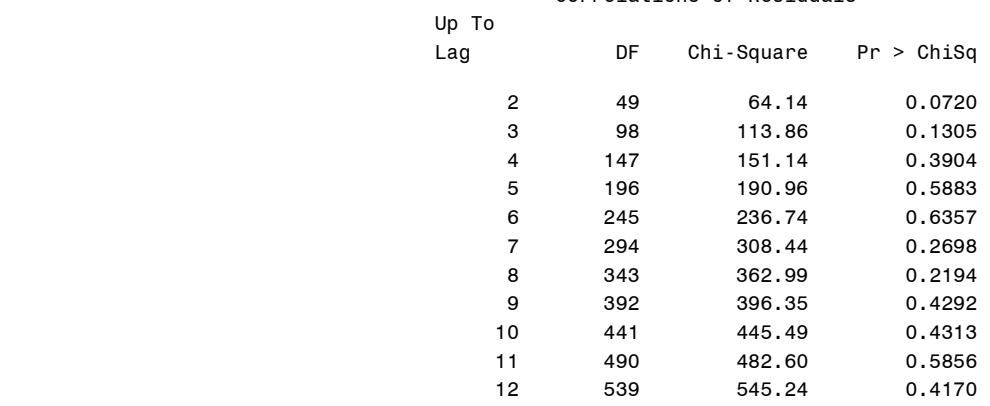

#### Univariate Model ANOVA Diagnostics

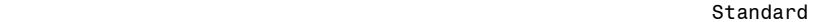

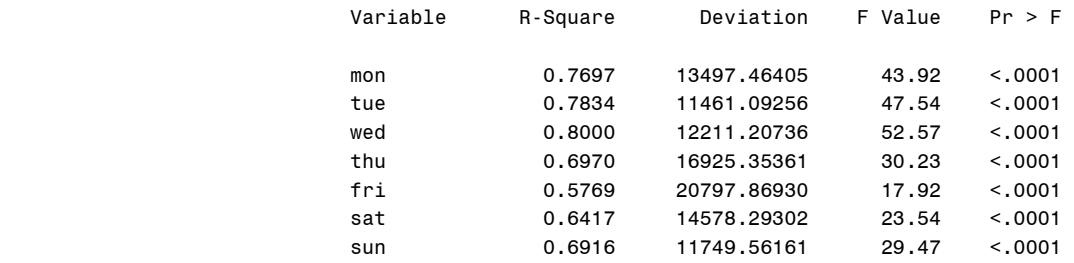

#### Univariate Model White Noise Diagnostics

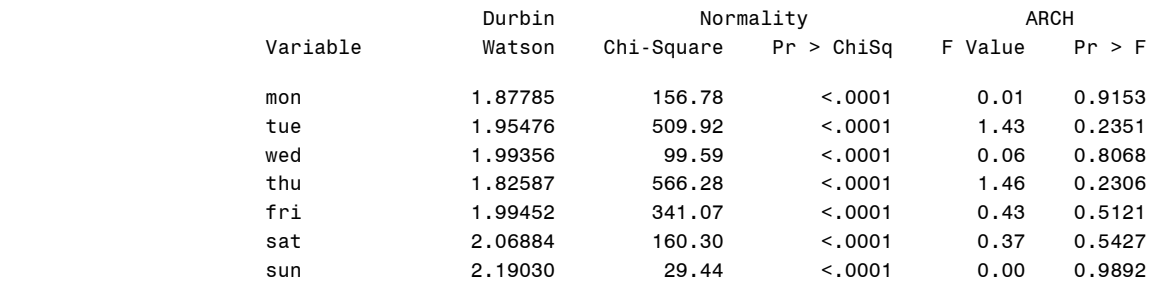

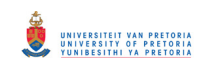

#### Univariate Model AR Diagnostics

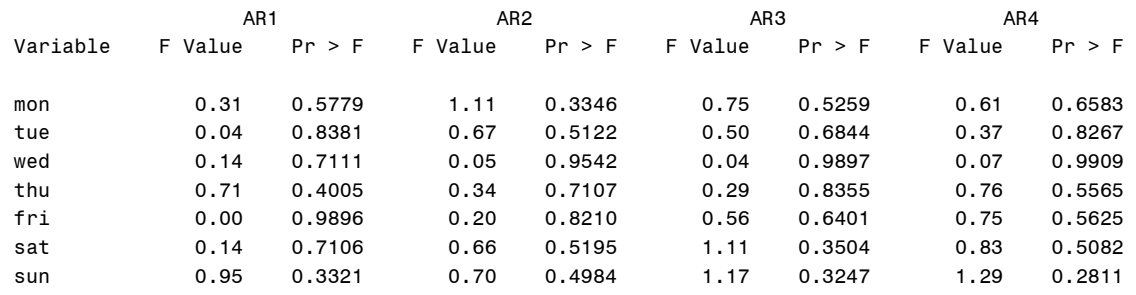

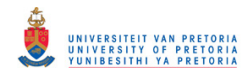

# **APPENDIX C**

# **MATHEMATICA CALCULATIONS**

# **CONTENTS**

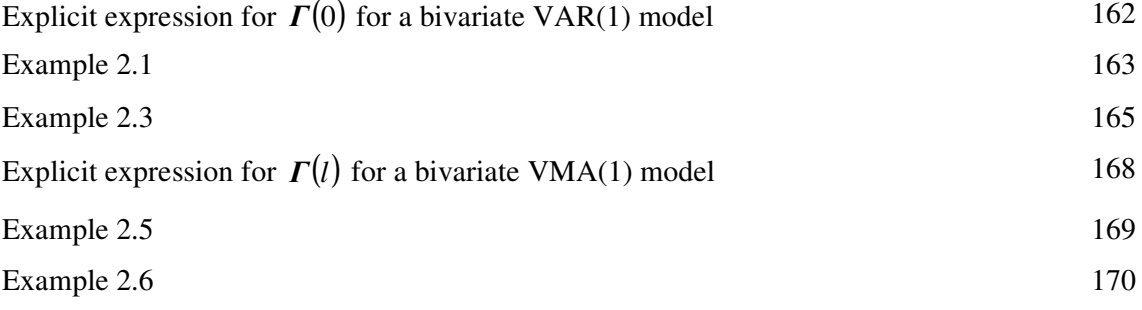

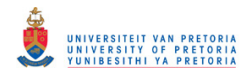

# **Explicit expression for** Γ(0) **for a bivariate VAR(1) model**

Determine the roots of det( $I_2 - \Phi_1 z$ ) = 0 :

z/. Solve 
$$
\left[\text{Det}\left[\begin{pmatrix}1&0\\0&1\end{pmatrix} - \begin{pmatrix}\phi_{11}&\phi_{12}\\ \phi_{21}&\phi_{22}\end{pmatrix}z\right] = 0, z\right]
$$

$$
\Big\{\frac{\phi_{11}+\phi_{22}-\sqrt{\phi_{11}^2+4\phi_{12}\phi_{21}-2\phi_{11}\phi_{22}+\phi_{22}^2}}{2\left(-\phi_{12}\phi_{21}+\phi_{11}\phi_{22}\right)},\ \frac{\phi_{11}+\phi_{22}+\sqrt{\phi_{11}^2+4\phi_{12}\phi_{21}-2\phi_{11}\phi_{22}+\phi_{22}^2}}{2\left(-\phi_{12}\phi_{21}+\phi_{11}\phi_{22}\right)}\Big\}
$$

Determine *vec*Γ(0) using (2.18)

(mm = { $\{\phi_{11}, \phi_{12}\}$ ,  $\{\phi_{21}, \phi_{22}\}$ }) // MatrixForm

 $\begin{pmatrix} \phi_{11} & \phi_{12} \\ \phi_{21} & \phi_{22} \end{pmatrix}$ 

(siga = { $\{\sigma_{11}, \sigma_{12}\}$ ,  $\{\sigma_{12}, \sigma_{22}\}$ }) // MatrixForm

 $\begin{pmatrix} \sigma_{11} & \sigma_{12} \\ \sigma_{12} & \sigma_{22} \end{pmatrix}$ 

(vecsiga = { $\{\sigma_{11}\}$ ,  $\{\sigma_{12}\}$ ,  $\{\sigma_{12}\}$ ,  $\{\sigma_{22}\}\}$ ) // MatrixForm

 $\sigma_{11}$  $\sigma_{\texttt{ls}}$  $\sigma_{\text{L}2}$  $\langle \sigma_{zz} \rangle$ 

<<LinearAlgebra'MatrixManipulation'

KroneckerProduct[a\_?SquareMatrixQ, b\_?SquareMatrixQ]:= BlockMatrix[Outer[Times, a, b]]

KroneckerProduct[mm, mm] // MatrixForm

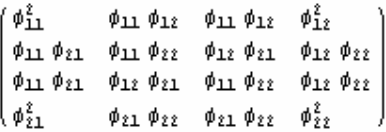

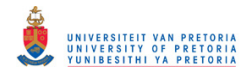

MatrixForm
$$
\begin{bmatrix}\n1 & 0 & 0 & 0 \\
0 & 1 & 0 & 0 \\
0 & 0 & 1 & 0 \\
0 & 0 & 0 & 1\n\end{bmatrix} - \begin{bmatrix}\n\phi_{11}^2 & \phi_{11}\phi_{12} & \phi_{11}\phi_{12} & \phi_{12}^2 \\
\phi_{11}\phi_{21} & \phi_{11}\phi_{22} & \phi_{12}\phi_{21} & \phi_{12}\phi_{22} \\
\phi_{11}\phi_{21} & \phi_{12}\phi_{21} & \phi_{11}\phi_{22} & \phi_{12}\phi_{22} \\
\phi_{21}\phi_{22} & \phi_{21}\phi_{22} & \phi_{22}^2\n\end{bmatrix}
$$
\n
$$
\begin{bmatrix}\n1 - \phi_{11}^2 & -\phi_{11}\phi_{12} & -\phi_{11}\phi_{12} & -\phi_{12}^2 \\
-\phi_{11}\phi_{21} & 1 - \phi_{11}\phi_{22} & -\phi_{12}\phi_{21} & -\phi_{12}\phi_{22} \\
-\phi_{11}\phi_{21} & -\phi_{12}\phi_{21} & 1 - \phi_{11}\phi_{22} & -\phi_{12}\phi_{22} \\
-\phi_{21}\phi_{21} & -\phi_{21}\phi_{21} & -\phi_{21}\phi_{22} & 1 - \phi_{22}^2\n\end{bmatrix}
$$
\n
$$
\text{FullSimplify[Inverse}[\begin{bmatrix}\n1 - \phi_{11}^2 & -\phi_{11}\phi_{12} & -\phi_{11}\phi_{12} & -\phi_{11}\phi_{12} & -\phi_{12}^2 \\
-\phi_{11}\phi_{21} & -\phi_{11}\phi_{22} & -\phi_{12}\phi_{21} & 1 - \phi_{11}\phi_{22} & -\phi_{12}\phi_{22} \\
-\phi_{21}\phi_{21} & -\phi_{21}\phi_{22} & -\phi_{21}\phi_{22} & 1 - \phi_{22}^2\n\end{bmatrix}] \quad \text{MatrixForm]} \quad \text{IV}
$$

MatrixForm

 $(4\times4$  matrix)

### FullSimplify[MatrixForm[%.vecsiga]] // MatrixForm

$$
\left(\begin{array}{c} -\frac{-\sigma_{11}\left(-(-1+\phi_{22}\right)\left(1+\phi_{22}\right)\left(-1+\phi_{11}\right)\phi_{22}\right)+\phi_{12}\left(\phi_{21}\right)}{(-1+\phi_{12}\phi_{21}-\phi_{11}\left(-1+\phi_{22}\right)+\phi_{22}\left)(1+\phi_{12}\right)\phi_{21}\right)+\phi_{12}\left(\sigma_{22}\phi_{12}\left(1-\phi_{12}\phi_{21}+\phi_{11}\right)\phi_{22}\right)+\theta_{12}\left(\phi_{12}\phi_{21}\phi_{21}+\phi_{22}\right)}{(-1+\phi_{12}\phi_{21}-\phi_{11}\left(-1+\phi_{22}^2\right)+\phi_{22}\left)(1+\phi_{12}\phi_{21}-\phi_{11}\right)\phi_{22}\right)(1+\phi_{12}\phi_{21}+\phi_{22}+\phi_{11}\left(1+\phi_{22}\right))} \\ -\frac{\sigma_{22}\phi_{12}\left(\phi_{11}\phi_{12}\phi_{21}-(-1+\phi_{11}^2)\phi_{22}\right)+\sigma_{11}\phi_{21}\left(\phi_{12}\phi_{21}\phi_{22}-\phi_{11}\left(-1+\phi_{22}^2\right)\right)+\sigma_{12}\left(1-\phi_{12}^2\phi_{21}^2+\phi_{21}^2+\phi_{21}^2\right)(1+\phi_{22}^2)\right)}{(-1+\phi_{12}\phi_{21}-\phi_{11}\left(-1+\phi_{22}^2\right)+\phi_{22}\left(1+\phi_{12}\phi_{21}-\phi_{11}\phi_{22}\right)(1+\phi_{12}\phi_{21}-\phi_{11}\phi_{22})\right)} \\ -\frac{\sigma_{22}\phi_{12}\left(\phi_{11}\phi_{12}\phi_{21}-(-1+\phi_{11}^2)\phi_{22}\right)+\sigma_{11}\phi_{21}\left(\phi_{12}\phi_{21}\phi_{22}-\phi_{11}\left(-1+\phi_{22}^2\right)\right)+\sigma_{12}\left(1-\phi_{12}^2\phi_{21}^2+\phi_{21}^2\right)(1+\phi_{22}^2)}{(-1+\phi_{12}\phi_{21}-\phi_{11}\left(-1+\phi_{22}^2\right)+\phi_{22}\right)(1+\phi_{12}\phi_{2
$$

# **Example 2.1**

Determine the roots of det( $I_2 - \Phi_1 z$ ) = 0 :

z/. Solve 
$$
\left[ \text{Det} \left[ \begin{pmatrix} 1 & 0 \\ 0 & 1 \end{pmatrix} - \begin{pmatrix} 0.5 & 0.6 \\ 0.1 & 0.4 \end{pmatrix} z \right] = 0, z \right]
$$

 ${1.42857, 5.}$ 

Determine the roots of  $det(I_2 \lambda - \Phi_1) = 0$ :

$$
\lambda /.\ \textrm{Solve}\big[\textrm{Det}\Big[\Big(\begin{matrix} 1 & 0 \\ 0 & 1 \end{matrix}\Big) \lambda - \Big(\begin{matrix} 0.5 & 0.6 \\ 0.1 & 0.4 \end{matrix}\Big)\Big] = 0\,,\ \lambda \big]
$$

 ${0.2, 0.7}$ 

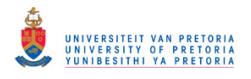

Determine  $vec(\theta)$  using (2.18)

<<LinearAlgebra`MatrixManipulation`

KroneckerProduct[a\_?SquareMatrixQ, b\_?SquareMatrixQ]:= BlockMatrix[Outer[Times, a, b]]

(phi1 = {{0.5, 0.6}, {0.1, 0.4}}) // MatrixForm

 $(0.5 \ 0.6)$  $(0.1 \ 0.4)$ 

(vecsiga = {{1}, {0.5}, {0.5}, {0.9}}) // MatrixForm

$$
\begin{pmatrix} 1 \\ 0.5 \\ 0.5 \\ 0.9 \end{pmatrix}
$$
MatrixForm
$$
\begin{bmatrix} 1 & 0 & 0 & 0 \\ 0 & 1 & 0 & 0 \\ 0 & 0 & 1 & 0 \\ 0 & 0 & 0 & 1 \end{bmatrix}
$$
-KroneckerProduct[phi1, phi1] // MatrixForm

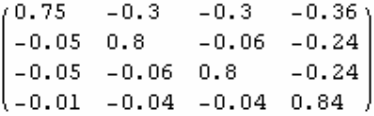

#### Inverse[%] // MatrixForm

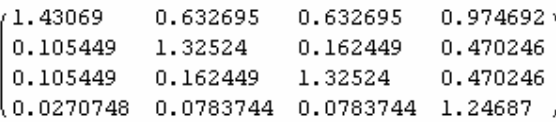

#### MatrixForm[%.vecsiga]

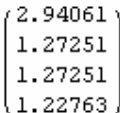

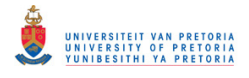

# **Example 2.3**

Determine the roots of det $(I_2 - \Phi_1 z - \Phi_2 z^2) = 0$ :

$$
z / . \text{ Solve} \left[ \text{Det} \left[ \begin{pmatrix} 1 & 0 \\ 0 & 1 \end{pmatrix} - \begin{pmatrix} -0.2 & 0.1 \\ 0.5 & 0.1 \end{pmatrix} z - \begin{pmatrix} 0.8 & 0.5 \\ -0.4 & 0.5 \end{pmatrix} z^2 \right] = 0, z \right]
$$

 $\{-1.01315 - 0.351147 \text{ i}, -1.01315 + 0.351147 \text{ i}, 1.15964, 1.25\}$ 

Determine the modulus of the roots of  $det(I_2 - \Phi_1 z - \Phi_2 z^2) = 0$ :

```
Rbs [(-1.0131528370199567) - 0.3511473042995436) \text{ in.}-1.0131528370199567 + 0.3511473042995436 h, 1.1596390073732474 ,
  1.2499999999999996'}]
```
 $\{1.07228, 1.07228, 1.15964, 1.25\}$ 

Determine the roots of  $\det(I_2 \lambda^2 - \Phi_1 \lambda - \Phi_2) = 0$ :

 $\lambda / . \text{ Solve} \left[\text{Det}\left[\left(\begin{matrix} 1 & 0 \\ 0 & 1 \end{matrix}\right) \lambda^2 - \left(\begin{matrix} -0.2 & 0.1 \\ 0.5 & 0.1 \end{matrix}\right) \lambda - \left(\begin{matrix} 0.8 & 0.5 \\ -0.4 & 0.5 \end{matrix}\right) \right] = 0, \lambda \right]$ 

 $\{-0.881169 - 0.305403 \text{ i}, -0.881169 + 0.305403 \text{ i}, 0.8, 0.862337\}$ 

Determine the modulus of the roots of  $det(I_2 \lambda^2 - \Phi_1 \lambda - \Phi_2) = 0$ :

```
Rbs [{-0.8811686626794089} - 0.30540308354978585 \cdot \text{h},
  -0.8811686626794089^{\circ}+0.30540308354978585^{\circ} \textbf{h}, 0.8^{\circ}, 0.8623373253588177^{\circ} \} ]
```
 ${0.932593, 0.932593, 0.8, 0.862337}$ 

Determine  $vec(\theta)$ <sup>\*</sup> using (2.27)

(phi1 = {{-0.2, 0.1}, {0.5, 0.1}}) // MatrixForm

 $\binom{-0.2\ \ 0.1}{0.5\ \ 0.1}$ (phi2 = {{0.8, 0.5}, {-0.4, 0.5}}) // MatrixForm

 $\begin{pmatrix} 0.8 & 0.5 \\ -0.4 & 0.5 \end{pmatrix}$ 

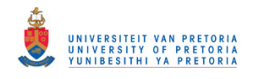

#### $(siga = \{\{1.0, 0.5\}, \{0.5, 0.9\}\}\)$  // MatrixForm

 $\begin{pmatrix} 1, & 0.5 \\ 0.5 & 0.9 \end{pmatrix}$ 

(I2 = IdentityMatrix[2]) // MatrixForm

 $\left(\begin{smallmatrix} 1 & 0 \\ 0 & 1 \end{smallmatrix}\right)$ 

<< LinearAlgebra MatrixManipulation

(nul = ZeroMatrix[2]) // MatrixForm

 $\left(\begin{smallmatrix} 0 & 0 \\ 0 & 0 \end{smallmatrix}\right)$ 

BlockMatrix[(f = {{phi1, phi2}, {I2, nul}})] // MatrixForm

 $(-0.2 \t 0.1 \t 0.8 \t 0.5)$  $0.5$   $0.1$   $-0.4$   $0.5$  $1\,$  $0$  $\mathbf{0}$  $0$ lo.  $0$  $\mathbf 1$  $0^ \left( f = \begin{pmatrix} -0.2 & 0.1 & 0.8 & 0.5 \\ 0.5 & 0.1 & -0.4 & 0.5 \\ 1 & 0 & 0 & 0 \\ 0 & 1 & 0 & 0 \end{pmatrix} \right) // MatrixForm$  $(-0.2 \t 0.1 \t 0.8 \t 0.5)$  $0.5$   $0.1$   $-0.4$   $0.5$  $\overline{0}$  $\perp$  $\mathbf{0}$  $\mathbf{0}$ lο.  $\mathbf 0$  $\mathbf 1$  $\overline{0}$ 

BlockMatrix[(sigmaa = {{siga, nul}, {nul, nul}})] // MatrixForm

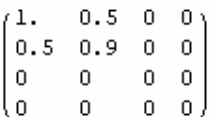

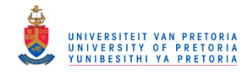

## (vecsigmaa = {{1}, {0.5}, {0}, {0}, {0.5}, {0.9}, {0}, {0},

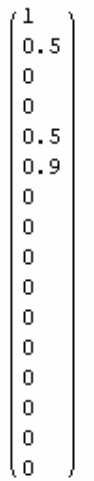

KroneckerProduct[a\_?SquareMatrixQ, b\_?SquareMatrixQ]:= BlockMatrix[Outer[Times, a, b]]

### MatrixForm[IdentityMatrix[16]-KroneckerProduct[f, f] //MatrixForm]

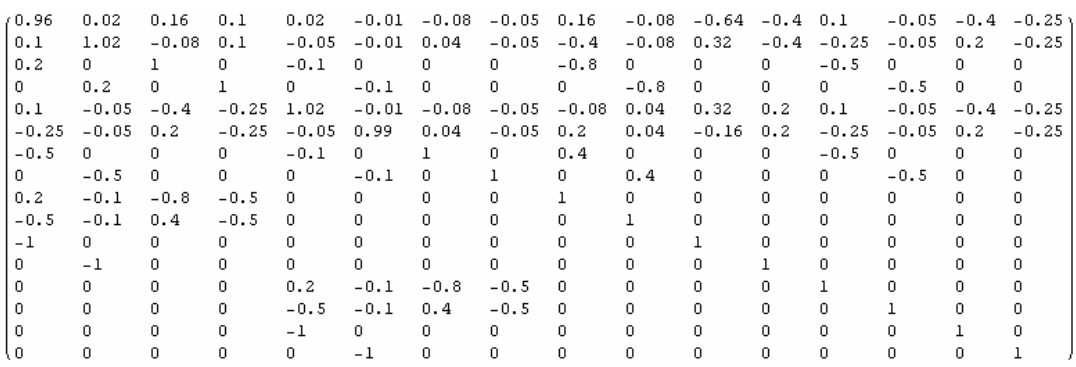

Inverse[%] // MatrixForm

 $(16\times16$  matrix)
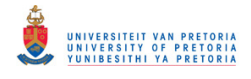

#### MatrixForm[%.vecsigmaa]

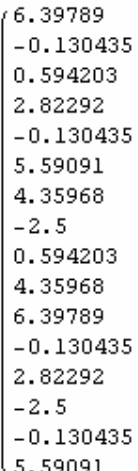

# **Explicit expression for** Γ(*l*) **for a bivariate VMA(1) model**

Determine  $\Gamma(0)$  and  $\Gamma(1)$  for a VMA(1) model using (2.34) and (2.35):

(theta1 = { $\{\theta_{11}, \theta_{12}\}$ ,  $\{\theta_{21}, \theta_{22}\}$ }) // MatrixForm

 $\begin{pmatrix} \theta_{11} & \theta_{12} \\ \theta_{21} & \theta_{22} \end{pmatrix}$ 

 $(siga = {\{\sigma_{11}, \sigma_{12}\}, \{\sigma_{12}, \sigma_{22}\}\})$  // MatrixForm

 $\begin{pmatrix} \sigma_{11} & \sigma_{12} \\ \sigma_{12} & \sigma_{22} \end{pmatrix}$ 

 $z$  /. Solve[Det[IdentityMatrix[2] + theta1 \* z] == 0, z]

 $\Big\{ \frac{-\theta_{11}-\theta_{22}-\sqrt{\theta_{11}^2+4\theta_{12}\theta_{21}-2\theta_{11}\theta_{22}+\theta_{22}^2}}{2\ (-\theta_{12}\ \theta_{21}+\theta_{11}\ \theta_{22})}\ ,\ \frac{-\theta_{11}-\theta_{22}+\sqrt{\theta_{11}^2+4\theta_{12}\ \theta_{21}-2\theta_{11}\ \theta_{22}+\theta_{22}^2}}{2\ (-\theta_{12}\ \theta_{21}+\theta_{11}\ \theta_{22})}\Big\}$ 

(gamma0 = siga + theta1.siga.Transpose[theta1]) // MatrixForm

 $\left(\begin{matrix} \sigma_{11}+\theta_{11} \ (\theta_{11}\,\sigma_{11}+\theta_{1i}\,\sigma_{1i}) +\theta_{1i} \ (\theta_{11}\,\sigma_{1i}+\theta_{1i}\,\sigma_{i1}) -\sigma_{1i} +\theta_{i1} \ (\theta_{11}\,\sigma_{11}+\theta_{1i}\,\sigma_{1i}) +\theta_{i1} \ (\theta_{11}\,\sigma_{1i}+\theta_{1i}\,\sigma_{i1}) \end{matrix}\right)$ 

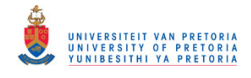

#### Simplify[%] // MatrixForm

 $\left(\begin{array}{ll} \left(1+\theta_{11}^{\sharp}\right)\,\sigma_{11}+\theta_{1\ell}\,\left(2\,\theta_{11}\,\sigma_{1\ell}+\theta_{1\ell}\,\sigma_{\ell\ell}\right) & \sigma_{1\ell}+\theta_{\ell 1}\,\left(\theta_{11}\,\sigma_{11}+\theta_{1\ell}\,\sigma_{1\ell}\right)+\theta_{\ell\ell}\,\left(\theta_{11}\,\sigma_{1\ell}+\theta_{1\ell}\,\sigma_{\ell\ell}\right) \\ \sigma_{1\ell}+\theta_{11}\,\left(\theta_{\ell 1}\,\sigma_{11}+\theta_{\ell\ell}\,\sigma_{1\ell}\right)+\theta_{1\ell}\,\left(\theta_{\ell$ 

(gamma1 = theta1.siga) // MatrixForm

 $\begin{pmatrix} \theta_{11} & \sigma_{11} + \theta_{12} & \sigma_{12} & \theta_{11} & \sigma_{12} + \theta_{12} & \sigma_{22} \\ \theta_{21} & \sigma_{11} + \theta_{22} & \sigma_{12} & \theta_{21} & \sigma_{12} + \theta_{22} & \sigma_{22} \end{pmatrix}$ 

## **Example 2.5**

Determine the roots of  $det(I_2 + \theta_1 z + \theta_2 z^2) = 0$ :

z /. Solve  $[\text{Det}[\begin{pmatrix} 1 & 0 \\ 0 & 1 \end{pmatrix} + \begin{pmatrix} 0.2 & 0.1 \\ 0.1 & 0.4 \end{pmatrix} z + \begin{pmatrix} 0.4 & 0 \\ 0.6 & 0.1 \end{pmatrix} z^2] = 0, z]$ 

 $(-0.987318 - 2.94179 \text{ i}, -0.987318 + 2.94179 \text{ i},$  $-0.512682 - 1.52758$  i,  $-0.512682 + 1.52758$  i)

Determine the modulus of the roots of  $det(I_2 + \theta_1 z + \theta_2 z^2) = 0$ :

```
Rbs [(-0.9873175412331976) - 2.9417923553506107) ii.
 -0.9873175412331976 + 2.9417923553506107 h,
 -0.5126824587668029 - 1.527578792977516 \hat{n},
 -0.5126824587668029 + 1.527578792977516 \hat{\mathbf{n}} }]
```
{3.10305, 3.10305, 1.61132, 1.61132}

Determine the roots of  $det(I_2 \lambda^2 - \mathbf{\Theta}_1 \lambda - \mathbf{\Theta}_2) = 0$ :

 $\lambda$  /. Solve  $[\text{Det}\begin{bmatrix} 1 & 0 \\ 0 & 1 \end{bmatrix}\lambda^2 - \begin{bmatrix} 0.2 & 0.1 \\ 0.1 & 0.4 \end{bmatrix}\lambda - \begin{bmatrix} 0.4 & 0 \\ 0.6 & 0.1 \end{bmatrix}] = 0, \lambda]$ 

 $\{-0.47102, -0.228575, 0.42461, 0.874985\}$ 

Determine the absolute values of the roots of  $\det(\mathbf{I}_2 \lambda^2 - \mathbf{\Theta}_1 \lambda - \mathbf{\Theta}_2) = 0$ :

```
Abs[{-0.4710203057916489', -0.22857524167865026',
 0.42461014427787336, 0.8749854031924259}]
```
{0.47102, 0.228575, 0.42461, 0.874985}

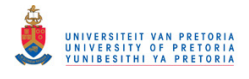

## **Example 2.6**

Determine the roots of  $det(I_2 - \Phi_1 z - \Phi_2 z^2) = 0$ :

z /. Solve  $[\text{Det}\begin{pmatrix} 1 & 0 \\ 0 & 1 \end{pmatrix} - \begin{pmatrix} -0.2 & 0.1 \\ 0.5 & 0.1 \end{pmatrix} z - \begin{pmatrix} 0.8 & 0.5 \\ -0.4 & 0.5 \end{pmatrix} z^2] = 0, z]$ 

 $\{-1.01315 - 0.351147 \text{ i}, -1.01315 + 0.351147 \text{ i}, 1.15964, 1.25\}$ 

Determine the modulus of the roots of  $det(I_2 - \Phi_1 z - \Phi_2 z^2) = 0$ :

```
-1.0131528370199567 + 0.3511473042995436 h
1.1596390073732474, 1.2499999999999996}]
```
 $\{1.07228, 1.07228, 1.15964, 1.25\}$ 

Determine the roots of  $det(I_2 \lambda^2 - \Phi_1 \lambda - \Phi_2) = 0$ :

 $\lambda$  /. Solve  $\left[\text{Det}\left[\left(\begin{array}{cc} 1 & 0 \\ 0 & 1 \end{array}\right) \lambda^2 - \left(\begin{array}{cc} -0.2 & 0.1 \\ 0.5 & 0.1 \end{array}\right) \lambda - \left(\begin{array}{cc} 0.8 & 0.5 \\ -0.4 & 0.5 \end{array}\right)\right] = 0, \lambda\right]$ 

 $\{-0.881169 - 0.305403 \text{ i}, -0.881169 + 0.305403 \text{ i}, 0.8, 0.862337\}$ 

Determine the modulus of the roots of  $det(I_2 \lambda^2 - \Phi_1 \lambda - \Phi_2) = 0$ :

```
Rbs [{-0.8811686626794089} - 0.30540308354978585 \cdot \texttt{m},-0.8811686626794089' + 0.30540308354978585 \mpi , 0.8\pi ,
 0.8623373253588177 }]
```
 ${0.932593, 0.932593, 0.8, 0.862337}$ 

Determine the roots of  $det(I_2 + \Theta_1 z) = 0$ :

z /. Solve  $[\text{Det}\begin{bmatrix} 1 & 0 \\ 0 & 1 \end{bmatrix} + \begin{bmatrix} 0.2 & 0.1 \\ 0.1 & 0.4 \end{bmatrix} z] = 0, z]$ 

 $\{-6.30602, -2.26541\}$ 

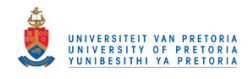

Determine the absolute values of the roots of  $det(I_2 + \Theta_1 z) = 0$ :

### Rbs  $[{(-6.30601937481871)$ , -2.265409196609863'}]

 ${6.30602, 2.26541}$ 

Determine the roots of  $det(I_2 \lambda - \mathbf{\Theta}_1) = 0$ :

$$
\lambda /. \text{ Solve} \left[ \text{Det} \left[ \left( \begin{array}{cc} 1 & 0 \\ 0 & 1 \end{array} \right) \lambda - \left( \begin{array}{cc} 0.2 & 0.1 \\ 0.1 & 0.4 \end{array} \right) \right] = 0, \lambda \right]
$$

 ${0.158579, 0.441421}$ 

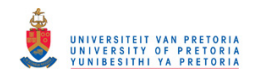

#### **REFERENCES**

#### **BOOKS**

Anderson, T.W. 1984. An Introduction to Multivariate Statistical Analysis, 2<sup>nd</sup> ed. New York: John Wiley & Sons Inc.

Box, G.E.P. & Jenkins, G.M. 1970. *Time Series Analysis: Forecasting and Control*. San Francisco: Holden-Day.

Draper, N.R. & Smith, H. 1998. *Applied Regression Analysis,* 3rd ed. New York: John Wiley & Sons Inc.

Gujarati, D.N. 1995. *Basic Econometrics*, 3<sup>rd</sup> ed. New York: McGraw-Hill Inc.

Hamilton, J.D. 1994. *Time Series Analysis*. Princeton, N.J.: Princeton University Press

Hannan, E.J. 1970. *Multiple Time Series*. New York: John Wiley & Sons Inc.

Johnson, R.A. & Wichern, D.W. 2002. *Applied Multivariate Statistical Analysis*, 5<sup>th</sup> ed. Upper Saddle River, N.J.: Prentice Hall

Lütkepohl, H. 1991. *Introduction to Multiple Time Series Analysis*. Berlin: Springer.

Lütkepohl, H. 2005. *New Introduction to Multiple Time Series Analysis*. Berlin: Springer.

Quenouille, M.H. 1957. *The Analysis of Multiple Time-Series*. London: Griffin.

Reinsel, G.C. 1997. *Elements of Multivariate Time Series Analysis*, 2<sup>nd</sup> ed. New York: Springer.

SAS Institute Inc. 2004. *SAS/ETS*®  *9.1 User's Guide*. Cary, NC: SAS Institute Inc.

Steyn, A.G.W., Smit, C.F., du Toit, S.H.C. & Strasheim, C. 1998. *Moderne statistiek vir die praktyk,* 6 de uitg. Pretoria: Van Schaik

Williams, T.A., Sweeney, D.J. & Anderson, D.R. 2006. *Contemporary Business Statistics with Microsoft*®  *Excel.* Mason, Ohio: Thomson

#### **ARTICLES**

Akaike, H. 1969. Fitting Autoregressive Models for Prediction. *Annals of the Institute of Statistical Mathematics,* vol.21, no.1, p.243-247.

Bartlett, M.S. & Rajalakshman, D.V. 1953. Goodness of Fit Tests for Simultaneous Autoregressive Series. *Journal of the Royal Statistical Society. Series B (Methodological),*  vol.15, no.1, p.107-124.

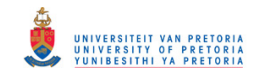

Box, G.E.P. & Pierce, D.A. 1970. Distribution of Residual Autocorrelations in Autoregressive-Integrated Moving Average Time Series Models. *Journal of the American Statistical Association,* vol.65, no.332, p.1509-1526.

Chitturi, R.V. 1974. Distribution of Residual Autocorrelations in Multiple Autoregressive Schemes. *Journal of the American Statistical Association,* vol.69, no.348, p.928-934.

Crabtree, B.F., Ray, S.C., Schmidt, P.M., O'Connor, P.J. & Schmidt, D.D. 1990. The individual over time: time series applications in health care research. *Journal of Clinical Epidemiology,* vol.43, no.3, p.241-260.

De Frutos, R.F. & Serrano, G.R. 2002. A Generalized Least Squares Estimation Method for VARMA Models. *Statistics,* vol.36, no.4, p.303-316.

De Vries, W.R. & Wu, S.M. 1978. Evaluation of Process Control Effectiveness and Diagnosis of Variation in Paper Basis Weight via Multivariate Time-Series Analysis. *IEEE Transactions on Automatic Control,* vol.23, no.4, p.702-708.

Dickey, D.A. & Fuller, W.A. 1979. Distribution of the Estimators for Autoregressive Time Series With a Unit Root. *Journal of the American Statistical Association,* vol.74, no.366, p.427-431.

Durbin, J. 1970. Testing for Serial Correlation in Least-Squares Regression When Some of the Regressors are Lagged Dependent Variables. *Econometrica,* vol.38, no.3, p.410-421.

Durbin, J. & Watson, G.S. 1950. Testing for Serial Correlation in Least Squares Regression: I. *Biometrika,* vol.37, no.3/4, p.409-428.

Durbin, J. & Watson, G.S. 1951. Testing for Serial Correlation in Least Squares Regression. II. *Biometrika,* vol.38, no.1/2, p.159-177.

Engle, R.F. 1982. Autoregressive Conditional Heteroscedasticity with Estimates of the Variance of United Kingdom Inflation. *Econometrica,* vol.50, no.4, p.987-1008.

Hannan, E.J. 1969. The Identification of Vector Mixed Autoregressive-Moving Average Systems. *Biometrika,* vol.56, no.1, p.223-225.

Hillmer, S.C. & Tiao G.C. 1979. Likelihood Function of Stationary Multiple Autoregressive Moving Average Models. *Journal of the American Statistical Association,* vol.74, no.367, p.652-660.

Hosking, J.R.M. 1980. The Multivariate Portmanteau Statistic. *Journal of the American Statistical Association,* vol.75, no.371, p.602-608.

Jarque, C.M. & Bera, A.K. 1987. A Test for Normality of Observations and Regression Residuals. *International Statistical Review / Revue Internationale de Statistique,* vol.55, no.2, p.163-172.

Jenkins, G.M. & Alavi, A.S. 1981. Some aspects of Modelling and Forecasting Multivariate Time Series. *Journal of Time Series Analysis,* vol.2, no.1, p.1-47.

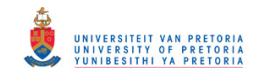

Li, W.K. & McLeod, A.I. 1981. Distribution of the Residual Autocorrelations in Multivariate ARMA Time Series Models. *Journal of the Royal Statistical Society. Series B (Methodological),* vol.43, no.2, p231-239.

Ljung, G.M. & Box, G.E.P. 1978. On a Measure of Lack of Fit in Time Series Models. *Biometrika,* vol.65, no.2, p.297-303.

Lütkepohl, H. & Poskitt, D.S. 1996. Specification of Echelon-Form VARMA Models. *Journal of Business & Economic Statistics,* vol.14, no.1, p.69-79.

Ma, C. 1997. On the Exact Likelihood Function of a Multivariate Autoregressive Moving Average Model. *Biometrika,* vol.84, no.4, p.957-964.

Mauricio, J.A. 1995. Exact Maximum Likelihood Estimation of Stationary Vector ARMA Models. *Journal of the American Statistical Association,* vol.90, no.429, p.282-291.

Newbold, P. 1981. Some Recent Developments in Time Series Analysis, Correspondent Paper. *International Statistical Review / Revue Internationale de Statistique,* vol.49, no.1, p53-66.

Nicholls, D.F. & Hall, A.D. 1979. The Exact Likelihood Function of Multivariate Autoregressive-Moving Average Models. *Biometrika,* vol.66, no.2, p.259-264.

Osborn, D.R. 1977. Exact and Approximate Maximum Likelihood Estimators for Vector Moving Average Processes. *Journal of the Royal Statistical Society. Series B (Methodological),* vol.39, no.1, p.114-118.

Phadke, M.S. & Kedem, G. 1978. Computation of the Exact Likelihood Function of Multivariate Moving Average Models. *Biometrika,* vol.65, no.3, p.511-519.

Quinn, B.G. 1980. Order Determination for a Multivariate Autoregression. *Journal of the Royal Statistical Society. Series B (Methodological),* vol.42, no.2, p.182-185.

Said, S.E. & Dickey, D.A. 1984. Testing for Unit Roots in Autoregressive-Moving Average Models of Unknown Order. *Biometrika,* vol.71, no.3 p.599-607.

Spliid, H. 1983. A Fast Estimation Method for the Vector Autoregressive Moving Average Model With Exogenous Variables. *Journal of the American Statistical Association,* vol.78, no.384, p.843-849.

Tiao, G.C. & Box, G.E.P. 1981. Modeling Multiple Time Series with Applications. *Journal of the American Statistical Association,* vol.76, no.376, p.802-816.

Whittle, P. 1953. The Analysis of Multiple Stationary Time Series. *Journal of the Royal Statistical Society. Series B (Methodological),* vol.15, no.1, p.125-139.

Wilson, G.T. 1973. The Estimation of Parameters in Multivariate Time Series Models. *Journal of the Royal Statistical Society. Series B (Methodological),* vol.35, no.1, p.76-85.

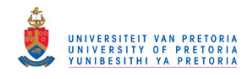

## **SUMMARY**

# **STATIONARY MULTIVARIATE TIME SERIES ANALYSIS**  by **KARIEN MALAN**

**Supervisor: Dr. H. Boraine Department: Statistics Degree: MSc (Course Work) Mathematical Statistics** 

Multivariate time series analysis became popular in the early 1950s when the need to analyse time series simultaneously arose in the field of economics. This study provides an overview of some of the aspects of multivariate time series analysis in the case of stationarity.

The VARMA (vector autoregressive moving average) class of multivariate time series models, including pure vector autoregressive (VAR) and vector moving average (VMA) models is considered. Methods based on moments and information criteria for the determination of the appropriate order of a model suitable for an observed multivariate time series are discussed. Feasible methods of estimation based on the least squares and/or maximum likelihood are provided for the different types of VARMA models. In some cases, the estimation is more complicated due to the identification problem and the nonlinearity of the normal equations. It is shown that the significance of individual estimates can be established by using hypothesis tests based on the asymptotic properties of the estimators. Diagnostic tests for the adequacy of the fitted model are discussed and illustrated. These include methods based on both univariate and multivariate procedures. The complete model building process is illustrated by means of case studies on multivariate electricity demand and temperature time series.

Throughout the study numerical examples are used to illustrate concepts. Computer program code (using basic built-in multivariate functions) is given for all the examples. The results are benchmarked against those produced by a dedicated procedure for multivariate time series. It is envisaged that the program code (given in SAS/IML) could be made available to a much wider user community, without much difficulty, by translation into open source platforms.